การวิเคราะห์การโก่งของแผ่นบางด้วยเอลิเมนต์สามเหลี่ยม แบบดีสครีตเคอร์ชอฟฟ์ท ี่ปรับขนาดได้

นายพิชเญนทร์ โพธิคณุ

วิทยานิพนธ์นี้เป็นส่วนหนึ่งของการศึกษาตามหลักสูตรปริญญาวิศวกรรมศาสตรมหาบัณฑิต ึ่ สาขาวิชาวิศวกรรมเคร ื่ องกล ภาควิชาวิศวกรรมเคร องกล ื่ คณะวิศวกรรมศาสตร์ จุฬาลงกรณ์มหาวิทยาลัย ปีการศึกษา 2552 ลิขสิทธิ์ของจุฬาลงกรณ์มหาวิทยาลัย

## PLATE BENDING ANALYSIS USING ADAPTIVE DISCRETE KIRCHHOFF TRIANGULAR ELEMENT

Mr. Pichayen Bhothikhun

A Thesis Submitted in Partial Fulfillment of the Requirements for the Degree of Master of Engineering Program in Mechanical Engineering Department of Mechanical Engineering Faculty of Engineering Chulalongkorn University Academic year 2009

Copyright of Chulalongkorn University

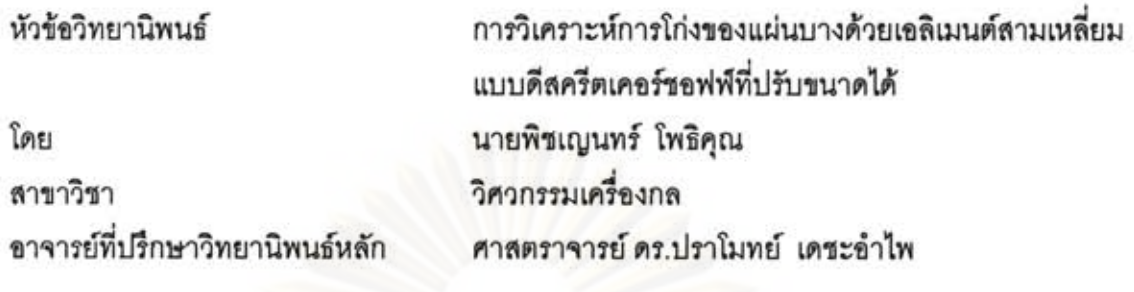

คณะวิศวกรรมศาสตร์ จุฬาลงกรณ์มหาวิทยาลัย อนุมัติให้นับวิทยานิพนธ์ฉบับนี้เป็นส่วน หนึ่งของการศึกษาตามหลักสูตรปริญญามหาบัณฑิต

> $100 \times 100$ .............. คณบดีคณะวิศวกรรมศาสตร์ (รองศาสตราจารย์ ดร.บุญสม เลิศหิรัญวงศ์)

คณะกรรมการสอบวิทยานิพนธ์

......ประธานกรรมการ

(รองศาสตราจารย์ ดร.กุณฑินี มณีรัตน์)

/1/ 100 ลางรย์ที่ปรึกษาวิทยานิพนธ์หลัก

(ศาสตราจารย์ ดร.ปราโมทย์ เดชะอำไพ)

mis modernos nom

(ผู้ช่วยศาสตราจารย์ ดร.นิพนธ์ วรรณโสภาคย์)

 $\overline{\mathcal{A}}$ . ............................ กรรมการภายนอกมหาวิทยาลัย

(อาจารย์ ดร.สุทธิศักดิ์ พงศ์ธนาพาณิช)

พิชเญนทร์ โพธิคุณ : การวิเคราะห์การโก่งของแผ่นบางด้วยเอลิเมนต์สามเหลี่ยมแบบ ดีสครีตเคอร์ชอฟพีที่ปรับขนาดได้. (PLATE BENDING ANALYSIS USING ADAPTIVE DISCRETE KIRCHHOFF TRIANGULAR FLEMENT)

อ.ที่ปรึกษาวิทยานิพนธ์หลัก : ศาสตราจารย์ ดร.ปราโมทย์ เดชะอำไพ, 131 หน้า.

วิทยานิพนธ์ฉบับนี้ได้นำเสนอระเบียบวิธีไฟไนต์เอลิเมนต์สำหรับการวิเคราะห์ปัญหาการ โก่งของโครงสร้างแผ่นบางอันเนื่องมาจากแรงกระทำทางกล และภาระทางความร้อน โดยใช้เอลิ เมนต์สามเหลี่ยมแบบดีสครีตเคอร์ชอฟฟ์ (ดีเคที) ซึ่งเป็นเอลิเมนต์สามเหลี่ยมสามจดต่อที่ให้ ความแม่นยำของผลลัพธ์สูงเมื่อเทียบกับเอลิเมนต์สามเหลี่ยมแบบอื่นๆ และได้ถูกนำมาประยุกต์ ร่วมกับเทคนิคการปรับขนาดเอลิเมนต์โดยอัตโนมัติเพื่อให้ได้ผลลัพธ์ที่มีความแม่นยำสูงมากขึ้น และสามารถนำไปวิเคราะห์ปัญหาที่มีลักษณะที่ขับข้อนได้

สมการเชิงอนุพันธ์ที่เกี่ยวข้องกับปัญหา หลักการและขั้นตอนในการวิเคราะห์ปัญหาด้วย ระเบียบวิธีไฟไนต์เอลิเมนต์ ไฟไนต์เอลิเมนต์เมทริกซ์ต่าง ๆ ที่ได้ประดิษฐ์ขึ้น รวมไปถึงหลักการ ของเทคนิคการปรับขนา<mark>ดเ</mark>อลิเมนต์โดยอัตโนมัติได้ถูกแสดงไว้ในวิทยานิพนธ์ฉบับนี้ เทคนิคการ ปรับขนาดเอลิเมนต์โดยอัตโนมัตินี้จะปรับใช้เอลิเมนต์ขนาดเล็กในบริเวณที่มีความเปลี่ยนแปลง ของความขันของคำตอบสูง และปรับใช้เอลิเมนต์ขนาดใหญ่ในบริเวณอื่น ๆ ทำให้ผลลัพธ์ที่ได้มี ความแม่นยำสูงมากขึ้น อีกทั้งยังลดเวลาและหน่วยความจำที่ใช้ในการคำนวณลง

การตรวจสอบความถูกต้องของโปรแกรมคอมพิวเตอร์ทำโดยการนำผลลัพธ์ที่ได้จากการ วิเคราะห์นั้นไปเปรียบเทียบกับปัญหาเบื้องต้นที่ทราบผลเฉลยแม่นตรง จากนั้นจึงนำโปรแกรม คอมพิวเตอร์นี้ไปใช้ในการวิเคราะห์ปัญหาที่มีความขับข้อนมากยิ่งขึ้น โดยผลลัพธ์ที่ได้จากการ วิเคราะห์ปัญหาการโก่งของโครงสร้างแผ่นบางต่าง ๆ ในวิทยานิพนธ์นี้แลดงให้เห็นถึง ประสิทธิภาพของการใช้เอลิเมนต์สามเหลี่ยมแบบดีสครีตเคอร์ชอฟฟ์ที่ปรับขนาดได้ในการ วิเคราะห์ปัญหาการโก่งของโครงสร้างแผ่นบางที่มีลักษณะขับข้อนได้ดี

ภาควิชา วิศวกรรมเครื่องกล - ลายมือชื่อนิสิต พิธ์เญนาร์ โพริดุน ลายมือขื่ออ.ที่ปรึกษาวิทยานิพนธ์หลัก ปาป 1 สาขาวิชา วิศวกรรมเครื่องกล ปีการศึกษา 2552

## ##4970473621 : MAJOR MECHANICAL ENGINEERING KEYWORDS: PLATE BENDING / DKT / FINITE ELEMENT METHOD / **ADAPTIVE MESH**

PICHAYEN BHOTHIKHUN: PLATE BENDING ANALYSIS USING ADAPTIVE DISCRETE KIRCHHOFF TRIANGULAR ELEMENT. THESIS ADVISOR : PROF. PRAMOTE DECHAUMPHAI, Ph.D., 131 pp.

In this thesis, a finite element method for analyzing plate bending problems under both mechanical and thermal loadings by the Discrete Kirchhoff Triangle (DKT) element is presented. The DKT element provides higher solution accuracy as compared to other standard triangular elements. The element is also combined with an adaptive meshing technique to improve solution accuracy for analyzing complex problems.

The governing differential equations, finite element method concepts and procedures, finite element matrices and basic idea of the adaptive meshing technique are presented. The adaptive meshing technique generates small clustered elements in the regions of high stress gradients to provide higher solution accuracy. At the same time, larger elements are generated in the other regions to reduce the total numbers of unknowns and the computational time.

A corresponding finite element computer program is developed and verified against examples that have exact solutions. The effectiveness of the DKT element combined with the adaptive meshing technique is evaluated by several complex problems. Results demonstrate that the combined method can improve the solution accuracy and reduce the computational effort.

Student's Signature: Pichnyen Bhothikhon<br>Advisor's Signature: Practs Pyt: Department: Mechanical Engineering Field of Study: Mechanical Engineering... Academic Year: 2009

### **กตติ กรรมประกาศ ิ**

ผู้วิจัยขอกราบขอบพระคุณ ศาสตราจารย์ ดร.ปราโมทย์ เดชะอำไพ อาจารย์ที่ ปรึกษาวิทยานิพนธ์เป็นอย่างสูง ที่ท่านได้ให้ความรู้ คำแนะนำ ตลอดจนข้อคิดและประสบการณ์ที่ ี่ มีคณค่ายิ่งในการทำวิจัย

ขอกราบขอบพระคุณ รองศาสตราจารย์ ดร.กุณฑินี มณีรัตน์ ประธานกรรมการ อาจารย์ดร.สุทธิศักดิ์ พงศ์ธนาพาณิช และผู้ช่วยศาสตราจารย์ดร.นิพนธ์ วรรณโสภาคย์ กรรมการ ที่ได้ให้ความอนุเคราะห์ให้คำแนะนำและข้อคิดเห็นในการทำวิทยานิพนธ์ในครั้งนี้

ข<mark>อข</mark>อบคุณทุน 90 ปี จุฬาลงกรณ์มหาวิทยาลัย กองทุนรัชดาภิเษกสมโภช ที่ให้ การสนับสนนในการทำวิจัยนี้

<u>ขอขอบคุณ คุณพัชรี ธีระเอก คุณสุ</u>ธี ไตรวิวัฒนา คุณปริญญา บุญมาเลิศ คุณอธิ ี พงษ์ มาลาทิพย์ แ<mark>ล</mark>ะคุณสุทธิคมน์ พันธิมากรกิจ ซึ่งเป็นผู้ร่วมงานในห้องปฏิบัติการวิจัยกลศาสตร์ การคํานวณ สําหรับคําแนะนําและความช่วยเหลือตาง่ ๆ ตลอดระยะเวลาในการทํางานวิจยนั ี้และ ี ขอขอบคุณ คุณธนิสรา เรื<mark>่อ</mark>งเดช ผู้ที่คอยให้กำลังใจแก่ข้าพเจ้าในการทำงานวิจัยนี้

ท้ายสุดนีผู้้วิจัยขอกราบขอบพระคุณบิดามารดาท ี่เป็นกําลังใจและสนับสนุน การศึกษาของผู้วิจัยมาโดยตลอดจนสําเร็จลุล่วง อน ึ่งประโยชน์และคุณค่าอันใดที่ได้รับจาก ้ วิทยานิพนธ์นี้ขอมอบเป็นกตัญญุตาบูชาแด่บิดามารดา ครูอาจารย์ ตลอดจนผู้มีพระคุณทุกท่าน

# **สารบญั**

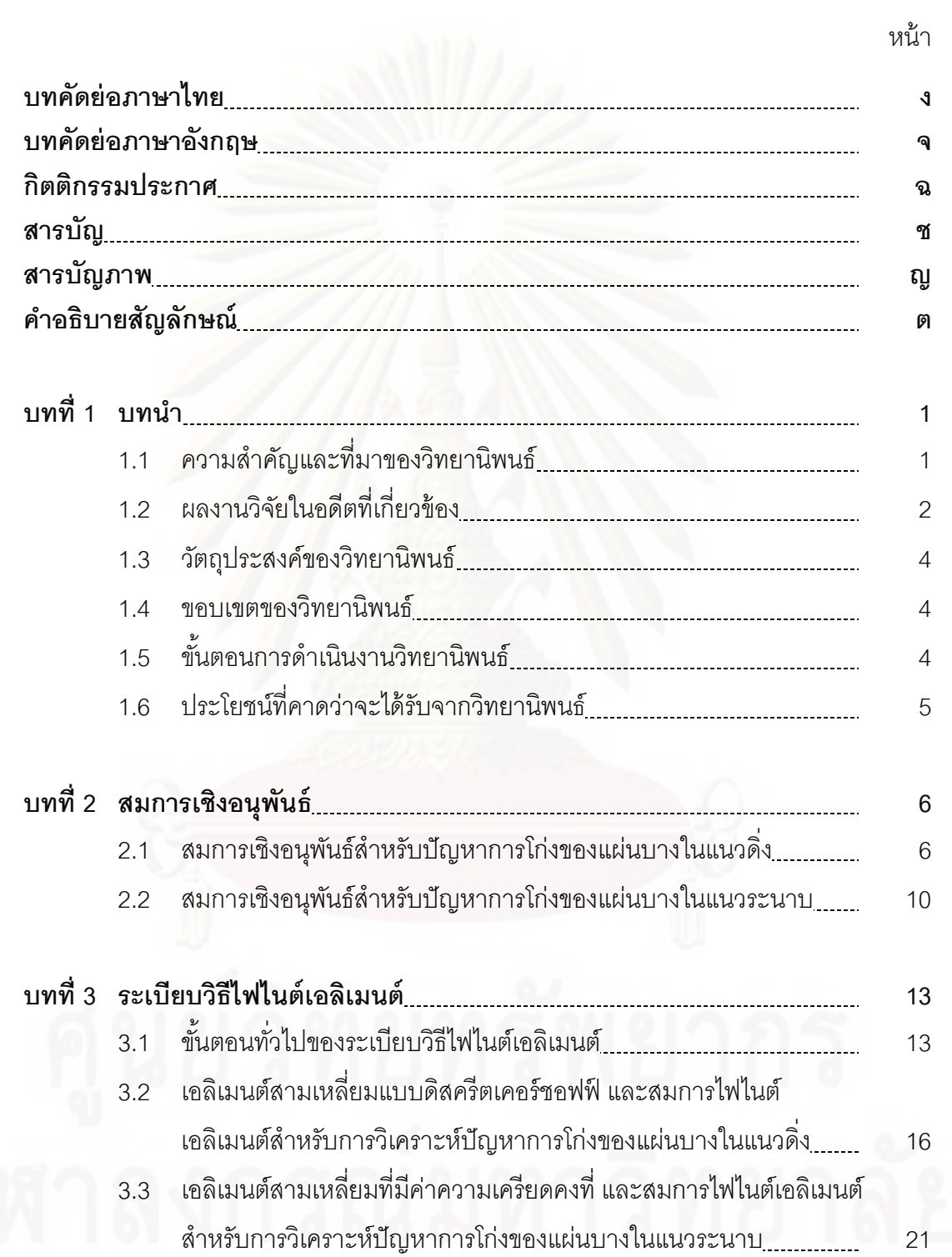

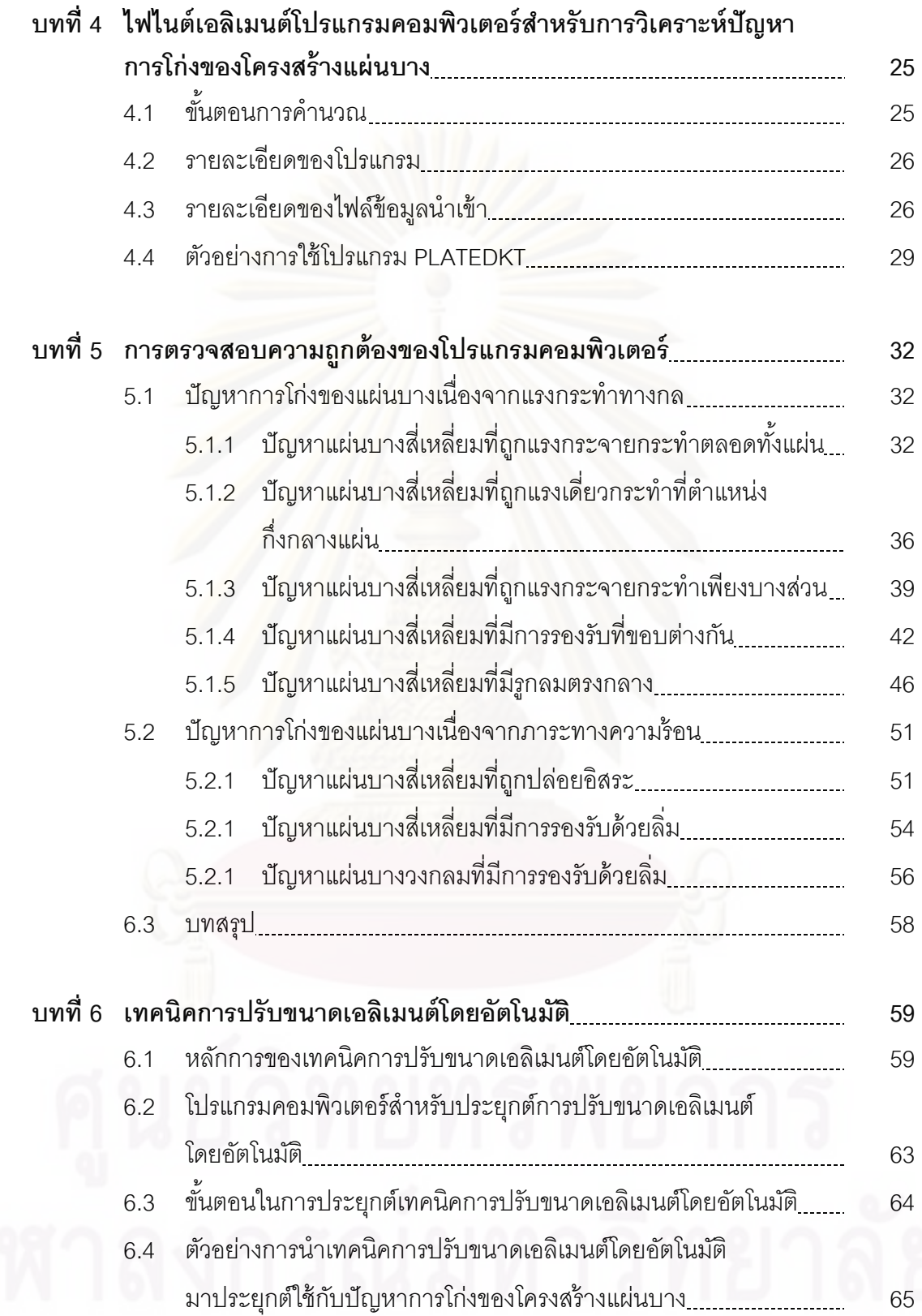

ซ

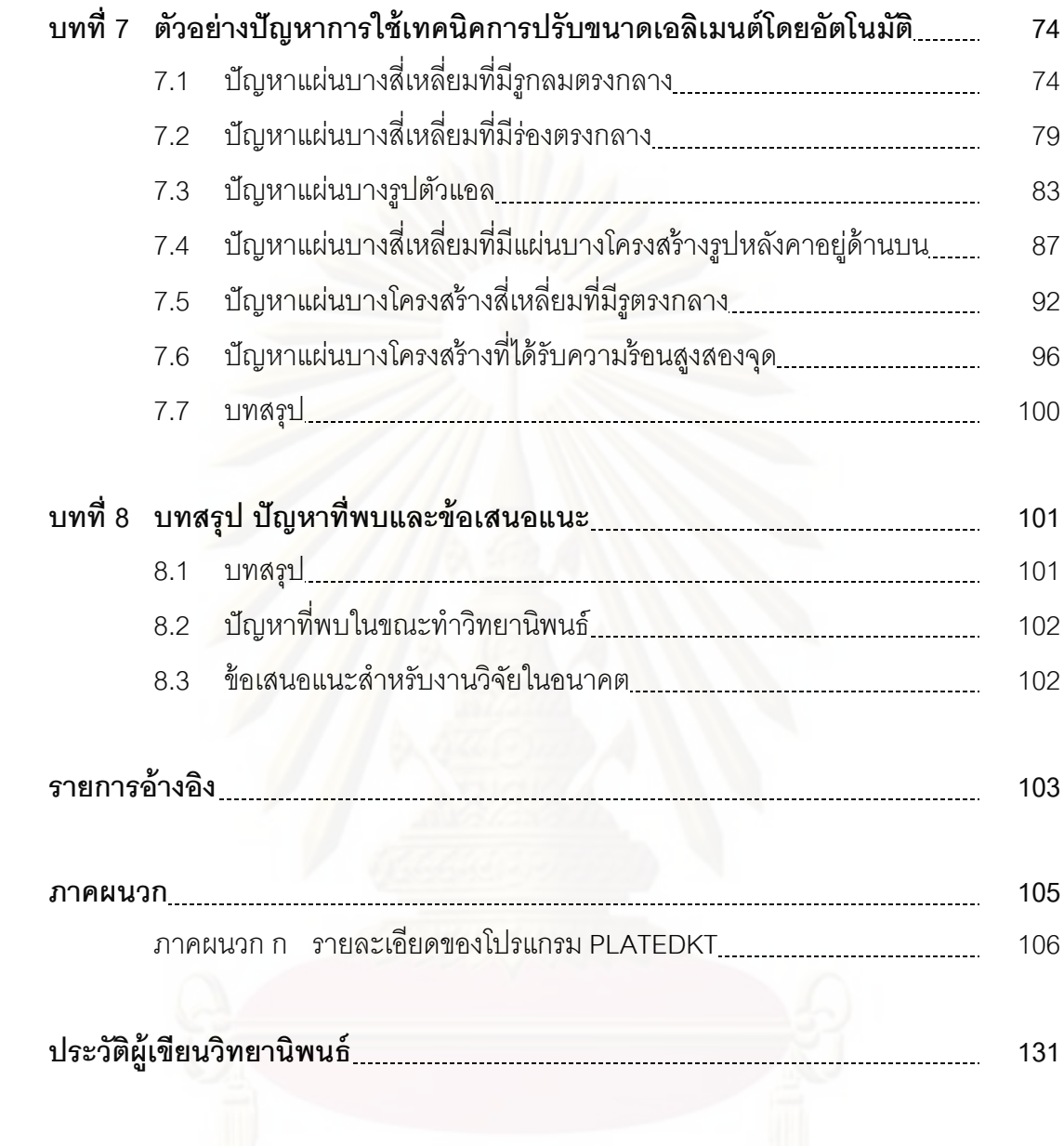

# **สารบญภาพ ั**

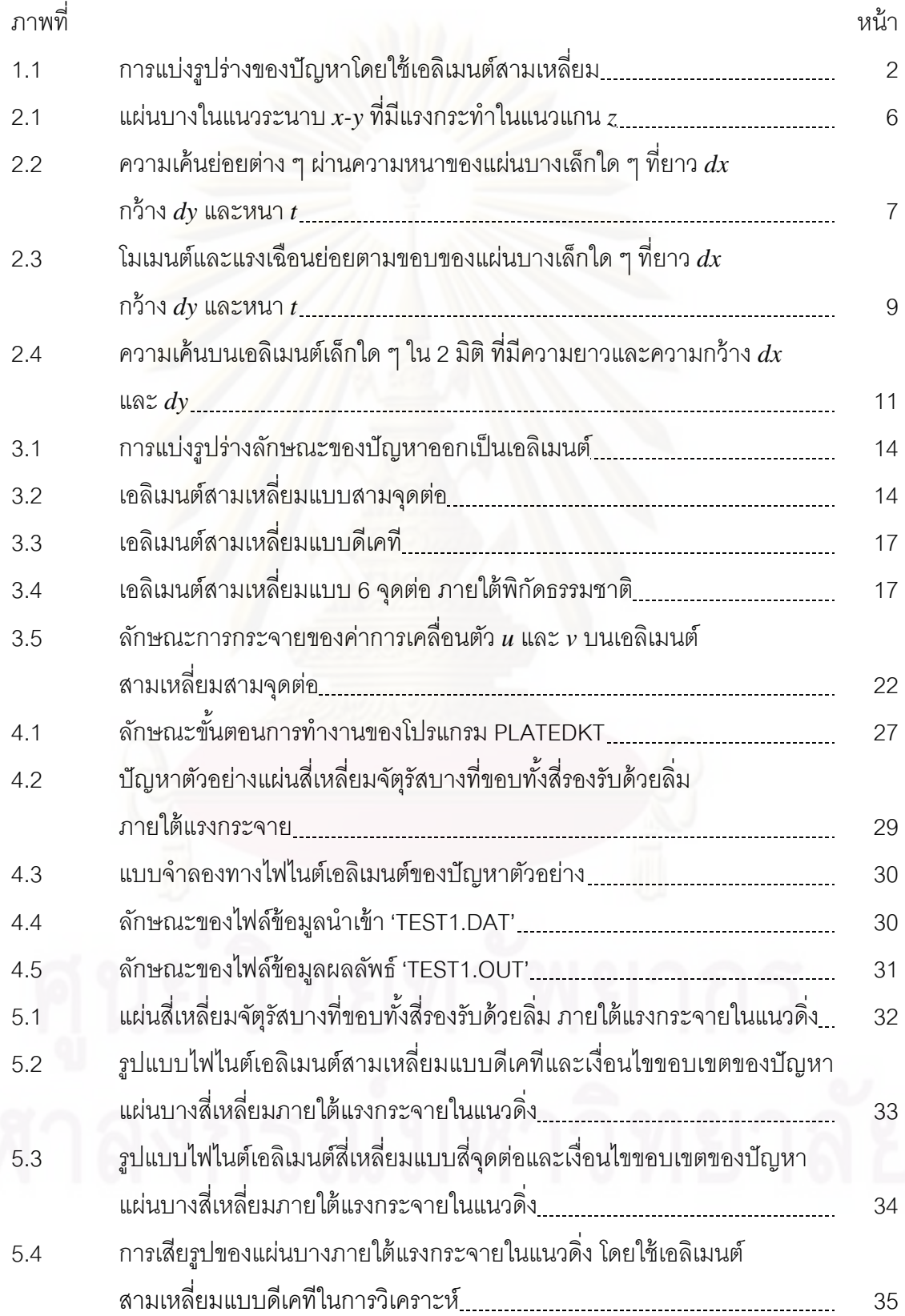

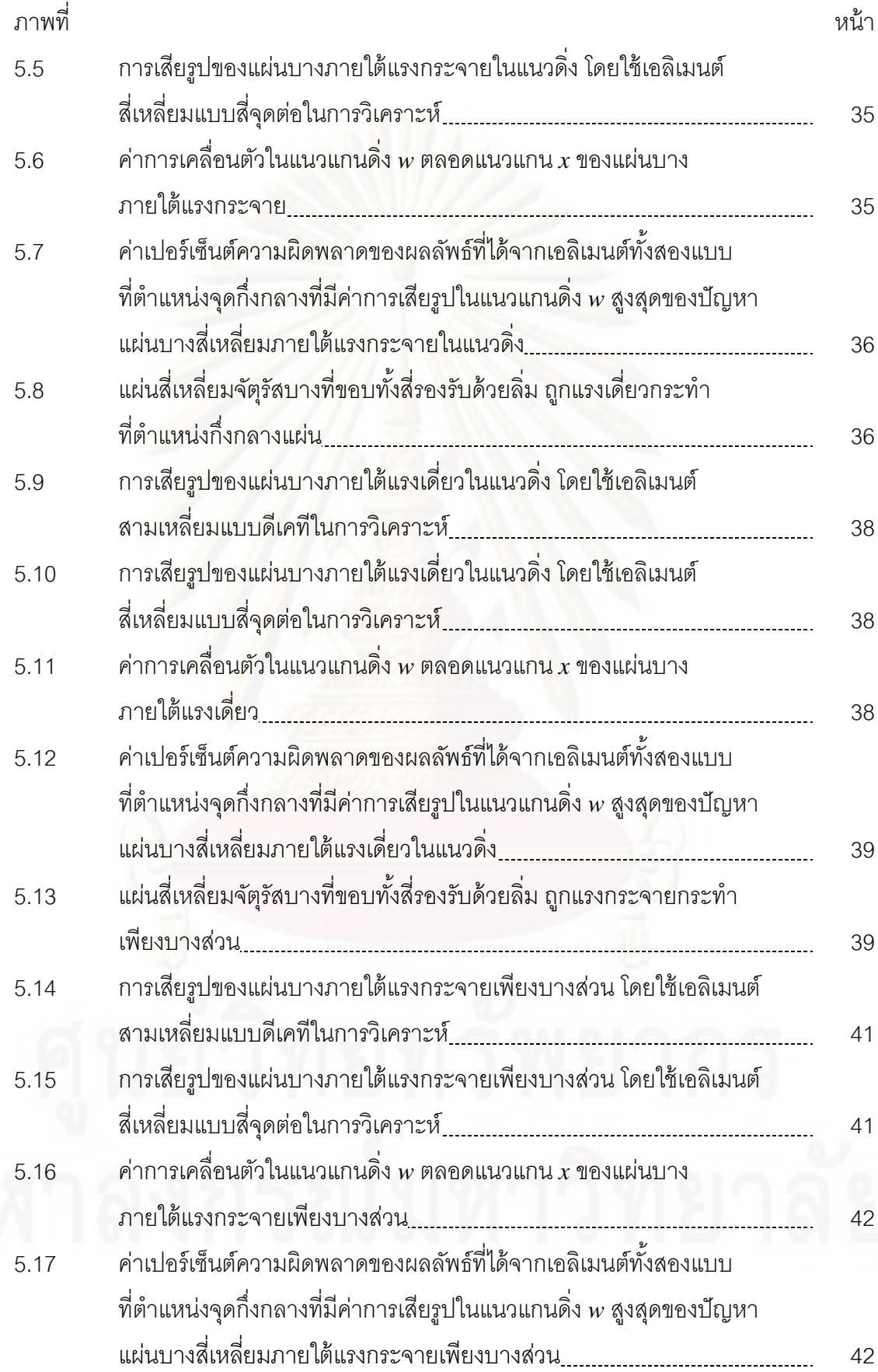

ฎ

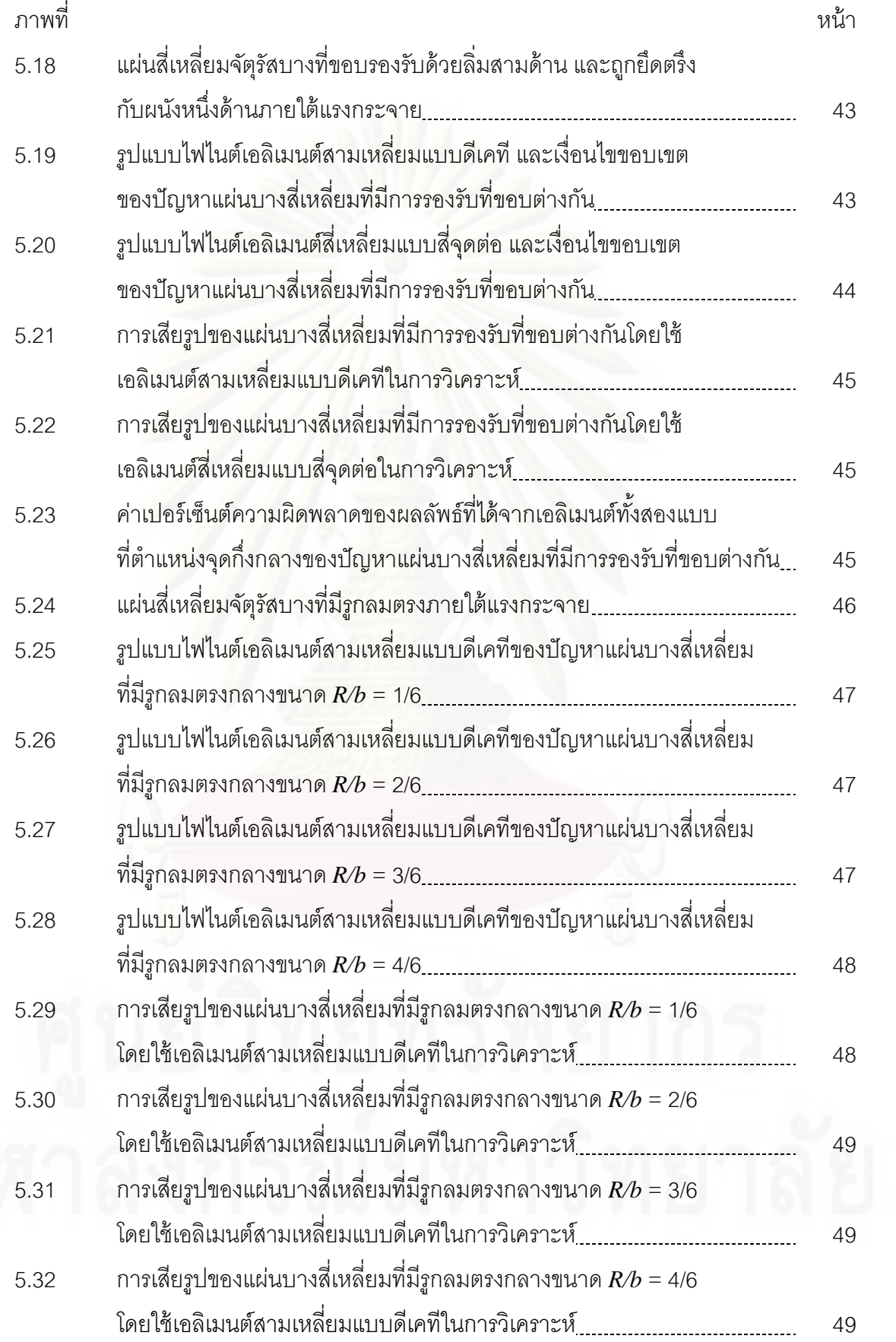

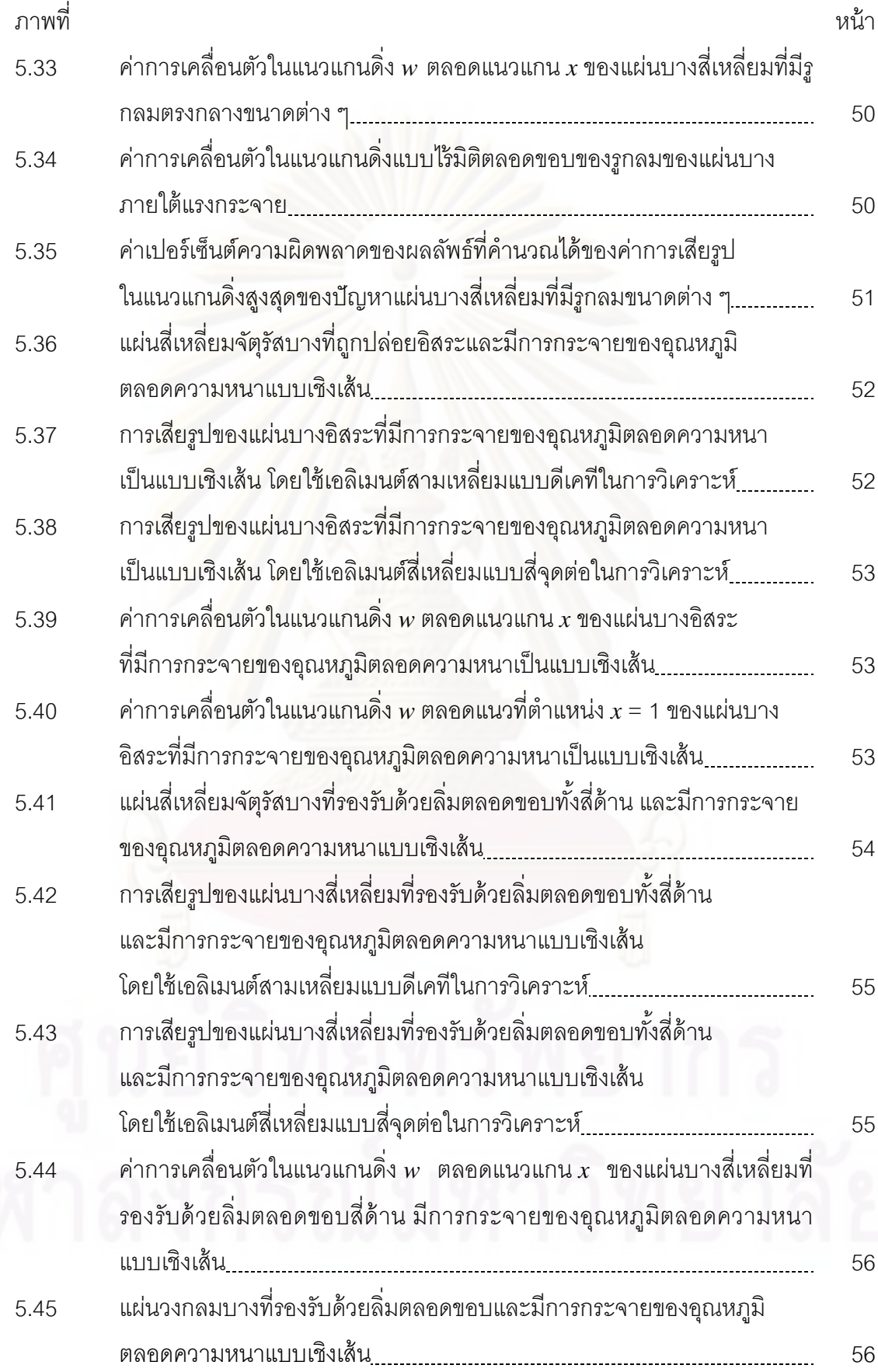

ฐ<br>เม

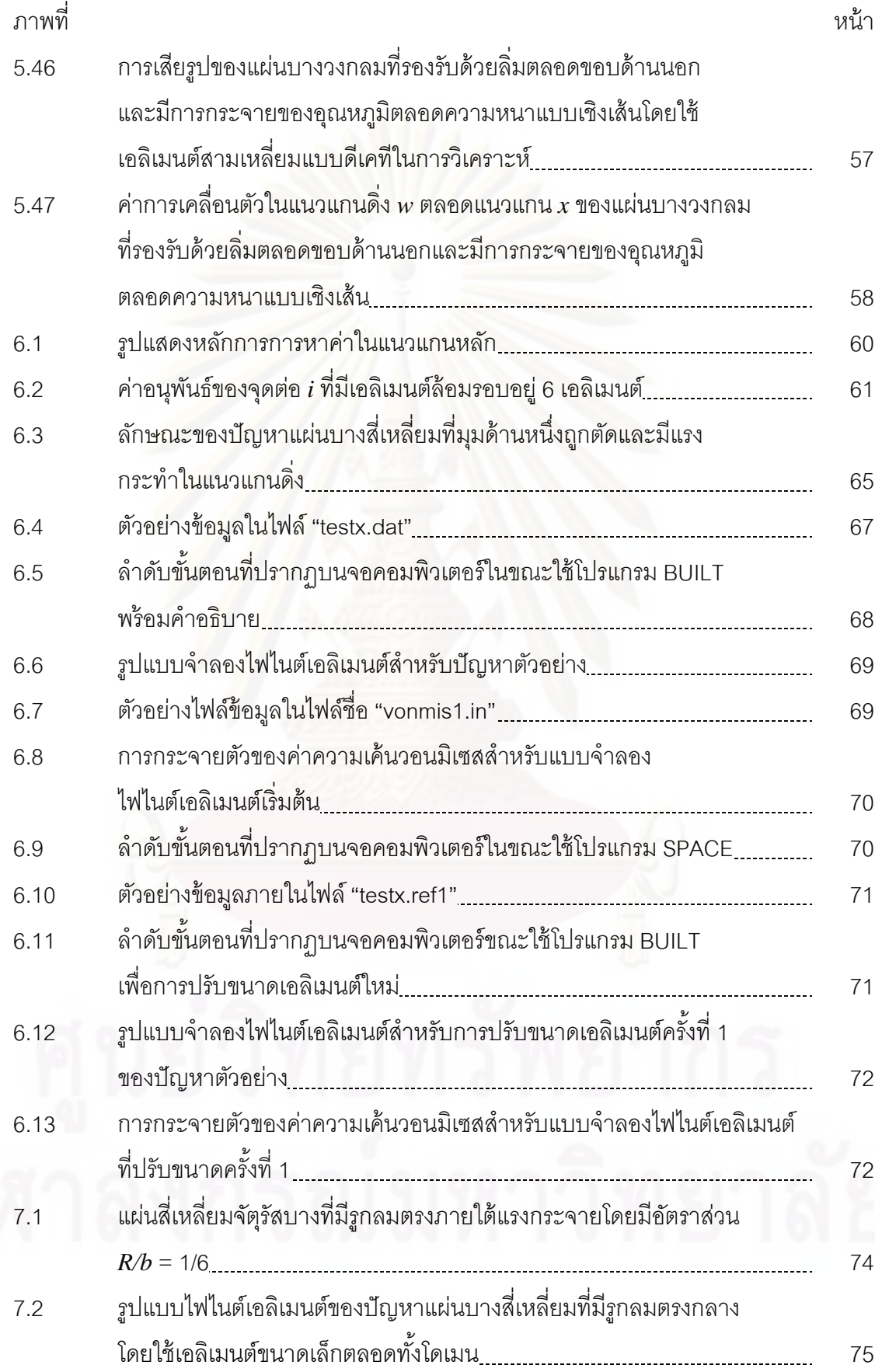

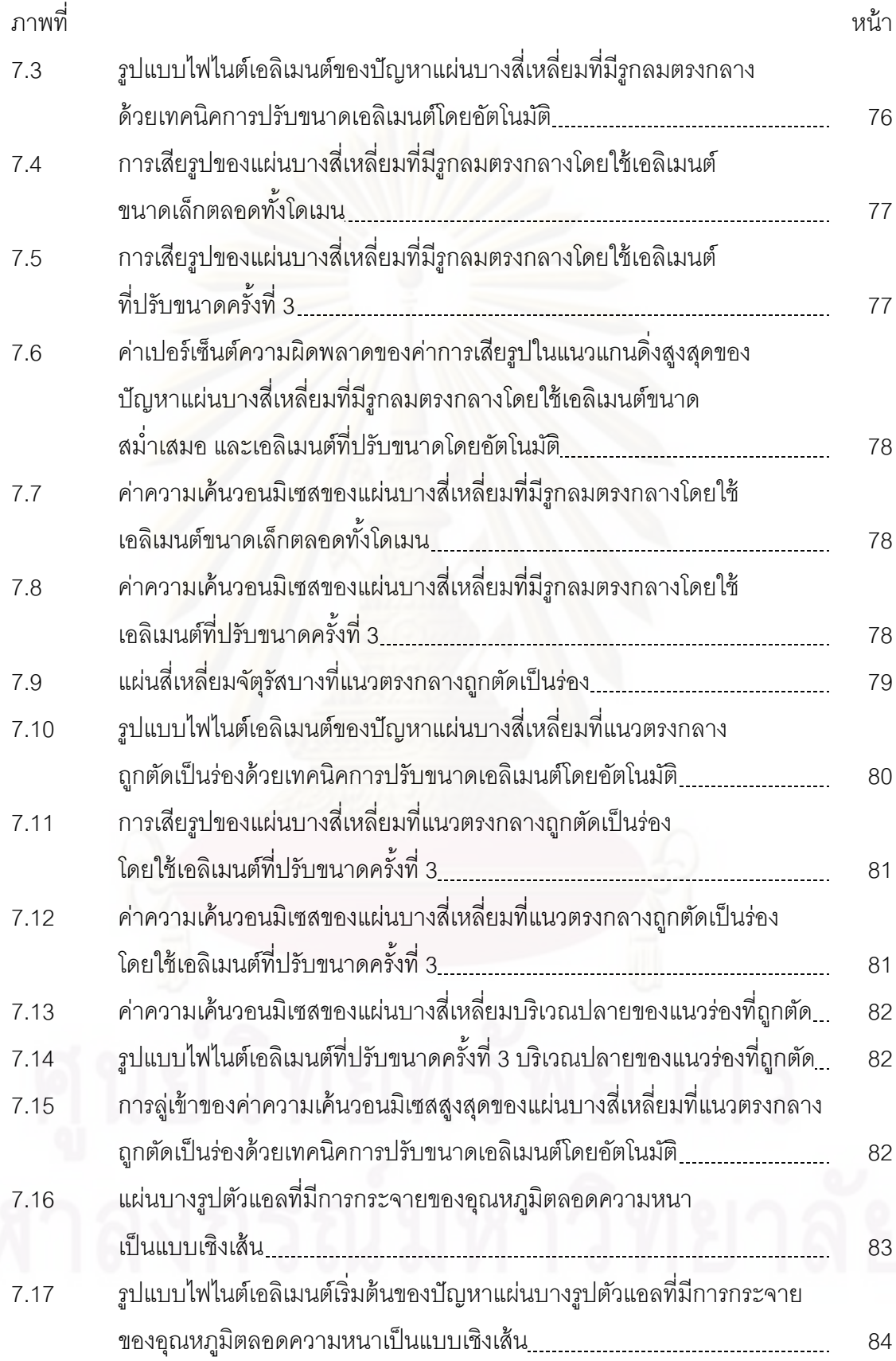

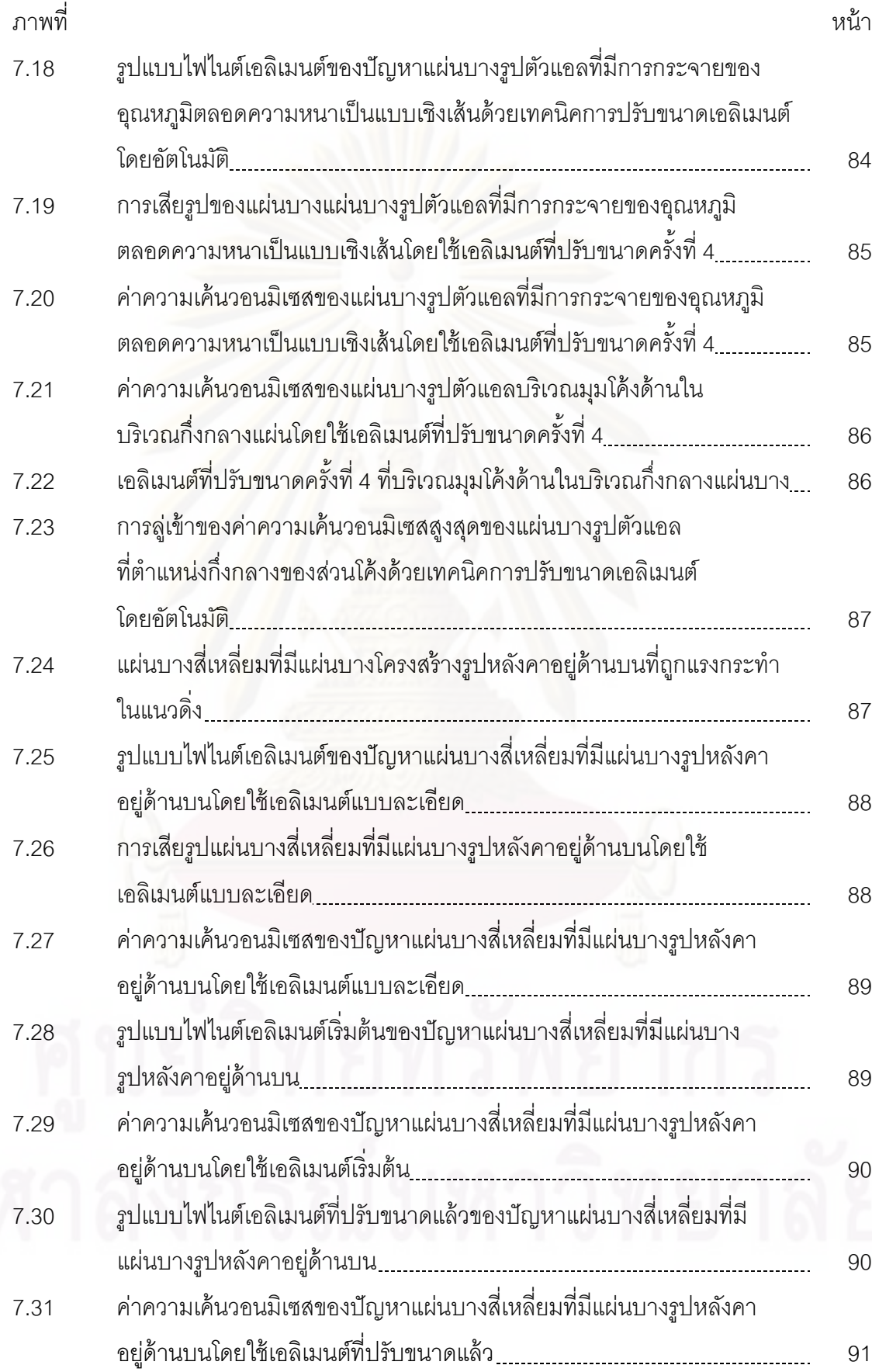

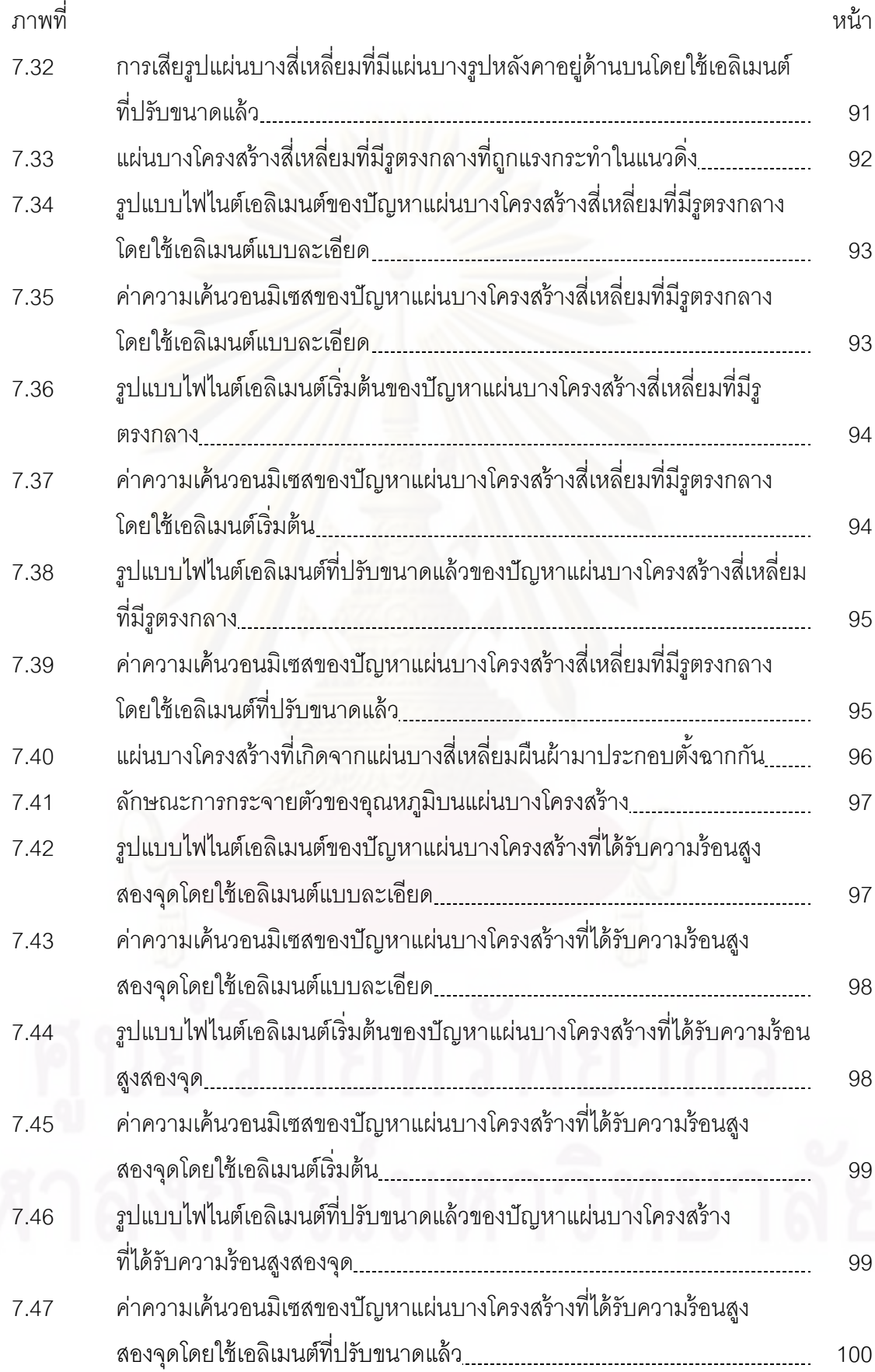

# **คาอธ ํ ิบายสัญลักษณ์**

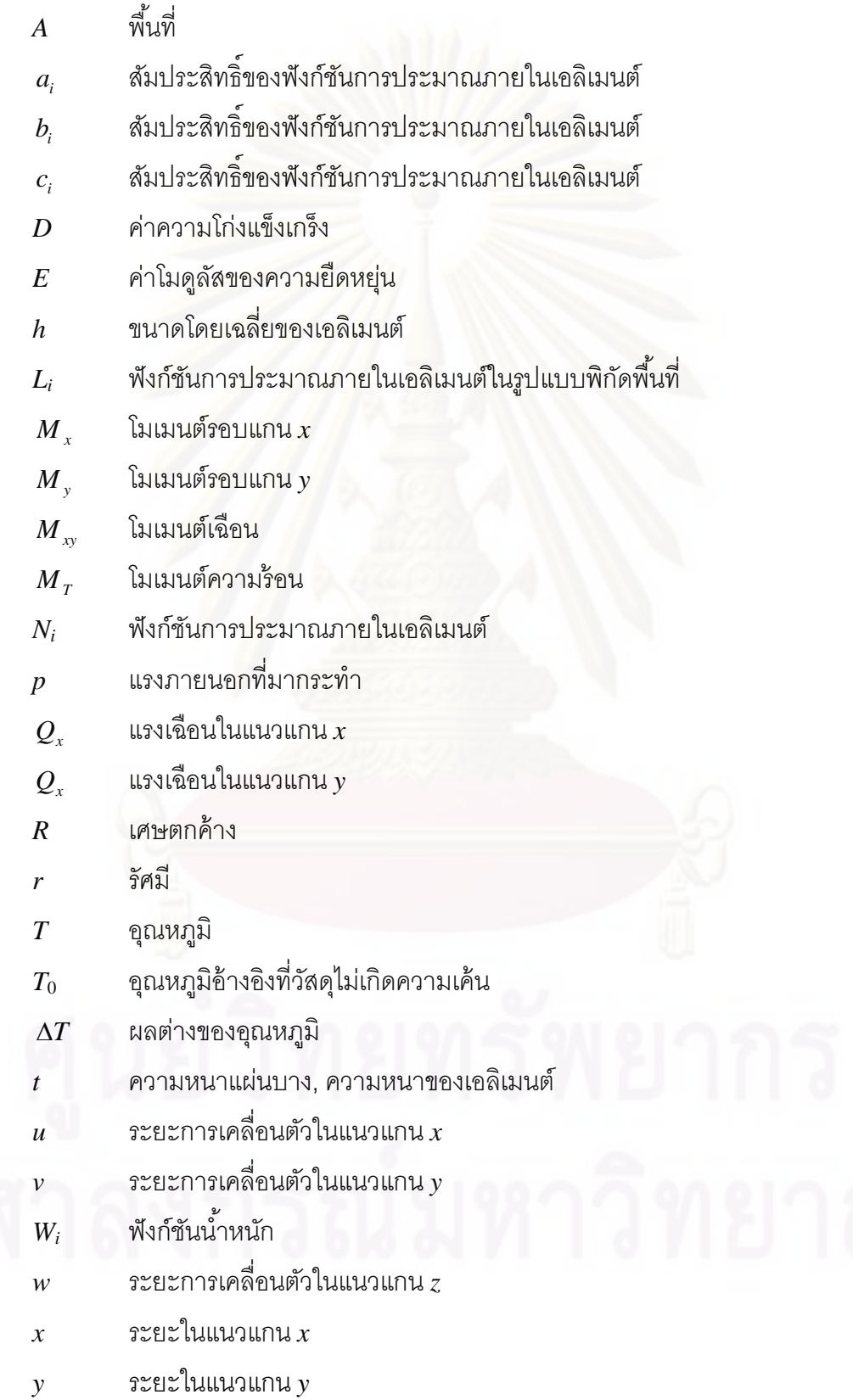

*z* ระยะในแนวแกน *z*

 $\phi$ ตัวแปรตามไม่ทราบค่าที่จุดต่อบนเอลิเมนต์

- $\overline{\phi}$ ตัวแปรตามแม่นตรง
- $\Gamma$ พื้นที่ผิวหรือขอบเขตของปัญหา

โดเมน

 $\sigma_{\scriptscriptstyle \! x}$  ความเค้นตั้งฉากในแนวแกน $\,{\scriptstyle x}$ 

 $\sigma_{v}$  $_{\rm y}$  ความเค้นตั้งฉากในแนวแกน $\,$   $_{\rm y}$ 

 $\sigma_{_{V\!on\,Mises}}$  ความเค้นวอนมิเซส

 $\tau_{xy}$  ความเค้นเฉื่อน

 $\varepsilon_{\scriptscriptstyle \chi}$  ความเครียดตั้งฉากในแนวแกน  ${\scriptscriptstyle x}$ 

 $\mathcal{E}_{v}$  $\varepsilon_{_{\rm v}}$  ความเครียดตั้งฉากในแนวแกน  ${\rm y}$ 

- $\varepsilon_{\text{\tiny 0}}$  ความเครียดอันเป็นผลมาจากอุณหภูมิ
- $\gamma_{xy}$ ความเครียดเฉือน

 $\theta_x$  มุมบิดรอบแกน $x$ 

 $\theta$ <sub>y</sub> มุมบิดรอบแกน  $y$ 

 $\nu$  คัตราส่วนปัวชงส์

 $\lambda$  ตัวแปรในการปรับขนาดเอลิเมนต์

- $\alpha$  สัมประสิทธิ์การกระจายตัวเนื่องจากความร้อน
- $\xi$  แกนนอนในพิกัดธรรมชาติ
- $\eta$  แกนตั้งในพิกัดธรรมชาติ

**บทท่ 1 ี บทนํา**

#### **1.1 ความสาคํ ัญและท่มาของว ี ิทยานิพนธ์**

ในปัจจุบันความรู้วิธีการวิเคราะห์ปัญหาการโก่งของแผ่นบาง (plate bending analysis) ได้ถูกนำมาใช้ในงานทางวิศวกรรมจำนวนมาก ตัวอย่างเช่น การเกิดรอยร้าว หรือการ ์ โก่งของกระจกบนอาคารสูง ซึ่งเป็นผลมาจากแรงดันลมและภาระความร้อนอันเกิดจากอุณหภูมิที่ ต่างกันของพื้นผิวด้านในและด้านนอกอาคาร หรือโครงสร้างแผ่นบางที่มีรูปร่างต่าง ๆ เป็นต้น ซึ่ง ปัญหาเหล่านี้ล้วนเป็นปัญหาที่มีลักษณะรูปร่างและเงื่อนไขขอบเขต (boundary condition) ที่ ี่ ซับซ้อน การแก้สมการเชิงอนุพันธ์เพื่อหาผลลัพธ์ของปัญหาดังกล่าวให้อยู่รูปในของผลเฉลยแม่น ิ ตรง (exact solution) นั้นทำได้ยากหรืออาจไม่สามารถหาได้เลย ดังนั้นการนำระเบียบวิธีเชิง ตัวเลขเข้ามาช่ว<mark>ย</mark>หาคำต<sub>่</sub>อบที่อยู่ในรูปของผลเฉลยโดยประมาณจึงมีบทบาทสำคัญที่จะนำมาใช้ ี่ หาผลลัพธ์ของปัญหาดังกล่าว ซึ่งระเบียบวิธีเชิงตัวเลขที่ถูกนำมาใช้อย่างกว้างขวางในการ วิเคราะห์ปัญหาโครงสร้างที่มีลักษณะรูปร้างที่ซับซ้อนวิธีหนึ่ง คือระเบียบวิธีไฟไนต์เอลิเมนต์ ี่ (finite element method) [1]

การวิเคราะห์ปัญหาด้วยระเบียบวิธีไฟไนต์เอลิเมนต์นั้น ขั้นตอนแรกเริ่มต้นจาก การแบ่งรูปร่างของปัญหาออกเป็นเอลิเมนต์ย่อย ๆ ซึ่งโดยทั่วไปเอลิเมนต์ที่นิยมใช้กันคือเอลิเมนต์  $\mathcal{L}^{\mathcal{L}}(\mathcal{L}^{\mathcal{L}})$  and  $\mathcal{L}^{\mathcal{L}}(\mathcal{L}^{\mathcal{L}})$  and  $\mathcal{L}^{\mathcal{L}}(\mathcal{L}^{\mathcal{L}})$ สามเหลี่ยมแบบสามจุดต่อ เนื่องจากสามารถวางตัวอยู่บนรูปร่างของปัญหาที่มีความซับซ้อนได้ ี่ ื่ ้ เป็นอย่างดีดังแสดงในรูปที่ 1.1 แต่ในการวิเคราะห์ปัญหาการโก่งของแผ่นบางนั้น การใช้เอลิเมนต์ สามเหลี่ยมแบบสามจุดต่อนั้นให้ผลลัพธ์ที่มีความเที่ยงตรงน้อยกว่าเอลิเมนต์สี่เหลี่ยมแบบสี่จุดต่อ ี่  $\mathcal{L}^{\mathcal{L}}(\mathcal{L}^{\mathcal{L}})$  and  $\mathcal{L}^{\mathcal{L}}(\mathcal{L}^{\mathcal{L}})$  and  $\mathcal{L}^{\mathcal{L}}(\mathcal{L}^{\mathcal{L}})$ ี่ [2] อย่างไรก็ตาม เอลิเมนต์สามเหลี่ยมนั้นยังคงเป็นที่ต้องการ เนื่องจากมีความยืดหยุ่นและ ื่ เหมาะสมกับปัญหาที่มีลักษณะรูปร่างที่ซับซ้อน และสามารถนำไปใช้ร่วมกับเทคนิคการปรับขนาด ี่ ี่ เอลิเมนต์โดยอัตโนมัติ (adaptive meshing technique) [3] ได้เป็นอย่างดี

เพื่อให้ได้ผลลัพธ์ที่มีความเที่ยงตรงมากขึ้น เอลิเมนต์รูปแบบต่าง ๆ จึงได้ถูก พัฒนาขึ้นอย่างต่อเนื่องในช่วงหลายสิบปีที่ผ่านมา [4] โดยเอลิเมนต์สามเหลี่ยมแบบสามจุดต่อ ชนิดหนึ่งที่ได้ถูกพัฒนาและให้ผลลัพธ์ที่มีความเที่ยงตรงสูงนั้นมีชื่อว่า เอลิเมนต์สามเหลี่ยมแบบ ึ่  $\overline{\phantom{a}}$ ี่ ดีสครีตเคอร์ชอฟฟ์ (Discrete Kirchhoff Triangle) หรือเรียกกันโดยทั่วไปว่า เอลิเมนต์สามเหลี่ยม แบบดีเคที (DKT) ซึ่งเป็นเอลิเมนต์ที่มีการลู่เข้าสู่ผลลัพธ์ที่ถูกต้องดีกว่าเอลิเมนต์สามเหลี่ยมสาม จุดต่อชนิดอื่น ๆ [5-7] และยังสามารถนำไปประยุกต์เข้ากับเทคนิคการปรับขนาดเอลิเมนต์โดย ื่

อัตโนมัติ โดยจะปรับเอลิเมนต์ให้มีขนาดเล็กในบริเวณที่มีการเปลี่ยนแปลงของความชันของ ผลลัพธ์สูง เพื่อให้ได้ผลลัพธ์ที่มีความแม่นยำสูงมากขึ้น และปรับเอลิเมนต์ให้มีขนาดใหญ่ใน บริเวณอ นเพ อลดจํานวนตัวแปรที่ไม่ทราบค่าลง ทําให้ลดเวลาและหน่วยความจําท่ีใช้ในการ ื่ คํานวณลง

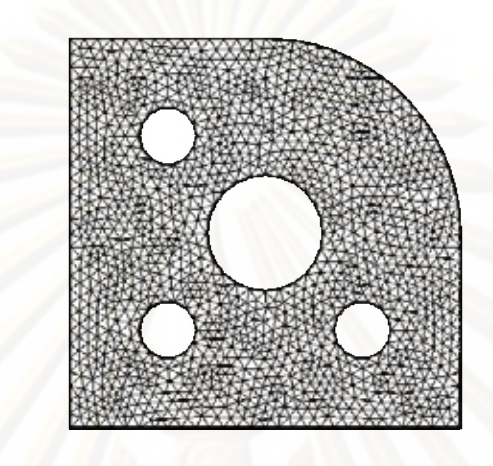

รูปที่ 1.1 การแบ่งรูปร่างของปัญหาโดยใช้เอลิเมนต์สามเหลี่ยม  $\mathcal{L}^{\mathcal{L}}(\mathcal{L}^{\mathcal{L}})$  and  $\mathcal{L}^{\mathcal{L}}(\mathcal{L}^{\mathcal{L}})$  and  $\mathcal{L}^{\mathcal{L}}(\mathcal{L}^{\mathcal{L}})$ 

ดังน<mark>ั้น</mark>วิทยานิพนธ์นี้จึงขอนำเสนอ การใช้เอลิเมนต์สามเหลี่ยมแบบดีเคทีในการ ี่ วิเคราะห์แผ่นบางโก่งบนโครงสร้าง 3 มิติ (built-up structures) ด้วยระเบียบวิธีไฟไนต์เอลิเมนต์ พร้อมทั้งนำเอาเทคนิคการปรับขนาดเอลิเมนต์โดยอัตโนมัติมาประยุกต์ใช้เพื่อเพิ่มความเที่ยงตรง ื่ ของผลลัพธ์ที่คำนวณได้ อีกทั้งยังช่วยลดเวลาในการคำนวณและลดปริมาณหน่วยความจำของ เครื่องคอมพิวเตอร์ที่ต้องใช้ในการคำนวณด้วย ื่

### **1.2 ผลงานวิจัยในอดตที ่เกี ่ียวข้อง**

1.2.1 Stricklin, J. A., Haisler, W. E., Tisdale, P. R., and Gunderson, R. [5] ได้ นำเสนอการใช้เอลิเมนต์สามเหลี่ยมแบบสามจุดต่อชนิดใหม่ (เอลิเมนต์ สามเหล ยมแบบดีเคที) ท ี่ประกอบไปด้วย 9 ระดับขันความเสร ้ ี (degree of freedom) ในการวิเคราะห์ปัญหาการโก่งของแผ่นบาง ซึ่งสามารถให้ผลลัพธ์ที่ลู่ เข้าสู่ผลลัพธ์ที่ถูกต้องได้อย่างรวดเร็วเมื่อลดขนาดของเอลิเมนต์ลง ื่

1.2.2 Batoz, J. L., Bathe, K. J., and Ho, L. W. [6] ได้ทำการศึกษาพฤติกรรมของเอลิ เมนต์สามเหล ยมแบบดีเคทีในการวิเคราะห์ปัญหาการโก่งของแผ่นบางโดย ละเอียด และได้เปรียบเทียบประสิทธิภาพของเอลิเมนต์ชนิดนีก้ับเอลิเมนต์ สามเหลี่ยมแบบอื่น ๆ ที่ประกอบไปด้วย 9 ระดับขั้นความเสรี พบว่าเอลิเมนต์

สามเหลี่ยมแบบดีเคทีเป็นเอลิเมนต์ที่มีประสิทธิภาพสูงในการวิเคราะห์ปัญหาการ ี่ โก่งของแผนบาง ่

- 1.2.3 Batoz, J. L. [7] ได้นําเสนอการประดิษฐ์เมทริกซ์ความแข็งเกร็ง (stiffness matrix) ของเอลิเมนต์สามเหลี่ยมแบบดีเคทีในพิกัดย่อย (local coordinates) และได้เปรียบเทียบประสิทธิภาพของเอลิเมนต์ชนิดนี้กับเอลิเมนต์สามเหลี่ยมแบบ ี่ อื่น ๆ ซึ่งพบว่าเอลิเมนต์สามเหลี่ยมแบบดีเคทีนั้นมีประสิทธิภาพดีกว่าเอลิเมนต์ ื่ สามเหลี่ยมแบบอื่น ๆ ในการวิเคราะห์ปัญหาการโก่งของแผ่นบาง ี่ ื่
- 1.2.4 Hrabok, M. M. and Hrudey T. M. [4] ได้กล่าวโดยสรุปถึงเอลิเมนต์ชนิดต่าง ๆ ที่ได้ถูกพัฒนาตลอดจนแนวทางในการวิจัยและพัฒนาในการวิเคราะห์ปัญหาการ โก่งของแผ่นบางในช่วงหล<mark>ายปีที่</mark>ผ่านมา
- 1.2.5 Jeyachandrabose, C., Kirkhope J., and Babu C. R. [8] ได้นําเสนอการ ประดิษฐ์เมทริกซ์ความแข็งเกร็งของเอลิเมนต์สามเหลี่ยมแบบดีเคทีในพิกัดรวม (global coordinates) ทำให้ลดเวลาและความซับซ้อน รวมไปถึงความผิดพลาด ในการคำน<mark>วณที่</mark>อาจเกิดขึ้นจากการแปลงเมทริกซ์ความแข็งเกร็งจากพิกัดย่อย ี่ ้ไปสู่พิกัดรวมในขั้นตอนการรวมสมการของเอลิเมนต์ย่อยเข้าสู่ระบบสมการรวม และสามารถนําเมทริกซ์ไปประดษฐิ ์โปรแกรมคอมพิวเตอร์ได้โดยตรง
- 1.2.6 Dechaumphai, P. [2] ได้นําเทคนิคการปรับขนาดเอลิเมนต์โดยอัตโนมัติใน ระเบียบวิธีไฟไนต์เอลิเมนต์มาใช้ในการวิเคราะห์ปัญหาการถ่ายเทความร้อน โดย ใช้เอลิเมนต์ขนาดเล็กในบริเวณที่มีการเปลี่ยนแปลงความชันของผลลัพธ์สูง เพื่ ใช้เอลิเมนต์ขนาดเล็กในบริเวณที่มีการเปลี่ยนแปลงความชันของผลลัพธ์สูง เพื่อ<br>เพิ่มความแม่นยำของผลลัพธ์ และใช้เอลิเมนต์ขนาดใหญ่ในบริเวณที่มีการ เปลี่ยนแปลงความชันของผลลัพธ์ต่ำ เพื่อลดหน่วยความจำและเวลาที่ใช้ในการ ํ่ คํานวณ
- 1.2.7 Dechaumphai, P. [9] ได้นําเทคนิคการปรับขนาดเอลิเมนต์โดยอัตโนมัติใน ระเบียบวิธีไฟไนต์เอลิเมนต์มาใช้ในการวิเคราะห์ปัญหาการโก่งของแผ่นบางใน แนวระนาบ ซึ่งทำให้ผลลัพธ์ที่ได้มีความเที่ยงตรงมากขึ้น โดยใช้จำนวนเอลิเมนต์  $\mathcal{L}^{\text{max}}$ เวลาในการคํานวณน้อยลง

### **1.3 วัตถุประสงค์ของวิทยานิพนธ์**

- 1.3.1 ศึกษาพฤติกรรมและทฤษฎีของปัญหาการโก่งของแผ่นบาง
- 1.3.2 ศึกษาระเบียบวิธีไฟไนต์เอลิเมนต์ในการวิเคราะห์ปัญหาการโก่งของแผ่นบางโดย ใช้เอลิเมนต์สามเหลี่ยมแบบดีเคที ี่
- 1.3.3 ศึกษาและประยุกต์เทคนิคการปรับขนาดเอลิเมนต์โดยอัตโนมัติเพ ื่อใช้ในการ วิเคราะห์ปัญหาโครงสร้างแผนบางใน ่ 3 มิติ

#### **1.4 ขอบเขตของวิทยานิพนธ์**

- 1.4.1 ประดิษฐ์สมการไฟไนต์เอลิเมนต์และเอลิเมนต์เมทริกซ์สําหรับปัญหาโครงสร้าง แผนบางใน ่ 3 มิติ
- 1.4.2 ประดิษฐ์โปรแกรมคอมพิวเตอร์ที่สอดคล้องกัน เพื่อใช้วิเคราะห์ปัญหาโครงสร้าง ี่ แผนบางใน ่ 3 มิติ
- 1.4.3 ประยุกต์เทคนิคการปรับขนาดเอลิเมนต์โดยอัตโนมัติ เพื่อเพิ่มประสิทธิภาพของ ื่ ้ ผลลัพธ์ในการวิเคราะห์ปัญหาโครงสร้างแผ่นบางใน 3 มิติ

## **1.5 ขันตอนการด ้ าเนํ ินงานวทยาน ิ ิพนธ์**

- 1.5.1 ศึกษาทฤษฎีและสมการเชิงอนุพันธ์ที่เกี่ยวข้องสำหรับปัญหาการโก่งของแผ่นบาง ี่
- 1.5.2 ศึกษาระเบียบวิธีไฟไนต์เอลิเมนต์และประดิษฐ์สมการไฟไนต์เอลิเมนต์สําหรับ วิเคราะห์ปัญหาโครงสร้างแผ่นบางโดยใช้เอลิเมนต์สามเหลี่ยมแบบดีเคที ี่
- 1.5.3 ประดิษฐ์โปรแกรมคอมพิวเตอร์เพ ื่อใช้ในการวิเคราะห์ปัญหาโครงสร้างแผ่นบาง ด้วยระเบียบวิธีไฟไนต์เอลิเมนต์โดยใช้เอลิเมนต์สามเหลี่ยมแบบดีเคที ี่
- 1.5.4 ตรวจสอบความถูกต้องของโปรแกรมคอมพิวเตอร์ที่ประดิษฐ์ขึ้นกับปัญหาอย่าง ง่ายที่ทราบผลเฉลยแม่นตรง ี่
- 1.5.5 ประยุกต์เทคนิคการปรับขนาดเอลิเมนต์โดยอัตโนมัติกับโปรแกรมคอมพิวเตอร์ที่ ได้ประดษฐิ ์ขนึ้
- 1.5.6 นำโปรแกรมคอมพิวเตอร์ไปใช้แก้ปัญหาโครงสร้างแผ่นบางที่มีรูปร่างซับซ้อน

# **1.6 ประโยชน์ท่คาดว ี ่าจะได้รับจากวิทยานิพนธ์**

- 1.6.1 มีความเข้าใจในการวิเคราะห์ปัญหาโครงสร้างแผ่นบางด้วยระเบียบวิธีไฟไนต์เอลิ เมนต์
- 1.6.2 โปรแกรมคอมพิวเตอร์ที่ประดิษฐ์ขึ้น สามารถนำไปวิเคราะห์ปัญหาโครงสร้างแผ่น บางที่มีรูปร่างซับซ้อนใน 3 มิติได้
- 1.6.3 เป็นแนวทางสําหรับการศึกษาและพัฒนาระเบียบวิธีไฟไนต์เอลิเมนต์ในการ วิเคราะห์ปัญหาโครงสร้างแผ่นบางต่อไปในอนาคต

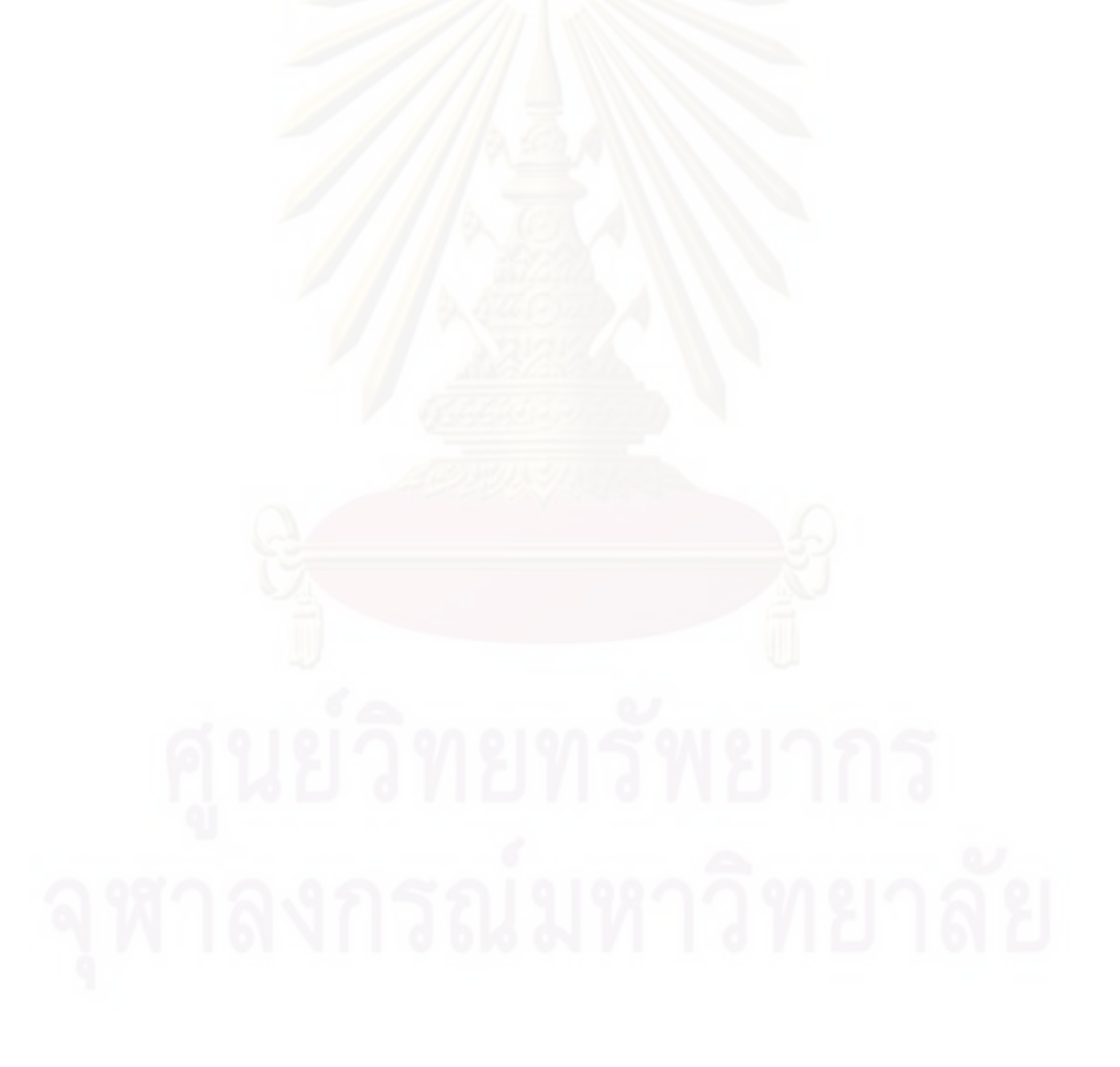

# **บทท่ 2 ี**

# **สมการเชิงอนุพนธั ์**

งานวิจยนั ีเป้ ็นการศึกษาปัญหาการโก่งของโครงสร้างแผ่นบางโดยใช้ระเบียบวิธี ไฟไนต์เอลิเมนต์ การทำความเข้าใจในการหาลักษณะการโก่งตัวและความเค้นอันเนื่องมาจากแรง กระทำทางกลและภาระท<mark>า</mark>งความร้อนของโครงสร้างแผ่นบาง จะต้องอาศัยทฤษฎีทางกลศาสตร์ ของแข็งเป็นสำคัญ ดังนั้นในบทนี้จะกล่าวถึงทฤษฎีทางกลศาสตร์ของแข็ง เพื่อนำมาสู่สมการเชิง อนุพันธ์ย่อยสำหรับปัญหาการโก่งของแผ่นบางอันเนื่องมาจากแรงกระทำทางกลและภาระทาง ความร้อนทั้งในแนวดิ่งและในแนวระนาบ

## **2.1 สมการเชิงอนุพันธ์สาหร ํ ับปัญหาการโก่งของแผ่นบางในแนวด่งิ**

แผ่นบางรูปร่างลักษณะใด ๆ ซึ่งมีความหนา *t* และวางตัวอยู่ในแนวระนาบ *x-y* ที่ กึ่งกลางความหนาของแผ่นบาง ถูกแรงแบบกระจาย (distributed load) มีค่า  $p(x,y)$  มากระทำใน ึ่ แนวแกนดง ิ่*z* ดงแสดงในร ั ูปที่ 2.1

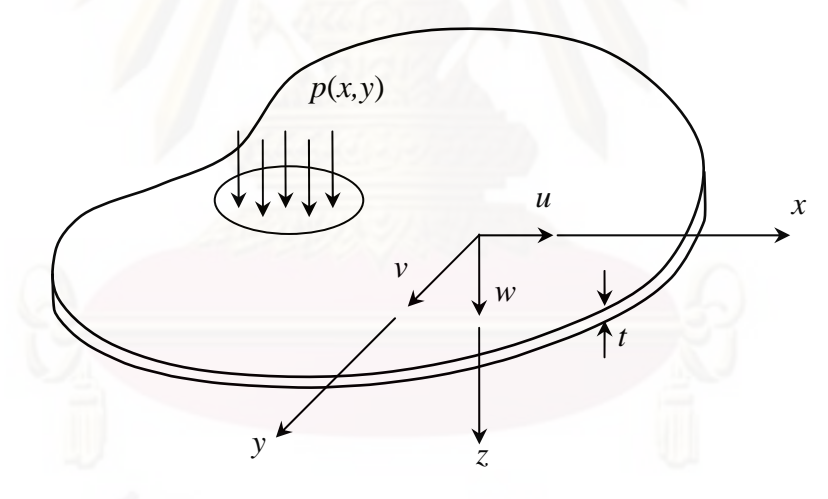

 $_3$ ปที่ 2.1 แผ่นบางในแนวระนาบ  $_{x}$ -y ที่มีแรงกระทำในแนวแกน  $_z$ ี่

ี สมมุติฐานพื้นฐานที่ใช้ในการวิเคราะห์ปัญหาการโก่งของแผ่นบาง [1] คือ ระนาบ หน้าตัดที่ตั้งฉากผ่านความหนาของแผ่นบางนั้นยังคงเป็นระนาบที่ตั้งฉากเช่นเดิมหลังจากที่แผ่น บางเกิดการโก่งตัวไปแล้ว ซึ่งสมมุติฐานนี้ก่อให้เกิดความสัมพันธ์ระหว่างค่าเคลื่อนตัว *u* และ *v* ใน ึ่ แนวระนาบ *x* และ y กับค่าการเคลื่อนตัว w ในแนวแกนดิ่ง *z* คือ

$$
u = -z \frac{\partial w}{\partial x} \quad \text{and} \quad v = -z \frac{\partial w}{\partial y} \tag{2.1}
$$

ดังนั้นค่าความเครียด (strain) สามารถเขียนให้อยู่ในรูปแบบของค่าการเคลื่อนตัว ในแนวดิ่ง *พ* ได้ดังนี้

$$
\varepsilon_x = \frac{\partial u}{\partial x} = -z \frac{\partial^2 w}{\partial x^2} \tag{2.2n}
$$

$$
\varepsilon_{y} = \frac{\partial v}{\partial y} = -z \frac{\partial^2 w}{\partial y^2}
$$
 (2.29)

$$
\gamma_{xy} = \frac{\partial u}{\partial y} + \frac{\partial v}{\partial x} = -2z \frac{\partial^2 w}{\partial x \partial y}
$$
 (2.2a)

ึจากความสัมพันธ์ตามกฎของฮุค (Hooke's law) [10] สามารถเขียนค่าความเค้น (stress) ในรูปแบบของค่าการเคลื่อนตัวในแนวดิ่ง *w* ได้เป็น

$$
\sigma_x = \frac{E}{1 - v^2} \left( \varepsilon_x + v \varepsilon_y \right) = -\frac{E}{1 - v^2} \left( \frac{\partial^2 w}{\partial x^2} + v \frac{\partial^2 w}{\partial y^2} \right) z \tag{2.3n}
$$

$$
\sigma_y = \frac{E}{1 - v^2} \left( \varepsilon_y + v \varepsilon_x \right) = -\frac{E}{1 - v^2} \left( \frac{\partial^2 w}{\partial y^2} + v \frac{\partial^2 w}{\partial x^2} \right) z \tag{2.39}
$$

$$
\tau_{xy} = \frac{E}{2(1+\nu)} \gamma_{xy} = -\frac{E}{(1+\nu)} \left( \frac{\partial^2 w}{\partial x \partial y} \right) z \tag{2.30}
$$

ค่าความเค้นเหล่านีก้่อให้เกิดโมเมนต์ย่อยและแรงเฉือนต่าง ๆ ตามมา รูปที่ 2.2 แสดงความเค้นตามขอบของแผ่นบางเล็กใด ๆ ท มีความยาว *dx* และ *dy* ในแนวแกน *x* และ *y* ตามลำดับ

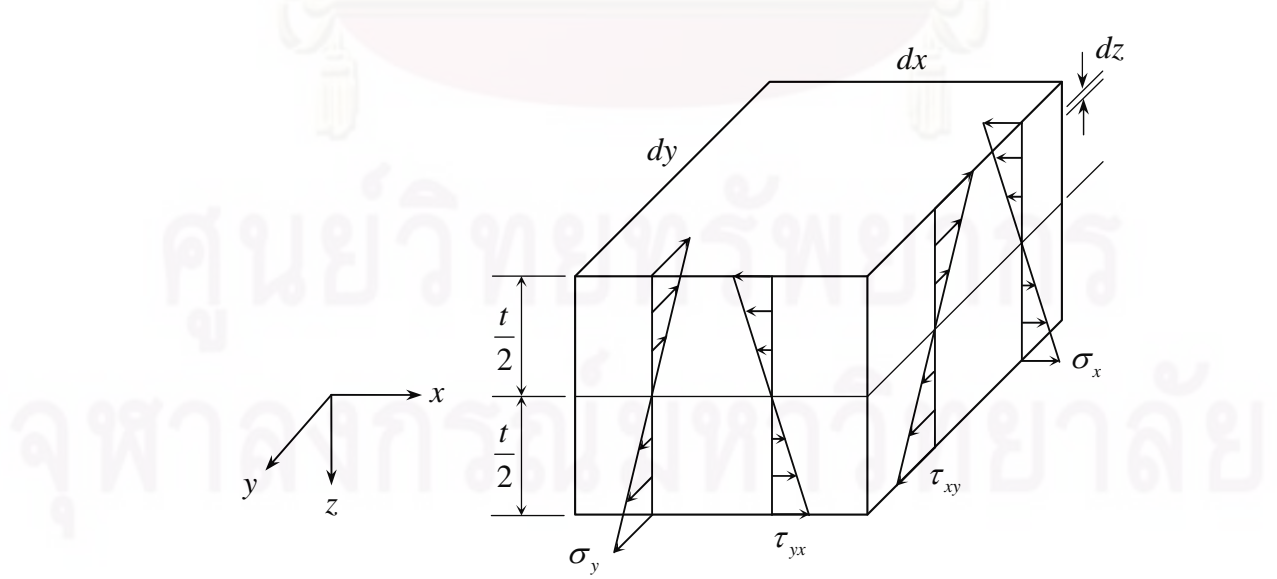

 $_3$ ปที่ 2.2 ความเค้นย่อยต่าง ๆ ผ่านความหนาของแผ่นบางเล็กใด ๆ ที่ยาว  $dx$  กว้าง  $dy$  และหนา  $\iota$ ี่

โมเมนต์ย่อยต่าง ๆ ได้แก่

$$
M_x = \int_{-t/2}^{t/2} \sigma_x z dz = \int_{-t/2}^{t/2} -\frac{E}{1 - v^2} \left( \frac{\partial^2 w}{\partial x^2} + v \frac{\partial^2 w}{\partial y^2} \right) z^2 dz
$$
  

$$
= -\frac{E}{1 - v^2} \left( \frac{\partial^2 w}{\partial x^2} + v \frac{\partial^2 w}{\partial y^2} \right) \int_{-t/2}^{t/2} z^2 dz
$$
  

$$
M_x = -D \left( \frac{\partial^2 w}{\partial x^2} + v \frac{\partial^2 w}{\partial y^2} \right)
$$
(2.4)

$$
\hat{\mathbf{M}} = \frac{E t^3}{12(1 - v^2)} \tag{2.5}
$$

คือ ค่าความแข็งเกร็งของการโก่ง (flexural rigidity) และในทำนองเดียวกัน จะได้ว่า

$$
M_y = \int_{-t/2}^{t/2} \sigma_y z dz = -D \left( \frac{\partial^2 w}{\partial y^2} + v \frac{\partial^2 w}{\partial x^2} \right)
$$
 (2.6)

$$
M_{xy} = -\int_{-t/2}^{t/2} \tau_{xy} z dz = D(1-\nu) \frac{\partial^2 w}{\partial x \partial y}
$$
 (2.7)

$$
M_{yx} = \int_{-t/2}^{t/2} \tau_{xy} z dz = -M_{xy}
$$
 (2.8)

้สวนแรงเฉือนต่าง ๆ นั้น ได้แก่

$$
Q_x = \int_{-t/2}^{t/2} \tau_{xz} dz
$$
 (2.9)

$$
Q_{y} = \int_{-t/2}^{t/2} \tau_{yz} dz
$$
 (2.10)

ซึ่งลักษณะและทิศทางของโมเมนต์และแรงที่เกิดขึ้นแสดงไว้ดังรูปที่ 2.3 ึ่

หลังจากแผ่นบางเกิดการโก่งตัวและอยู่ในสภาวะสมดุล (equilibrium condition) ผลรวมของแรงในแนวแกนดิ่งต้องเท่ากับศูนย์ดังสมการ (2.11)

$$
\sum F_z = 0 \; ; \qquad \frac{\partial Q_x}{\partial x} + \frac{\partial Q_y}{\partial y} + p = 0 \qquad (2.11)
$$

ี และผลรวมของโมเมนต์รอบแกน y และ *x ต*้องเท่ากับศูนย์เช่นกัน ดังสมการ (2.12) และ (2.13)

$$
\sum M_{y} = 0 \; ; \qquad \frac{\partial M_{x}}{\partial x} + \frac{\partial M_{yx}}{\partial y} - Q_{x} = 0 \tag{2.12}
$$

$$
\sum M_x = 0; \qquad \frac{\partial M_{xy}}{\partial x} - \frac{\partial M_y}{\partial y} + Q_y = 0 \qquad (2.13)
$$

จากสมการ (2.12) และ (2.13) จะได้วา่

$$
Q_x = \frac{\partial M_x}{\partial x} + \frac{\partial M_{yx}}{\partial y} = \frac{\partial M_x}{\partial x} - \frac{\partial M_{xy}}{\partial y}
$$
 (2.14)

$$
Q_{y} = \frac{\partial M_{y}}{\partial y} - \frac{\partial M_{xy}}{\partial x}
$$
 (2.15)

จากนั้น แทนค่า  $\overline{Q_{\scriptscriptstyle x}}$  และ  $\overline{Q_{\scriptscriptstyle y}}$  ลงในสมการ (2.11) จะได้

$$
\frac{\partial^2 M_x}{\partial x^2} - \frac{\partial^2 M_{xy}}{\partial x \partial y} + \frac{\partial^2 M_y}{\partial y^2} - \frac{\partial^2 M_{xy}}{\partial x \partial y} + p = 0
$$
  

$$
\frac{\partial^2 M_x}{\partial x^2} + \frac{\partial^2 M_y}{\partial y^2} - 2 \frac{\partial^2 M_{xy}}{\partial x \partial y} + p = 0
$$
 (2.16)

แทนคา่ *M <sup>x</sup>* , *M <sup>y</sup>* และ *M xy* จากสมการ (2.4), (2.6) และ (2.7) ลงในสมการ (2.16) ก่อให้เกิด สมการเชิงอนุพันธ์ย่อยสำหรับปัญหาการโก่งของแผ่นบาง นั่นคือ

$$
-D\left(\frac{\partial^4 w}{\partial x^4} + v \frac{\partial^4 w}{\partial x^2 \partial y^2}\right) - D\left(\frac{\partial^4 w}{\partial y^4} + v \frac{\partial^4 w}{\partial x^2 \partial y^2}\right) - 2D(1-v)\frac{\partial^4 w}{\partial x^2 \partial y^2} = -p(x, y)
$$

$$
D\left(\frac{\partial^4 w}{\partial x^4} + 2\frac{\partial^4 w}{\partial x^2 \partial y^2} + \frac{\partial^4 w}{\partial y^4}\right) = p(x, y) \tag{2.17}
$$

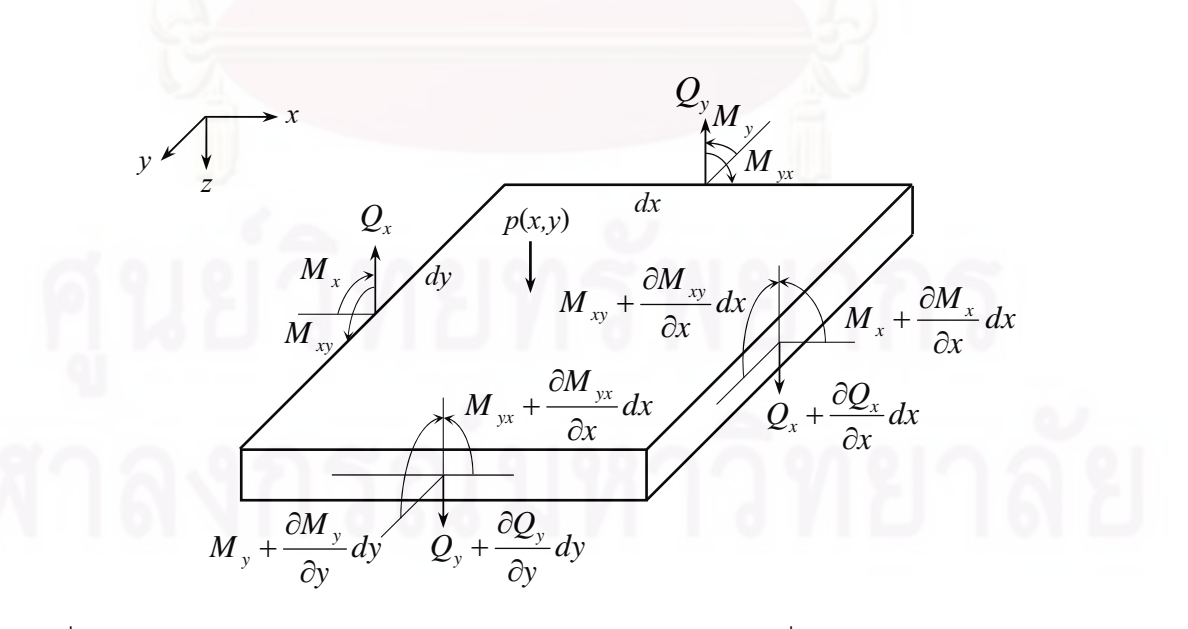

 $_3$ ปที่ 2.3 โมเมนต์และแรงเฉือนย่อยตามขอบของแผ่นบางเล็กใด ๆ ที่ยาว  $dx$  กว้าง  $dy$  และหนา  $\iota$ 

โดยสมการ (2.17) นีเป้ ็นสมการเชิงอนุพนธั ์ย่อยสําหรับปัญหาการโก่งของแผ่น บางในกรณีที่มีเฉพาะแรงกระทำในแนวดิ่ง หากเราพิจารณารวมถึงการโก่งอันเกิดจากอุณหภูมิที่ ี่ ูเปลี่ยนแปลงไปตลอดความหนาซึ่งก่อให้เกิดความเค้นเนื่องจากความร้อน (thermal stress) ค่า ื่ โมเมนต์ยอย่ *M <sup>x</sup>* และ *M <sup>y</sup>* ในสมการ (2.4) และ (2.6) จะเปลี่ยนเป็น [11]

$$
M_x = -D\left(\frac{\partial^2 w}{\partial x^2} + v\frac{\partial^2 w}{\partial y^2}\right) - \frac{1}{1 - v}M_T
$$
 (2.18)

$$
M_{y} = -D\left(\frac{\partial^2 w}{\partial y^2} + v \frac{\partial^2 w}{\partial x^2}\right) - \frac{1}{1 - v} M_{T}
$$
 (2.19)

โดยที่ *MT*

$$
M_T = E\alpha \int_{-t/2}^{t/2} T(z) z dz
$$
 (2.20)

และเรียก *MT* ว่า โมเมนต์ความร้อน (thermal moment) ส่วน *T*(*z*) คือ การกระจายตัวของ อณหภ ุ มู ิตลอดความหนาของแผนบาง ่

ดังนั้นสมการเชิงอนุพันธ์ย่อยสำหรับปัญหาการโก่งของแผ่นบางที่มีแรงกระทำใน แนวดิ่ง และมีผลจากอุณหภูมิที่เปลี่ยนแปลงไปตลอดความหนาสามารถแสดงได้ดังสมการที่ (2.21)

$$
D\left(\frac{\partial^4 w}{\partial x^4} + 2\frac{\partial^4 w}{\partial x^2 \partial y^2} + \frac{\partial^4 w}{\partial y^4}\right) = -\frac{1}{1-\nu} \left(\frac{\partial^2 M_T}{\partial x^2} + \frac{\partial^2 M_T}{\partial y^2}\right) + p(x, y) \tag{2.21}
$$

#### **2.2 สมการเชิงอนุพันธ์สาหร ํ ับปัญหาการโก่งของแผ่นบางในแนวระนาบ**

พิจารณาความเค้นบนเอลิเมนต์เล็กใด ๆ ใน 2 มิติ ที่มีความยาวและความกว้าง  $dx$  และ  $dy$  ในแนวแกน  $x$  และ  $y$  ที่มีความหนาหนึ่งหน่วย โดยไม่คิดน้ำหนักของตัวเอง ดังแสดงใน รูปที่ 2.4

ในสภาวะสมดุล (equilibrium condition) ผลรวมของโมเมนต์รอบแกนดิ่งต้อง เท่ากับศูนย์ จะได้ว่า

$$
\sum M_z = 0 \qquad ; \qquad \qquad \tau_{xy} = \tau_{yx} \qquad (2.22)
$$

และผลรวมของแรงในแนวแกน *x* และ *y ต*้องเท่ากับศูนย์ จึงนำมาสู่สมการเชิง ้ อนุพันธ์สำหรับปัญหาการโก่งของแผ่นบางในแนวระนาบ คือ

$$
\sum F_x = 0 \quad ; \qquad \frac{\partial \sigma_x}{\partial x} + \frac{\partial \tau_{xy}}{\partial y} = 0 \tag{2.23}
$$

$$
\sum F_y = 0 \quad ; \qquad \frac{\partial \sigma_y}{\partial y} + \frac{\partial \tau_{xy}}{\partial x} = 0 \tag{2.24}
$$

 $\log \sigma_x$ ,  $\sigma_y$  แทนค่าความเค้นฉาก (normal stress) ในแนวแกน $x$  และ  $y$  ตามลำดับ ส่วน  $\tau_{xy}$ แทนค่าความเค้นเฉือน (shearing stress)

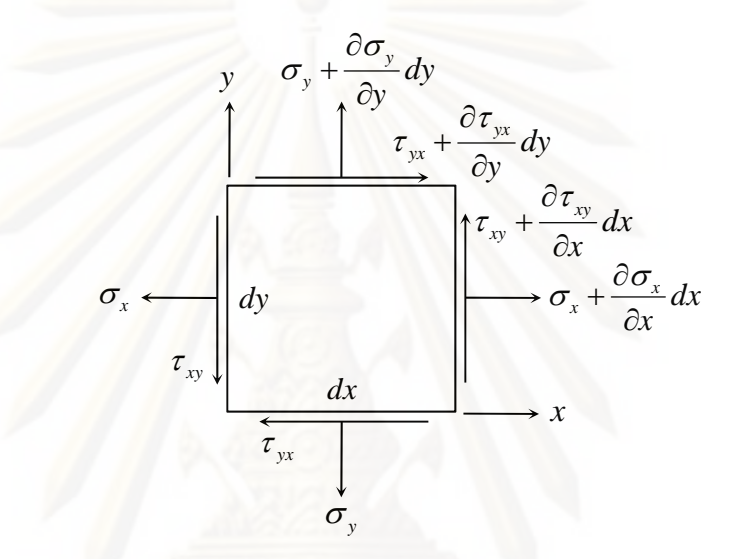

 $_3$ ปที่ 2.4 ความเค้นบนเอลิเมนต์เล็กใด ๆ ใน 2 มิติ ที่มีความยาวและความกว้าง  $dx$  และ  $dy$ ี่

โดยค่าความเค้นต่าง ๆ สามารถเขียนให้อยู่ในรูปของค่าความเครียดได้จาก ความสมพั นธั ์ตามกฎของฮคุ (Hooke's law) [10] ดงนั ี้

$$
\sigma_x = \frac{E}{(1 - v^2)} (\varepsilon_x + v \varepsilon_y) - \frac{E}{1 - v} \alpha (T(x, y) - T_0)
$$
 (2.25a)

$$
\sigma_y = \frac{E}{(1 - v^2)} (\varepsilon_y + v \varepsilon_x) - \frac{E}{1 - v} \alpha (T(x, y) - T_0)
$$
 (2.25%)

$$
\tau_{xy} = \frac{E}{2(1+\nu)} \gamma_{xy} \tag{2.25a}
$$

โดย *E* แทนค่าโมดูลัสของยังส์ (Young's modulus) และ แทนค่าอัตราส่วนของปัวส์ซง  $\sigma$  (Poisson's ratio) ส*่*วน  $\varepsilon_x$ ,  $\varepsilon_y$  แทนค่าความเครียดฉาก (normal strain) ในแนวแกน  $x$  และแกน  $y$ ตามลำดับ,  $\gamma_{_{X\!Y}}$  แทนค่าความเครียดเฉือน,  $\alpha$  แทนสัมประสิทธิ์การขยายตัวเนื่องจากอุณหภูมิ (coefficient of thermal expansion), *T*(*x*,*y*) แทนการกระจายตัวของอุณหภูมิของแผ่นบางใน

แนวระนาบ  $x$  และ  $y$  และ  $T_0$  แทนอุณหภูมิอ้างอิงที่วัสดุไม่เกิดความเค้น (reference temperature ี่ for zero stress) เช่นที่อุณหภูมิห้อง ี่

ค่าความเครียดเหล่านี้สามารถเขียนให้อยู่ในรูปของระยะการเคลื่อนตัว *u* และ *v* ในแนวแกน *x* และ *y* ได้ดงนั ี้

$$
\varepsilon_{x} = \frac{\partial u}{\partial x}
$$
 (2.26a)  

$$
\varepsilon_{y} = \frac{\partial v}{\partial y}
$$
 (2.26b)

$$
\gamma_{xy} = \frac{\partial u}{\partial y} + \frac{\partial v}{\partial x} \tag{2.260}
$$

้ ดังนั้น สำหรับปัญหาการโก่งของแผ่นบางในแนวระนาบ ตัวแปรไม่ทราบค่าจะมีเพียง 2 ค่าเท่านั้น คือ *u* และ *v* เม อเราทราบค่า *u* และ *v* แล้วจึงสามารถนําไปคํานวณหาค่าความเครียดและความ ื่ เค้นย่อยต่าง ๆ <mark>ไ</mark>ด้ตามลำดับ

# **บทท่ 3 ี ระเบยบว ี ธิีไฟไนต์เอลิเมนต์**

่ ในบทนี้จะแสดงการนำระเบียบวิธีไฟไนต์เอลิเมนต์มาประยุกต์ใช้ในการวิเคราะห์ บัญหาการการโก่งของโครงสร้างแผ่นบางอันเนื่องมาจากแรงกระทำทางกลและภาระทางความ ร้อน โดยจะเริ่มต้นด้วยขั้น<mark>ตอนทั่วไปของระเบียบวิธีไฟไนต์เ</mark>อลิเมนต์ การใช้เอลิเมนต์สามเหลี่ยม แบบดิสครีตเคอร์ชอฟฟ์หรือเอลิเมนต์สามเหลี่ยมแบบดีเคทีในการวิเคราะห์ปัญหาการโก่งของแผ่น ี่ บางในแนวดิ่ง สมการไฟไนต์เอลิเมนต์และไฟไนต์เอลิเมนต์เมทริกซ์สำหรับการวิเคราะห์บัญหาการ โก่งของแผ่นบางในแนวดิ่งที่ประดิษฐ์ขึ้นจากการใช้เอลิเมนต์สามเหลี่ยมแบบดีเคที รวมไปถึง สมการไฟไนต์เอลิเมนต์และไฟไนต์เอลิเมนต์เมทริกซ์สำหรับการวิเคราะห์ปัญหาการโก่งของแผ่น บางในแนวระนาบโดยใช้เอลิเมนต์สามเหลี่ยมที่มีค่าความเครียดคงที่ ซึ่งไฟไนต์เอลิเมนต์เมทริกซ์ ี่ ี เหล่านี้สามารถนำไปใช้ในการประดิษฐ์โปรแกรมคอมพิวเตอร์ได้โดยตรง

## **3.1 ขันตอนท ้ ่วไปของระเบ ั ียบวิธีไฟไนต์เอลิเมนต์**

การแก้ปัญหาด้วยระเบียบวิธีไฟไนต์เอลิเมนต์โดยวิธีถ่วงน้ำหนักเศษตกค้าง ประกอบด้วย 6 ขั้นตอนหลัก [1] ดังต่อไปนี้

**ขั้นตอนที่1** แบ่งรูปร่างลักษณะของปัญหาออกเป็นเอลิเมนต์ย่อย ๆ เช่น แบ่ง ออกเป็นเอลิเมนต์สามเหลี่ยมย่อย ๆ ดังแสดงในรูปที่ 3.1 จากนั้นทำการหาสมการเชิงอนุพันธ์ที่ ี่ สอดคล้องกับปัญหาที่ต้องการวิเคราะห์ ซึ่งสมการเชิงอนุพันธ์โดยทั่วไปสามารถเขียนให้อยู่ในรูป

ของ

$$
D(\overline{\phi}) = 0 \tag{3.1}
$$

โดยที่  $D$  คือ ตัวดำเนินการเชิงอนุพันธ์ (differential operator)

 $\bar{\phi}$  คือ ตัวแปรตามแม่นตรง

**ขันตอนท ้ ่ 2ี** เลือกฟังก์ชนการประมาณภายในเอล ั ิเมนต์ (element interpolation function) ยกตัวอย่างเช่น เอลิเมนต์สามเหลี่ยมซึ่งประกอบไปด้วย 3 จุดต่อดังแสดงในรูปที่ 3.2  $\mathcal{L}^{\text{max}}$ โดยที่จุดเหล่านี้เป็นตำแหน่งของตัวไม่ทราบค่า (nodal unknowns) ซึ่งในที่นี่คือ  $\phi_{\scriptscriptstyle1}$ ,  $\phi_{\scriptscriptstyle2}$  และ  $\phi_{\scriptscriptstyle3}$ ้ ลักษณะการกระจายของตัวไม่ทราบค่าบนเอลิเมนต์นี้สามารถเขียนให้อยู่ในรูปของฟังก์ชันการ ประมาณภายในเอลิเมนต์และตัวไม่ทราบค่าที่จุดต่อดังแสดงในสมการ (3.2)

$$
\phi = \phi(x, y) = \begin{bmatrix} N_1 & N_2 & N_3 \end{bmatrix} \begin{Bmatrix} \phi_1 \\ \phi_2 \\ \phi_3 \end{Bmatrix}
$$
\n
$$
\phi(x, y) = \begin{bmatrix} N \end{bmatrix} \begin{Bmatrix} \phi \\ \phi \end{Bmatrix}
$$
\n(3.2)

โดยที่  $\mid N \mid$  คือ เมทริกซ์ของฟังก์ชันการประมาณภายในเอลิเมนต์

 $\{\phi\}$  - คือ เวกเตอร์ที่ประกอบด้วยตัวไม่ทราบค่าที่จุดต่อบนเอลิเมนต์

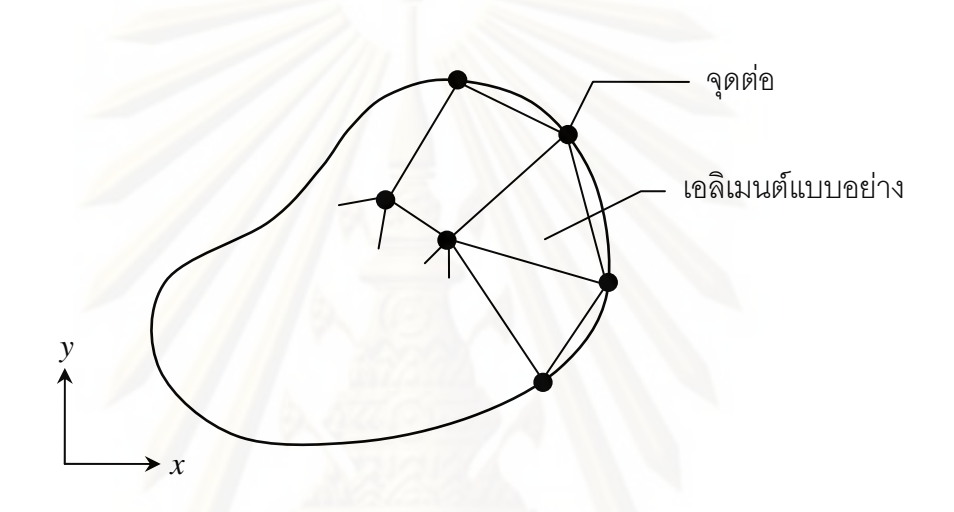

รูปที่ 3.1 การแบ่งรูปร่างลักษณะของปัญหาออกเป็นเอลิเมนต์

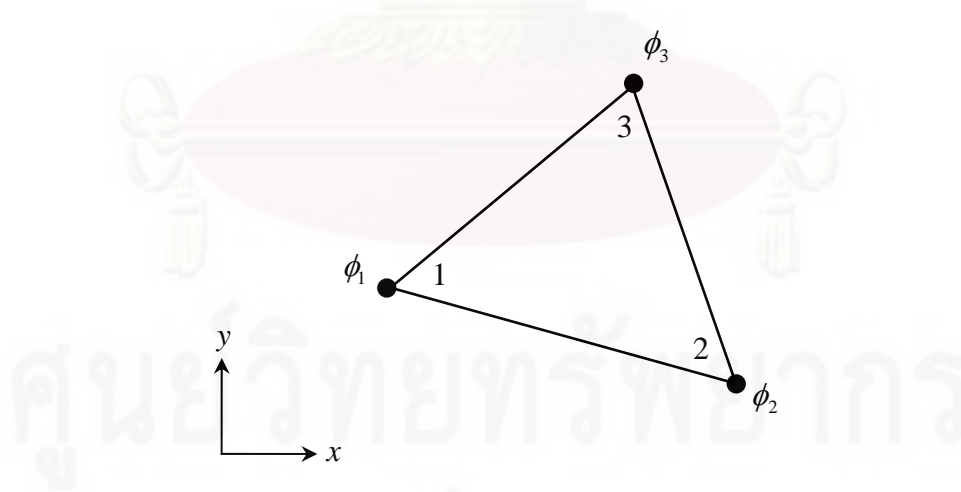

รูปที่ 3.2 เอลิเมนต์สามเหลี่ยมแบบสามจุดต่อ ี่

**ขันตอนท ้ ่ี 3** สร้างสมการของแตละเอล ่ ิเมนต์ (element equations) ด้วยวิธีถ่วง น้ำหนักเศษตกค้าง (method of weighted residual) โดยเริ่มต้นจากการนำผลเฉลยโดยประมาณ ในสมการ (3.2) มาแทนลงในสมการเชิงอนุพันธ์ของปัญหาที่กำลังพิจารณา ซึ่งในที่นี้คือสมการ (3.1) จะพบเศษตกค้าง (Residual) เกิดขึ้นดังแสดงในสมการ (3.3)

$$
R = D(\phi) = D\left(\sum_{i=1}^{m} N_i \phi_i\right) \tag{3.3}
$$

โดยที่ *R* คือเศษตกค้าง

*m* คือ จำนวนจดต่อของเอลิเมนต์

จากนั้นจึงทำการลดความผิดพลาดให้น้อยที่สุดด้วยวิธีกาเลอร์คิน (Galerkin) โดยเริ่มจากการคูณเศษตกค้าง  $R$  ด้วยฟังก์ชันถ่วงน้ำหนัก (weighted function)  $W$  จากนั้นทำ การอินทิเกรทตลอดทั้งโดเมนของเอลิเมนต์แล้วกำหนดให้ผลลัพธ์ที่ได้มีค่าเท่ากับศูนย์ ซึ่งคือ

$$
\int_{\Omega} W_i R \, d\Omega = 0 \qquad i = 1, 2, 3, ..., m \qquad (3.4)
$$

ถ้าเราเลือกฟังก์ชันถ่วงน้ำหนักโดยให้  $W_i = N_i$  จะเรียกว่าวิธีบับโนฟ-กาเลอร์คิน (Bubnov-Galerkin) แต่หากเลือก  $W_i \neq N_i$  จะเรียกว่าวิธีเพทรอฟ-กาเลอร์คิน (Petrov-Galerkin)

**ขันตอนท ้ ่ี 4** อินทิเกรททีละส่วน (integrate by part) ซ งจะทําการแทนสมการ (3.3) ลงในสมการ (3.4) แล้วอินทิเกรทที่ละส่วนจะได้

$$
\int_{\Omega} W_i R d\Omega = \int_{\Omega^{(e)}} W_i D\left(\sum_{i=1}^m N_i \phi_i\right) d\Omega
$$
\n
$$
\int_{\Omega} W_i R d\Omega = \int_{\Omega^{(e)}} (W_i, N_i, \phi_i) d\Omega + \int_{\Gamma^{(e)}} (W_i, N_i, \phi_i) d\Gamma
$$
\n(3.5)

พจน์ที่เกี่ยวข้องกับโดเมน พจน์ที่เกี่ยวข้องกับขอบเขต ี่ ของเอลิเมนต์  $\Omega^{(e)}$  ของเอลิเมนต์  $\Gamma^{(e)}$ 

**ขั้นตอนที่ 5** แทนพจน์ที่เกี่ยวข้องกับขอบเขตของเอลิเมนต์ ด้วยสภาวะขอบเขต อื่น ๆ ที่เกี่ยวข้อง ซึ่งก่อให้เกิดสมการของเอลิเมนต์ที่สมบูรณ์สำหรับปัญหาที่พิจารณา ื่ ี่ ี่ ี่

**ขั้นตอนที่ 6** เขียนสมการของเอลิเมนต์ ซึ่งมีทั้งหมด *m* สมการให้อยู่ในรูปของ ึ่ เมทริกซ์ นั่นคือ

$$
\begin{bmatrix} K \end{bmatrix} \begin{Bmatrix} \phi \end{Bmatrix} = \begin{Bmatrix} F \end{Bmatrix} \tag{3.6}
$$

โดยที่  $\left[K\right]$  คือ เอลิเมนต์เมทริกซ์ของความแข็งเกร็ง (element stiffness matrix)

- $\{\phi\}$  คือ เวกเตอร์ของตัวไม่รู้ค่าที่จุดต่อ (vector of nodal unknown)
- $\{F\}$  คือ โหลดเวกเตอร์ที่จุดต่อ (vector of nodal load) ี่

เมื่อได้สมการไฟไนต์เอลิเมนต์ดังเช่นแสดงในสมการ (3.6) จึงทำการรวมสมการ ่ ของเอลิเมนต์ย่อยเข้าด้วยกันอันก่อให้เกิดสมการระบบรวม จากนั้นจึงทำการแก้ระบบสมการรวม เพื่อหาผลลัพธ์ที่จุดต่อต่าง ๆ ต่อไป ื่ ี่

# **3.2 เอลิเมนต์สามเหล่ียมแบบดิสครีตเคอร์ชอฟฟ์ และสมการไฟไนต์เอลิเมนต์สําหรับ การวิเคราะห์ปัญหาการโก่งของแผ่นบางในแนวด่งิ**

เอลิเมนต์สามเหลี่ยมแบบดิสครีตเคอร์ชอฟฟ์ (Discrete Kirchhoff Triangle) หรือเรียกกันโดยทั่วไปว่า เอลิเมนต์สามเหลี่ยมแบบดีเคที (DKT) ได้ถูกนำเสนอครั้งแรกใน เอกสารอ้างอิง [5] ว่าเป็นเอลิเมนต์สามเหลี่ยมซึ่งสามารถให้ผลลัพธ์ซึ่งลู่เข้าสู่ผลลัพธ์แม่นตรงได้ ี่ เร็วเมื่อลดขนาดของเอลิเมนต์ลง หลังจากนั้นเอกสารอ้างอิง [6] ได้ทำการศึกษาพฤติกรรมของเอลิ ื่ เมนต์ชนิดนี้โดยละเคียดและเปรียบเทียบประสิทธิภาพของเคลิเมนต์ชนิดนี้กับเคลิเมนต์สามเหลี่ยม ี่ แบบอื่น ๆ โดยพบว่าเอลิเมนต์สามเหลี่ยมแบบดีเคทีนี้เป็นเอลิเมนต์ที่มีประสิทธิภาพสูงในการ ื่ วิเคราะห์ปัญหาการโก่งของแผ่นบาง

้เหตุผลเบื้องหลังที่เอลิเมนต์ชนิดนี้สามารถให้ผลลัพธ์ที่มีความเที่ยงตรงสูง เพราะว่าขั้นตอนของการประดิษฐ์นั้นเริ่มจากเอลิเมนต์สามเหลี่ยมแบบ 6 จุดต่อ แล้วจึงประยุกต์ เงื่อนไขหลาย ๆ ประการเพื่อลดจำนวนตัวไม่รู้ค่าทำให้เอลิเมนต์สามเหลี่ยมแบบ 6 จุดต่อนี้ลดรูป ลงเป็นเอลิเมนต์แบบ 3 จุดต่อ โดยแต่ละจุดต่อประกอบด้วยตัวไม่รู้ค่า 3 ค่านั่นคือ ค่าของการ ั่ เคลื่อนตัวในแนวดิ่ง  $w$  และค่ามุมบิด  $\theta_{\scriptscriptstyle \chi}$  และ  $\theta_{\scriptscriptstyle \gamma}$  ที่บิดไปรอบแกน $\,x$  และ  $y$  สำหรับ จึงมีจำนวน ื่ ี่ ตัวไม่รู้ค่าทั้งหมด 9 ค่าต่อหนึ่งเอลิเมนต์เท่ากับจำนวนตัวไม่รู้ค่าของเอลิเมนต์สามเหลี่ยมแผ่นบาง ทั่วไป

เงื่อนไขหลาย ๆ ประการที่ใช้ในการประดิษฐ์เอลิเมนต์ชนิดนี้ซึ่งได้นำเสนอโดย ละเอียดในเอกสารอ้างอิง [6] ประกอบด้วย : (1) การสมมุติลักษณะการกระจายของมุมบิดใน รูปแบบกำลังสอง (quadratic) บนเอลิเมนต์ (2) การกำหนดให้ความเครียดเฉือนย่อยในแนวดิ่ง (transverse shears) มีค่าเป็นศูนย์ที่จุดต่อทั้งสาม (3) การกำหนดให้ลักษณะการเคลื่อนตัวใน ี่ แนวดิ่ง *w* แปรผันในรูปกำลังสาม (cubic) ตลอดด้านทั้งสามของเอลิเมนต์ และ (4) การ กำหนดให้ค่ามุมบิดที่ตั้งฉากกับด้านทั้งสามของเอลิเมนต์มีการกระจายแบบเชิงเส้น (linear)

รูปที่ 3.3 แสดงลักษณะของเอลิเมนต์สามเหลี่ยมแบบดีเคทีซึ่งประกอบด้วย 3 จุด  $\mathcal{L}^{\mathcal{L}}$ ต่อวางตัวในแนวระนาบ *x-y* โดยแต่ละจุดต่อประกอบด้วยตัวไม่รู้ค่า คือ ค่าการเคลื่อนตัว *w* ใน ี่แนวแกนดิ่ง  $z$  และค่ามุมบิด  $\theta_{\scriptscriptstyle \chi}$  และ  $\theta_{\scriptscriptstyle \chi}$  ที่บิดไปรอบแกน  $x$  และ  $y$  ตามลำดับ

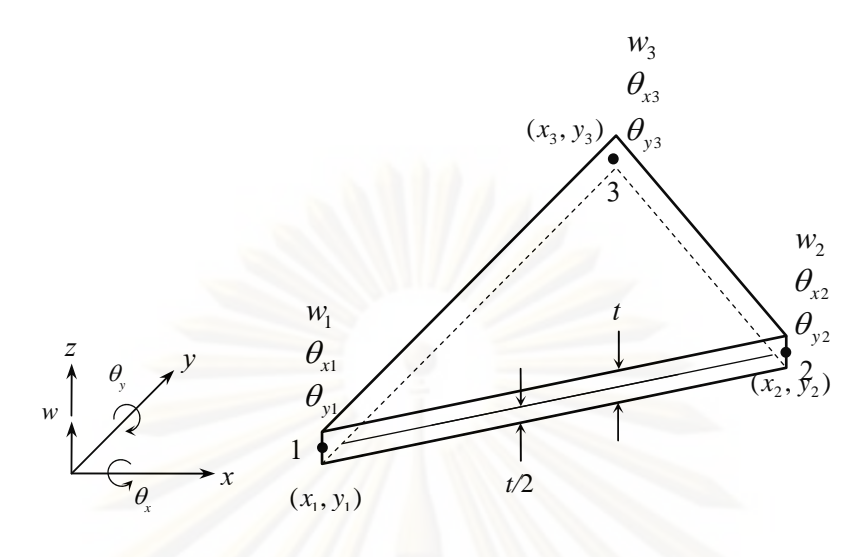

รูปที่ 3.3 เอลิเมนต์สามเหลี่ยมแบบดีเคที

ดังที่ได้กล่าวไว้ข้างต้น การประดิษฐ์เอลิเมนต์สามเหลี่ยมแบบดีเคทีแบบ 3 จุดต่อ ี่ นี้เริ่มจากการกำหนดให้การกระจายของค่ามุมบิดในรูปแบบกำลังสองบนเอลิเมนต์สามเหลี่ยม แบบ 6 จุดต่อดังแสดงในรูปที่ 3.4 ซึ่งมีฟังก์ชันการประมาณภายในอยู่ในรูปของพิกัดธรรมชาติ ึ่ (natural coordinates) คือ

$$
N_1 = 2(1 - \xi - \eta)(\frac{1}{2} - \xi - \eta) \tag{3.7n}
$$

$$
N_2 = \xi(2\xi - 1) \tag{3.71}
$$

$$
N_3 = \eta(2\eta - 1) \tag{3.7a}
$$

$$
N_4 = 4\xi \eta \tag{3.73}
$$

$$
N_5 = 4\eta(1 - \xi - \eta) \tag{3.79}
$$

$$
N_6 = 4\xi(1 - \xi - \eta) \tag{3.7a}
$$

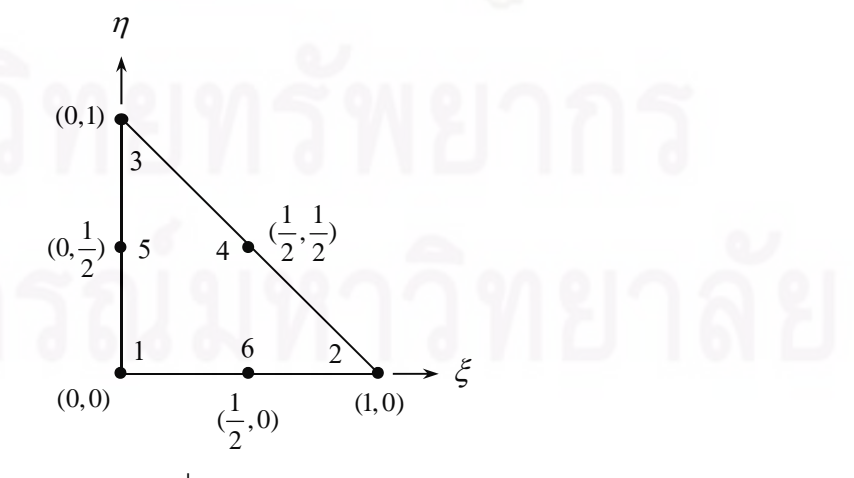

รูปที่ 3.4 เอลิเมนต์สามเหลี่ยมแบบ 6 จุดต่อ ภายใต้พิกัดธรรมชาติ
และด้วยสมมติฐานต่าง ๆ ท ี่ได้กล่าวไว้ข้างต้น ค่ามุมบิดดงกล ั ่าวในแนวแกน *x* และ y ที่จุดต่อทั้งหมด 12 ค่านั้นสามารถแปลงให้อยู่ในรูปของค่าการเคลื่อนตัวในแนวดิ่ง *w* และ ี่ ค่าความชัน  $\frac{\partial w}{\partial x}$ *x*  $\partial$  $\partial$ และ *w y*  $\partial$  $\partial$ ที่จุดยอดมุมของเอลิเมนต์สามเหลี่ยมทั้งสาม และเนื่องจาก  $\theta_x = \frac{\partial w}{\partial x}$ ี่ ี่ ื่  $\theta_x = \frac{\partial w}{\partial y}$ และ  $\theta_y = -\frac{\partial w}{\partial y}$  $\theta_{_y}\!=\!-\frac{\partial w}{\partial x}$  ดังนั้นตัวไม่ทราบค่าบนเอลิเมนต์จึงลดรูปลงเหลือ 9 ค่า อันได้แก่ค่าการเคลื่อน ตัวในแนวดิ่ง  $w$  และค่ามุมบิด  $\theta_{\scriptscriptstyle \cal X}$  และ  $\theta_{\scriptscriptstyle \cal Y}$  รอบแกน $x$  และ  $y$  ตามลำดับที่จุดต่อทั้งสามของเอลิ เมนต์สามเหลี่ยมสามจุดต่อ จากนั้นจึงประยุกต์วิธีถ่วงน้ำหนักเศษตกค้างกับสมการเชิงอนุพันธ์ ี่ ย่อยสําหรับปัญหาการโก่งของแผ่นบางในสมการ (2.21) ก่อให้เกิดสมการไฟไนต์เอลิเมนต์ท สามารถนำไปใช้ประดิษฐ์ขึ้นเป็นโปรแกรมคอมพิวเตอร์ คือ

$$
\begin{bmatrix}\nK\n\end{bmatrix}\n\begin{Bmatrix}\n\delta\n\end{Bmatrix} = \n\begin{Bmatrix}\nF_p\n\end{Bmatrix} + \n\begin{Bmatrix}\nF_r\n\end{Bmatrix}
$$
\n(3.8)\n  
\n<sub>(9×1)</sub>\n  
\n(9×1)\n  
\n(9×1)

โดยโหลดเวกเตอร์  $\{F_{_{P}}\}$  ทางด้านขวาของสมการนี้ประกอบด้วยแรงที่จุดต่ออันเนื่องมาจากแรง เดี่ยวภายนอก (concentrated load) หรือแรงแบบกระจาย (distributed load) และ  $\{F_{_{T}}\}$  คือ ี่ โหลดเวกเตอร์เนื่<mark>องจากอุ</mark>ณหภูมิที่เปลี่ยนแปลงไปตลอดความหนา ส่วนเมทริกซ์ของความแข็งเกร็ง ื่ ทางด้านซ้ายของสมการไฟไนต์เอลเมนต ิ ์คือ

$$
\begin{bmatrix} K \\ (9 \times 9) \end{bmatrix} = 2A \int_{0}^{1} \int_{0}^{1-\eta} \left[ B \int_{(9 \times 3)}^{1} \left[ D \right] \left[ B \right] d\xi d\eta \tag{3.9}
$$

โดยที่

และ

$$
[D] = \frac{Et^3}{12(1-\nu^2)} \begin{bmatrix} 1 & \nu & 0 \\ \nu & 1 & 0 \\ 0 & 0 & \frac{1-\nu}{2} \end{bmatrix}
$$
(3.10)  

$$
y_{31} \begin{bmatrix} \frac{\partial H_x}{\partial \xi} + y_{12} \frac{\partial H_x}{\partial \eta} \end{bmatrix}
$$
  

$$
[B] = \frac{1}{2A} \begin{bmatrix} y_{31} \frac{\partial H_y}{\partial \xi} - x_{12} \frac{\partial H_y}{\partial \eta} \end{bmatrix} - x_{12} \begin{bmatrix} \frac{\partial H_y}{\partial \eta} \end{bmatrix} - x_{12} \begin{bmatrix} \frac{\partial H_y}{\partial \eta} \end{bmatrix} + y_{12} \begin{bmatrix} \frac{\partial H_y}{\partial \eta} \end{bmatrix}
$$
(3.11)

และพื้นที่  $A$  ของเอลิเมนต์ คำนวณได้จาก  $(x_{\scriptscriptstyle 31} y_{\scriptscriptstyle 12} - x_{\scriptscriptstyle 12} y_{\scriptscriptstyle 31})/2$  ซึ่งในที่นี้  $x_{\scriptscriptstyle i_j}$ 

$$
x_{ij} = x_i - x_j
$$
 uav  $y_{ij} = y_i - y_j$ ; *i, j = 1, 2, 3* (3.12)

ส่วน *H <sup>x</sup>* และ *H <sup>y</sup>* ในเมทริกซ์ทางด้านขวาของสมการ (3.11) แทนฟังก์ชนการ ั ประมาณภายในที่ใช้สมมุติลักษณะการกระจายของมุมบิดรอบแกน *x* และ *y* ตามลําดับ ค่า ฟังก์ชันเชิงอนุพันธ์อันดับหนึ่งของ  $H_{_{\cal X}}$  และ  $H_{_{\cal Y}}$  เมื่อเทียบกับ  $\it \xi$  และ  $\eta$  สามารถเขียนขึ้นเป็น สมการได้โดยตรง [6] ดังนี้

$$
\left\{\frac{\partial H_x}{\partial \xi}\right\} = \n\left\{\n\begin{array}{l}\n\frac{1}{2} & \frac{1}{2} & \frac{1}{2} & \frac{1}{2} & \frac{1}{2} & \frac{1}{2} \\
-1 + 6(\xi + \eta) + r_6(1 - 2\xi) - \eta (r_5 + r_6) & -p_6(1 - 2\xi) + \eta (p_4 + p_6) \\
- p_6(1 - 2\xi) + \eta (p_4 + p_6) & q_6(1 - 2\xi) + \eta (p_4 - q_6) & -1 + 6\xi + r_6(1 - 2\xi) + \eta (r_4 - r_6) \\
- \eta (p_4 + p_5) & \eta (q_4 - q_5) & \eta (r_4 - r_5)\n\end{array}\n\right\} \tag{3.13n}
$$
\n
$$
\left\{\n\begin{array}{l}\n\frac{\partial H_y}{\partial \xi}\n\end{array}\n\right\} =\n\left\{\n\begin{array}{l}\n\frac{1}{2} & \frac{1}{2} & \frac{1}{2} & \frac{1}{2} & \frac{1}{2} & \frac{1}{2} \\
-1 + r_6(1 - 2\xi) + \eta (r_5 + r_6) & -q_6(1 - 2\xi) + \eta (r_4 + r_6) \\
- r_6(1 - 2\xi) + \eta (r_4 + r_6) & -r_6(1 - 2\xi) + \eta (r_4 - r_6) \\
- r_6(1 - 2\xi) + \eta (r_4 - r_6) & -r_6(1 - 2\xi) + \eta (r_4 - r_6) \\
- r_6(1 - 2\xi) + \eta (r_4 - r_6) & -r_6(1 - 2\eta) + \eta (r_4 - r_6) \\
- r_6(1 - 2\eta) + \eta (r_4 - r_6) & -r_6(1 - 2\eta) + \eta (r_5 - r_6) \\
- r_6(1 - 2\eta) + \eta (r_5 - r_6) & -r_6(1 - 2\eta) + \eta (r_5 - r_6) \\
- r_6(1 - 2\eta) + \eta (r_5 - r_6) & -
$$

$$
\left\{\frac{-t_{5}(1-2\eta)+\xi(t_{5}-t_{6})}{1+r_{5}(1-2\eta)-\xi(r_{5}+r_{6})}\right\}
$$
\n
$$
\left\{\frac{\partial H_{y}}{\partial \eta}\right\} = \left\{\begin{array}{c} -t_{5}(1-2\eta)+\xi(t_{5}+r_{6}) \\ -q_{5}(1-2\eta)+\xi(q_{5}+q_{6}) \\ \xi(t_{4}+t_{6}) \\ \xi(r_{4}-r_{6}) \\ -\xi(q_{4}-q_{6}) \\ t_{5}(1-2\eta)-\xi(t_{4}+t_{5}) \\ -1+r_{5}(1-2\eta)+\xi(r_{4}-r_{5}) \\ -q_{5}(1-2\eta)-\xi(q_{4}-q_{5}) \end{array}\right\}
$$
\n(3.133)

ค่าสัมประสิทธิ์ต่าง ๆ ในสมการ (3.13ก-ง) นั้น คำนวณได้จาก

*pk*  $= -6 x_{ij} / l_{ij}^2$  (3.14n)

$$
q_k = 3x_{ij}y_{ij}/\ell_{ij}^2 \qquad (3.14\text{m})
$$

$$
t_k = -6y_{ij}/\ell_{ij}^2 \tag{3.14a}
$$

$$
r_k = 3y_{ij}^2 / \ell_{ij}^2 \tag{3.143}
$$

โดย  $k$  = 4, 5, 6 เมื่อ  $\boldsymbol{i} \boldsymbol{j}$  = 23, 31, 12 ตามลำดับ และ  $\ell = \sqrt{x_{ij}^2 + y_{ij}^2}$ ื่

์ ดังนั้น เมทริกซ์ความแข็งเกร็งตามสมการ (3.9) สำหรับแต่ละเอลิเมนต์จึงสามารถ คํานวณได้โดยใช้การอินทิเกรทเชิงตวเลข ั (numerical integration) อย่างไรก็ตามในเวลาต่อมา เอกสารอ้างอิง [8] ได้นำเสนอการคำนวณเมทริกซ์ความแข็งเกร็งนี้โดยประดิษฐ์ขึ้นเป็นสมการใน รูปแบบปิด (closed-form expression) ทําให้ช่วยลดเวลาท ี่ใช้ในการคํานวณลงไปได้มาก อีกทงั้ ยังช่วยหลีกเลี่ยงความคลาดเคลื่อนอันเนื่องมาจากการอินทิเกรทเชิงตัวเลขได้อีกด้วย ี่ ื่

โหลดเวกเตอร์เนื่องจากอุณหภูมิที่เปลี่ยนแปลงไปตลอดความหนา  $\{F_{_{T}}\}$  นั้น ื่ คํานวณได้จาก

$$
\{F_T\} = \int_A [B]^T \{M\} dA
$$
\n
$$
\{M\}^T = \begin{bmatrix} M_T & M_T & 0 \end{bmatrix}
$$
\n(3.15)\n(3.16)

โดย  $M<sub>T</sub>$  คือ โมเมนต์ความร้อน (thermal moment) ดังแสดงไว้ในสมการ (2.20)

ซึ่งหลังจากการอินทิเกรทพจน์ของโหลดเวกเตอร์เนื่องจากอุณหภูมิที่เปลี่ยนแปลง ึ่ ื่ จะสามารถเขียนให้อยู่ในรูปแบบปิดสำหรับเอลิเมนต์ที่ค่าอุณหภูมิเปลี่ยนแปลงตลอดความหนา  $T = T(z)$  ได้ดังนี้

$$
\{F_T\} = M_T \left[G\right]^T \begin{Bmatrix} 1 \\ 1 \\ 0 \end{Bmatrix} \tag{3.17}
$$

$$
[G] = \frac{1}{6} \begin{bmatrix} y_{31} | G_{11} | + y_{12} | G_{12} | \\ -x_{31} | G_{21} | - x_{12} | G_{22} | \\ -x_{31} | G_{11} | - x_{12} | G_{12} | + y_{31} | G_{21} | + y_{12} | G_{22} | \end{bmatrix}
$$
(3.18)

โดยที่เมทริกซ์แนวนอน  $\big\lfloor G_{_{ij}} \big\rfloor$  และ  $i,j$  = 1, 2 นั้น มีรายละเอียดดังนี้

$$
\begin{bmatrix} G_{11} \end{bmatrix} = \begin{bmatrix} p_5 & -q_5 & -r_5 & p_4 & q_4 & r_4 & (-p_4 - p_5) & (q_4 - q_5) & (r_4 - r_5) \end{bmatrix}
$$
  
\n
$$
\begin{bmatrix} G_{12} \end{bmatrix} = \begin{bmatrix} -p_6 & -q_6 & -r_6 & (p_4 + p_6) & (q_4 - q_6) & (r_4 - r_6) & -p_4 & q_4 & r_4 \end{bmatrix}
$$
(3.19)  
\n
$$
\begin{bmatrix} G_{21} \end{bmatrix} = \begin{bmatrix} t_5 & (3 - r_5) & q_5 & t_4 & (-3 + r_4) & -q_4 & (-t_4 - t_5) & (r_4 - r_5) & (-q_4 + q_5) \end{bmatrix}
$$
  
\n
$$
\begin{bmatrix} G_{22} \end{bmatrix} = \begin{bmatrix} -t_6 & (3 - r_6) & q_6 & (t_4 + t_6) & (r_4 - r_6) & (-q_4 + q_6) & -t_4 & (-3 + r_4) & -q_4 \end{bmatrix}
$$

# **3.3 เอลิเมนต์สามเหล่ียมท่ีมีค่าความเครียดคงท่ีและสมการไฟไนต์เอลิเมนต์สําหรับ การวิเคราะห์ปัญหาการโก่งของแผ่นบางในแนวระนาบ**

พิจารณาเอลิเมนต์สามเหลี่ยมสามจุดต่อใด ๆ ที่มีลักษณะการกระจายของค่าการ ี่ ี่ เคลื่อนตัว *u* และ *v* ในแ<mark>น</mark>วแกน *x* และ *y* ตลอดทั้งเอลิเมนต์เป็นแบบเชิงแผ่นเรียบ (flat plane) ดัง ื่ แสดงในรูปที่ 3.5 โดยลักษณะการกระจายของค่าการเคลื่อนตัว *u* และ *v* นี้บนเอลิเมนต์เป็นดัง สมการ (3.20)

$$
\left\{\overline{\delta}_{m}\right\} = \begin{Bmatrix} u \\ v \end{Bmatrix} = \begin{bmatrix} N_{1} & 0 & N_{2} & 0 & N_{3} & 0 \\ 0 & N_{1} & 0 & N_{2} & 0 & N_{3} \end{bmatrix} \begin{bmatrix} u_{1} \\ v_{1} \\ u_{2} \\ v_{2} \\ u_{3} \\ v_{3} \end{bmatrix}
$$
(3.20n)  
= 
$$
[N] \{\delta_{m}\}
$$
(3.202)

โดยที่พังก์ชันการประมาณภายในเอลิเมนต์  $N_i$  หาได้จากสมการ

$$
N_i = \frac{1}{2A}(a_i + b_i x + c_i y) \qquad ; \quad i = 1, 2, 3 \tag{3.21}
$$

โดย A แทนพื้นที่ของเอลิเมนต์สามเหลี่ยม ซึ่งคำนวณได้จากพิกัดของจุดต่อที่มุมทั้งสาม คือ ี่ 21

$$
A = \frac{1}{2} \begin{vmatrix} 1 & x_1 & y_1 \\ 1 & x_2 & y_2 \\ 1 & x_3 & y_3 \end{vmatrix}
$$
  

$$
A = \frac{1}{2} [x_2(y_3 - y_1) + x_1(y_2 - y_3) + x_3(y_1 - y_2)]
$$
(3.22)

และส้มประสิทธิ์ $a_i$ ,  $b_i$ ,  $c_i$  ;  $i$  = 1, 2, 3 ในสมการ (3.21) คือ

$$
a_1 = x_2 y_3 - x_3 y_2 \qquad \qquad b_1 = y_2 - y_3 \qquad \qquad c_1 = x_3 - x_2 \qquad (3.23)
$$

- $a_2 = x_3 y_1 x_1 y_3$   $b_2 = y_3 y_1$   $c_2 = x_1 x_3$  (3.231)
- $a_3 = x_1 y_2 x_2 y_1$   $b_3 = y_1 y_2$   $c_3 = x_2 x_1$  (3.23 $\theta$ )

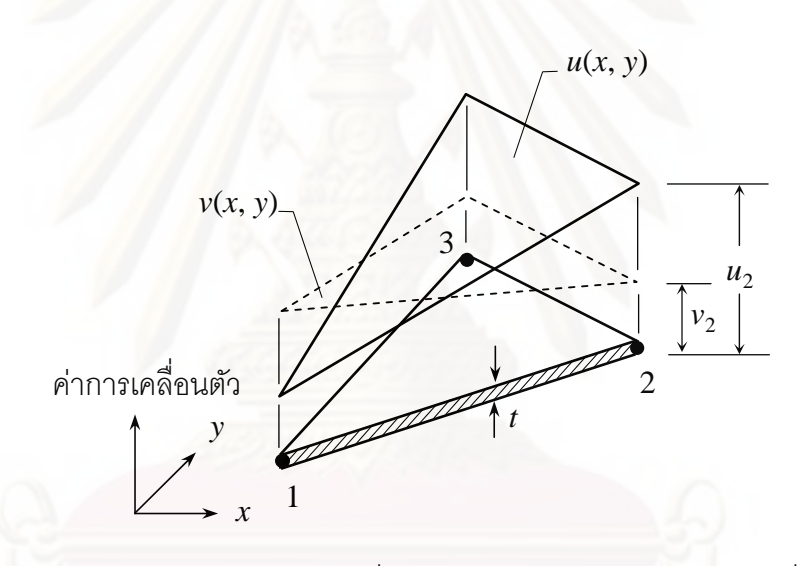

รูปที่ 3.5 ลักษณะการกระจายของค่าการเคลื่อนตัว *u* และ v บนเอลิเมนต์สามเหลี่ยมสามจุดต่อ

<mark>จากความสัมพันธ์ของค่าความเครียดและค่าการเคลื่อนตัวในสมการ (2.26) จึง</mark> ื่ สามารถเขียนค่าเวกเตอร์ของความเครียด  $\{\varepsilon\}$  ให้อยู่ในรูปของเวกเตอร์ของค่าการเคลื่อนตัวใน แนวระนาบ  $\{\delta_{\scriptscriptstyle m}\}$  ได้ดังนี้

$$
\{\varepsilon\} = \begin{Bmatrix} \varepsilon_x \\ \varepsilon_y \\ \gamma_{xy} \end{Bmatrix} = \begin{Bmatrix} \frac{\partial u}{\partial x} \\ \frac{\partial v}{\partial y} \\ \frac{\partial u}{\partial y} + \frac{\partial v}{\partial x} \end{Bmatrix}
$$
(3.24n)

$$
\{\varepsilon\} = \begin{bmatrix} \frac{\partial N_1}{\partial x} & 0 & \frac{\partial N_2}{\partial x} & 0 & \frac{\partial N_3}{\partial x} & 0 \\ 0 & \frac{\partial N_1}{\partial y} & 0 & \frac{\partial N_2}{\partial y} & 0 & \frac{\partial N_3}{\partial y} \\ \frac{\partial N_1}{\partial y} & \frac{\partial N_1}{\partial x} & \frac{\partial N_2}{\partial y} & \frac{\partial N_2}{\partial x} & \frac{\partial N_3}{\partial y} & \frac{\partial N_3}{\partial x} \end{bmatrix} \begin{bmatrix} u_1 \\ v_2 \\ u_3 \\ u_4 \\ v_5 \end{bmatrix}
$$
(3.249)  

$$
\{\varepsilon\} = \frac{1}{2A} \begin{bmatrix} b_1 & 0 & b_2 & 0 & b_3 & 0 \\ 0 & c_1 & 0 & c_2 & 0 & c_3 \\ c_1 & b_1 & c_2 & b_2 & c_3 & b_3 \end{bmatrix} \begin{bmatrix} u_1 \\ v_1 \\ u_2 \\ u_2 \\ u_3 \\ u_4 \\ u_3 \end{bmatrix}
$$
(3.249)  

$$
\{\varepsilon\} = [B_m] \{\delta_m\}
$$
(3.243)

้จากความสัมพันธ์ตามกฎของฮุค (Hooke's law) ในสมการ (2.25) สามารถเขียน เวกเตอร์ของค่าคว<mark>า</mark>มเค้น  $\{\sigma\}$  ให้อยู่ในรูปของค่าเวกเตอร์ความเครียด  $\{\varepsilon\}$  ได้โดย

$$
\{\sigma\} = \begin{Bmatrix} \sigma_x \\ \sigma_y \\ \tau_{xy} \end{Bmatrix} = \frac{E}{1 - v^2} \begin{bmatrix} 1 & v & 0 \\ v & 1 & 0 \\ 0 & 0 & \frac{1 - v}{2} \end{bmatrix} \begin{Bmatrix} \varepsilon_x - \alpha (T(x, y) - T_0) \\ \varepsilon_y - \alpha (T(x, y) - T_0) \\ \gamma_{xy} \end{Bmatrix}
$$
(3.25f)

$$
\{\sigma\} = [C]\{\varepsilon\} - [C]\{\varepsilon_0\}
$$
\n(3.251)

ี แทนค่าเวกเตอร์ของความเครียด  $\{ \varepsilon \}$  จากสมการ (3.24) จะได้

$$
\{\sigma\} = [C][B_m]\{\delta_m\} - [C]\{\varepsilon_0\}
$$
\n(3.26)

ในที่นี้  $\{\varepsilon_{\rm o}\}$  คือเวกเตอร์ของค่าความเครียดชั้นต้นซึ่งเป็นผลมาจากอุณหภูมิ ดังแสดงในสมการ

$$
\{\varepsilon_0\} = \{\alpha\} (T(x, y) - T_0) \tag{3.27}
$$

โดยที่  $\left\{\alpha\right\}^T = \begin{bmatrix} \alpha & \alpha & 0 \end{bmatrix}$  (3.28)

ทําการแทนค่าสมการ (3.26) ลงในสมการเชิงอนพุ นธั ์ย่อยสําหรับปัญหาการโก่ง ของแผ่นบางในแนวระนาบสมการ (2.23) และ (2.24) และทำการประยุกต์วิธีถ่วงน้ำหนักเศษ ิตกค้างก่อให้เกิดสมการไฟไนต์เอลิเมนต์สำหรับปัญหาการโก่งของแผ่นบางในแนวระนาบ [12] คือ

$$
\left[K_m\right] \left\{\delta_m\right\} = \left\{F_b\right\} + \left\{F_0\right\} \n\left(\delta \times \delta\right) \tag{3.29}
$$
\n
$$
\left(\delta \times \delta\right) \tag{3.29}
$$

โดยที่เมทริกซ์ของความแข็งเกร็ง  $\left[ K_{\scriptscriptstyle m} \right]$  สามารถเขียนให้อยู่ในรูปของการคูณกัน ของเมทริกซ์ได้ดงนั ี้

$$
\begin{bmatrix} K_m \end{bmatrix} = \begin{bmatrix} B_m \end{bmatrix}^T \begin{bmatrix} C \end{bmatrix} \begin{bmatrix} B_m \end{bmatrix} tA \tag{3.30}
$$

ส่วน  $\{F_b\}$  คือโหลดเวกเตอร์อันเนื่องมาจากแรงภายนอกกระทำที่จุดต่อใน ื่ ระนาบ  $x$ - $y$  และ  $\{F_{0}\}$  คือโหลดเวกเตอร์อันเนื่องมาจากอุณหภูมิที่เปลี่ยนแปลงไปซึ่งแสดงไว้ดัง สมการ (3.31)

$$
\{F_0\} = [B_m]^T [C](T - T_0) t A \alpha \begin{cases} 1 \\ 1 \\ 0 \end{cases}
$$
 (3.31)

โดยในที่นี้ อุณหภูมิ  $T(x,y)$  ถูกสมมุติให้คงที่ตลอดทั้งเอลิเมนต์ ซึ่งหากอุณหภูมิบนเอลิเมนต์นั้น แปรผันในลักษณ<mark>ะแ</mark>ผ่นเรียบ ค่า  $T$  ในโหลดเวกเตอร์นี้จะเป็นค่าเฉลี่ยของอุณหภูมิที่จุดต่อทั้งสาม

จะเห็นได้ว่า เมทริกซ์  $\bigl[B_m\bigr]$  ที่แสดงความสัมพันธ์ระหว่างค่าความเครียดและค่า การเคลื่อนตัวที่แสดงในสมการ (3.24) นั้น เป็นเมทริกซ์ที่มีค่าความเครียดคงตัวโดยมีค่าขึ้นอยู่กับ ื่ ตำแหน่งของจุดต่อทั้งสาม เอลิเมนต์นี้จึงถูกเรียกว่า เอลิเมนต์สามเหลี่ยมที่มีค่าความเครียดคงที่ ี่ (constant strain triangle - CST) โดยเอลิเมนต์เมทริกซ์ต่าง ๆ ของสมการไฟไนต์เอลิเมนต์สำหรับ ปัญหาการโก่งของแผ่นบางในแนวระนาบโดยใช้เอลิเมนต์สามเหลี่ยมที่มีค่าความเครียดคงที่นั้นอยู่  $\mathcal{L}^{\mathcal{L}}(\mathcal{L}^{\mathcal{L}})$  and  $\mathcal{L}^{\mathcal{L}}(\mathcal{L}^{\mathcal{L}})$  and  $\mathcal{L}^{\mathcal{L}}(\mathcal{L}^{\mathcal{L}})$ ี่ ในรูปแบบปิด และสามารถนําไปประดษฐิ ์เป็นโปรแกรมคอมพิวเตอร์ได้โดยตรง

# **ไฟไนต์เอลิเมนต์โปรแกรมคอมพวเตอร ิ ์สาหร ํ ับ การวเคราะห ิ ์ปัญหาการโก่งของโครงสร้างแผ่นบาง**

จากสมการไฟไนต์เอลิเมนต์และไฟไนต์เอลิเมนต์เมทริกซ์ที่ได้ถูกประดิษฐ์ขึ้นใน บทที่ 3 จะถูกนำมาประดิษฐ์เป็นโปรแกรมคอมพิวเตอร์เพื่อใช้ในวิเคราะห์ปัญหาการโก่งของ โครงสร้างแผ่นบาง โปรแกรมดังกล่าวนี้ถูกประดิษฐ์ขึ้นโดยใช้ภาษาฟอร์แทรน (FORTRAN) โดย โปรแกรมที่ประดิษฐ์ขึ้นนี้มีชื่อว่า PLATEDKT รายละเอียดต่าง ๆ ของโปรแกรมดังกล่าวมีดังนี้ ื่

#### **4.1 ขันตอนการค ้ านวณ ํ**

โปรแกรมคอมพิวเตอร์ PLATEDKT ประกอบไปด้วยโปรแกรมหลัก (main program) และโปรแกรมย่อย (subroutine) ต่าง ๆ โดยมีรายละเอียดและขั้นตอนการคำนวณดังนี้

- 4.1.1. เริ่มต้นทำงานภายในโปรแกรมหลักโดยการอ่านไฟล์ข้อมูลนำเข้า (input file) ของ ิ่ ้ปัญหา ซึ่งประกอบด้วยข้อมูลต่าง ๆ ของปัญหา เช่น จำนวนจุดต่อและจำนวนเอ ลิเมนต์ของปัญหา ค่าคุณสมบตัิต่าง ๆ ของแผ่นบาง ตําแหน่งของจุดต่อต่าง ๆ อุณหภูมิที่จุดต่อต่าง ๆ แรงที่กระทำที่จุดต่อต่าง ๆ เป็นต้น ี่
- 4.1.2. ทำการคำนวณแบบทำซ้ำโดยการเรียกโปรแกรมย่อย [TRI] เพื่อทำการสร้างเอลิ ื่ เมนต์เมทริกซ์ที่เกี่ยวข้องกับการเสียรูปของแผ่นบางในแนวดิ่งและแนวระนาบ โดยจะมีการเรียกโปรแกรมย่อยต่างๆ ได้แก่ โปรแกรมย่อย [KRCST], [KDKT], [RDKT], [VECTOR] และ [CROSS] เพื่อทำการประดิษฐ์เอลิเมนต์เมทริกซ์ที่ เกี่ยวข้อง โปรแกรมย่อย [TRFORM] เพื่อทำการแปลงเอลิเมนต์เมทริกซ์จาก โคออร์ดิเนตย่อยสู่โคออร์ดิเนตรวม และโปรแกรมย่อย [ASSMBLE] เพื่อทำการ รวมสมการของเอลเมนต ิ ์ยอยเข ่ ้าด้วยกนกั ่อให้เกิดระบบสมการรวม
- 4.1.3. หลังจากที่ได้ระบบสมการรวมแล้ว ทำการประยุกต์เงื่อนไขขอบเขตเข้ากับระบบ สมการรวมโดยการเรียกโปรแกรมยอย่ [APPLYBC]
- 4.1.4. จากนั้นจึงเรียกโปรแกรมย่อย [SOLVE] เพื่อทำการแก้ระบบสมการรวมเพื่อให้ ได้ผลลัพธ์ต่าง ๆ ได้แก่ ค่าระยะการเคลื่อนตัว *u*, *v* และ w ในแนวแกน *x*, *y* และ  $z$  และค่ามุมบิดรอบแกน  $\theta_x, \, \theta_y$ และ  $\theta_z$  ที่จุดต่อต่าง ๆ ี่
- 4.1.5. คำนวณหาค่าความเค้นต่าง ๆ โดยการเรียกโปรแกรมย่อย [STRESS]

# **บทท่ 4 ี**

4.1.6. ทำการเขียนผลลัพธ์ที่คำนวณได้ ซึ่งได้แก่ ค่าระยะการเคลื่อนตัว *u*, *v* และ *w* ใน ื่ แนวแกน  $x$ ,  $y$  และ  $z$  ค่ามุมบิดรอบแกน  $\theta_x$ ,  $\theta_y$ และ  $\theta_z$  และค่าความเค้นวอนมิ เซสลงไปในไฟล์ผลลัพธ์ที่กำหนดไว้เพื่อนำไปใช้แสดงผลต่อไป ื่

้ ลำดับขั้นตอนการทำงานของโปรแกรมสามารถสรุปได้โดยใช้แผนภูมิการทำงาน (flow chart) ดัง แสดงในรูปที่ 4.1

#### **4.2 รายละเอียดของโปรแกรม**

รายละเอียดของโปรแกรม PLATEDKT ได้แสดงไว้ในภาคผนวก ก

# **4.3 รายละเอียดของไฟล์ข้อมูลนําเข้า**

รายละเอียดของไฟล์ข้อมูลนำเข้าที่ใช้กับโปรแกรม PLATEDKT ประกอบไปด้วย 6 ส่วนย่คยดังนี้

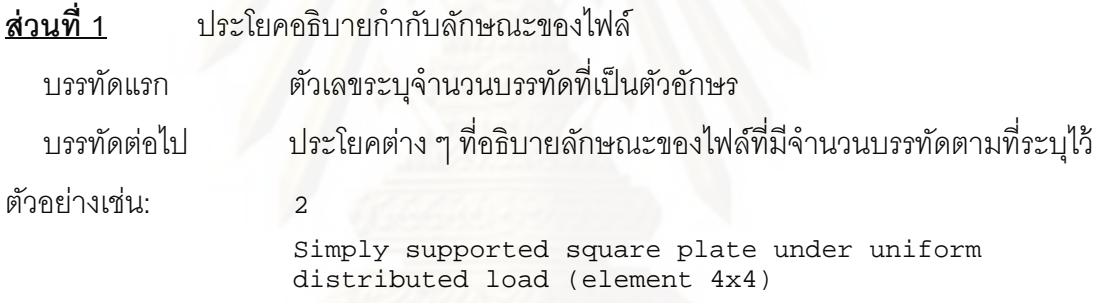

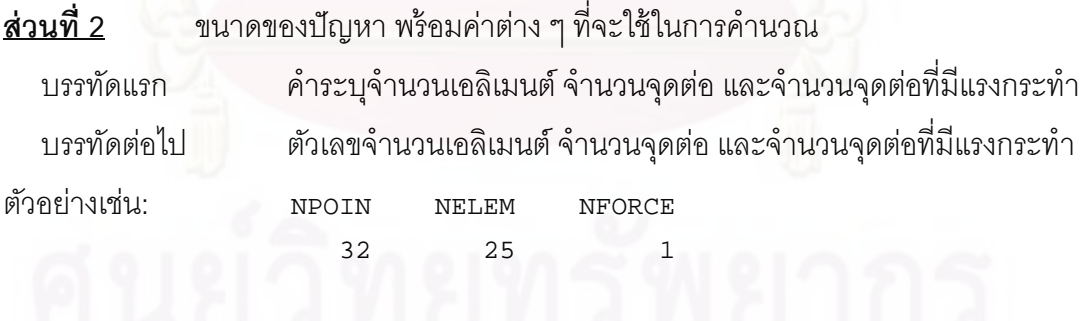

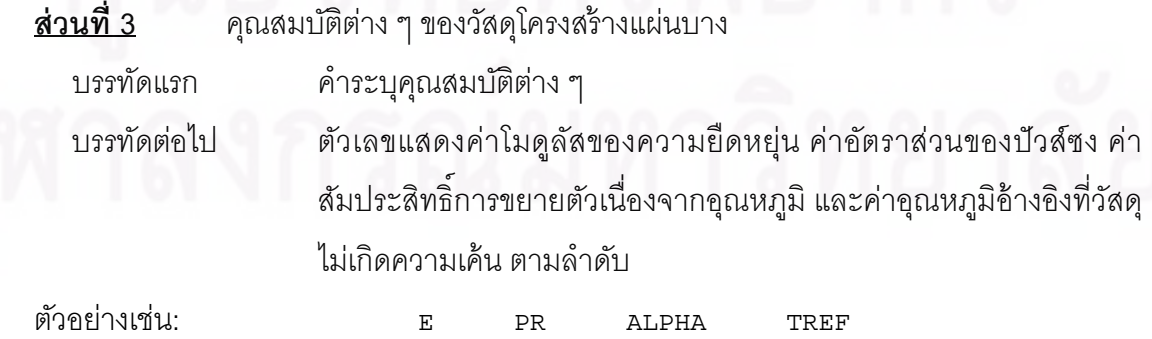

7.2E+10 0.25 0. 0.

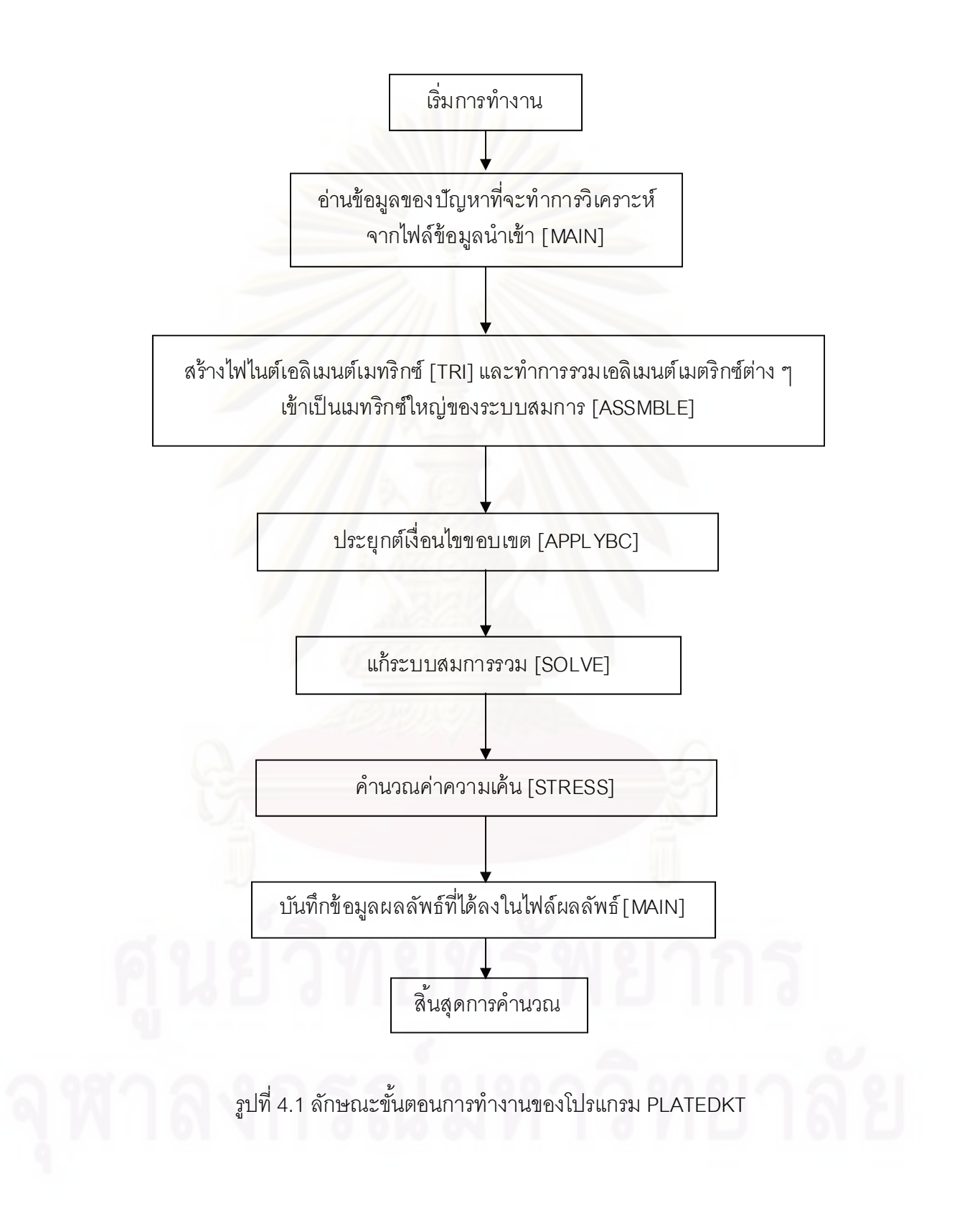

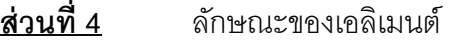

ิบรรทัดแรก คำระบุลักษณะของเอลิเมนต์

บรรทัดต่อ ๆ ไป หมายเลขเอลิเมนต์ หมายเลขของจุดต่อทั้งสามในทิศทวนเข็มนาฬิกาที่ ประกอบขึนเป้ ็นเอลิเมนต์ค่าความหนาของเอลิเมนต์และแรงกระจายท กระทำในแนวดิ่งบนเ<mark>อลิเมน</mark>ต์ ิ่

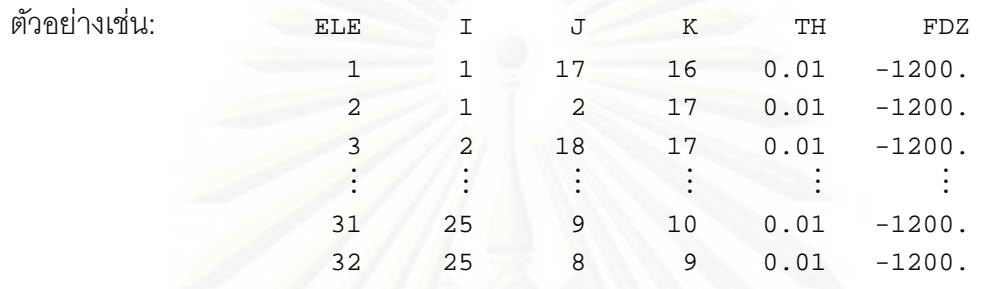

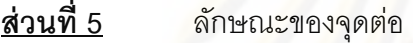

บรรทัดแรก คำระบุลักษณะของจุดต่อ

บรรทัดต่อ ๆ ไป ตัวเลขแสดงหมายเลขของจุดต่อ เงื่อนไขขอบเขตของค่าการเคลื่อนตัวใน แนวแกน *x*, *y* และ *z* พร้อมกบเง ั ื่อนไขขอบเขตของค่ามมบุ ิดรอบแกน *x*,  $\overline{\mathsf{y}}$  และ  $\overline{\mathsf{z}}$  ตำแหน่งของจุดต่อบนแกน  $\overline{\mathsf{x}}$ ,  $\overline{\mathsf{y}}$  และค่าอุณหภูมิที่ผิวบน และผิวล่างของจุดต่อ ตามลำดับ

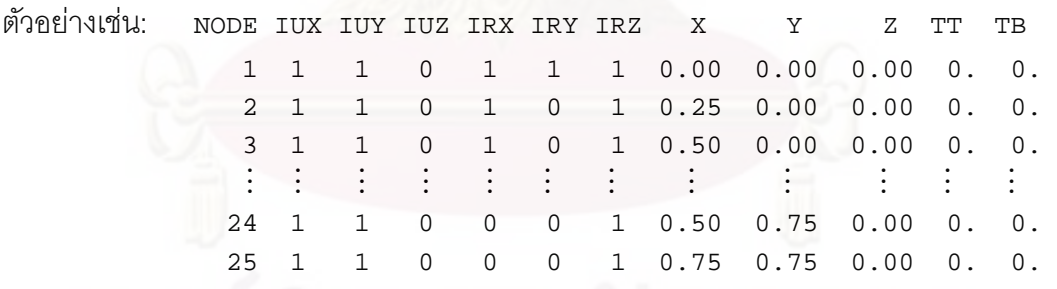

หมายเหตุ: ค่าเงื่อนไขขอบเขตใน IUX, IUY, IUZ, IRX, IRY, IRZ คือค่าเงื่อนไขขอบเขตของ  $u, v, w, \ \theta_{\text{\tiny\it{x}}} \, , \ \theta_{\text{\tiny\it{y}}}$ และ  $\theta_{\text{\tiny\it{z}}}$  ที่จุดต่อ ซึ่งมีความหมายดังนี้ ี่

- 1 คือ ค่าที่จุดต่อนั้นถูกกำหนดให้มีค่าเท่ากับ 0
- 0 คือ ให้ทำการคำนวณหาค่าที่จุดต่อดังกล่าว

โดยในกรณีท

- ี่ 1.) ขอบรองรับด้วยลิ่ม (simply support) ค่า IUX, IUY, IUZ = 1
	- 2.) ขอบถูกยึ้ดแน่น (clamped) ค่า IUX, IUY, IUZ, IRX, IRY, IRZ = 1
	- 3.) ขอบถูกปล่อยอิสระ (free support) ค่า IUX, IUY, IUZ, IRX, IRY, IRZ = 0

และในกรณีแก้ปัญหาแผ่นบางใน 2 มิติบนระนาบ *x* และ *y* คา่ IUX, IUY, IRZ = 1 โดยถ้าขอบ สมมาตรในแนวแกน *x* คา่ IRX = 1 และขอบสมมาตรในแนวแกน *y* คา่ IRY = 1

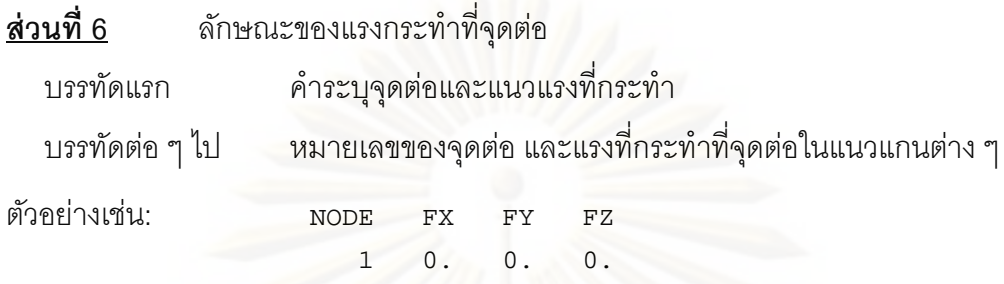

#### **4.4 ตวอย ั ่างการใช้โปรแกรม PLATEDKT**

ในหัวข้อนี้จะกล่าวถึงตัวอย่างการใช้โปรแกรม PLATEDKT ที่ประดิษฐ์ขึ้นมาใน การวิเคราะห์ปัญ<mark>หาการโก่งของแผ่นบางสี่เหลี่ยมจัตุรัสที่รองลับด้วยลิ่ม (simply support) ตลอด</mark> ี่ ขอบทั้งสี่ด้าน ภายใต้แรงกระท<mark>ำ</mark>แบบกระจายดังแสดงในรูปที่ 4.2 โดยที่แผ่นบางนี้มีค่าโมดูลัสของ ความยืดหย่นุ (modulus of elasticity, *E*) เป็น 72 GPa และอตราส ั วนป ่ ัวซงส์ (Poisson's ratio,  $\nu$ ) เป็น 0.25

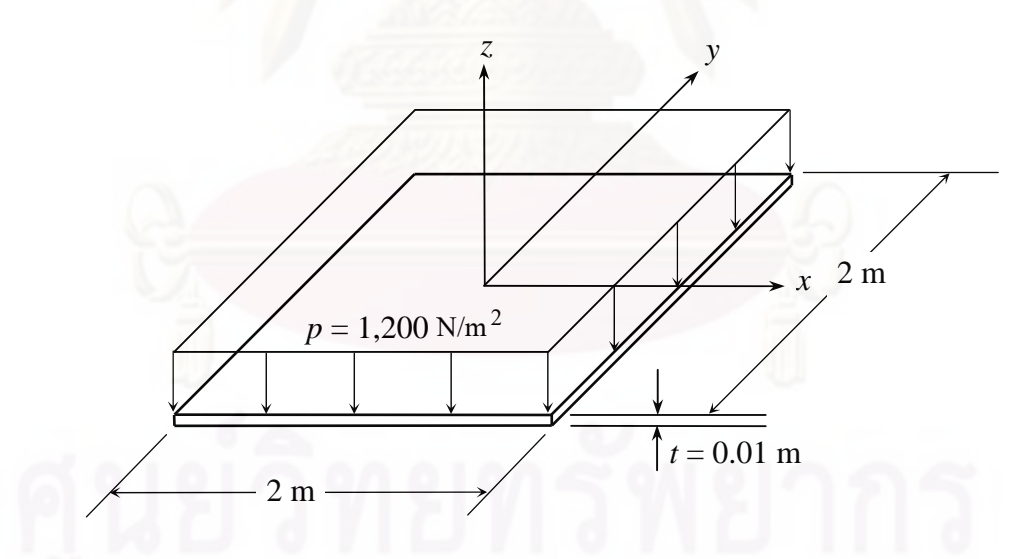

รูปที่ 4.2 ปัญหาตัวอย่างแผ่นสี่เหลี่ยมจัตุรัสบางที่ขอบทั้งสี่รองรับด้วยลิ่มภายใต้แรงกระจาย ี่

เนื่องจากลักษณะของปัญหามีความสมมาตร จึงนำเพียงหนึ่งในสี่ของแผ่นบาง ื่ ด้านบนขวามาทําการวิเคราะห์ด้วยโปรแกรมคอมพิวเตอร์ PLATEDKT โดยเริ่ มจากการสร้างรูป แบบจำลองทางไฟไนต์เอลิเมนต์ดังแสดงในรูปที่ 4.3 ซึ่งประกอบไปด้วย 25 จุดต่อ 32 เอลิเมนต์ ซึ่งลักษณะของไฟล์ข้อมูลนำเข้าที่มีชื่อว่า 'TEST1.DAT' มีรายละเอียดดังแสดงไว้ในรูปที่ 4.4  $\mathcal{L}^{\mathcal{L}}(\mathcal{L}^{\mathcal{L}})$  and  $\mathcal{L}^{\mathcal{L}}(\mathcal{L}^{\mathcal{L}})$  and  $\mathcal{L}^{\mathcal{L}}(\mathcal{L}^{\mathcal{L}})$ ื่

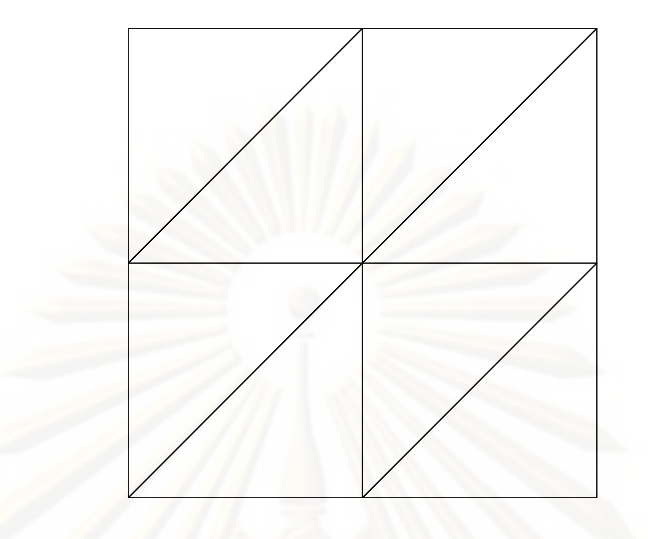

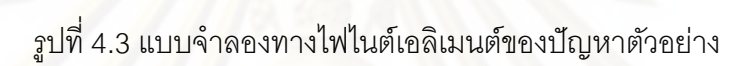

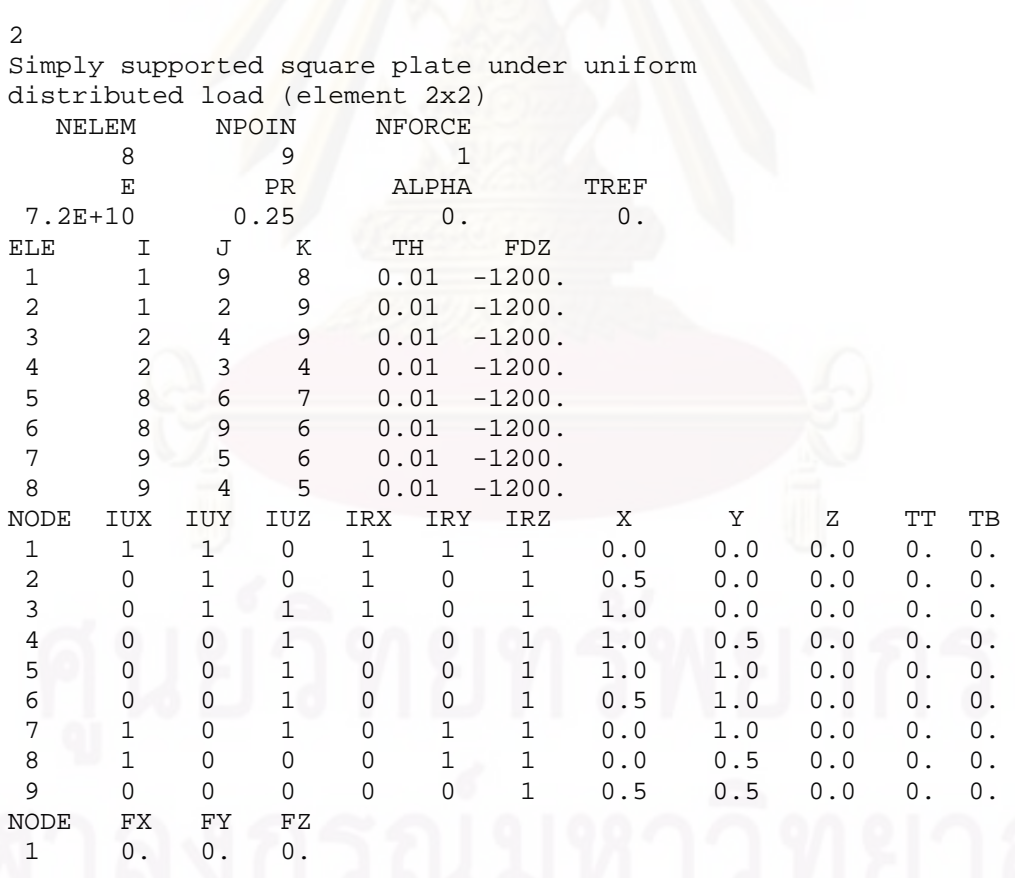

รูปที่ 4.4 ลักษณะของไฟล์ข้อมูลนำเข้า 'TEST1.DAT'

เมื่อผู้ใช้เริ่มทำการคำนวณโดยใช้โปรแกรม PLATEDKT โปรแกรมจะทำการ ิ่ คำนวณไปตามขั้นตอนดังที่ได้อธิบายในหัวข้อ 4.1 โดยเมื่อการคำนวณเสร็จสิ้น ผลลัพธ์ที่ได้จะถูก บรรจุอยู่ในไฟล์ 'TEST1.OUT' ดังแสดงในรูปที่ 4.5

#### NODAL DISPLACEMENTS AND ROTATIONS

| NODE          | U             | V             | W                       | THETA-X       | THETA-Y                     | THETA-Z       |
|---------------|---------------|---------------|-------------------------|---------------|-----------------------------|---------------|
| $\mathbf{1}$  | $0.0000E + 0$ |               | $0.0000E+0 - 0.1225E-1$ | $0.0000E + 0$ | $0.0000E + 0$               | $0.0000E + 0$ |
| 2             | $0.0000E + 0$ | $0.0000E + 0$ | $-0.8800E - 2$          |               | $0.0000E+0 - 0.1332E-1$     | $0.0000E + 0$ |
| $\mathcal{E}$ | $0.0000E + 0$ | $0.0000E + 0$ | $0.0000E + 0$           |               | $0.0000E + 0 - 0.1946E - 1$ | $0.0000E + 0$ |
| 4             | $0.0000E + 0$ | $0.0000E + 0$ | $0.0000E + 0$           |               | $0.9569E-3 - 0.1415E-1$     | $0.0000E + 0$ |
| 5.            | $0.0000E + 0$ | $0.0000E + 0$ | $0.0000E + 0$           |               | $0.2726E-3 - 0.2726E-3$     | $0.0000E + 0$ |
| 6             | $0.0000E + 0$ | $0.0000E + 0$ | $0.0000E + 0$           |               | $0.1415E-1 - 0.9569E-3$     | $0.0000E + 0$ |
| 7             | $0.0000E + 0$ | $0.0000E + 0$ | $0.0000E + 0$           | $0.1946E - 1$ | $0.0000E + 0$               | $0.0000E + 0$ |
| 8             | $0.0000E + 0$ | $0.0000E + 0$ | $-0.8800E - 2$          | $0.1332E - 1$ | $0.0000E + 0$               | $0.0000E + 0$ |
| 9             | $0.0000E + 0$ | $0.0000E+0$   | $-0.6428E - 2$          |               | $0.9846E - 2 - 0.9846E - 2$ | $0.0000E + 0$ |

NODAL STRESSES [9]:

```
NODE
       V-M STRESS
```
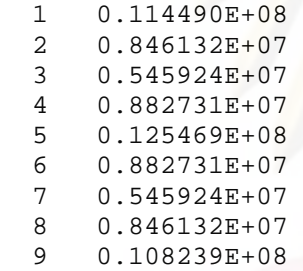

 $\,$ รูปที่ 4.5 ลักษณะของไฟล์ข้อมูลผลลัพธ์ 'TEST1.OUT'

# **บทท่ 5 ี**

# **การตรวจสอบความถูกต้องของโปรแกรมคอมพวเตอร ิ ์**

ในบทนี้โปรแกรมคอมพิวเตอร์ที่ได้ประดิษฐ์ขึ้นเพื่อวิเคราะห์บัญหาการโก่งของ โครงสร้างแผ่นบางด้วยระเบียบวิธีไฟไนต์เอลิเมนต์โดยใช้เอลิเมนต์สามเหลี่ยมแบบดีเคทีนั้น จะถูก ี่ นำมาตรวจสอบความถูกต้องกับปัญหาที่เราทราบผลเฉลยแม่นตรง หรือผลการวิเคราะห์ด้วยวิธีอื่น รวมไปถึงเปรียบเทียบกับการใช้เอลิเมนต์สี่เหลี่ยมแบบสี่จุดต่อ ทั้งปัญหาการโก่งของแผ่นบางอัน ี่ เน องมาจากแรงกระทําทางกล (mechanical loading) และภาระทางความร้อน (thermal ื่ loading) ดังรายละเอียดต่อไปนี้

#### **5.1 ปัญหาการโก่งของแผ่นบางเน่ืองจากแรงกระทาทางกล ํ**

### **5.1.1 ปัญหาแผ่นบางส่ีเหล่ียมท่ถีูกแรงกระจายกระทาตลอดท ํ งแผ ั้ ่น**

แผ่นสี่เหลี่ยมจัตุรัสบางขนาด 2×2 m<sup>2</sup> หนา 0.01 m รองรับด้วยลิ่ม (simply support) ตลอด<mark>ข</mark>อบทั้งสี่ด้านภายใต้แรงกระจาย (distributed load) ในแนวดิ่งขนาดคงที่ $\,p=1\,$ 1,200 N/m $^{2}$  กระทำตลอดทั้งแผ่นดังแสดงในรูปที่ 5.1 โดยที่แผ่นบางนี้มีค่าโมดูลัสของความ ยืดหยุ่น (modulus of elasticity,  $E$ ) เป็น 72 GPa และอัตราส่วนปัวซงส์ (Poisson's ratio,  $\nu$ ) เป็น 0.25

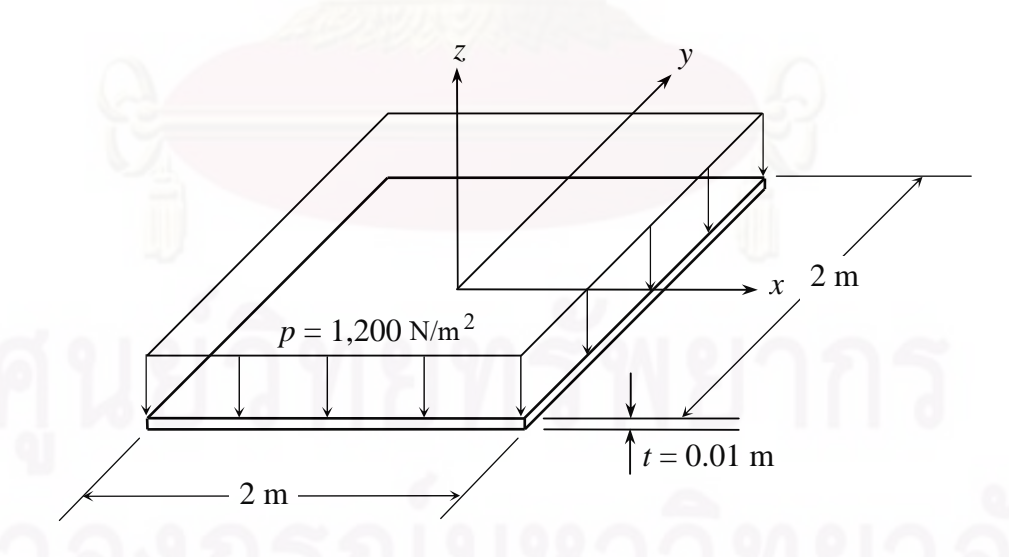

รูปที่ 5.1 แผ่นสี่เหลี่ยมจัตุรัสบางที่ขอบทั้งสี่รองรับด้วยลิ่ม ภายใต้แรงกระจายในแนวดิ่ง<br>ผลเฉลยแม่นตรงของค่าการเคลื่อนตัวในแนวแกนดิ่ง w ของแผ่นบางสี่เข ี่ ี่  $\,$ อนตัวในแนวแกนดิ่ง  $\,w\,$ ของแผ่นบางสี่เหลี่ยม จัตุรัสขนาด  $a{\times}a$  ใดๆ ภายใต้แรงกระจายกระทำในแนวดิ่งขนาดคงที่  $p$  [13] คือ

$$
w(x, y) = \frac{16pa^4}{\pi^6 D} \sum_{m=1,3,5}^{\infty} \sum_{n=1,3,5}^{\infty} \frac{\sin\left(\frac{m\pi x}{a}\right) \sin\left(\frac{n\pi y}{a}\right)}{mn(m^2 + n^2)^2}
$$
(5.1)

โดยที่  $\,a\,$  คือ ความกว้างของแผ่นสี่เหลี่ยมจัตุรัสบาง ี่

 $D$  คือ ค่าความแข็งเกร็งของการโก่ง (flexural rigidity) ดังแสดงในสมการ (2.5)  $\text{max}$   $0 \le x \le a$  ;  $0 \le y \le a$ 

เร มต้นทําการวิเคราะห์ปัญหาโดยการแบ่งโดเมนของปัญหาออกเป็นเอลิเมนต์ **่** ย่อย ๆ และเนื่องจากลักษณะของปัญหานี้มีความสมมาตรจึงนำเพียงพื้นที่หนึ่งในสี่ทางขวาบน ของแผ่นบางในรูปที่ 5.1 มาใช้ในการคํานวณ โดยทําการวิเคราะห์ปัญหาด้วยไฟไนต์เอลิเมนต์ โปรแกรมที่ได้ประดิษฐ์ขึ้นโดยใช้เอลิเมนต์สามเหลี่ยมแบบดีเคทีและเอลิเมนต์สี่เหลี่ยมแบบสี่จุด ี่ ต่อ รูปที่ 5.2 และ 5.3 แสดงถึงลักษณะการแบ่งโดเมนของปัญหาออกเป็นเอลิเมนต์สามเหลี่ยม และสี่เหลี่ยมที่มีจำนวนจุดต่อที่เท่ากัน คือ 121 จุดต่อ และเงื่อนไขขอบเขตต่าง ๆ ของปัญหา ี่ ี่

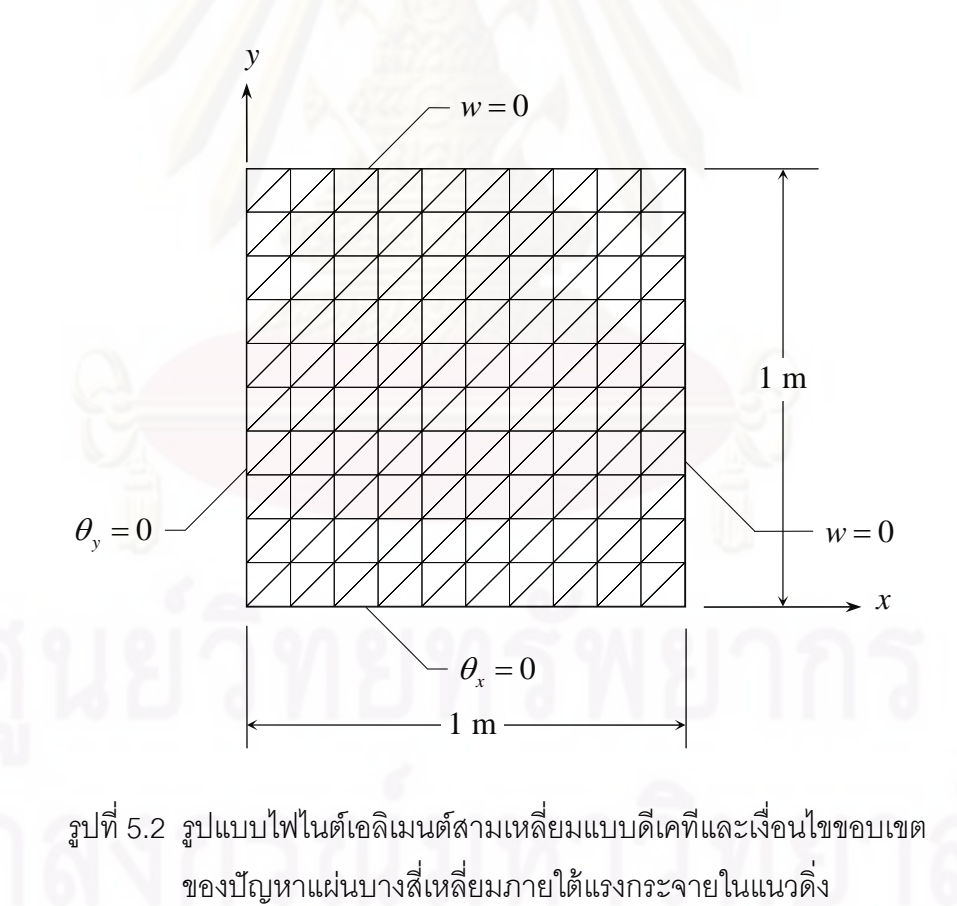

รูปที่ 5.2 รูปแบบไฟไนต์เอลิเมนต์สามเหลี่ยมแบบดีเคทีและเงื่อนไขขอบเขต ี่ของปัญหาแผ่นบางสี่เหลี่ยมภายใต้แรงกระจายในแนวดิ่ง

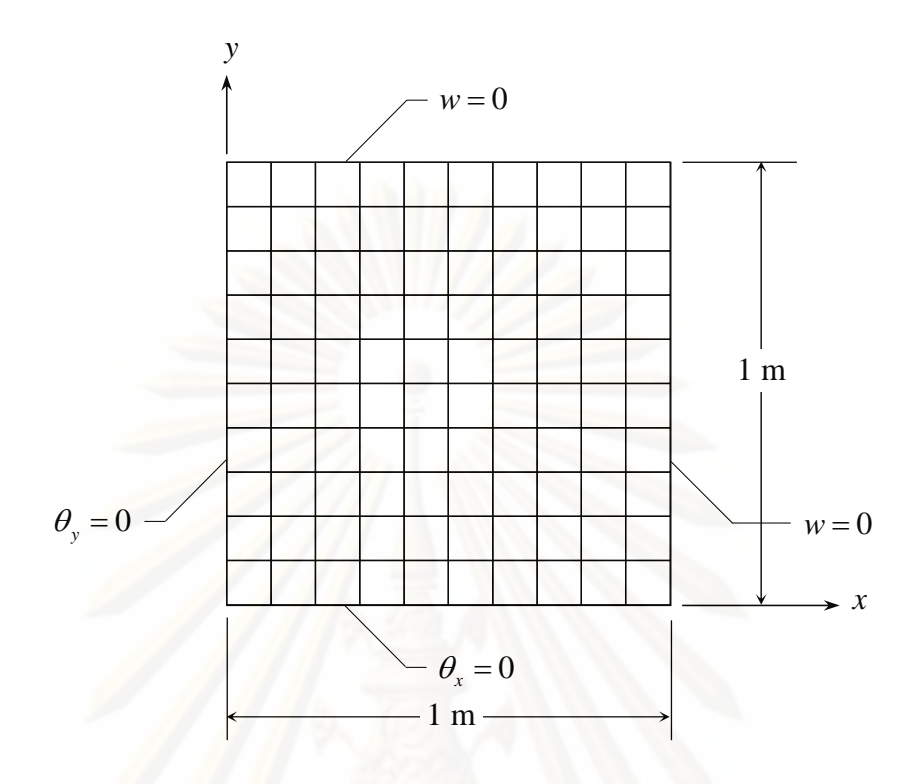

รูปที่ 5.3 รูปแบบไฟไนต์เอลิเมนต์สี่เหลี่ยมแบบสี่จุดต่อและเงื่อนไขขอบเขต ี่ ของปัญหาแผ่นบางสี่เหลี่ยมภายใต้แรงกระจายในแนวดิ่ง

ี่ - ของปัญหาแผ่นบางสี่เหลี่ยมภายใต้แรงกระจายในแนวดิ่ง<br>ลักษณะการเสียรูปของแผ่นบางสี่เหลี่ยมนี้ที่คำนวณได้จากการใช้เอลิเมนต์ สามเหลี่ยมแบบดีเคทีและเอลิเมนต์สี่เหลี่ยมแบบสี่จุดต่อนั้นแสดงไว้ดังรูปที่ 5.4 และ 5.5 โดยแผ่น ี่ ี่ บางมีค่าการเสียรูปในแนวแกนดิ่งสูงสุดที่ตำแหน่งจุดกึ่งกลางแผ่น รูปที่ 5.6 แสดงค่าผลลัพธ์ของ การเคลื่อนตัวในแนวแกนดิ่ง  $w$  ตลอดแนวแกน  $x$  ที่คำนวณได้จากเอลิเมนต์ทั*้*งสองแบบโดยใช้ ื่ จำนวนจุดต่อที่เท่ากันคือ 121 จุดต่อเปรียบเทียบกับผลเฉลยแม่นตรง โดยจะเห็นได้ว่าเอลิเมนต์ทั*้*ง สองแบบนั้นต่างให้ผลลัพธ์ที่สอดคล้องกับผลเฉลยแม่นตรง และเมื่อพิจารณาเปอร์เซ็นต์ความ นิดพลาดของผลลัพธ์ที่ได้จากเอลิเมนต์ทั้งสองแบบที่ตำแหน่งจุดกึ่งกลางที่มีค่าการเสียรูปสูงสุด พบว่า การคำนวณโดยใช้เอลิเมนต์สามเหลี่ยมแบบดีเคทีนั้นให้ผลลัพธ์ที่มีความแม่นยำมากกว่าเอ ี่ ลิเมนต์สี่เหลี่ยมแบบสี่จุดต่อที่จำนวนจุดต่อที่เท่ากัน และด้วยจำนวนจุดต่อที่เพิ่มมากขึ้นเอลิเมนต์ ี่ ิ่ สามเหลี่ยมแบบดีเคทีจะให้ผลลัพธ์ที่ใกล้เคียงกับผลเฉลยแม่นตรงมากกว่าเอลิเมนต์สี่เหลี่ยมแบบ ี่ สี่จุดต่อดังแสดงในรูปที่ 5.7 นั่นคือ ผลลัพธ์ที่ได้จากการคำนวณโดยใช้เอลิเมนต์สามเหลี่ยมแบบ ี่ ี่ ดีเคทีนั้นจะลู่เข้าสู่คำตอบได้รวดเร็วกว่าเอลิเมนต์สี่เหลี่ยมแบบสี่จุดต่อเมื่อมีการแบ่งเอลิเมนต์ให้มี ี่ ี่ ความละเอียดมากขนึ้

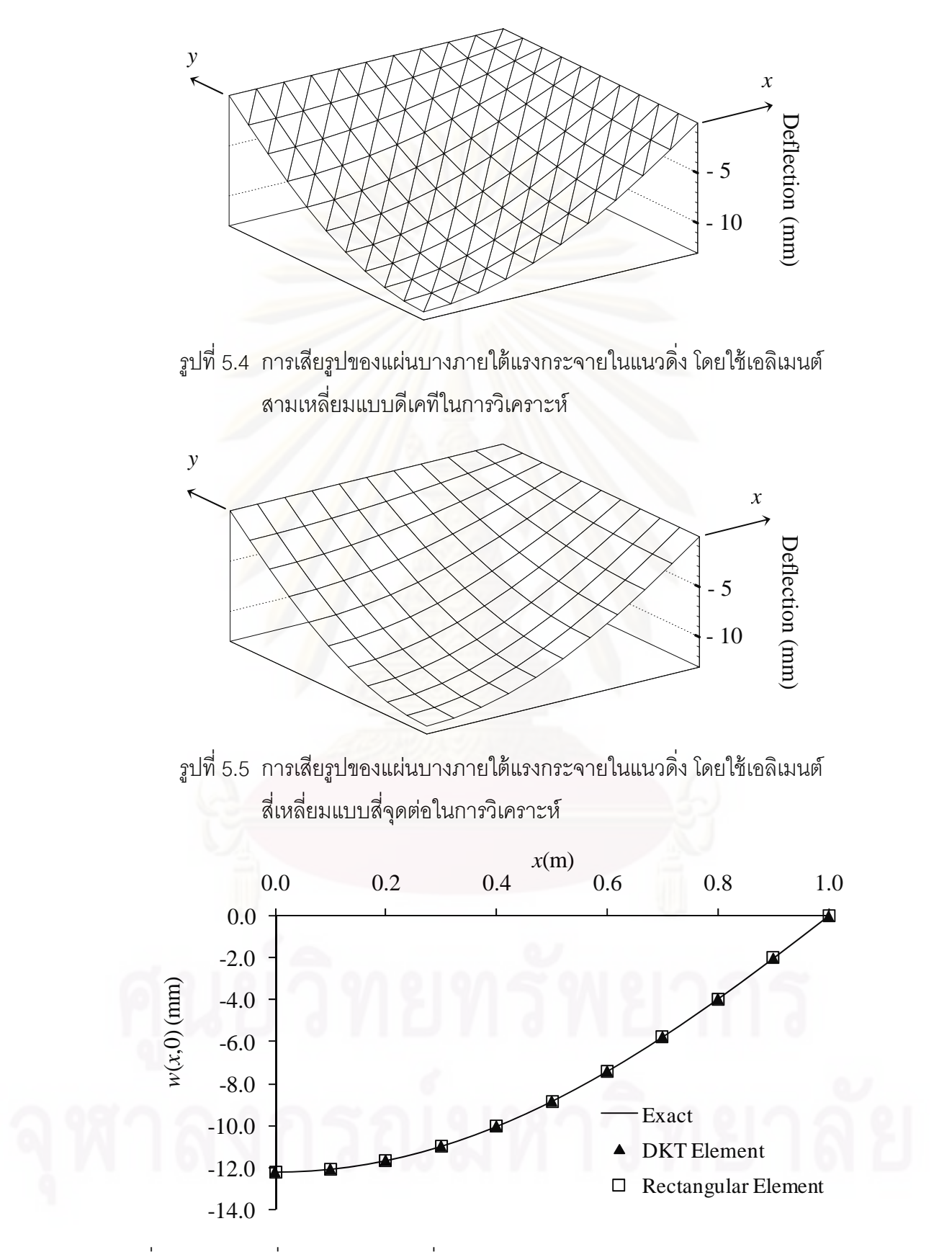

รูปที่ 5.6 ค่าการเคลื่อนตัวในแนวแกนดิ่ง  $w$  ตลอดแนวแกน  $x$  ของแผ่นบางภายใต้แรงกระจาย

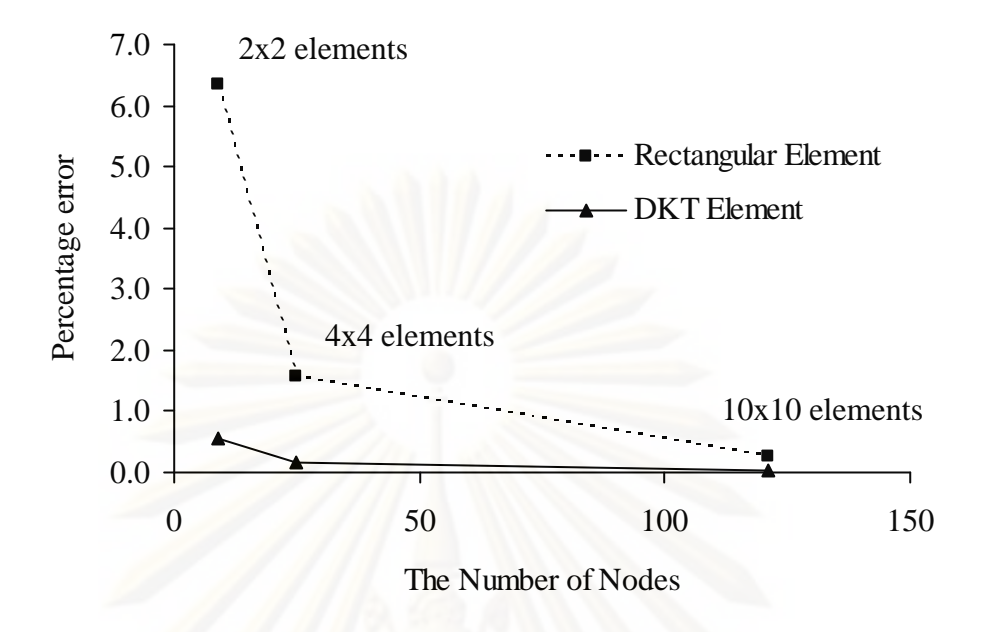

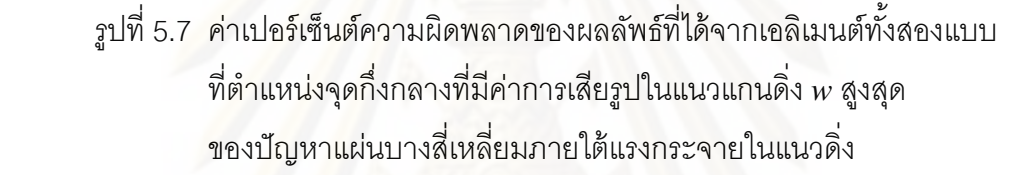

# **5.1.2 ปัญหาแผ่นบางส่ีเหล่ียมท่ถีูกแรงเด่ยวกระท ี าทํ ่ตีาแหน ํ ่งก่ึงกลางแผ่น**

แผ่นสี่เหลี่ยมจัตุรัสบางขนาด 2×2 m<sup>2</sup> หนา 0.01 m รองรับด้วยลิ่ม (simply support) ตลอดขอบทั้งสี่ด้าน ภายใต้แรงเดี่ยวกระทำที่จุดกึ่งกลางแผ่น  $F$  = 1,200 N ดังแสดงใน ี่ รูปที่ 5.8 โดยที่แผ่นบางนี้มีค่าโมดูลัสของความยืดหยุ่น  $E$  เป็น 72 GPa และอัตราส่วนปัวซงส์  $\:$   $\nu$ เป็น 0.25

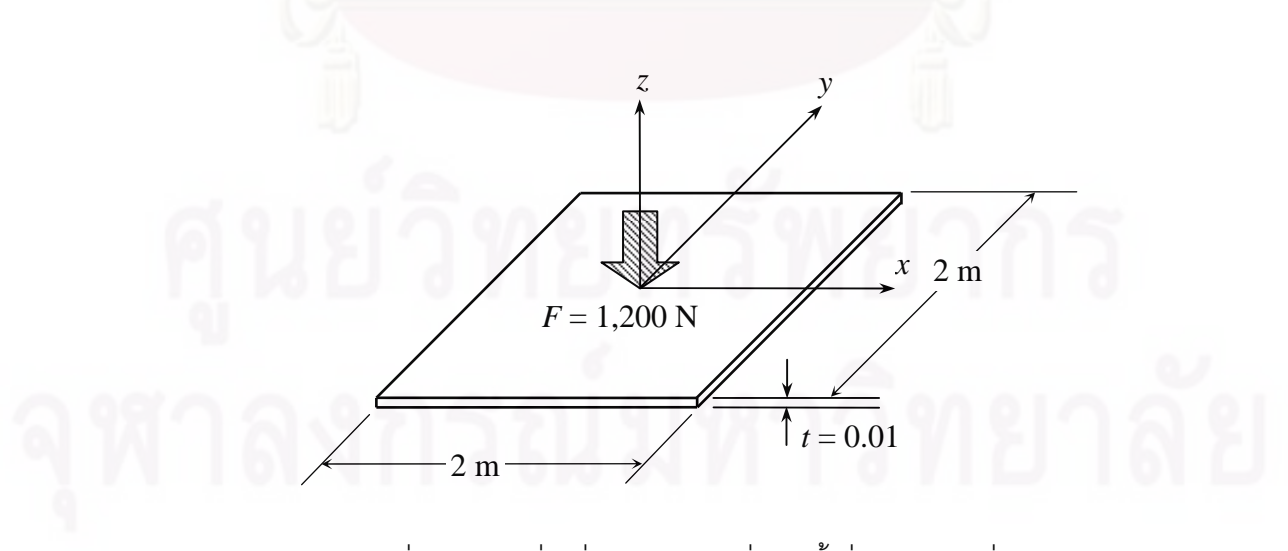

รูปที่ 5.8 แผ่นสี่เหลี่ยมจัตุรัสบางที่ขอบทั้งสี่รองรับด้วยลิ่ม ี่ ี่ ิ่ถูกแรงเดี่ยวกระทำที่ตำแหน่งกึ่งกลางแผ่น ึ่

ผลเฉลยแม่นตรงของค่าการเคลื่อนตัวในแนวแกนดิ่ง *w* ของแผ่นบางสี่เหลี่ยม จัตุรัสขนาด  $a{\times}a$  ใดๆ ภายใต้แรงเดี่ยวกระทำในแนวดิ่ง  $F$  ที่ตำแหน่งกึ่งกลาง [13] คือ ี่ ึ่

$$
w(x, y) = \frac{4Fa^2}{\pi^4 D} \sum_{m=1,3,5}^{\infty} \sum_{n=1,3,5}^{\infty} \frac{\sin\left(\frac{m\pi x}{a}\right)\sin\left(\frac{n\pi y}{a}\right)\sin\left(\frac{m\pi}{a}\right)\sin\left(\frac{n\pi}{a}\right)}{\left(m^2 + n^2\right)^2}
$$
(5.2)

โดยที่  $\,a\,$  คือ ความกว้างของแผ่นสี่เหลี่ยมจัตุรัสบาง ี่

*D* คือ ค่าความแข็งเกร็งของการโก่ง

 $\text{max}$   $0 \le x \le a$  ;  $0 \le y \le a$ 

เนื่องจากลักษณะของปัญหานี้มีความสมมาตรจึงนำเพียงพื้นที่หนึ่งในสี่ทางขวา ื่ ้ บนของแผ่นบางในรูปที่ 5.8 มาใช้ในการคำนวณ จากนั้นจึงทำการวิเคราะห์ปัญหาด้วยไฟไนต์เอลิ เมนต์โปรแกรมที่ได้ประดิษฐ์ขึ้นโดยใช้เอลิเมนต์สามเหลี่ยมแบบดีเคทีและเอลิเมนต์สี่เหลี่ยมแบบสี่ ี่ ี่ จุดต่อโดยใช้จำนวนจุดต่อที่เท่ากันคือ 121 จุดต่อ ลักษณะการแบ่งโดเมนของปัญหาทั้งแบบเอลิ เมนต์สามเหลี่ยมและสี่เหลี่<mark>ย</mark>มรวมไปถึงเงื่อนไขขอบเขตต่าง ๆ ของปัญหานั้นมีลักษณะ เช่นเดียวกันกับปัญหาแรกดังแสดงในรูปที่ 5.2 และ 5.3

รูปที่ 5.9 และ 5.10 แสดงถึงลักษณะการเสียรูปของแผ่นบางนี้ที่คำนวณได้จาก การใช้เอลิเมนต์สามเหลี่ยมแบบดีเคทีและเอลิเมนต์สี่เหลี่ยมแบบสี่จุดต่อ ซึ่งจะเห็นได้ว่าแผ่นบาง ี่ ี่ มีค่าการเสียรูปในแนวแกนดิ่งสูงสุดที่ตำแหน่งจุดกึ่งกลางแผ่น ส่วนรูปที่ 5.11 แสดงถึงค่าการเสีย รูปในแนวแกนดิ่ง w ตลอดแนวแกน x ที่คำนวณได้จากเอลิเมนต์ทั้งสองแบบโดยใช้จำนวนจุดต่อที่ เท่ากัน คือ 121 จุดต่อเทียบกับผลเฉลยแม่นตรง โดยจะเห็นว่าเอลิเมนต์ทั้งสองแบบนั้นต่างให้ ผลลัพธ์ที่สอดคล้องกับผลเฉลยแม่นตรง จากนั้นเมื่อเราพิจารณาค่าเปอร์เซ็นต์ความผิดพลาดของ ี่ ผลลัพธ์ที่ได้จากการใช้เอลิเมนต์ทั*้*งสองแบบในการวิเคราะห์ที่ตำแหน่งจุดกึ่งกลางแผ่นที่มีค่าการ เสียรูปสูงสุดพบว่า การคำนวณโดยใช้เอลิเมนต์สามเหลี่ยมแบบดีเคทีนั้นให้ผลลัพธ์ที่มีความ แม่นยำมากกว่าเอลิเมนต์สี่เหลี่ยมแบบสี่จุดต่อที่จำนวนจุดต่อที่เท่ากัน และเมื่อเพิ่มจำนวนจุดต่อ ี่ ี่ ให้มากขึ้นพบว่า เอลิเมนต์สามเหลี่ยมแบบดีเคทีนั้นให้ผลลัพธ์ที่ใกล้เคียงกับผลเฉลยแม่นตรง มากกว่าเอลิเมนต์สี่เหลี่ยมแบบสี่จุดต่อดังแสดงในรูปที่ 5.12 กล่าวคือ การคำนวณโดยใช้เอลิ ี่ เมนต์สามเหลี่ยมแบบดีเคทีนั้นจะให้ผลลัพธ์ที่ลู่เข้าสู่คำตอบได้รวดเร็วกว่าเอลิเมนต์สี่เหลี่ยมแบบสี่ ี่ จุดต่อเมื่อมีการแบ่งเอลิเมนต์ให้มีความละเอียดมากขึ้น

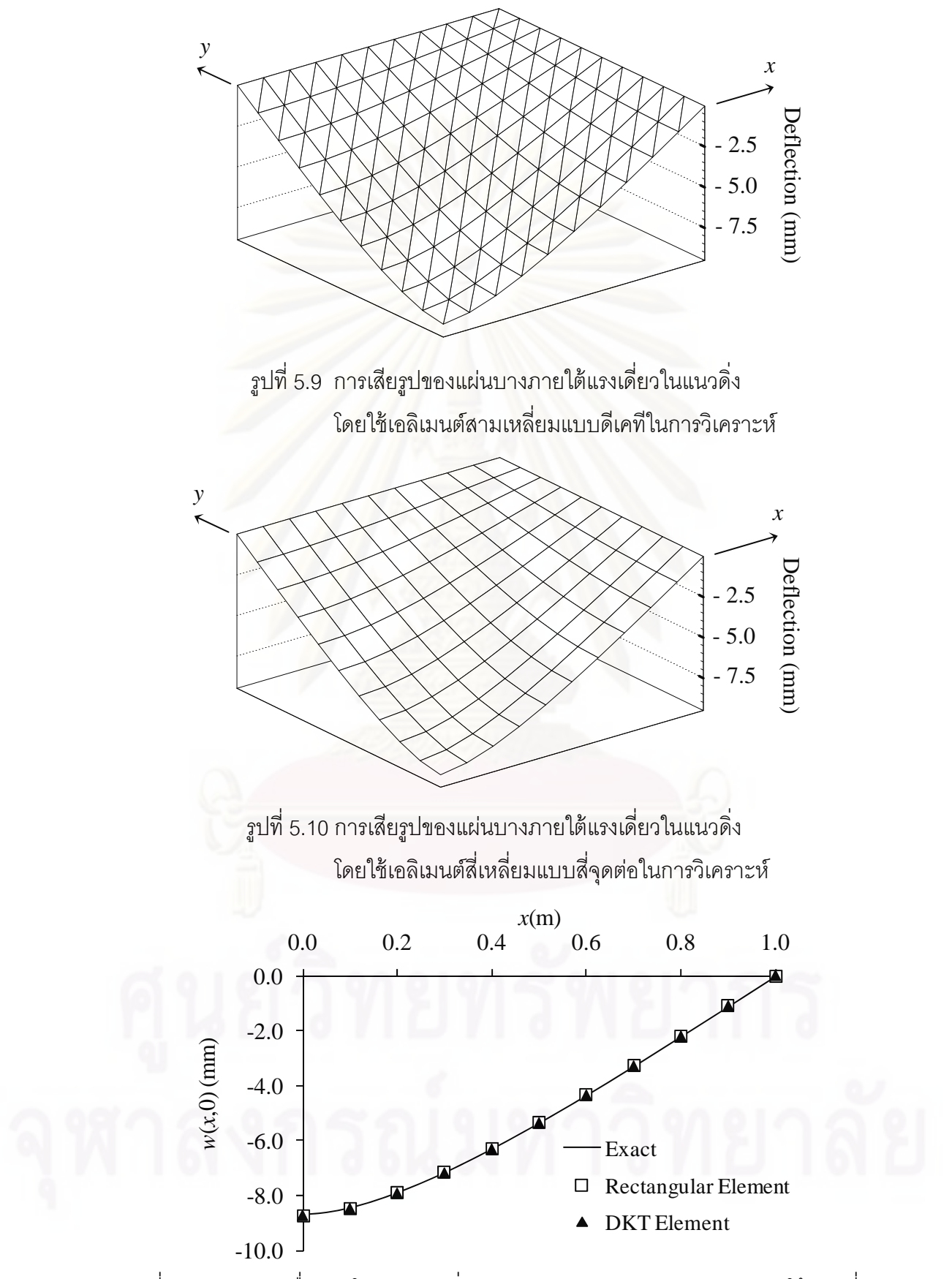

รูปที่ 5.11 ค่าการเคลื่อนตัวในแนวแกนดิ่ง *w* ตลอดแนวแกน x ของแผ่นบางภายใต้แรงเดี่ยว ี่

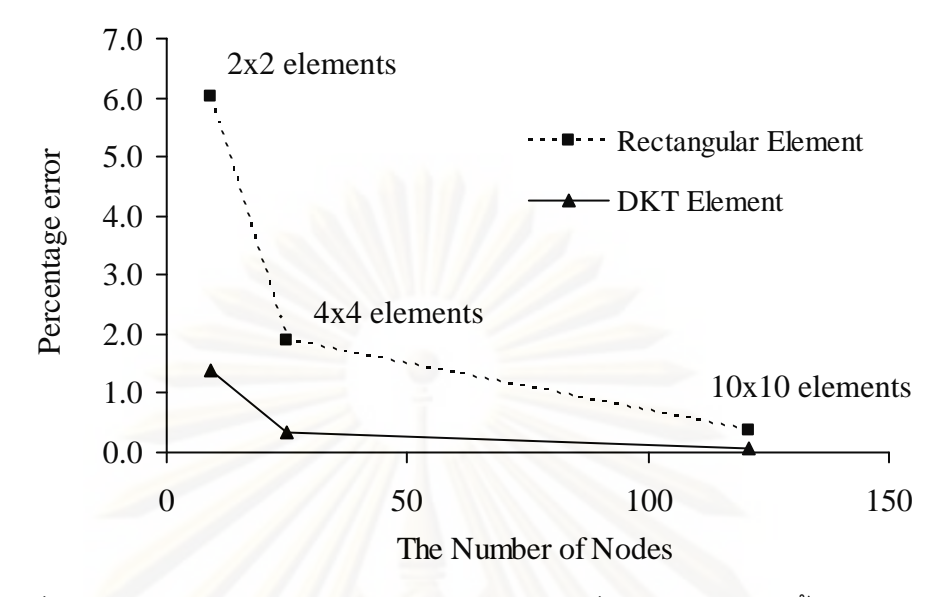

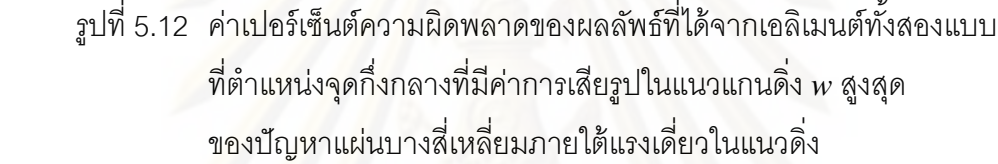

# **5.1.3 ปัญหาแผ่นบางส่ีเหล่ียมท่ถีูกแรงกระจายกระทาเพํ ียงบางส่วน**

แผ่นสี่เหลี่ยมจัตุรัสบางขนาด 2×2 m<sup>2</sup> หนา 0.01 m รองรับด้วยลิ่ม (simply support) ตลอดขอบทั้งสี่ด้าน ภายใต้แรงกระจาย  $p$  ขนาด 1 kN/m $^2$  กระทำเพียงบางส่วนที่บริเวณ ส่วนกลางของแผ่นดังแสดงในรูปที่ 5.13 โดยที่แผ่นบางนี้มีค่าโมดูลัสของความยืดหยุ่น *E* เป็น 72  $G$ Pa และอัตราส่วนปัวซงส์  $\nu$  เป็น 0.25

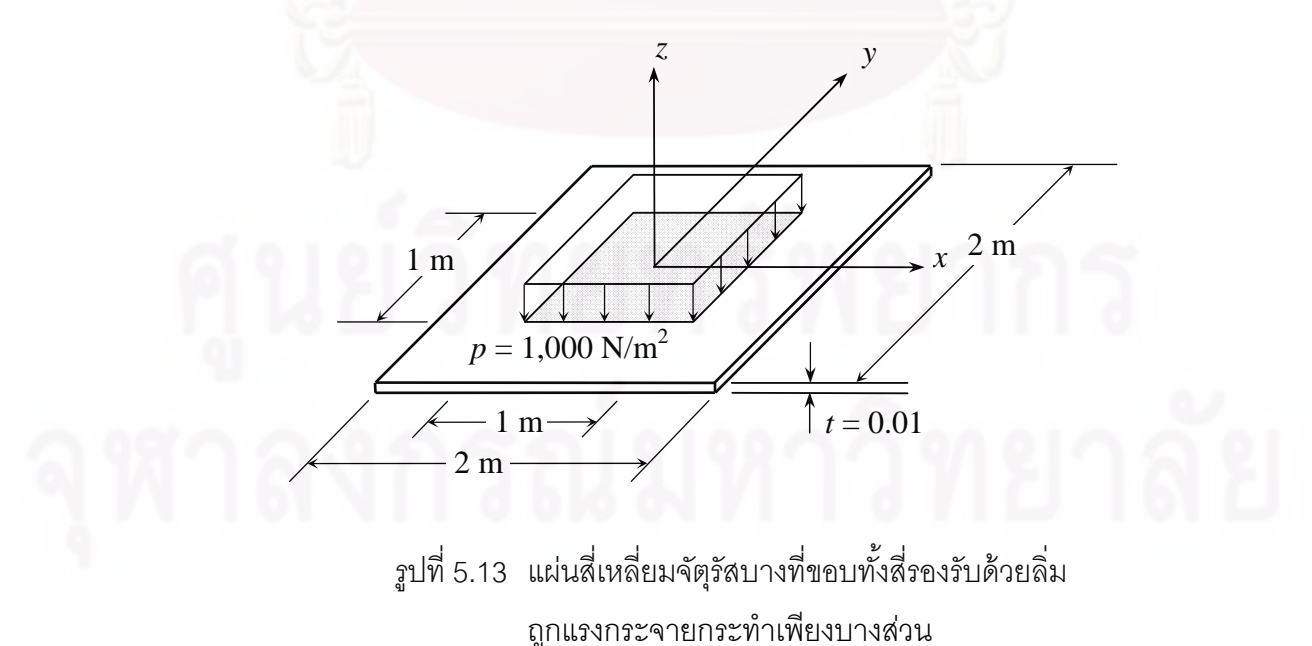

ผลเฉลยแม่นตรงของค่าการเคลื่อนตัวในแนวแกนดิ่ง *w* ของแผ่นบางสี่เหลี่ยม ื่ จตัรุ ัสขนาด *a a* ใดๆ ภายใต้แรงกระจายกระทําเพียงบางสวน่ *P* [13] คือ

$$
w(x, y) = \frac{4pa^4}{D\pi^5} \sum_{m=1,3,5}^{\infty} \frac{(-1)^{(m-1)/2}}{m^5} \sin\left(\frac{m\pi u}{2a}\right) \left\{ 1 - \frac{\cosh\frac{m\pi y}{a}}{\cosh\alpha_m} \left[\cosh\left(\alpha_m - 2\gamma_m\right)\right] \right\}
$$
  
+ $\gamma_m \sinh\left(\alpha_m - 2\gamma_m\right) + \alpha_m \frac{\sinh 2\gamma_m}{2\cosh\alpha_m} \left.\right] + \frac{\cosh\left(\alpha_m - 2\gamma_m\right)}{2\cosh\alpha_m} \frac{m\pi y}{a} \sinh\frac{m\pi y}{a} \left\{ \sin\frac{m\pi x}{a} \right. \tag{5.3}$ 

โดยที่ *a* คือ ความกว้างของแผ่นสี่เหลี่ยมจัตุรัสบาง ี่

- *D* คือ ค่าความแข็งเกร็งของการโก่ง
- *u* คือ ความกว้างของบริเวณแรงกระจายในแนวแกน *x*
- *v* คือ ความกว้างของบริเวณแรงกระจายในแนวแกน *y*

$$
\alpha_m = \frac{m\pi}{2} \quad ; \quad \gamma_m = \frac{m\pi v}{4a} \qquad \text{and} \qquad 0 \le x \le a \quad ; \quad -b/2 \le y \le b/2
$$

เนื่องจากลัก<mark>ษ</mark>ณะของปัญหามีความสมมาตรจึงนำพื้นที่หนึ่งในสี่ทางขวาบนของ ื่ ้ แผ่นบางในรูปที่ 5.13 มาใช้ในการคำนวณ จากนั้นทำการวิเคราะห์ปัญหาด้วยไฟไนต์เอลิเมนต์ โปรแกรมที่ได้ประดิษฐ์ขึ้นโดยใช้เอลิเมนต์สามเหลี่ยมแบบดีเคทีและเอลิเมนต์สี่เหลี่ยมแบบสี่จุด ี่ ต่อโดยใช้จำนวนจุดต่อที่เท่ากันคือ 121 จุดต่อ ลักษณะการแบ่งโดเมนของปัญหาออกเป็นเอลิ เมนต์ย่อย ๆ ทั้งเอลิเมนต์สามเหลี่ยมและสี่เหลี่ยมรวมไปถึงการกำหนดเงื่อนไขขอบเขตต่าง ๆ ของ ี่ ี ปัญหานั้นมีลักษณะเช่นเดียวกับปัญหาแรกดังแสดงในรูปที่ 5.2 และ 5.3

ลักษณะการเสียรูปของแผ่นบางนี้ที่คำนวณได้จากการใช้เอลิเมนต์ทั้งสองแบบ แสดงไว้ดังรูปที่ 5.14 และ 5.15 โดยจะเห็นได้ว่าแผ่นบางมีการเสียรูปในแนวแกนดิ่ งสูงสุดท ตำแหน่งจุดกึ่งกลางแผ่น ค่าผลลัพธ์ของการเคลื่อนตัวในแนวแกนดิ่ง w ตลอดแนวแกน  $x-\vec{\mathfrak{h}}$ ึ่ ้คำนวณได้จากเอลิเมนต์ทั้งสองแบบเปรียบเทียบกับผลเฉลยแม่นตรงนั้นแสดงไว้ดังรูปที่ 5.16 ซึ่ง จะเห็นว่าเอลิเมนต์ทั้งสองแบบนั้นต่างให้ผลลัพธ์ที่สอดคล้องกับผลเฉลยแม่นตรง เมื่อพิจารณาค่า ี่ ื่ เปอร์เซ็นต์ความผิดพลาดของผลลัพธ์ที่ได้จากการใช้เอลิเมนต์ทั้งสองแบบในการวิเคราะห์ที่ ตำแหน่งจุดกึ่งกลางแผ่นที่มีค่าการเสียรูปสูงสุดพบว่า การคำนวณโดยใช้เอลิเมนต์สามเหลี่ยม แบบดีเคทีนั้นให้ผลลัพธ์ที่มีความแม่นยำมากกว่าเอลิเมนต์สี่เหลี่ยมแบบสี่จุดต่อที่จำนวนจุดต่อที่  $\mathcal{L}^{\text{max}}_{\text{max}}$ ี่ ี่ เท่ากัน และด้วยจำนวนจุดต่อที่เพิ่มมากขึ้น เอลิเมนต์สามเหลี่ยมแบบดีเคทีจะให้ผลลัพธ์ที่ ใกล้เคียงกับผลเฉลยแม่นตรงมากกว่าเอลิเมนต์สี่เหลี่ยมแบบสี่จุดต่อดังแสดงในรูปที่ 5.17 กล่าวคือ เอลิเมนต์สามเหลี่ยมแบบดีเคทีนั้นให้ผลลัพธ์ที่ลู่เข้าสู่คำตอบได้รวดเร็วกว่าเอลิเมนต์ สี่เหลี่ยมแบบสี่จุดต่อเมื่อมีการแบ่งเอลิเมนต์ให้มีความละเอียดมากขึ้น ี่

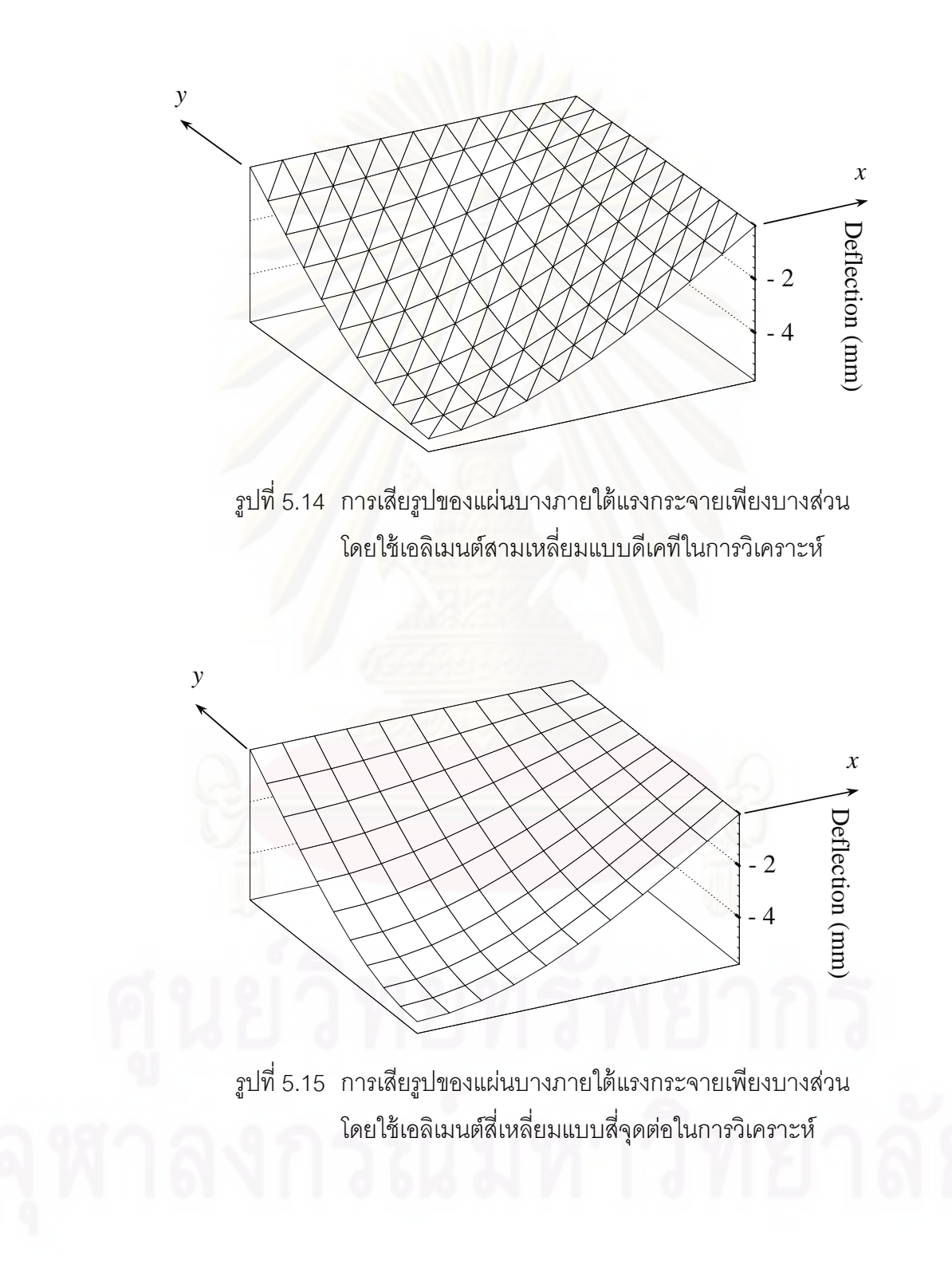

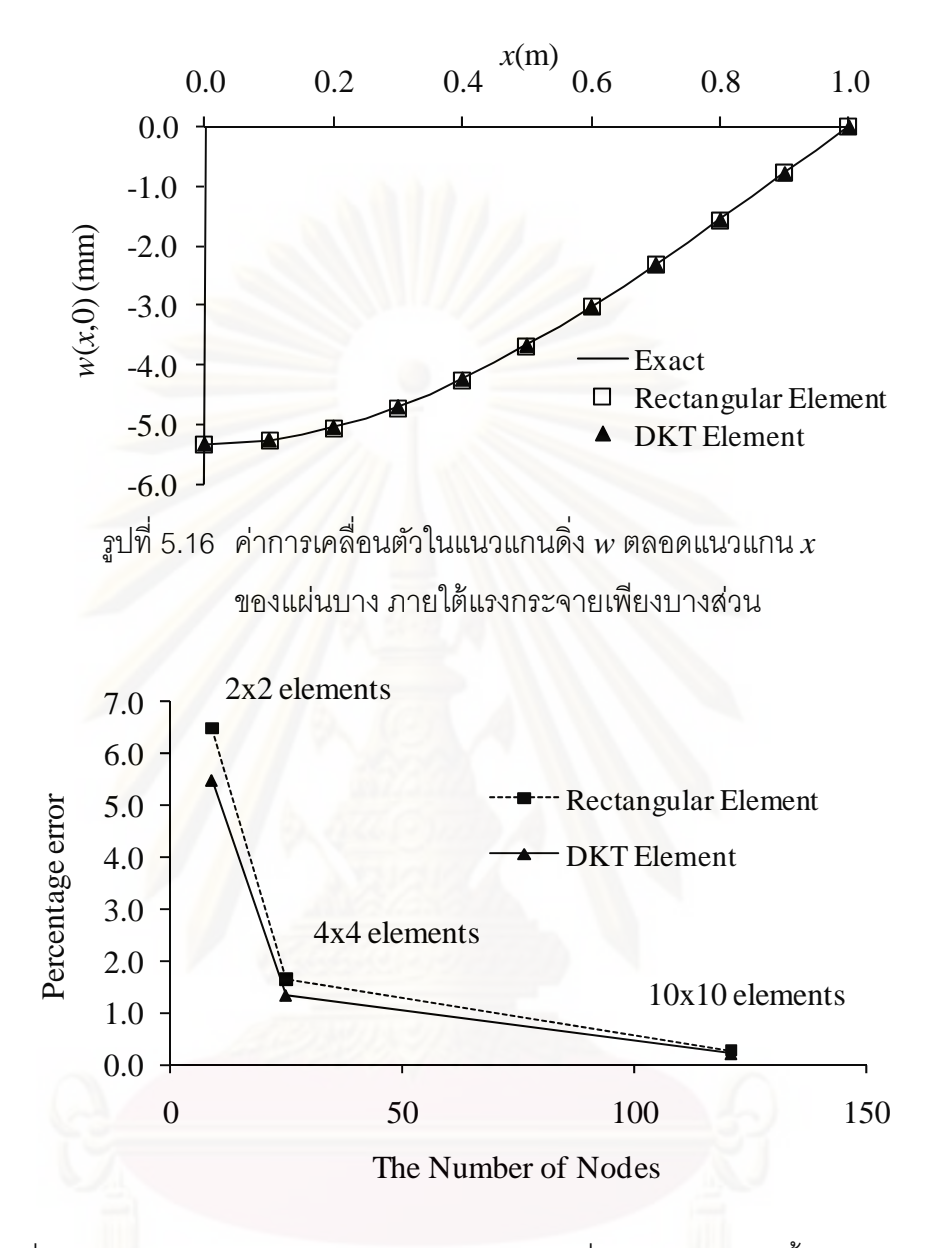

รูปที่ 5.17 ค่าเปอร์เซ็นต์ความผิดพลาดของผลลัพธ์ที่ได้จากเอลิเมนต์ทั้งสองแบบ ท ตำแหน่งจุดกึ่งกลางที่มีค่าการเสียรูปในแนวแกนดิ่ง *w ส*ูงสุด ของปัญหาแผ่นบางสี่เหลี่ยมภายใต้แรงกระจายเพียงบางส่วน

#### **5.1.4 ปัญหาแผ่นบางส่ีเหล่ียมท่มีีการรองรับท่ขอบต ี ่างกัน**

แผ่นสี่เหลี่ยมจัตุรัสบางขนาด 1×1 m<sup>2</sup> หนา 0.01 m ภายใต้แรงกระทำแบบ กระจายในแนวดิ่งคงที่  $p\;=\;$  10,000 N/m $^2\;$  กระทำตลอดทั้งแผ่น โดยที่แผ่นบางนี้มีค่าโมดูลัสของ ความยืดหยุ่น  $E$  เป็น 190 GPa และอัตราส่วนปัวซงส์  $\nu$  เป็น 0.3 แผ่นบางนี้รองรับด้วยลิ่ม (simply support) ตลอดขอบสามด้านที่  $x=$  0,  $x=$  1 และ  $y=\,$  1 และถูกยึดตรึงกับผนังตลอด แนวแกน  $x$  หรือที่  $y$  = 0 ดังแสดงในรูปที่ 5.18

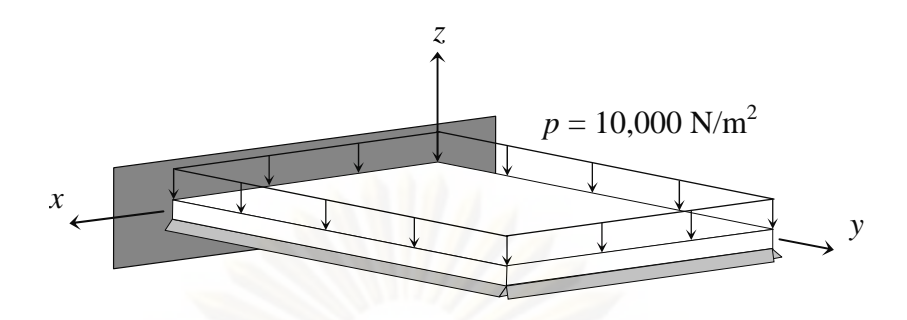

รูปที่ 5.18 แผ่นสี่เหลี่ยมจัตุรัสบางที่ขอบรองรับด้วยลิ่มสามด้าน ี่ ี่ ี่ และถูกยึดตริงกับผนังหนึ่งด้านภายใต้แรงกระจาย

้<mark>ผลเฉลยแม่นตรงของค่าการเคลื่อนตัวในแนวแกนดิ่ง *w* ที่ตำแหน่งกึ่งกลางแผ่น</mark> ื่ ของแผ่นบางสี่เหลี่ยมจัตุรัสขนาด  $a\!\times\!a$  ใดๆ ที่มีการรองรับที่ขอบต่างกันภายใต้แรงกระจาย  $p$ ี่ [13] คือ

$$
w = 0.00279 \frac{p a^2}{D} \tag{5.4}
$$

ทำการวิเคราะห์ปัญหาด้วยเอลิเมนต์สามเหลี่ยมแบบดีเคทีและเอลิเมนต์สี่เหลี่ยม ี่ แบบสี่จุดต่อโดยใช้จ<mark>ำนวนจุ</mark>ดต่อที่เท่ากันคือ 121 จุดต่อ ลักษณะการแบ่งโดเมนทั*้*งสองแบบของ ี่ ปัญหารวมไปถึงการกำห<mark>น</mark>ดเงื่อนไขขอบเขตต่าง ๆ ของปัญหานั้นแสดงไว้ในรูปที่ 5.19 และ 5.20

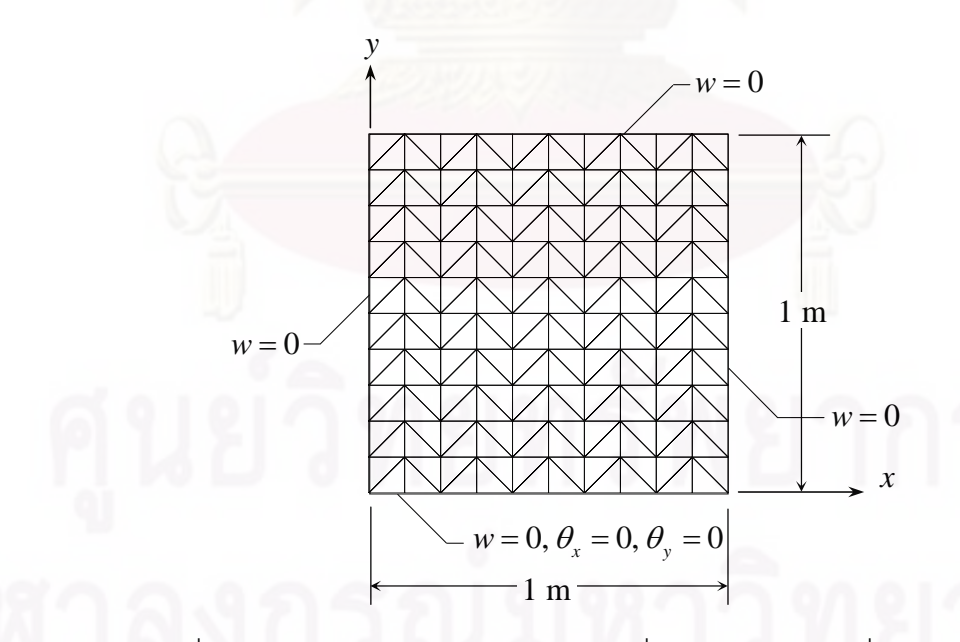

รูปที่ 5.19 รูปแบบไฟไนต์เอลิเมนต์สามเหลี่ยมแบบดีเคทีและเงื่อนไขขอบเขต ี่ ของปัญหาแผ่นบางสี่เหลี่ยมที่มีการรองรับที่ขอบต่างกัน ี่ ี่ ี่

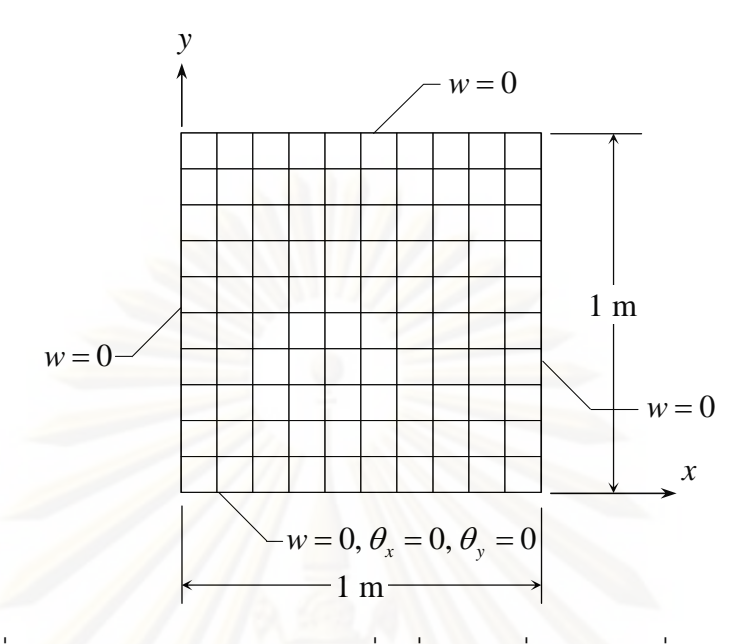

รูปที่ 5.20 รูปแบบไฟไนต์เอลิเมนต์สี่เหลี่ยมแบบสี่จุดต่อและเงื่อนไขขอบเขต ี่ ี ของปัญหาแผ่นบางสี่เหลี่ยมที่มีการรองรับที่ขอบต่างกัน ี่ ี่ ี่

 $\,$ รูปที่ 5.21 และ 5.22 แสดงถึงลักษณะการเสียรูปของแผ่นบางนี้ที่คำนวณได้จาก การใช้เอลิเมนต์สามเหลี่ยมแบบดีเคทีและเอลิเมนต์สี่เหลี่ยมแบบสี่จุดต่อ โดยแผ่นบางจะมีค่าการ ี่ ี่ ี่ เสียรูปในแนวแกนดิ่งสูงสุดที่ตำแหน่งจุดกึ่งกลางแผ่น และเมื่อพิจารณาค่าเปอร์เซ็นต์ความ ึ่ นิดพลาดของผลลัพธ์ที่ได้จากการใช้เอลิเมนต์ทั้งสองแบบในการวิเคราะห์ที่ตำแหน่งจุดกึ่งกลาง แผ่นเทียบกับผลเฉลยแม่งตรงในรูปที่ 5.23 พบว่า การคํานวณโดยใช้เอลิเมนต์สามเหลี่ยมแบบ ดีเคทีนั้นให้ผลลัพธ์ที่มีความแม่นยำมากกว่าเอลิเมนต์สี่เหลี่ยมแบบสี่จุดต่อที่จำนวนจุดต่อที่ เท่ากัน และด้วยจำนวนจุดต่อที่เพิ่มมากขึ้นเอลิเมนต์สามเหลี่ยมแบบดีเคทีจะให้ผลลัพธ์ที่ใกล้เคียง ิ่ กับผลเฉลยแม่นตรงมากกว่าเอลิเมนต์สี่เหลี่ยมแบบสี่จุดต่อ กล่าวคือ ผลลัพธ์ที่ได้จากการคำนวณ โดยใช้เอลิเมนต์สามเหลี่ยมแบบดีเคทีนั้นจะลู่เข้าสู่คำตอบได้รวดเร็วกว่าเอลิเมนต์สี่เหลี่ยมแบบสี่ ี่ จุดต่อเมื่อมีการแบ่งเอลิเมนต์ให้มีความละเอียดมากขึ้น

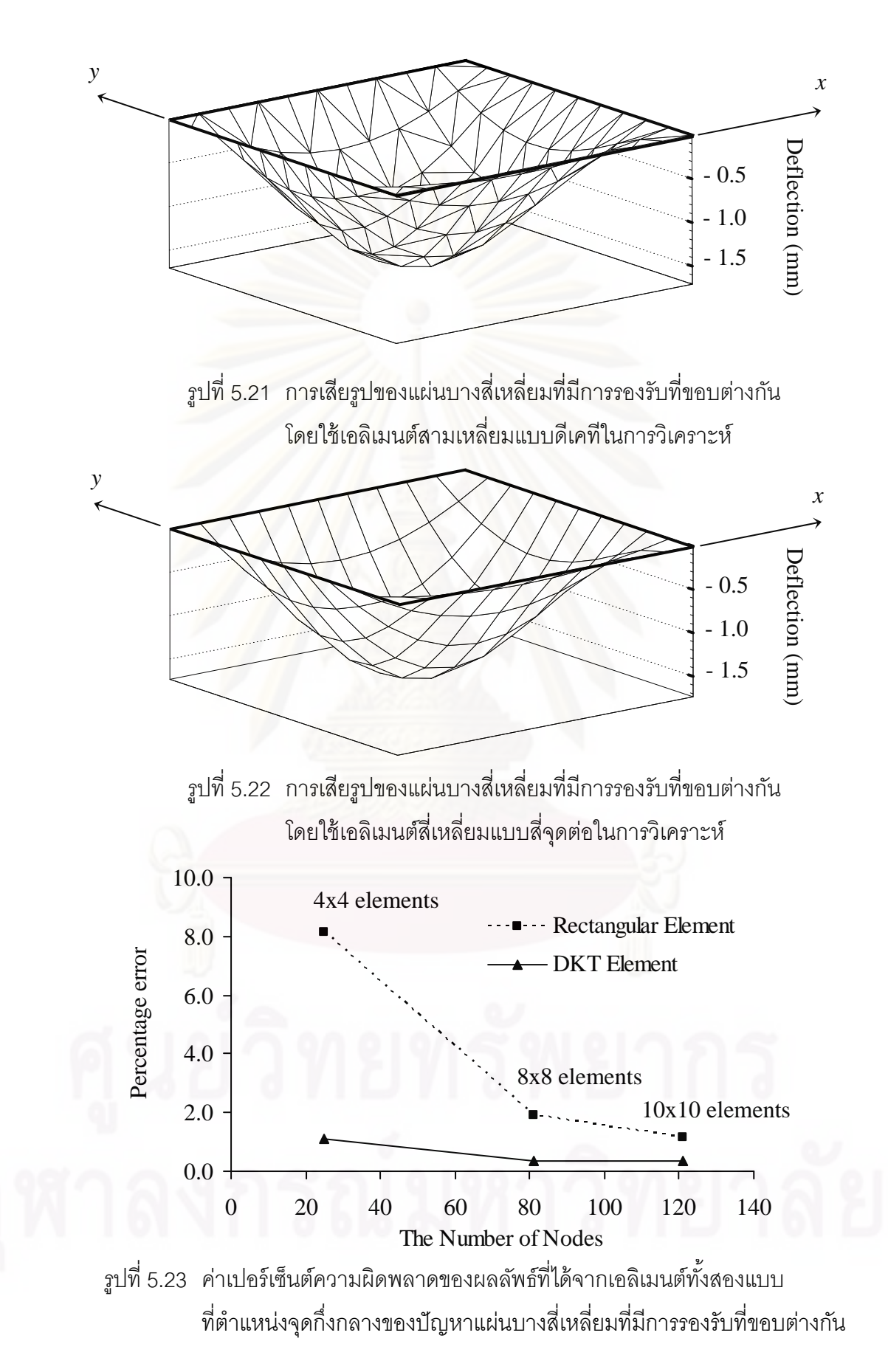

#### **5.1.5 ปัญหาแผ่นบางส่ีเหล่ียมท่มีีรูกลมตรงกลาง**

แผ่นสี่เหลี่ยมจ*ั*ตุรัสบางขนาด 2b×2b (3×3 m<sup>2</sup>) หนา 0.01 m มีรูกลมตรงกลาง  $\mathcal{L}^{\mathcal{L}}$ รัศมี  $R$  ภายใต้แรงกระทำแบบกระจายในแนวดิ่งคงที่  $p$  = 1,000 N/m $^{\circ}$  กระทำตลอดทั้งแผ่น โดยที่ แผ่นบางนี้มีค่าโมดูลัสของความยืดหยุ่น  $E$  เป็น 190 GPa และอัตราส่วนปัวซงส์  $\nu$  เป็น 0.3 แผ่น บางนี้รองรับด้วยลิ่ม (simply support) ตลอดขอบทั้งสี่ด้านดังแสดงในรูปที่ 5.24 โดยขนาดรัศมี ของรูกลมตรงกลางของแผ่นบาง *R* ที่ทำการวิเคราะห์นั้น ได้แบ่งออกเป็น 4 ขนาดด้วยกัน นั่นคือ อตราส ั วน่ *R/b* = 1/6, 2/6, 3/6 และ 4/6 ตามลําดบั

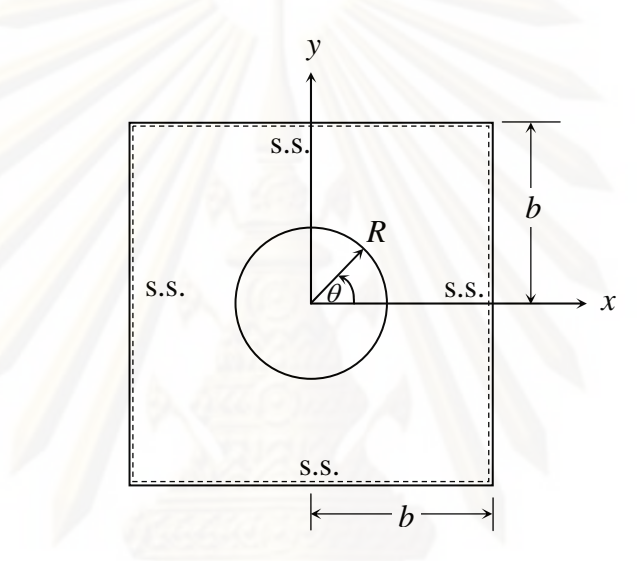

รูปที่ 5.24 แผ่นสี่เหลี่ยมจัตุรัสบางที่มีรูกลมตรงภายใต้แรงกระจาย ี่ ี่

เนื่องจากลักษณะของปัญหามีความสมมาตรจึงนำพื้นที่เพียงหนึ่งในสี่ทางขวาบน ื่ ่ ของแผ่นบางในรูปที่ 5.24 มาใช้ในการคำนวณ จากนั้นจึงการวิเคราะห์ปัญหาด้วยไฟไนต์เอลิเมนต์ โปรแกรมที่ได้ประดิษฐ์ขึ้นโดยใช้เอลิเมนต์สามเหลี่ยมแบบดีเคทีด้วยเอลิเมนต์สามเหลี่ยมแบบดีเค  $\mathcal{L}^{\mathcal{L}}(\mathcal{L}^{\mathcal{L}})$  and  $\mathcal{L}^{\mathcal{L}}(\mathcal{L}^{\mathcal{L}})$  and  $\mathcal{L}^{\mathcal{L}}(\mathcal{L}^{\mathcal{L}})$ ทีที่ไม่เป็นระเบียบ (unstructured mesh) ลักษณะการแบ่งโดเมนออกเป็นเอลิเมนต์สามเหลี่ยม ของปัญหาที่มีรัศมีรูกลมตรงกลางขนาดต่าง ๆ นั้นแสดงไว้ในรูปที่ 5.25-5.28 โดยปัญหาแผ่นบาง ี่ ที่มี<sub>่</sub>ากลมตรงกลางขนาด *R/b* = 1/6 แบ่งโดเมนออกเป็น 910 เอลิเมนต์ 486 จุดต่อ ปัญหาแผ่น ี่ บางที่มีรูกลมตรงกลางขนาด  $R/b$  = 2/6 แบ่งโดเมนออกเป็น 522 เอลิเมนต์ 285 จุดต่อ ปัญหา แผ่นบางที่มี<sub>่อี</sub>กลมตรงกลางขนาด *R/b =* 3/6 แบ่งโดเมนออกเป็น 504 เอลิเมนต์ 276 จุดต่อ และ ปัญหาแผ่นบางที่มี<sub>ส</sub>ูกลมตรงกลางขนาด *R/b = 4*/6 แบ่งโดเมนออกเป็น 361 เอลิเมนต์ 204 จุดต่อ

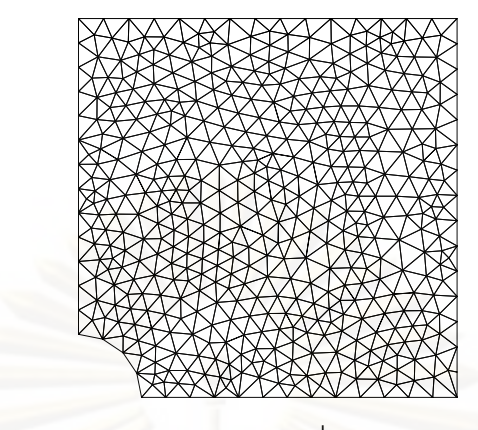

รูปที่ 5.25 รูปแบบไฟไนต์เอลิเมนต์สามเหลี่ยมแบบดีเคทีของปัญหา ี่ ี แผ่นบางสี่เหลี่ยมที่มี<sub>สิ</sub>กลมตรงกลางขนาด *R/b =* 1/6 ี่

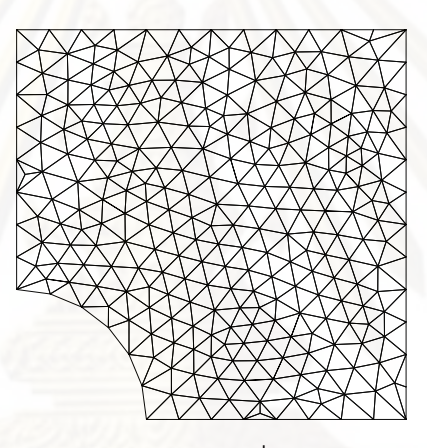

รูปที่ 5.26 รูปแบบไฟไนต์เอลิเมนต์สามเหลี่ยมแบบดีเคทีของปัญหา ี่ ี่ แผ่นบางสี่เหลี่ยมที่มี<sub>สิ</sub>กลมตรงกลางขนาด *R/b = 2/*6

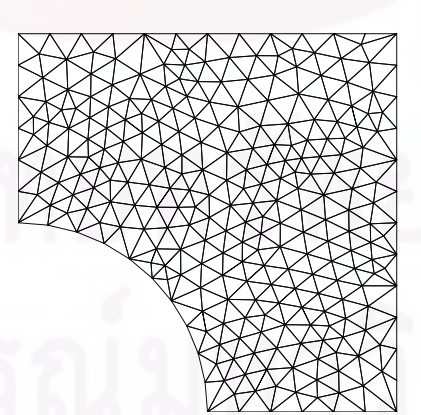

รูปที่ 5.27 รูปแบบไฟไนต์เอลิเมนต์สามเหลี่ยมแบบดีเคทีของปัญหา ี่ แผ่นบางสี่เหลี่ยมที่มี<sub>ส</sub>ูกลมตรงกลางขนาด **R**/b = 3/6 ี่

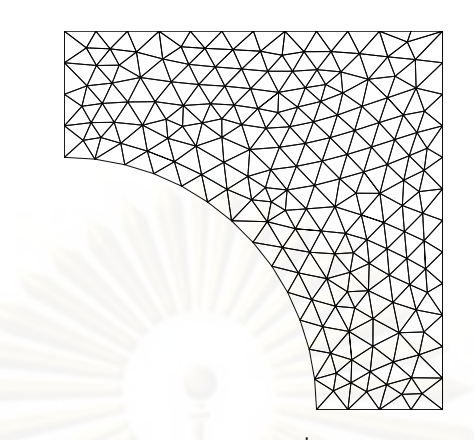

รูปที่ 5.28 รูปแบบไฟไนต์เอลิเมนต์สามเหลี่ยมแบบดีเคทีของปัญหา ี่ ี แผ่นบางสี่เหลี่ยมที่มี<sub>สิ</sub>กลมตรงกลางขนาด *R/b = 4/*6 ֦֧֧֧֦֧֧֧֧֧֧֧֧֧֧֧֧֧֧֩֟֓֕֓֡֓֡֬֓֓֞֓֡֡֓֓֞֓֡֬֓֓֬֓֡֬֓֓֬֓֓֬֓֓֬֩֓֬֓֓֬֓֓֬֓֩֓֬֓֩֬֓֩֬֩֓֬֓֬֬֓֬֝֬֩֓֝֬֩֓֝֬֩֩֓֩֩<br>֧֧֧֧֧֧֧֧֧֧֧֧֧֧֧֧֧֝֩֩֩֩֩֩֩֩֩֩֩֩<br>֧֧֧֩

 $\,$ รูปที่ 5.29-5.32 แสดงลักษณะการเสียรูปของแผ่นบางที่คำนวณได้ ซึ่งจะมีการ ึ่ เสียรูปในแนวแกนดิ่งสูงที่บริเวณขอบของรูกลม โดยค่าการเสียรูปในแนวแกนดิ่งตลอดแนวแกน *x* ของแผ่นบางนั้นแสดงไว้ดังรูปที่ 5.33 ส่วนรูปที่ 5.34 แสดงค่าผลลัพธ์ของการเคลื่อนตัวใน แนวแกนดิ่งแบบไว้มิติ (dimensionless) ตลอดแนวโค้งของรูกลมของแผ่นบางขนาดต่าง ๆ ที่ คำนวณได้เปรียบเทียบกับ<mark>ผลเฉลยของ Lo และ Leissa [14] ซึ่งจะเห็</mark>นว่าผลลัพธ์ที่ได้นั้น สอดคล้องกัน และเมื่อพิจ<mark>า</mark>รณาที่ตำแหน่งที่มีค่าการเสียรูปในแนวแกนดิ่ง *w ส*ูงสุดของแผ่นบางที่ ื่ ี่ มีรูกลมขนาดต่าง ๆ พบว่า ด้วยการแบ่งเอลิเมนต์ให้ละเอียดมากขึ้น มีจำนวนจุดต่อเพิ่มมากขึ้น เอ ลิเมนต์สามเหลี่ยมแบบดีเคทีจะให้ผลลัพธ์ที่ใกล้เคียงกับผลเฉลยมากยิ่งขึ้นดังแสดงในรูปที่ 5.35 ี่

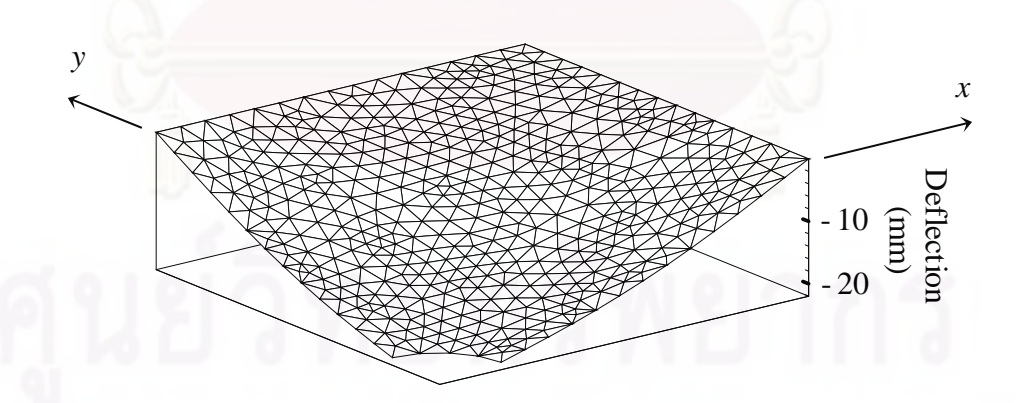

รูปที่ 5.29 การเสียรูปของแผ่นบางสี่เหลี่ยมที่มีรูกลมตรงกลางขนาด  $R/b$  = 1/6 ี่ ิ โดยใช้เอลิเมนต์สามเหลี่ยมแบบดีเคทีในการวิเคราะห์ ี่

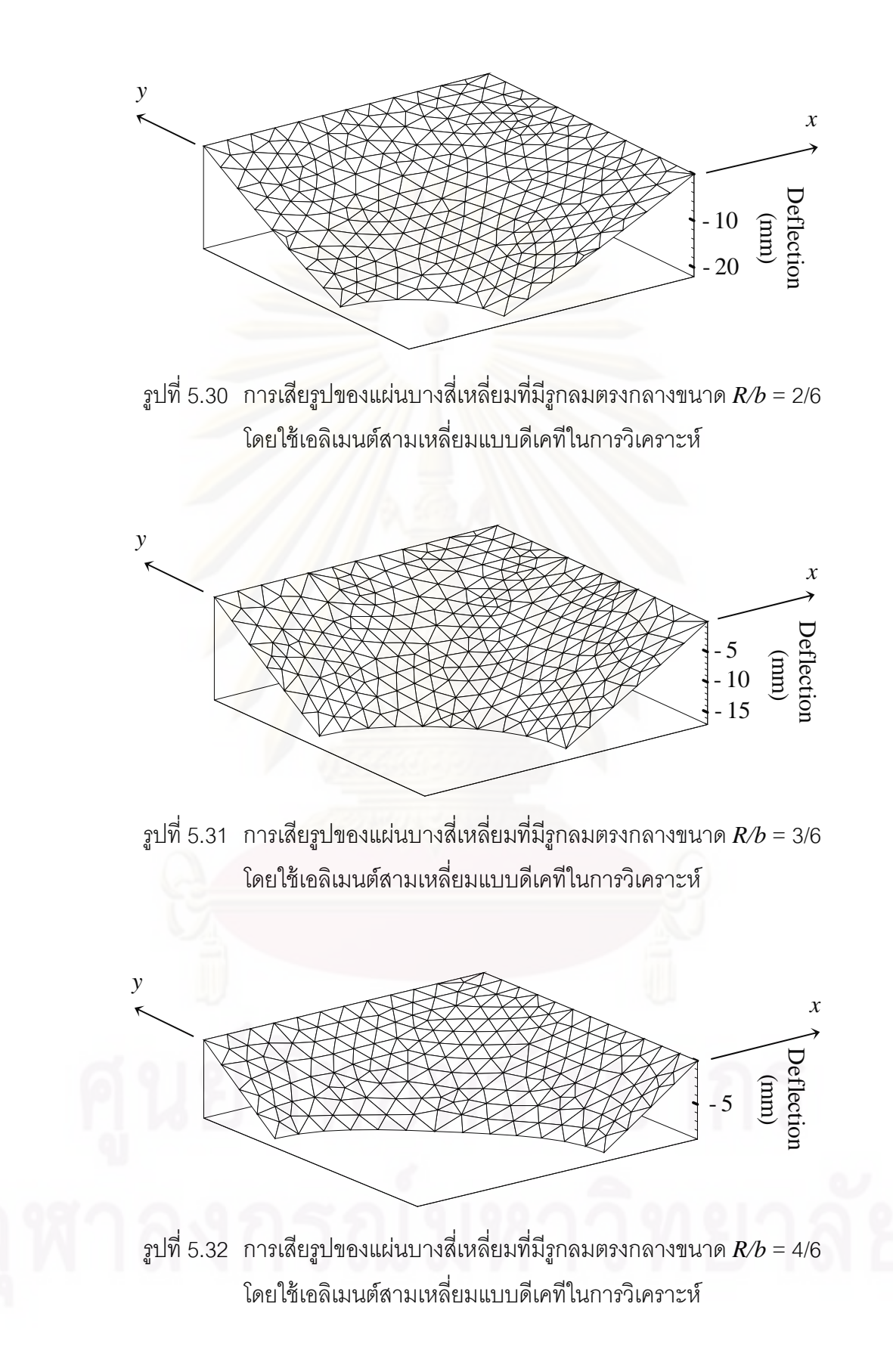

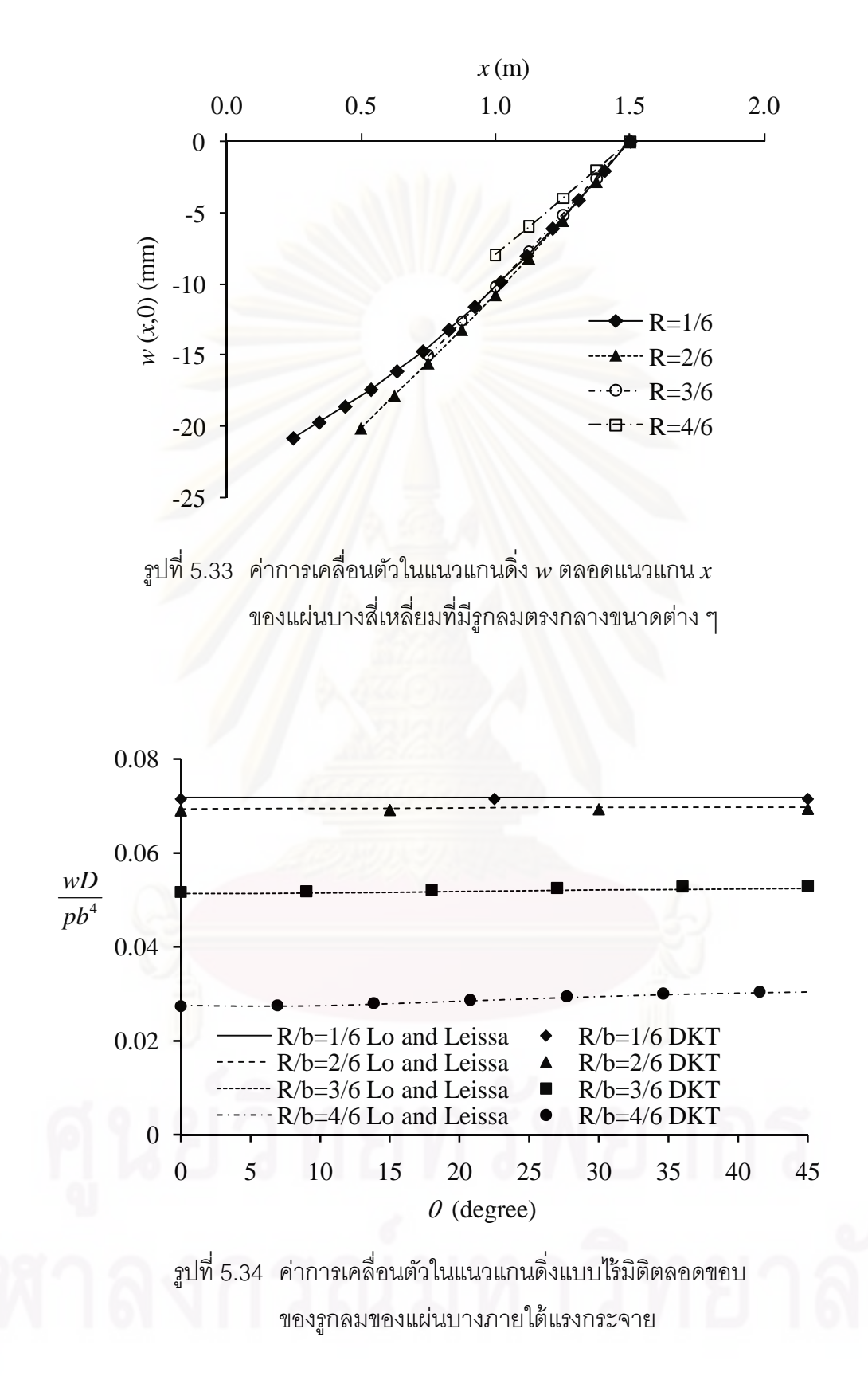

50

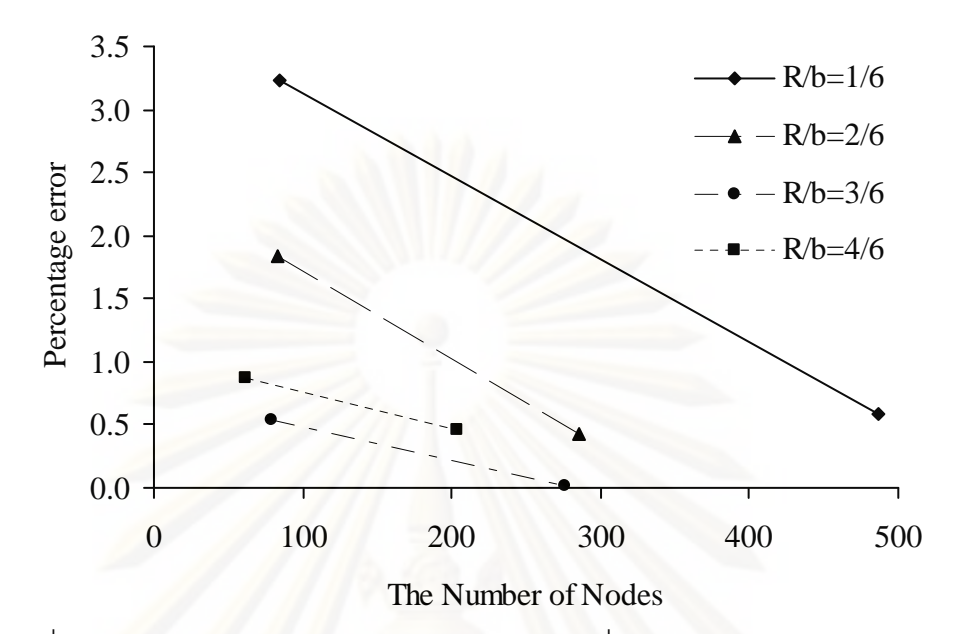

รูปที่ 5.35 ค่าเปอร์เซ็นต์ความผิดพลาดของผลลัพธ์ที่คำนวณได้ของค่าการเสียรูป ในแนวแกนดิ่งสูงสุดของปัญหาแผ่นบางสี่เหลี่ยมที่มี<sub>่อู</sub>ึกลมขนาดต่าง ๆ ิ่ ี่ ี่

#### **5.2 ปัญหาการโก่งของแผ่นบางเน่ืองจากภาระทางความร้อน**

# **5.2.1 ปัญหาแผ่นบางส่ีเหล่ียมท่ถีูกปล่อยอสระ ิ**

แผ่นสี่เหลี่ยมจัตุรัสบางขนาด 2×2 m<sup>2</sup> หนา 0.01 m ถูกปล่อยอิสระที่มีการ กระจายของอุณหภูมิตลอดความหนาเป็นแบบเชิงเส้น โดยอุณหภูมิตลอดผิวด้านบนเป็น 100 °C และอุณหภูมิตลอดผิวด้านล่างเป็น 25 °C ดังแสดงในรูปที่ 5.36 โดยที่แผ่นบางนี้มีค่าสัมประสิทธิ์ การกระจายความร้อน (the coefficient of thermal expansion,  $\alpha$  ) เป็น 2.3×10 $^7$  /°C ค่าโมดูลัส ของความยืดหยุ่น  $E$  เป็น 72 GPa และอัตราส่วนปัวซงส์  $\nu$  เป็น 0.33

ผลเฉลยแม่นตรงของค่าการเคลื่อนตัวในแนวแกนดิ่ง *w* ของแผ่นบางสี่เหลี่ยม อิสระที่มีการกระจายของอุณหภูมิตลอดความหนาแบบเชิงเส้น [15] คือ

$$
w(x, y) = -\frac{\alpha \Delta T}{2t} (x^2 + y^2) \tag{5.5}
$$

โดยที่  $\alpha$  คือ ค่าส้มประสิทธิ์การกระจายความร้อน

*t* คือ ค่าความหนาของแผ่นบาง

และ  $\Delta T$  คือ ค่าผลต่างของอุณหภูมิระหว่างผิวบนและผิวล่าง

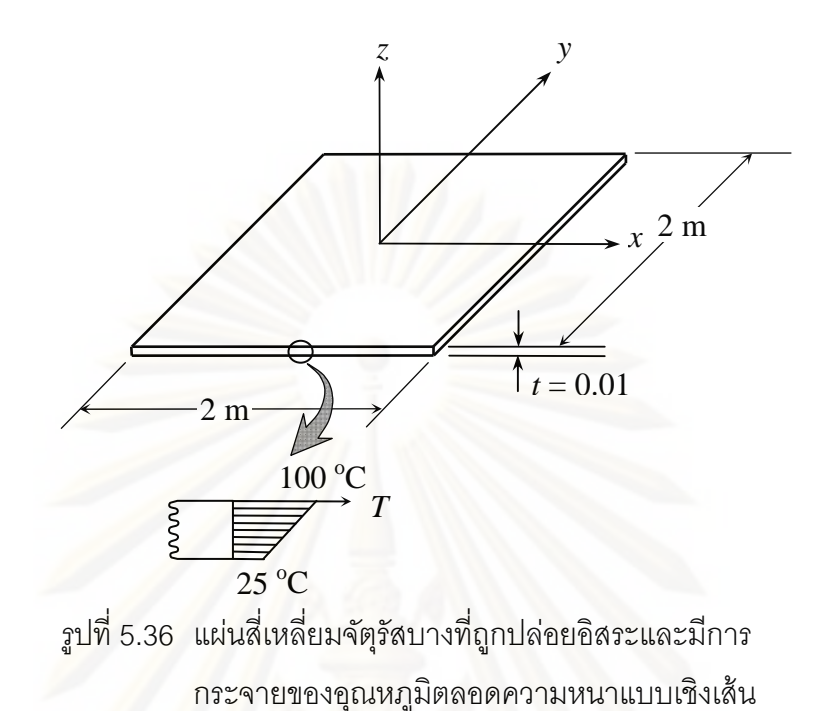

เนื่<mark>องมาจากลักษณะของปัญหามีความสมมาตร พื้นที่หนึ่งในสี่ทางขวาบนของ</mark> ื่ แผ่นบางในรูปที่ 5.36 จึงถูกนํามาใช้ในการคํานวณ ทําการวิเคราะห์ปัญหาด้วยไฟไนต์เอลิเมนต์ โปรแกรมที่ได้ประดิษฐ์ขึ้นโดยใช้เอลิเมนต์สามเหลี่ยมแบบดีเคทีและเอลิเมนต์สี่เหลี่ยมแบบสี่จุด ี่  $\mathcal{L}^{\mathcal{L}}(\mathcal{L}^{\mathcal{L}})$  and  $\mathcal{L}^{\mathcal{L}}(\mathcal{L}^{\mathcal{L}})$  and  $\mathcal{L}^{\mathcal{L}}(\mathcal{L}^{\mathcal{L}})$ ต่อโดยใช้จำนวนจุดต่อที่เท่ากันคือ 25 จุดต่อ โดยลักษณะการเสียรูปของแผ่นบางนี้แสดงไว้ดังรูป ท ี่ 5.37 และ 5.38 โดยจะมีคาการเส ่ ียรูปสงสู ดทุ ี่ ตําแหน่งมมของแผ ุ ่นบาง รูปที่ 5.39 และ 5.40 แสดงค่าการเคลื่อนตัวในแนวแกนดิ่งตลอดแนวแกน  $x$  (ที่  $y$  = 0) และค่าการเคลื่อนตัวในแนวแกน ดิ่งตลอดแนวที่ตำแหน่ง  $x$  = 1 ที่คำนวณได้จากเอลิเมนต์ทั*้*งสองแบบเปรียบเทียบกับผลเฉลยแม่น ตรง โดยเอลิเมนต์ทั้งสองแบบนั้นต่างให้ผลลัพธ์ที่เท่ากับผลเฉลยแม่นตรง

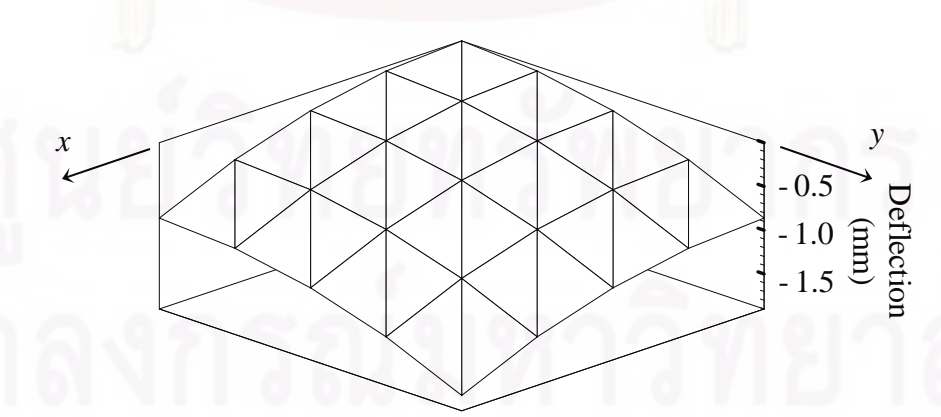

รูปที่ 5.37 การเสียรูปของแผ่นบางอิสระที่มีการกระจายของอุณหภูมิตลอดความหนา ี่ เป็นแบบเชิงเส้น โดยใช้เอลิเมนต์สามเหลี่ยมแบบดีเคทีในการวิเคราะห์ ี่

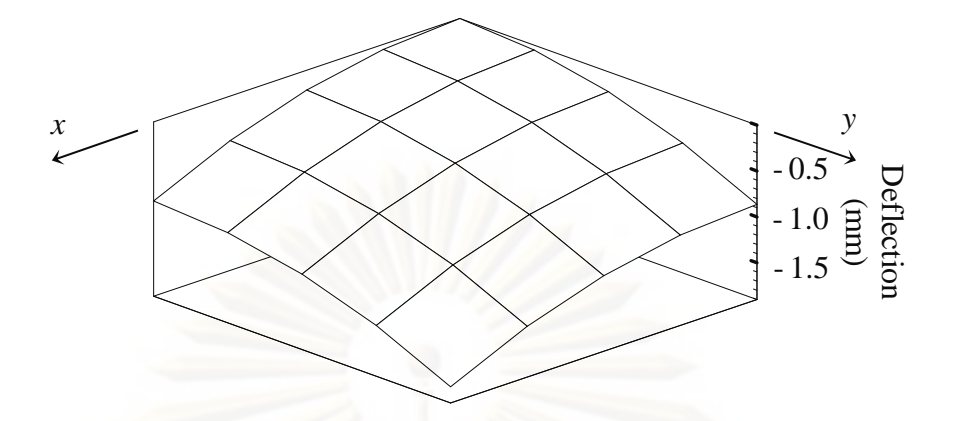

รูปที่ 5.38 การเสียรูปของแผ่นบางอิสระที่มีการกระจายของอุณหภูมิตลอดความหนา ี่ ี เป็นแบบเชิงเส้น โดยใช้เอลิเมนต์สี่เหลี่ยมแบบสี่จุดต่อในการวิเคราะห์ ี่

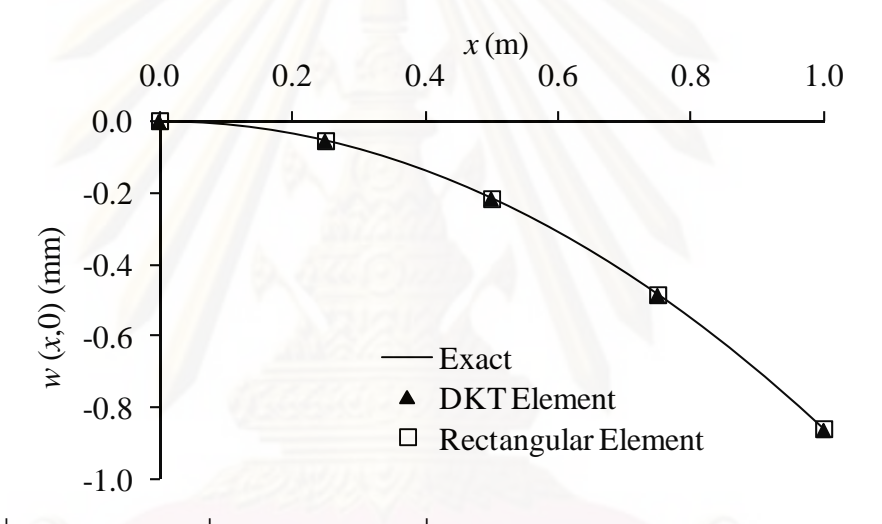

 $_3$ ปที่ 5.39 ค่าการเคลื่อนตัวในแนวแกนดิ่ง  $w$  ตลอดแนวแกน  $x$  ของแผ่นบางอิสระ ท ที่มีการกระจายของอุณหภูมิตลอดความหนาเป็นแบบเชิงเส้น

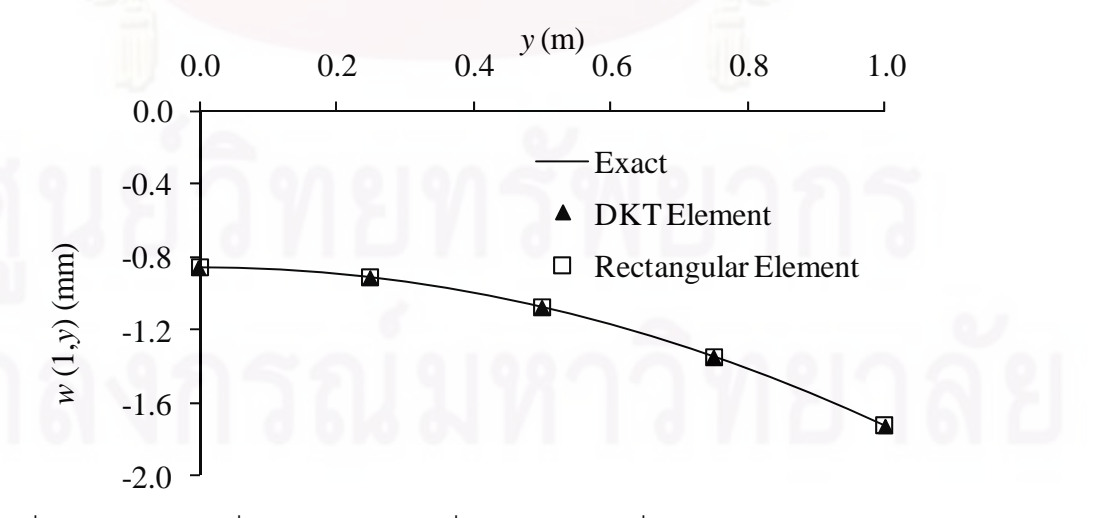

รูปที่ 5.40 ค่าการเคลื่อนตัวในแนวแกนดิ่ง  $w$  ตลอดแนวที่ตำแหน่ง  $x$  = 1 ของแผ่นบางอิสระ ที่มีการกระจายของอุณหภูมิตลอดความหนาเป็นแบบเชิงเส้น ี่
## **5.2.2 ปัญหาแผ่นบางส่ีเหล่ียมท่มีีการรองรับด้วยล่ิม**

แผ่นสี่เหลี่ยมจัตุรัสบางขนาด 2×2 m $^{\rm 2}$  หนา 0.01 m รองรับด้วยลิ่ม (simply support) ตลอดขอบทั้งสี่ด้าน มีการกระจายของอุณหภูมิตลอดความหนาเป็นแบบเชิงเส้น โดย ี อุณหภูมิตลอดผิวด้านบนเป็น 100 °C และอุณหภูมิตลอดผิวด้านล่างเป็น 0 °C ดังแสดงในรูปที่ 5.41 โดยที่แผ่นบางนี้มีค่าสัมประสิทธิ์การกระจายความร้อน  $\alpha$  เป็น 2.3×10 $^{\text{\tiny{\top}}}$  /°C ค่าโมดูลัสของ ความยืดหยุ่น  $E$  เป็น 72 GPa และอัตราส่วนปัวซงส์  $\nu$  เป็น 0.33

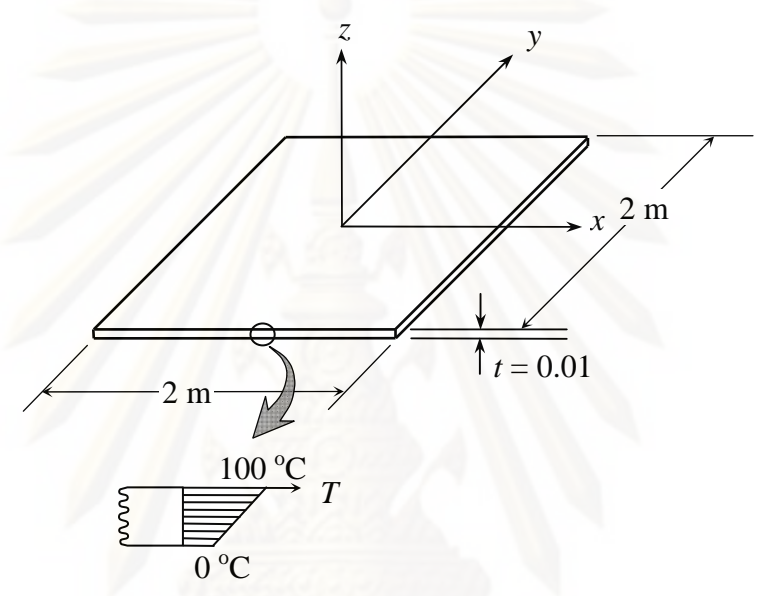

รูปที่ 5.41 แผ่นสี่เหลี่ยมจัตุรัสบางที่รองรับด้วยลิ่มตลอดขอบทั้งสี่ด้าน ี่ ี่ ิ่ และมีการกระจายของอุณหภูมิตลอดความหนาแบบเชิงเส้น

ผลเฉลยแม่นตรงของค่าการเคลื่อนตัวในแนวแกนดิ่ง *w* ของแผ่นบางสี่เหลี่ยมที่ รองรับด้วยลิ่มตลอดขอบทั้งสี่ด้าน และมีการกระจายของอุณหภูมิตลอดความหนาแบบเชิงเส้น ิ่ [15] คือ

$$
w(x, y) = \frac{4\alpha\Delta T (1 + v)a^2}{\pi^3 t} \sum_{m=1,3,5}^{\infty} \frac{1}{m^3} \sin \frac{m\pi x}{a} \left[ 1 - \frac{\cosh\left(\frac{m\pi y}{a}\right)}{\cosh\left(\frac{m\pi b}{2a}\right)} \right]
$$
(5.6)

โดยที่  $\,a\,$  คือ ความกว้างในแนวแกน $\,x\,$ ของแผ่นสี่เหลี่ยมบาง ี่

> $\,b\,$  คือ ความกว้างในแนวแกน  $y$  ของแผ่นสี่เหลี่ยมบาง ี่

 $\alpha$  คือ ค่าส้มประสิทธิ์การกระจายความร้อน

 $t$  คือ ค่าความหนาของแผ่นบาง

 $\Delta T$  คือ ค่าผลต่างของอุณหภูมิระหว่างผิวบนและผิวล่าง

 $\text{max } 0 \leq x \leq a$  ;  $-b/2 \leq y \leq b/2$ 

จากลักษณะของปัญหาที่มีความสมมาตรจึงนำพื้นที่เพียงหนึ่งในสี่ทางขวาบน ของแผ่นบางในรูปที่ 5.41 มาทำการวิเคราะห์ปัญหาด้วยเอลิเมนต์สามเหลี่ยมแบบดีเคทีและเอลิ  $\mathcal{L}^{\mathcal{L}}(\mathcal{L}^{\mathcal{L}})$  and  $\mathcal{L}^{\mathcal{L}}(\mathcal{L}^{\mathcal{L}})$  and  $\mathcal{L}^{\mathcal{L}}(\mathcal{L}^{\mathcal{L}})$ เมนต์สี่เหลี่ยมแบบสี่จุดต่อ โดยใช้จำนวนจุดต่อที่เท่ากัน คือ 121 จุดต่อ ลักษณะการเสียรูปของ ี่ ี่ แผ่นบางนี้แสดงไว้ดังรูปที่ 5.42 และ 5.43 ซึ่งจะมีค่าการเสียรูปสูงสุดที่ตำแหน่งกึ่งกลางของแผ่น ึ่ บาง ค่าการเคลื่อนตัวในแนวแกนดิ่ง  $w$  ตลอดแนวแกน  $x$  ที่คำนวณได้จากเอลิเมนต์ทั้งสองแบบ ื่ โดยเปรียบเทียบกับผลเฉลยแม่นตรงนั้นแสดงไว้ดังรูปที่ 5.44 ซึ่งเอลิเมนต์ทั้งสองแบบนั้นให้ผล ึ่ ลัพธ์ที่เท่ากับผลเฉลยแม่นตรง

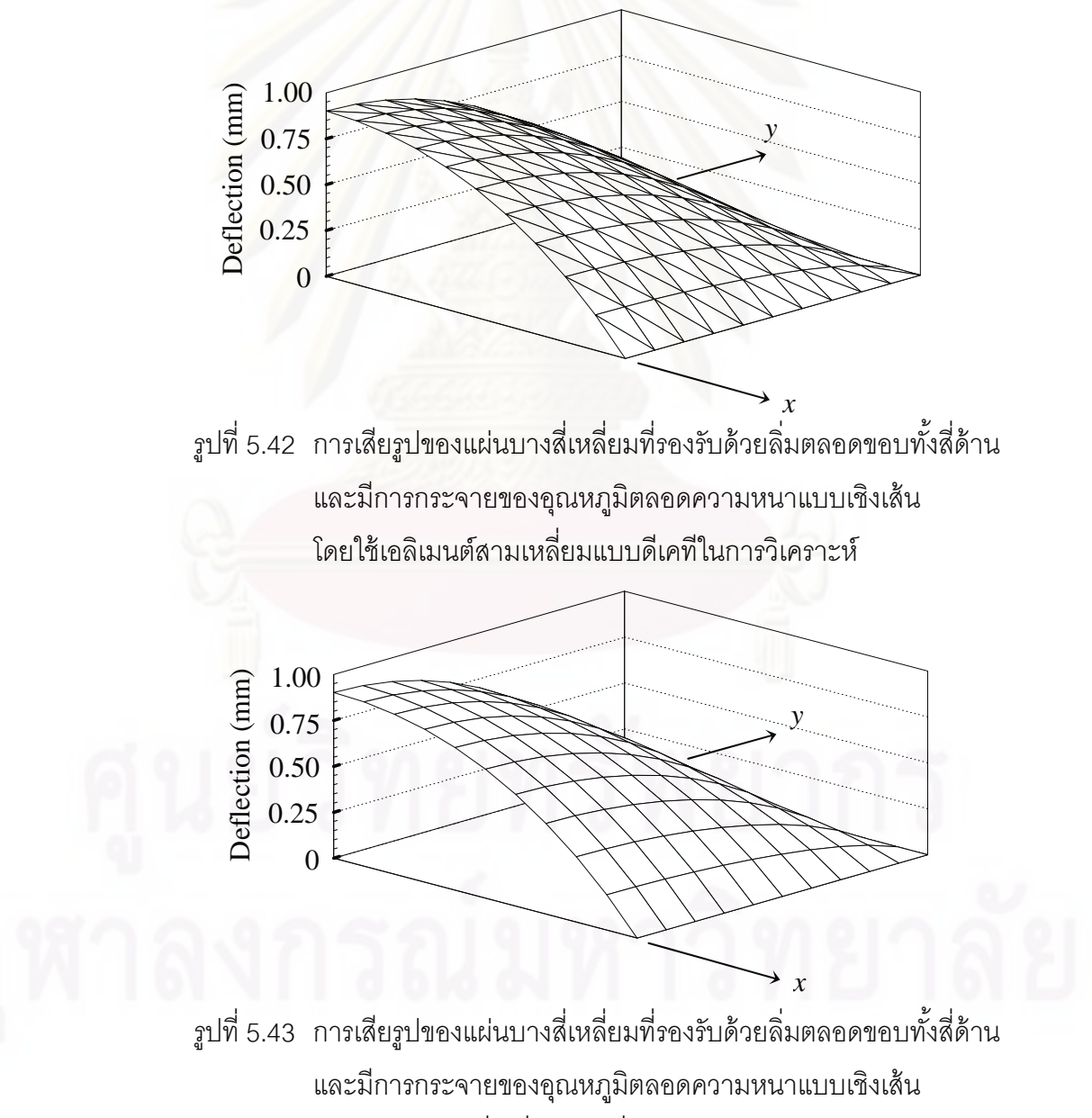

โดยใช้เอลิเมนต์สี่เหลี่ยมแบบสี่จุดต่อในการวิเคราะห์ ี่

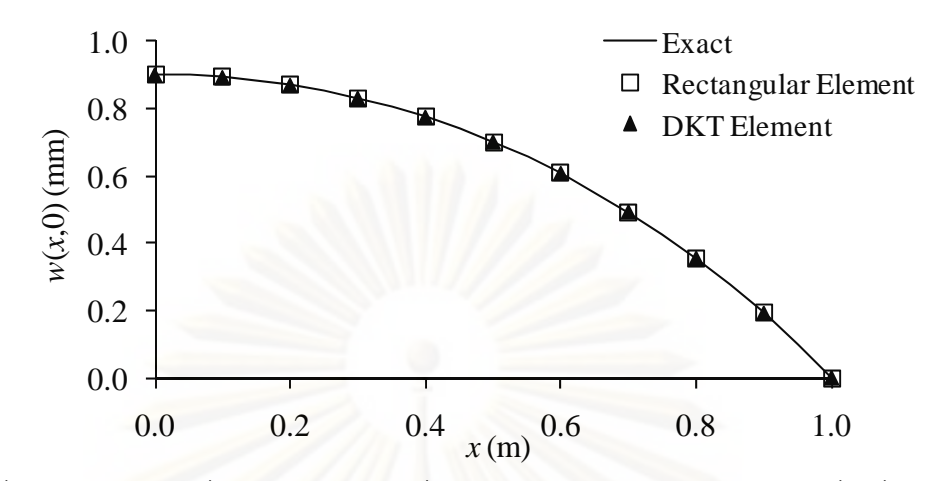

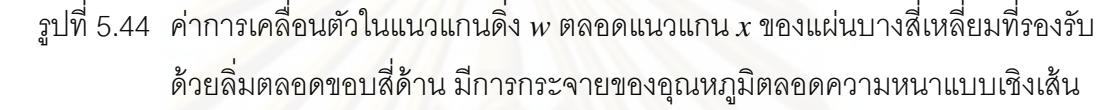

# **5.2.3 ปัญหาแผ่นบางวงกลมท่มีีการรองรับด้วยล่ิม**

แผ่นวงกลมบางมีรัศมี*r* ขนาด 1 m หนา 0.01 m รองรับด้วยล ม (simply support) ตลอดขอบด้านนอก มีการกระจายของอุณหภูมิตลอดความหนาเป็นแบบเชิงเส้น โดย ี อุณหภูมิตลอดผิวด้า<mark>นบ</mark>นเป็น 150 °C และอุณหภูมิตลอดผิวด้านล่างเป็น 25 °C ดังแสดงในรูปที่ 5.45 โดยที่แผ่นบางนี้มีค่าสัมประสิทธิ์การกระจายความร้อน  $\alpha$  เป็น 2.3×10 $^{\text{\tiny{7}}}$  /°C ค่าโมดูลัสของ ความยืดหยุ่น  $E$  เป็น 72 GPa และอัตราส่วนปัวซงส์  $\nu$  เป็น 0.33

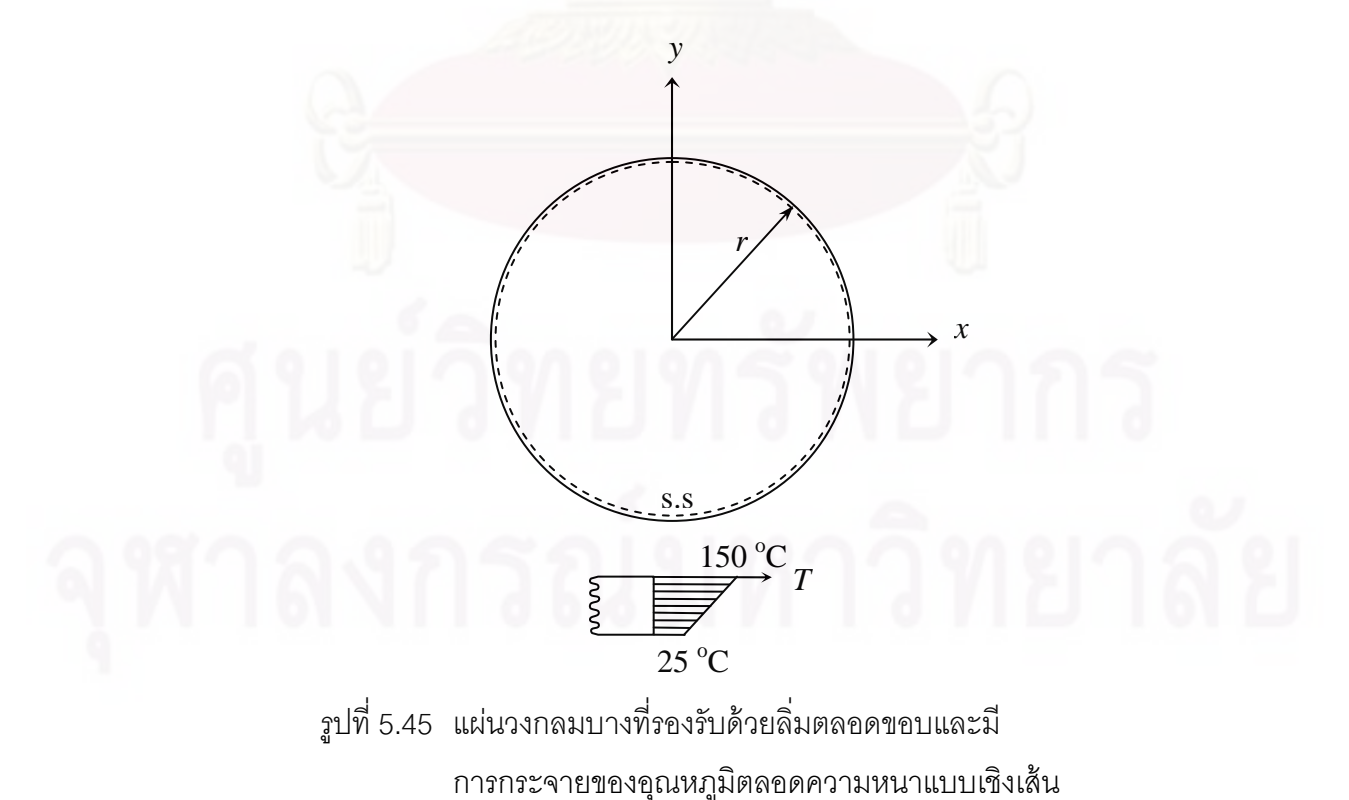

ผลเฉลยแม่นตรงของค่าการเคลื่อนตัวในแนวแกนดิ่ง *w* ของแผ่นวงกลมบางที่ ื่ รองรับด้วยลิ่มตลอดขอบทั้งสี่ด้านและมีการกระจายของอุณหภูมิตลอดความหนาแบบเชิงเส้น [15] คือ

$$
w(x, y) = \frac{\alpha \Delta T}{2t} (r^2 - x^2 - y^2)
$$
 (5.7)

โดยที่ *r* คือรัศมีของแผนวงกลมบาง ่

- $\alpha$  คือ ค่าส้มประสิทธิ์การกระจายความร้อน
	- *t* คือ ค่าความหนาของแผ่นบาง
	- $\Delta T$  คือ ค่าผลต่างของอุณหภูมิระหว่างผิวบนและผิวล่าง

<mark>จากลักษณะของปัญหาที่มีความสมมาตรจึงนำพื้นที่เพียงหนึ่งในสี่ทางขวาบน</mark> ของแผ่นบางในรูปที่ 5.45 มาใช้ในการคํานวณ โดยทําการวิเคราะห์ปัญหาด้วยไฟไนต์เอลิเมนต์ โปรแกรมที่ได้ประดิษฐ์ขึ้นด้วยเอลิเมนต์สามเหลี่ยมแบบดีเคทีที่มีจำนวน 52 เอลิเมนต์ 34 จุดต่อ ี่ โดยลักษณะการเสียรูปของแผ่นบางนี้แสดงไว้ดังรูปที่ 5.46 โดยมีค่าการเสียรูปสูงสุดที่ตำแหน่ง ก งกลางของแผ่นบาง ค่าการเคล อนตวในแนวแกนด ั ิ่ ง *w* ตลอดแนวแกน *x* ท คํานวณได้เปรียบ ึ่ ื่ เทียบกับผลเฉลยแม่นตรงแสดงไว้ดังรูปที่ 5.47 ซึ่งผลลัพธ์ที่คำนวณได้นั้นมีค่าเท่ากับผลเฉลยแม่น ึ่ ตรง

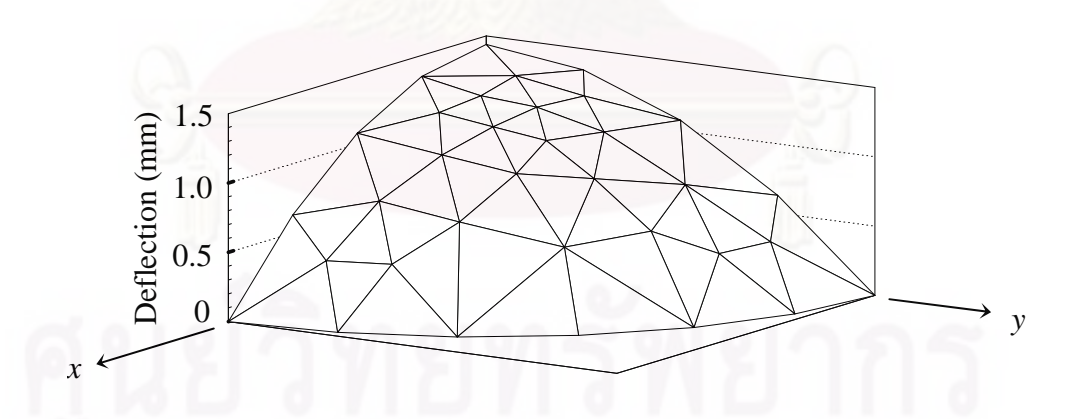

รูปที่ 5.46 การเสียรูปของแผ่นบางวงกลมที่รองรับด้วยลิ่มตลอดขอบด้านนอก และมีการกระจายของอุณหภูมิตลอดความหนาแบบเชิงเส้น โดยใช้เอลเมนต ิ ์สามเหล ยมแบบดีเคทีในการวิเคราะห์ ี่

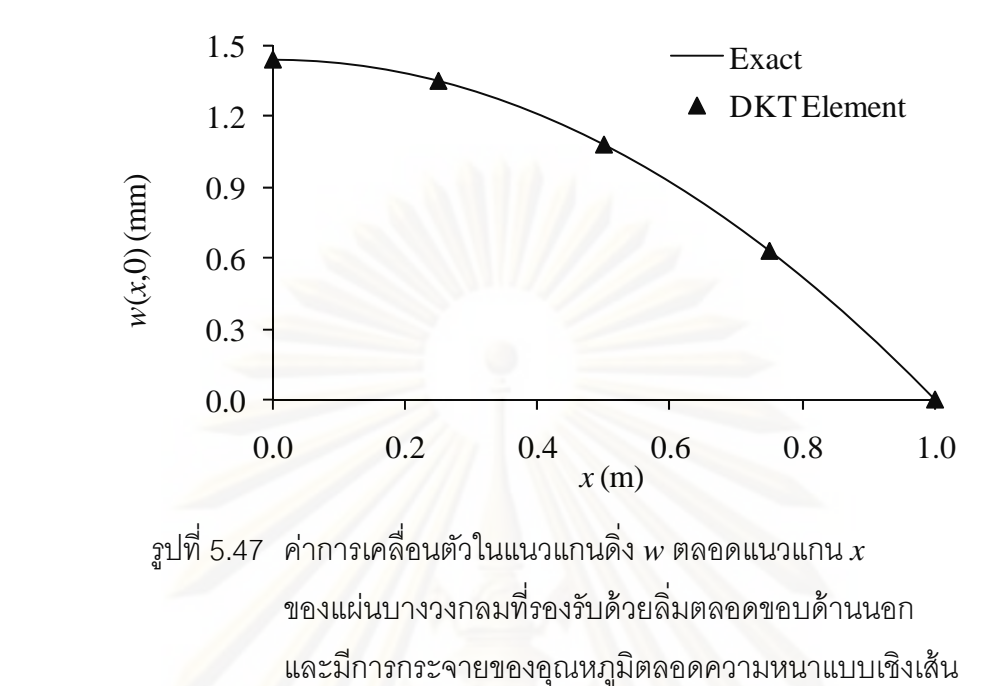

### **5.3 บทสรุป**

ในบทนี้ได้ทำการตรวจสอบความถูกต้องของโปรแกรม PLATEDKT ที่ได้ประดิษฐ์ ขึ้นด้วยระเบียบวิธีไฟไนต์เอลิเมนต์โดยใช้เอลิเมนต์สามเหลี่ยมแบบดีเคที โดยนำมาทดสอบกับ ปัญหาพื้นฐานที่เราทราบผลเฉลยแม่นตรงรวมไปถึงผลเฉลยเชิงวิเคราะห์ทั้งปัญหาการโก่งของ แผ่นบางอันเนื่องมาจากแรงทางกลและภาระทางความร้อน ซึ่งพบว่าให้ผลลัพธ์ที่สอดคล้องกับผล ี่ เฉลยแม่นตรงและผลเฉลยเชิงวิเคราะห์ และเห็นได้ชัดว่า เอลิเมนต์สามเหลี่ยมแบบดีเคทีนั้น ให้ ผลลัพธ์ที่มีความแม่นยำกว่าเอลิเมนต์สี่เหลี่ยมแบบสี่จุดต่อ และให้ผลลัพธ์ที่ลู่เข้าสู่คำตอบได้ รวดเร็วกว่าเอลิเมนต์สี่เหลี่ยมแบบสี่จุดต่อเมื่อมีการแบ่งเอลิเมนต์ให้มีความละเอียดมากขึ้น จาก ี่ ี่ ื่ ตัวอย่างปัญหาต่าง ๆ ที่นำมาวิเคราะห์ได้แสดงให้เห็นถึงประสิทธิภาพของโปรแกรม PLATEDKT ี่ และเอลิเมนต์สามเหลี่ยมแบบดีเคทีในการวิเคราะห์ปัญหาการโก่งของแผ่นบาง ซึ่งจะได้ทำการ ี่ วิเคราะห์ปัญหาที่มีความซับซ้อนมากขึ้นโดยจะทำงานร่วมกับเทคนิคการปรับขนาดเอลิเมนต์โดย ี่ อัตโนมัติในบทที่ 6 ต่อไป

# **บทท่ 6 ี เทคนิคการปรับขนาดเอลิเมนต์โดยอัตโนมัติ**

การวิเคราะห์ปัญหาด้วยระเบียบวิธีไฟไนต์เอลิเมนต์นั้น ขั้นตอนแรกจะเริ่มต้นโดย ี การแบ่งพื้นที่ภายในโดเมนของปัญหาออกเป็นเอลิเมนต์ย่อย ๆ แล้วทำการคำนวณหาค่าตัวไม่รู้ ค่าที่จุดต่อของเอลิเมนต์นั้น ๆ ดังนั้นหากเราต้องการความแม่นยำของคำตอบเชิงตัวเลขที่สูงมาก ี่ ์ ขึ้น เราจะต้องแบ่งโดเมนของปัญหานั้นออกเป็นเอลิเมนต์ขนาดเล็กลงมาก ๆ ตลอดทั้งโดเมนของ ปัญหา ซึ่งทำให้ต้องใช้เวลาในการคำนวณและใช้หน่วยความจำเป็นจำนวนมาก และอาจทำให้ ึ่ เครื่องคอมพิวเตอร์ที่มีหน่วยความจำที่จำกัดนั้นไม่สามารถวิเคราะห์ปัญหาได้ ดังนั้นหากเรา ื่ สามารถเลือกใช้เอลิเมนต์ขนาดเล็กเฉพาะในบริเวณที่เหมาะสมก็จะทำให้ลดจำนวนจุดต่อหรือตัว ไม่รู้ค่าที่ต้องทำการคำนวณลง แต่ในการวิเคราะห์ปัญหาโดยทั่ว ๆ ไปนั้นเราไม่สามารถที่จะทราบ ้ผลเฉลยแม่นตรงก่อนล่วงหน้าได้ ทำให้ไม่อาจทราบว่าในบริเวณใดควรใช้เอลิเมนต์ขนาดเล็ก และ ่ ในบริเวณใดที่สามารถใช้เอลิเมนต์ขนาดใหญ่ได้ จึงต้องอาศัยเทคนิคการปรับขนาดเอลิเมนต์โดย อัตโนมัติ[2] เพื่อใช้ในก<mark>ารปรับ</mark>ขนาดของเอลิเมนต์ให้มีขนาดที่เหมาะสมดังกล่าว ซึ่งในบทนี้จะได้ กล่าวถึงหลักการของเทคนิคการปรับขนาดเอลิเมนต์โดยอัตโนมัติ (adaptive meshing technique) และขั้นตอนในการนำไปประยุกต์ใช้กับไฟไนต์เอลิเมนต์โปรแกรมคอมพิวเตอร์ที่ได้ ประดิษฐ์ขึ้นเพื่อวิเคราะห์ปัญหาการโก่งของโครงสร้างแผ่นบาง

### **6.1 หลักการของเทคนิคการปรับขนาดเอลิเมนต์โดยอัตโนมัติ**

้ หลักการของเทคนิคการปรับขนาดเอลิเมนต์โดยอัตโนมัติ คือ จะทำการปรับใช้ เอลิเมนต์ที่มีขนาดเล็กในบริเวณที่มีการเปลี่ยนแปลงของค่าความชันของคำตอบสูงและปรับใช้ เอลิเมนต์ที่มีขนาดใหญ่ในบริเวณอื่น โดยหลักการหาขนาดของเอลิเมนต์ที่เหมาะสมตามตำแหน่ง ี่ ื่ ์ ต่าง ๆ ดังกล่าวนั้นจะอาศัยหลักการของการหาค่าความเค้นในแนวแกนหลัก (principal stress) [16] ในวิชากลศาสตร์ของแข็ง (solid mechanics) คือ ทำการหาค่าอนุพันธ์อันดับที่สองของ คำตอบที่ใช้เป็นตัวบ่งชี้ในการปรับขนาดเอลิเมนต์ให้เหมาะสมซึ่งประกอบไปด้วย  $\frac{\partial^2 \pmb{\phi}_i}{\partial z^2}, \frac{\partial^2 \pmb{\phi}_i}{\partial \pmb{\phi}_i}$  $\frac{\partial^2 \phi_i}{\partial x^2}$ ,  $\frac{\partial^2 \phi_i}{\partial x^2}$  $\partial x^2$   $\partial y$ และ  $\frac{\partial^2}{\partial x^2}$ *i x y*  $\partial^2 \phi_i$  $\frac{C}{C}\frac{\pmb{\rho}_i}{\pmb{\phi}}$  ซึ่งค่าต่าง ๆ เหล่านี้จะนำมาคำนวณหาค่าในแนวแกนหลักดังแสดงในรูปที่ 6.1 โดย  $\pmb{\phi}$ ึ่ แทนคำตอบของปัญหาที่ใช้เป็นตัวบ่งชี้ในการปรับขนาดเอลิเมนต์และตัวห้อย *i* แทนจุดต่อที่ *i* 

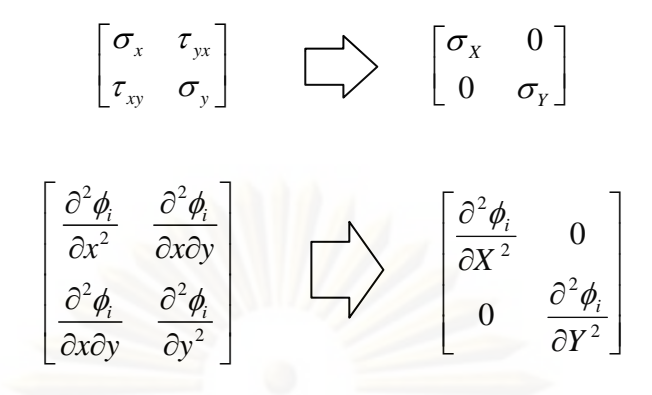

้ รูปที่ 6.1 รูปแสดงหลักการการหาค่าในแนวแกนหลัก

เราเริ่มต้นโดยสมมุติลักษณะการกระจายของคำตอบบนเอลิเมนต์สามเหลี่ยม ิ่ แบบสามจุดต่ออยู่ให้อยู่ในรูปของ

$$
\phi_e(x, y) = N_1 \phi_1 + N_2 \phi_2 + N_3 \phi_3 \tag{6.1}
$$

โดยที่  $N_i$ ,  $i = 1, 2, 3$  คือ ฟังก์ชันการประมาณภายในเอลิเมนต์

 $\phi_i$  ,  $i=1,\,2,\,3$  คือ ค่าคำตอบที่จุดต่อของเอลิเมนต์ ี่

ซึ่งฟังก์ชันการประมาณ<mark>ภายในเอลิเมนต์หาได้จากสมการ</mark>

$$
N_i(x, y) = \frac{1}{2A}(a_i + b_i x + c_i y) \qquad ; i = 1, 2, 3 \qquad (6.2)
$$

โดยที่ค่า  $\,a_{_i},b_{_i},c_{_i}\,$ มีค่าดังนี้

$$
a_1 = x_2 y_3 - x_3 y_2 \qquad \qquad b_1 = y_2 - y_3 \qquad \qquad c_1 = x_3 - x_2 \tag{6.3}
$$

$$
a_2 = x_3 y_1 - x_1 y_3 \qquad \qquad b_2 = y_3 - y_1 \qquad \qquad c_2 = x_1 - x_3 \qquad (6.32)
$$

$$
a_3 = x_1 y_2 - x_2 y_1 \qquad \qquad b_3 = y_1 - y_2 \qquad \qquad c_3 = x_2 - x_1 \qquad (6.3\text{A})
$$

และ A คือ พื้นที่ของเอลิเมนต์ที่เราพิจารณาซึ่งหาได้จาก

$$
A = \frac{1}{2} [x_2(y_3 - y_1) + x_1(y_2 - y_3) + x_3(y_1 - y_2)] \tag{6.4}
$$

จากสมการ (6.1) ทำการหาค่าอนุพันธ์อันดับที่หนึ่งของเอลิเมนต์ใด ๆ เทียบกับ *x* ึ่

ได้ดังสมการ

$$
\frac{\partial \phi_e}{\partial x} = \frac{\partial N_1}{\partial x} \phi_1 + \frac{\partial N_2}{\partial x} \phi_2 + \frac{\partial N_3}{\partial x} \phi_3 \tag{6.5}
$$

ซึ่งจากสมการ (6.2) จะได้ว่า

$$
\frac{\partial N_1}{\partial x} = \frac{b_1}{2A}, \qquad \frac{\partial N_2}{\partial x} = \frac{b_2}{2A}, \qquad \frac{\partial N_3}{\partial x} = \frac{b_3}{2A}
$$
(6.6)

$$
\tilde{\partial}\psi_e = \frac{1}{2A}(b_1\phi_1 + b_2\phi_2 + b_3\phi_3) \tag{6.7}
$$

$$
\hat{\partial}\phi_e = \frac{1}{2A} [(y_2 - y_3)\phi_1 + (y_3 - y_1)\phi_2 + (y_1 - y_2)\phi_3]
$$
(6.8)

และในทํานองเดียวกนั จะได้วา่

$$
\frac{\partial \phi_e}{\partial y} = \frac{1}{2A} (c_1 \phi_1 + c_2 \phi_2 + c_3 \phi_3)
$$
 (6.9)

 $\frac{\partial \phi_e}{\partial y} = \frac{1}{2A} [(x_3 - x_2)\phi_1 + (x_1 - x_3)\phi_2 + (x_2 - x_1)\phi_3]$ *y A*  $\frac{\partial \phi_e}{\partial y} = \frac{1}{2A} [(x_3 - x_2)\phi_1 + (x_1 - x_3)\phi_2 + (x_2 - x_1)\phi_3]$ (6.10)

แต่สิ่งที่เราต้องการทราบคือค่าอนุพันธ์ที่จุดต่อต่าง ๆ ดังนั้นเราจึงต้องทำการ ิ่ กระจายค่าอนุพันธ์อันดับหนึ่งของเอลิเมนต์ที่หาได้นี่ไปสู่จุดต่อต่าง ๆ ซึ่งทำได้โดย ึ่

$$
\frac{\partial \phi_i}{\partial x} = \frac{\frac{\partial \phi_{e1}}{\partial x} + \frac{\partial \phi_{e2}}{\partial x} + \dots + \frac{\partial \phi_{en}}{\partial x}}{n}
$$
(6.11)

$$
\frac{\partial \phi_i}{\partial y} = \frac{\frac{\partial \phi_{e1}}{\partial y} + \frac{\partial \phi_{e2}}{\partial y} + \dots + \frac{\partial \phi_{en}}{\partial y}}{n}
$$
\n(6.12)

เมื่อจุดต่อที่ *i* มีเอลิเมนต์ล้อมรอบอยู่ *n* เอลิเมนต์ ตัวอย่างเช่น จุดต่อที่ *i* มีเอลิเมนต์ล้อมรอบอยู่ 6 ื่ เอลิเมนต์ ค่า  $\frac{C\varphi_i}{2}, \frac{C\varphi_i}{2}$ *x*  $\partial y$  $\partial \phi_i$   $\partial \phi_i$  $\frac{\partial \pmb{\varphi}_i}{\partial x}, \frac{\partial \pmb{\varphi}_i}{\partial y}$  จะเป็นการนำเอาค่าอนุพันธ์จากทั้ง 6 เอลิเมนต์ที่ล้อมรอบจุดต่อนั้นมาทำ ี่ การเฉลี่ยกันดังแสดงในรูปที่ 6.2 ี่

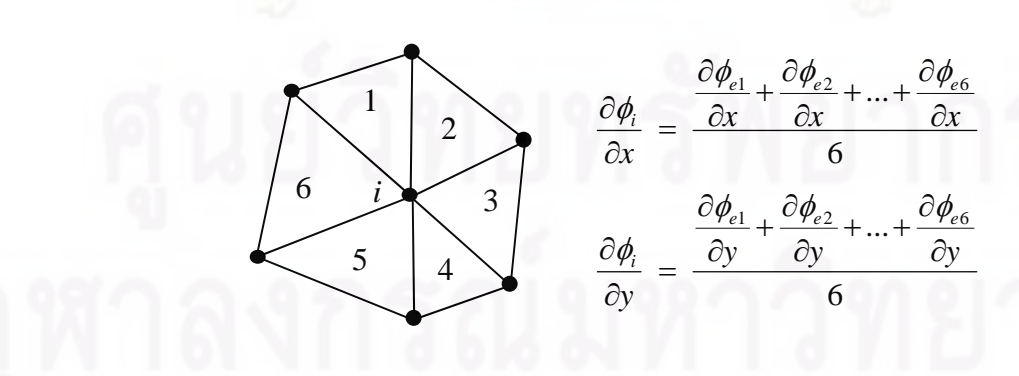

รูปที่ 6.2 ค่าอนุพันธ์ของจุดต่อ *i* ที่มีเอลิเมนต์ล้อมรอบอยู่ 6 เอลิเมนต์

61

จากนั้น ทำการหาค่าอนุพันธ์อันดับที่สองของเอลิเมนต์ใด ๆ ได้ดังนี้

$$
\frac{\partial^2 \phi_e}{\partial x^2} = \frac{\partial}{\partial x} \left( \frac{\partial \phi_e}{\partial x} \right) = \frac{\partial}{\partial x} \left( \frac{1}{2A} (b_1 \phi_1 + b_2 \phi_2 + b_3 \phi_3) \right)
$$
  
\n
$$
= \frac{1}{2A} \left( b_1 \frac{\partial \phi_1}{\partial x} + b_2 \frac{\partial \phi_2}{\partial x} + b_3 \frac{\partial \phi_3}{\partial x} \right)
$$
(6.13)  
\n
$$
\frac{\partial^2 \phi_e}{\partial y^2} = \frac{\partial}{\partial y} \left( \frac{\partial \phi_e}{\partial y} \right) = \frac{\partial}{\partial y} \left( \frac{1}{2A} (c_1 \phi_1 + c_2 \phi_2 + c_3 \phi_3) \right)
$$
  
\n
$$
= \frac{1}{2A} \left( c_1 \frac{\partial \phi_1}{\partial y} + c_2 \frac{\partial \phi_2}{\partial y} + c_3 \frac{\partial \phi_3}{\partial y} \right)
$$
(6.14)  
\n
$$
\frac{\partial^2 \phi_e}{\partial x \partial y} = \frac{\partial}{\partial x} \left( \frac{\partial \phi_e}{\partial y} \right) = \frac{\partial}{\partial x} \left( \frac{1}{2A} (c_1 \phi_1 + c_2 \phi_2 + c_3 \phi_3) \right)
$$
  
\n
$$
= \frac{1}{2A} \left( c_1 \frac{\partial \phi_1}{\partial x} + c_2 \frac{\partial \phi_2}{\partial x} + c_3 \frac{\partial \phi_3}{\partial x} \right)
$$
(6.15)  
\n
$$
\frac{\partial^2 \phi_e}{\partial y \partial x} = \frac{\partial}{\partial y} \left( \frac{\partial \phi_e}{\partial x} \right) = \frac{\partial}{\partial y} \left( \frac{1}{2A} (b_1 \phi_1 + b_2 \phi_2 + b_3 \phi_3) \right)
$$
  
\n
$$
= \frac{1}{2A} \left( b_1 \frac{\partial \phi_1}{\partial y} + b_2 \frac{\partial \phi_2}{\partial y} + b_3 \frac{\partial \phi_3}{\partial y} \right)
$$
(6.16)

$$
\text{Im} \, \frac{\partial^2 \phi_e}{\partial x \partial y} = \frac{\partial^2 \phi_e}{\partial y \partial x}
$$

และทําการกระจายค่าอนุพันธ์อันดับสองของเอลิเมนต์ไปสู่จุดต่อต่าง ๆ เช่นเดียวกับการหาค่าอนุพันธ์อันดับที่หนึ่งที่จุดต่อต่าง ๆ ที่ได้กล่าวมา ดังนี้

$$
\frac{\partial^2 \phi_i}{\partial x^2} = \frac{\frac{\partial^2 \phi_{e1}}{\partial x^2} + \frac{\partial^2 \phi_{e2}}{\partial x^2} + \dots + \frac{\partial^2 \phi_{en}}{\partial x^2}}{n}
$$
\n
$$
\frac{\partial^2 \phi_i}{\partial y^2} = \frac{\frac{\partial^2 \phi_{e1}}{\partial y^2} + \frac{\partial^2 \phi_{e2}}{\partial y^2} + \dots + \frac{\partial^2 \phi_{en}}{\partial y^2}}{n}
$$
\n(6.17)\n
$$
\frac{\partial^2 \phi_i}{\partial y^2} = \frac{\frac{\partial^2 \phi_{e1}}{\partial y^2} + \frac{\partial^2 \phi_{e2}}{\partial y^2} + \dots + \frac{\partial^2 \phi_{en}}{\partial y^2}}{n}
$$
\n(6.18)

$$
\frac{\partial^2 \phi_i}{\partial x \partial y} = \frac{\partial^2 \phi_i}{\partial y \partial x} = \frac{\frac{\partial^2 \phi_{e1}}{\partial x \partial y} + \frac{\partial^2 \phi_{e2}}{\partial x \partial y} + \dots + \frac{\partial^2 \phi_{en}}{\partial x \partial y}}{n}
$$
(6.19)

เมื่อจุดต่อที่ *i* มีเอลิเมนต์ล้อมรอบอยู่ *n* เอลิเมนต์ ื่

เมื่อได้ค่าอนุพันธ์อันดับสองของ *¢*, ทั้งหมดแล้ว จึงนำค่าต่าง ๆ ดังกล่าวไปหาค่า ในแนวแกนหลัก (principal values) โดยใช้ความสัมพันธ์ดังในสมการ (6.20) และ (6.21) [16]

$$
\frac{\partial^2 \phi_i}{\partial X^2} = \frac{1}{2} \left( \frac{\partial^2 \phi_i}{\partial x^2} + \frac{\partial^2 \phi_i}{\partial y^2} \right) + \sqrt{\left( \frac{1}{2} \left( \frac{\partial^2 \phi_i}{\partial x^2} - \frac{\partial^2 \phi_i}{\partial y^2} \right) \right)^2 + \left( \frac{\partial^2 \phi_i}{\partial x \partial y} \right)^2}
$$
(6.20)

$$
\frac{\partial^2 \phi_i}{\partial Y^2} = \frac{1}{2} \left( \frac{\partial^2 \phi_i}{\partial x^2} + \frac{\partial^2 \phi_i}{\partial y^2} \right) - \sqrt{\left( \frac{1}{2} \left( \frac{\partial^2 \phi_i}{\partial x^2} - \frac{\partial^2 \phi_i}{\partial y^2} \right) \right)^2 + \left( \frac{\partial^2 \phi_i}{\partial x \partial y} \right)^2}
$$
(6.21)

เมื่อได้ค่าในแนวแกนหลัก  $\frac{\partial^2 \pmb{\phi}_i}{\partial \mathbf{v}^2}$ *i X*  $\partial^2 \phi_i$  $\displaystyle\frac{\partial^2 \pmb{\phi}_i}{\partial X^2}$  และ  $\displaystyle\frac{\partial^2}{\partial \mathbf{I}}$ 2 *i Y*  $\partial^2 \phi_i$  $\frac{\sigma}{\partial Y^2}$  ออกมา ค่าที่มากที่สุดของทั้งสองค่า ดังกล่าวจะถูกเลือกออกมาโดย

$$
\lambda_i = \max\left(\left|\frac{\partial^2 \phi_i}{\partial X^2}\right|, \left|\frac{\partial^2 \phi_i}{\partial Y^2}\right|\right) \tag{6.22}
$$

ค่าที่ถูกเลื<mark>่อก *λ*, จะถูกนำมาใช้ในการหาขนาดเอลิเมนต์</mark>ที่เหมาะสมตามตำแหน่ง ตาง่ ๆ ตอไป ่ โดย

$$
h_i^2 \lambda_i = \hat{n} \cdot n \cdot \hat{m} \qquad = h_{\min}^2 \lambda_{\max} \qquad (6.23)
$$

โดย ค่า *h<sub>inn</sub> ค*ือ ค่าขน<mark>า</mark>ดของเอลิเมนต์ที่เล็กที่สุดที่ยอมให้ได้ และค่า  $\lambda_{\max}$  คือ ค่าในแนวแกน หลัก (principal values) ที่มีค่ามากที่สุดของทั้งปัญหา

อนึ่ง สำหรับปัญหาการโก่งของโครงสร้างแผ่นบางนี้ ตัวบ่งชี้ที่ใช้ในการปรับขนาด ึ่ เอลิเมนต์ที่เหมาะสม หรือค่า  $\phi$  ที่ได้กล่าวมาข้างต้นนั้นคือ ค่าความเค้นวอนมิเซส (Von Mises stress) [17] ซึ่งคำนวณได้จาก

$$
\sigma_{Von\,Miss} = \frac{1}{\sqrt{2}} \sqrt{(\sigma_x - \sigma_y)^2 + \sigma_x^2 + \sigma_y^2 + 6\tau_{xy}^2}
$$
(6.24)

### **6.2 โปรแกรมคอมพวเตอร ิ ์สาหร ํ ับประยุกต์การปรับขนาดเอลิเมนต์โดยอัตโนมัติ**

ในการประยุกต์เทคนิคการปรับขนาดเอลิเมนต์โดยอัตโนมัติเข้ากับการวิเคราะห์ ปัญหาการโก่งของโครงสร้างแผ่นบางจะมีโปรแกรมที่เกี่ยวข้อง 3 โปรแกรมด้วยกัน ดังต่อไปนี้

### **1. โปรแกรม BUILT**

โปรแกรม BUILT เป็นโปรแกรมที่ใช้สําหรับสร้างแบบจําลองไฟไนต์เอลิเมนต์โดย ใช้เอลิเมนต์สามเหลี่ยมแบบสามจุดต่อ ซึ่งจะรับข้อมูลที่กำหนดค่าพื้นผิวและขอบเขตของปัญหา ี่ รวมทั้งขนาดของเอลิเมนต์ที่เหมาะสมสำหรับปัญหาจากโปรแกรม SPACE

### **2. โปรแกรม PLATEDKT**

โปรแกรม PLATEDKT เป็นโปรแกรมที่ใช้สําหรับวิเคราะห์ปัญหาการโก่งของ โครงสร้างแผ่นบาง ซึ่งผลลัพธ์ที่ได้จะอยู่ในรูปของค่าการเคลื่อนตัวในแนวระนาบ ค่าการเคลื่อนตัว ึ่ ในแนวดิ่ง ค่ามุมบิดรอบแกน และค่าความเค้นชนิดต่าง ๆ โดยข้อมูลของค่าความเค้นวอนมิเซสที่ คำนวณได้จะถูกนำไปใช้ในการคำนวณหาขนาดเอลิเมนต์ที่เหมาะสมโดยโปรแกรม SPACE

### **3. โปรแกรม SPACE**

โปรแกรม SPACE เป็นโปรแกรมที่ใช้ในการคำนวณหาขนาดเอลิเมนต์ที่เหมาะสม บนโดเมนของปัญหาดังที่ได้อธิบายไปในหัวข้อ 6.1 โดยการรับข้อมูลทั้งจากผู้ใช้ซึ่งจะกำหนดค่าตัว แปรต่าง ๆ ที่จำเป็น และข้อมูลที่คำนวณได้จากข้อ 2 จากนั้นผลการคำนวณที่ได้จากโปรแกรมจะ ี่ ถูกใช้เป็นข้อมูลนำเข้าโปรแกรม BUILT เพื่อสร้างและปรับขนาดเอลิเมนต์ของปัญหาต่อไป ื่

รายละเอียดของโปรแกรม BUILT และ SPACE ท อย่ในร ู ูปแบบภาษาฟอร์แทรน ี่ (FORTRAN) รวมไปถึงขั้นตอนการทำงานของโปรแกรมย่อยต่าง ๆ สามารถศึกษาได้จาก เอกสารอ้างอิง [18,19]

## **6.3 ขันตอนในการประย ้ ุกต์เทคนิคการปรับขนาดเอลิเมนต์โดยอัตโนมัติ**

การประยุกต์ใช้เทคนิคการปรับขนาดเอลิเมนต์โดยอัตโนมัติเข้ากับการวิเคราะห์ ปัญหาการโก่งของโครงสร้างแผ่นบางโดยใช้โปรแกรมทั้ง 3 ที่ได้กล่าวไว้ในหัวข้อ 6.2 มีขั้นตอน ดังต่อไปบี้

1. ทำการสร้างแบบจำลองไฟไนต์เอลิเมนต์ที่มีขนาดของเอลิเมนต์เท่า ๆ กัน และ ี่ กระจายตัวกันอย่างสม่ำเสมอตลอดโดเมนของปัญหาโดยใช้โปรแกรม BUILT

2. ใช้โปรแกรม PLATEDKT เพื่อทำการวิเคราะห์ปัญหาการโก่งของโครงสร้าง ื่ แผ่นบางโดยใช้แบบจำลองที่ได้จากโปรแกรม BUILT ในขั้นตอนที่ 1

3. ใช้โปรแกรม SPACE ในการหาขนาดของเอลิเมนต์ใหม่ท เหมาะสมตาม ้ตำแหน่งต่าง ๆ ด้วยเทคนิคการปรับขนาดเอลิเมนต์โดยอัตโนมัติ โดยใช้ผลของค่าความเค้นวอนมิ เซสที่คำนวณได้ในขั้นตอนที่ 2 เป็นตัวกำหนด

4. สร้างแบบจำลองไฟไนต์เอลิเมนต์อีกครั้งโดยใช้ผลของขนาดเอลิเมนต์ที่ได้จาก ขั้นตอนที่ 3 แล้วทำการวิเคราะห์ปัญหาใหม่อีกครั้งโดยใช้แบบจำลองไฟไนต์เอลิเมนต์ใหม่ที่ผ่าน การปรับขนาดเคลิเมนต์ให้เหมาะสมจากครั้งแรกมาแล้ว

5. นำผลที่ได้ในขั้นตอนที่ 4 มาเปรียบเทียบกับผลที่ได้ในครั้งก่อนหน้าว่าผลลัพธ์ ที่ได้มีความแตกต่างหรือมีการเปลี่ยนแปลงไปมากน้อยเพียงใด หากมีความแตกต่างกันมากแสดง ว่าขนาดเอลิเมนต์ใหม่ที่ได้นี้ยังไม่เหมาะสม และจะต้องนำคำตอบที่คำนวณได้จากครั้งหลังนี้ไปใช้ หาขนาดเอลิเมนต์ที่เหมาะสมใหม่ในขั้นตอนที่ 3 ต่อไป ทำเช่นนี้ไปเรื่อย ๆ จนการเปลี่ยนแปลงของ คำตอบที่ได้มีการเปลี่ยนแปลงน้อยมากหรือไม่เปลี่ยนแปลงเมื่อเปรียบเทียบกับผลคำตอบที่ได้จาก ้ ครั้งก่คน

# **6.4 ตัวอย่างการนําเทคนิคการปรับขนาดเอลิเมนต์โดยอัตโนมัติมาประยุกต์ใช้กับ ปัญหาการโก่งของโครงสร้างแผ่นบาง**

่ ในหัวข้อนี้จะนำตัวอย่างการประยุกต์ใช้เทคนิคการปรับขนาดเอลิเมนต์โดย อัตโนมัติกับปัญหาแผ่นบางสี่เหลี่ยมที่มุมด้านหนึ่งถูกตัด มีแรงกระทำในแนวแกนดิ่งที่มุมอีกด้าน ี่ ี่ ึ่ หนึ่ง ดังแสดงในรูปที่ 6.3 โดยการวิเคราะห์ปัญหานั้นจะใช้โปรแกรม PLATEDKT ร่วมกับโปรแกรม BUILT และโปรแกรม SPACE ซึ่งมีลำดับขั้นตอนในการวิเคราะห์ดังนี้

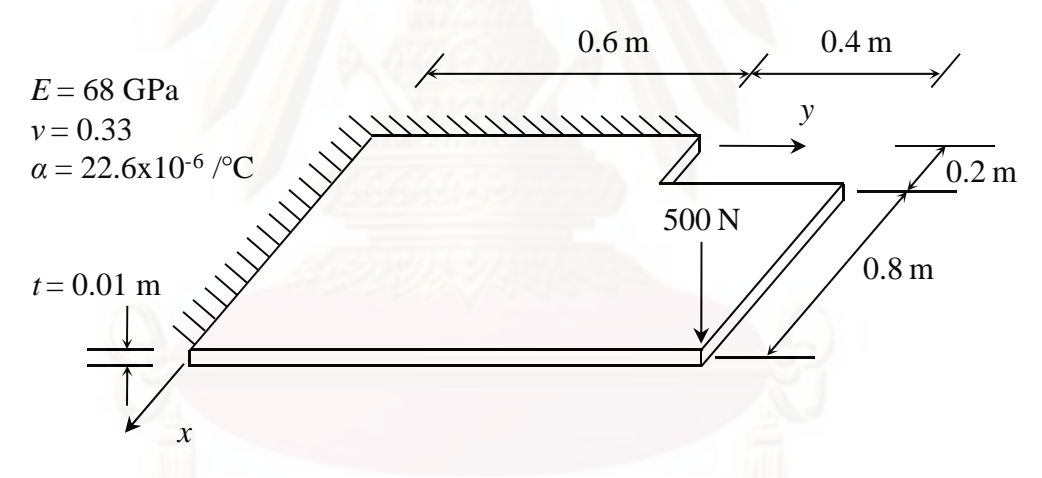

รูปที่ 6.3 ลักษณะของปัญหาแผ่นบางสี่เหลี่ยมที่มุมด้านหนึ่งถูกตัดและมีแรงกระทำในแนวแกนดิ่ง ี่ ึ่ ิ่

- <u>1. การใช้โปรแกรม BUILT เพื่อสร้างแบบจำลองไฟไนต์เอลิเมนต์ที่มีขนาดสม่ำเสมอ</u> ื่ ี่ ํ่
	- 1.1 ลักษณะไฟล์ข้อมลนำเข้า (input file) สำหรับโปรแกรม BUILT

ไฟล์นำเข้าสำหรับโปรแกรม BUILT จะเป็นข้อมูลที่ใช้สร้างขอบเขตของปัญหา เพื่อที่จะให้โปรแกรมทำการแบ่งเอลิเมนต์ภายในขอบเขตนั้น ๆ โดยส่วนประกอบของข้อมูลนำเข้า ื่ ี สามารถจำแนกออกเป็น 4 ส่วนย่อย ๆ ดังนี้

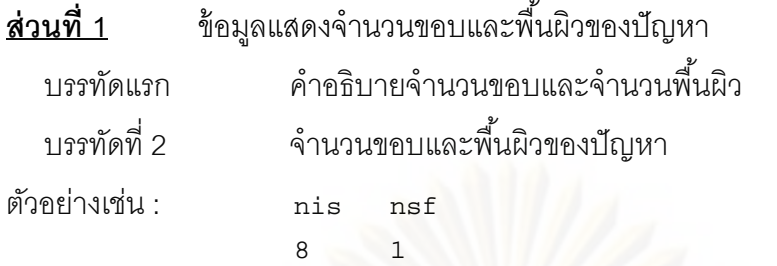

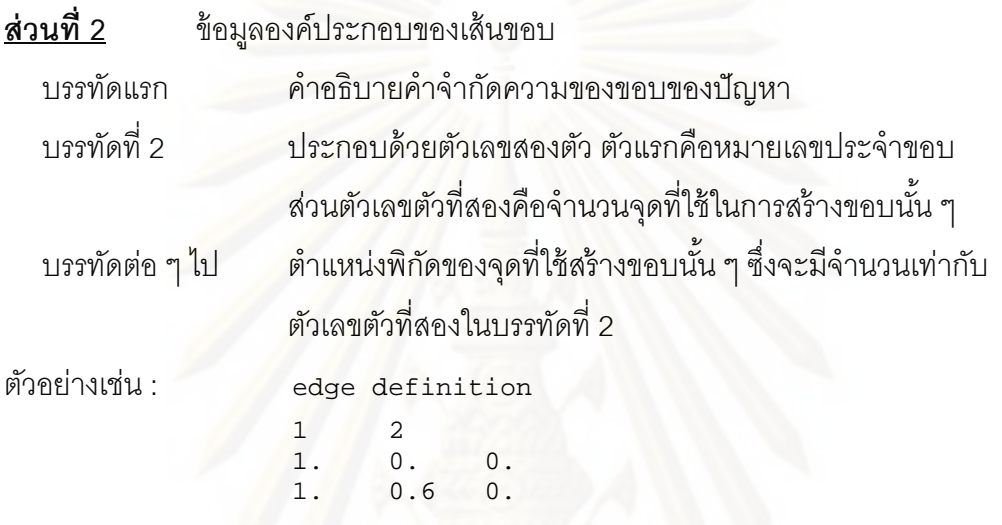

หมายเหตุ : จากตัวอย่างที่แสดงข้างต้นคือ ขอบที่ 1 เป็นเส้นตรงซึ่งใช้จุดสองจุดในการสร้างขอบ โดยพิกัดของจุดสองจุดดังกล่าวคือ จุด (1,0) และจุด (1,0.6) แต่ในกรณีที่ขอบเป็นเส้นโค้ง ขอบ ดังกล่าวจำเป็นต้องใช้จุดพิกัดที่มากขึ้นเพื่อที่จะสร้างขอบดังกล่าวให้สมบูรณ์

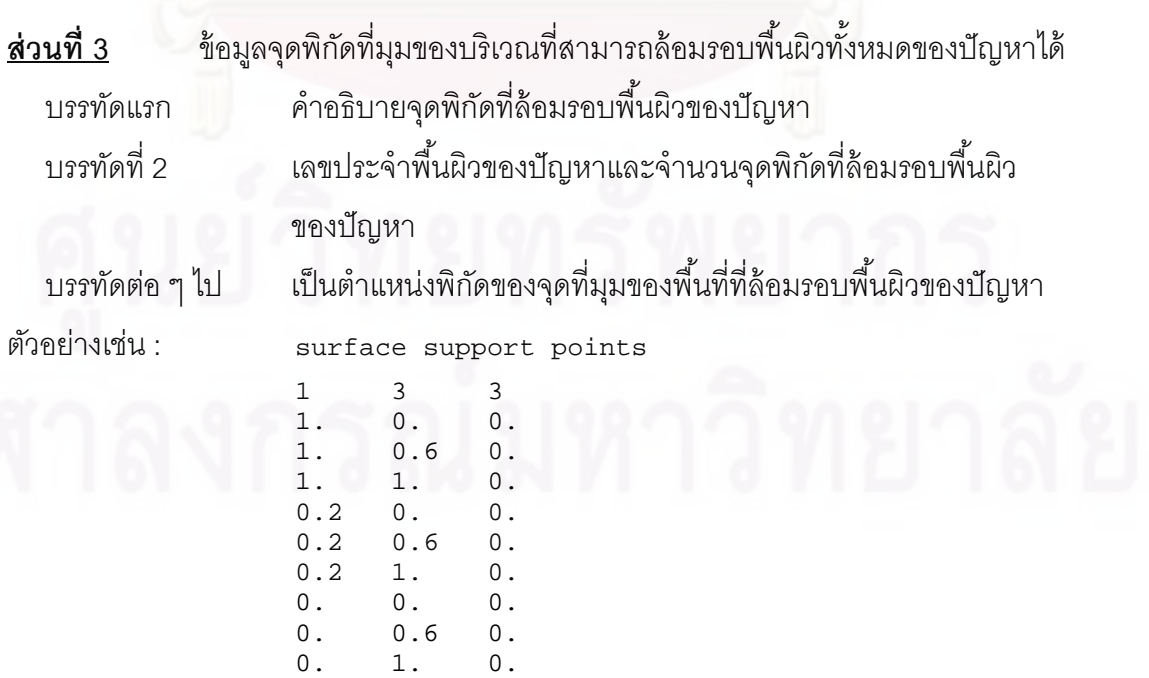

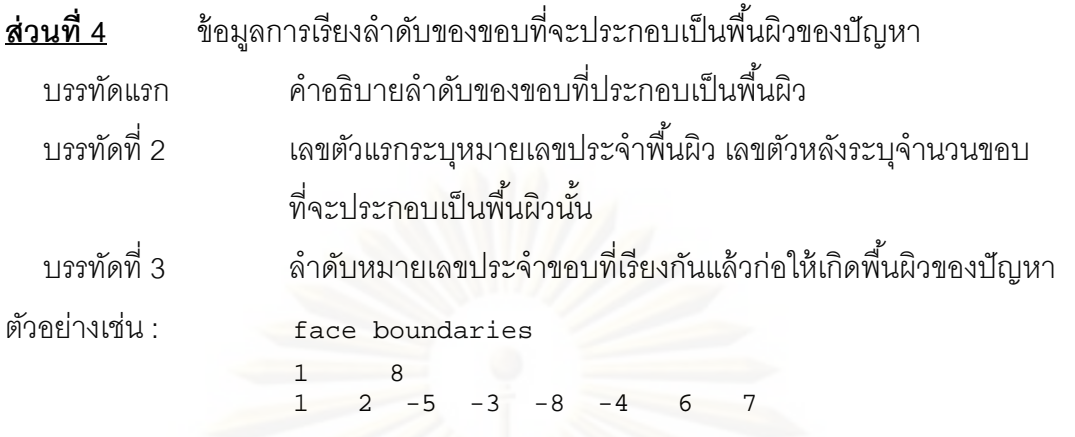

สำหรับลักษณะของไฟล์ข้อมูลนำเข้าที่โปรแกรม BUILT ต้องการและสอดคล้อง กับปัญหาตัวอย่างในหัวข้อนี้บรรจุอยู่ในไฟล์ชื่อ "testx.dat" ซึ่งมีรายละเอียดดังนี้ ื่

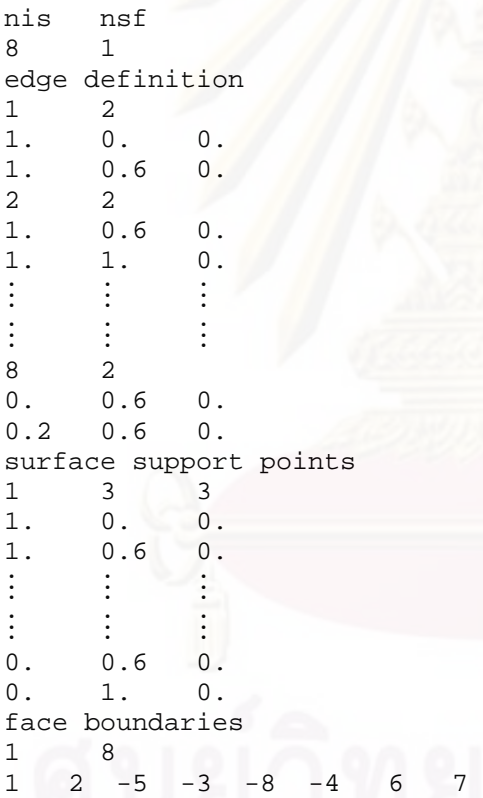

รูปที่ 6.4 ตัวอย่างข้อมูลในไฟล์ "testx.dat"

<u>1.2 การป้อนข้อมูลนำเข้าผ่านโปรแกรม BUILT</u>

หลังจากที่ได้ข้อมูลที่บอกรายละเอียดของขอบเขตของปัญหาที่ต้องการแล้ว ก็จะ เร มทําการใช้โปรแกรม BUILT ในการสร้างรูปแบบจําลองไฟไนต์เอลิเมนต์ของปัญหา โดย ิ่ โปรแกรมจะถามชื่อไฟล์ข้อมูลนำเข้ารวมไปถึงข้อมูลบางส่วนที่โปรแกรมต้องการซึ่งผู้ใช้จะต้อง ึ่ ้ ตอบกลับไป ขั้นตอนดังกล่าวจะปรากฎบนจอคอมพิวเตอร์ดังแสดงในรูปที่ 6.5 โดยตัวเอียงหนาคือ ส่วนที่ผู้ใช้ต้องเป็นผู้พิมพ์ด้วยตนเอง

 \*\*\*\*\*\*\*\*\*\*\*\*\*\*\*\*\*\*\*\*\*\*\*\*\*\*\*\*\*\*\*\*\*\*\*\* **B U I L T** surface triangulator for built-up structures \*\*\*\*\*\*\*\*\*\*\*\*\*\*\*\*\*\*\*\*\*\*\*\*\*\*\*\*\*\*\*\*\*\*\*\* \*\*\* mesh generation \*\*\* 0.- initial mesh 1.- remeshing

Option ?: *0* (*เลือก 0 สําหรบการสร ั ้างแบบจําลองครงแรก ั้* )

Enter problem name: *testx* (*ชือไฟล ่ ์ของปัญหา ซ ึ่งจะใชช้ือเด ่ ียวกนนั ีท้ กการปร ุ บขนาดเอล ั ิเมนต์*) Enter current version number: 1 (หมายเลขระบุชุดของแบบจำลอง)

 \*\*\* initial mesh \*\*\* element size ?: **0.05** (ขนาดเอลิเมนต์เริ่มต้น) *ิ่*

้ รูปที่ 6.5 ลำดับขั้นตอนที่ปรากฦบนจอคอมพิวเตอร์ในขณะใช้โปรแกรม BUILT พร้อมคำอธิบาย

### <u>1.3 ไฟล์ข้อมูลผลลัพธ์ (output file) ที่ได้จากโปรแกรม BUILT</u>

ไฟล์ข้อมูลผลลัพธ์ที่ได้จากโปรแกรม BUILT มีอยู่หลายไฟล์ด้วยกัน ซึ่งส่วนใหญ่ จะถูกนำมาใช้เป็นข้อมูลนำเข้าในการปรับเปลี่ยนขนาดของเอลิเมนต์ในรอบต่อไป ชื่อของไฟล์ ผลลัพธ์นี้จะเหมือนกับชื่อไฟล์ที่ผู้ใช้ระบุให้โปรแกรมทำการอ่านข้อมูล และในส่วนของนามสกุล ของไฟล์ผลลัพธ์นั้นจะมีหมายเลขชุดที่ผู้ใช้เป็นผู้กำหนดเพื่อให้แยกกันชัดเจนสำหรับไฟล์ผลลัพธ์ ในรอบต่าง ๆ ของการปรับเปลี่ยนขนาดของเอลิเมนต์ ข้อมูลที่สำคัญที่จะใช้นำไปเป็นข้อมูลนำเข้า สําหรับโปรแกรม PLATEDKT เพ อการวิเคราะห์ปัญหาการโก่งของโครงสร้างของแผ่นบางคือ ข้อมูลที่เก็บพิกัดของจุดต่อต่าง ๆ และการจัดเรียงจุดต่อของแต่ละเอลิเมนต์ โดยข้อมูลดังกล่าวจะ เก็บไว้ในไฟล์ที่มีนามสกุล \*.tri\_ โดยที่เครื่องหมาย \_ คือหมายเลขที่ระบุชุดของการปรับเปลี่ยน ื่ ขนาดของเอลิเมนต์ ซึ่งในที่นี้ ไฟล์ดังกลาวคือ testx.tri1 สำหรับรูปแบบจำลองไฟไนต์เอลิเมนต์ เริ่มต้นสำหรับปัญหาแผ่นบางสี่เหลี่ยมที่มุมด้านหนึ่งถูกตัดที่สร้างจากโปรแกรม BUILT ได้แสดงใน ิ่ ี่ ี่ ึ่ ุรูปที่ 6.6 ซึ่งประกอบไปด้วย 467 จุดต่อ และ 852 เอลิเมนต์

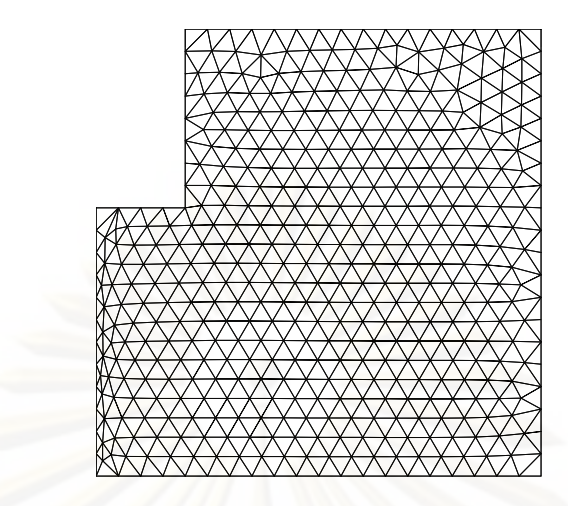

้รูปที่ 6.6 รูปแบบจำลองไฟไนต์เอลิเมนต์สำหรับปัญหาตัวอย่าง

### 2. <u>การใช้โปรแกรม PLATEDKT เพื่อหาผลลัพธ์จากแบบจำลองไฟไนต์เอลิเมนต์เริ่มต้น</u> ื่ ิ่

นำไฟล์ข้อมูลผลลัพธ์ที่ได้จากข้อ 1.3 มาสร้างไฟล์ข้อมูลนำเข้าพร้อมทั้งกำหนด เงื่อนไขขอบเขตข<mark>องปัญหาดังที่ได้</mark>อธิบายไว้ในบทที่ 4 เมื่อทำการวิเคราะห์ปัญหาดังกล่าวด้วย โปรแกรม PLATEDKT โดยจะได้ผลลัพธ์อยู่ในรูปของค่าการเคลื่อนตัวในแนวระนาบและแนวดิ่ง ื่ มุมบิดรอบแกน และค่าค<mark>ว</mark>ามเค้นวอนมิเซส ซึ่งค่าความเค้นวอนมิเซสนี้จะถูกนำมาใช้เป็นข้อมูล ึ่ นำเข้าสำหรับโปรแกรม SPACE เพื่อทำการหาขนาดเอลิเมนต์ใหม่ที่เหมาะสมต่อไป โดยข้อมูลของ ื่ ค่าความเค้นวอนมิเซสจะเก็บอยู่ในไฟล์ชื่อ "vonmis1.in" ซึ่งตัวอย่างข้อมูลภายในไฟล์ดังกล่าว ึ่ ้ แสดงไว้ดังรูปที่ 6.7 ส่วนผลการกระจายตัวของค่าความเค้นวอนมิเซสสำหรับแบบจำลองไฟไนต์เอ ลิเมนต์เริ่มต้นของปัญหานั้นแสดงไว้ดังรูปที่ 6.8 ิ่

```
467
```
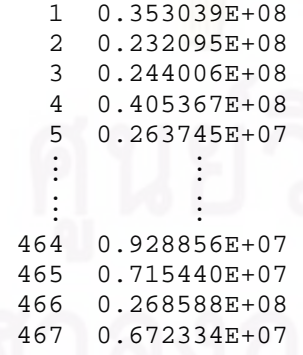

รูปที่ 6.7 ตัวอย่างไฟล์ข้อมูลในไฟล์ชื่อ "vonmis1.in"

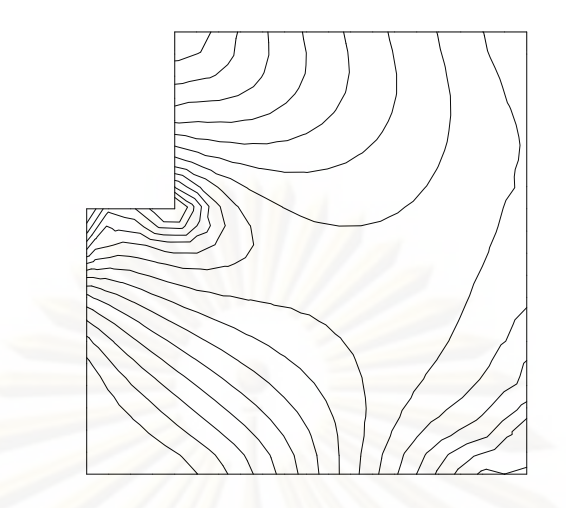

รูปที่ 6.8 การกระจายตัวของค่าความเค้นวอนมิเซสสำหรับแบบจำลองไฟไนต์เอลิเมนต์เริ่มต้น ิ่

### 3. <u>การใช้โปรแกรม SPACE เพื่อหาขนาดเอลิเมนต์ที่เหมาะสม</u> ื่ ี่

3.1 <u>ลักษณะไฟล์ข้อมูลนำเข้าสำหรับโปรแกรม SPACE</u>

ไฟล์ข้อมูลนำเข้าสำหรับโปรแกรม SPACE จะมีด้วยกัน 4 ไฟล์ ประกอบไปด้วย ไฟล์ที่อยู่ในรูปของนามสกุล \*.nod\_, \*.ele\_, \*.dim\_ และ vonmis\_.in ซึ่ง 3 ไฟล์แรกนั้นได้มาจาก ี่ โปรแกรม BUILT ส่วนไฟล์สุดท้ายได้มาจากข้อ 2

3.2 การป้อนข้อมูลผ่านโปรแกรม SPACE

หลังจากได้ไฟล์ต่าง ๆ ครบแล้ว จึงเริ่มการใช้งานโปรแกรม SPACE โดยไฟล์ ์ ข้อมูลนำเข้าสำหรับใช้ปรับขนาดเอลิเมนต์นั้นจะถูกกำหนดไว้ภายในโปรแกรม ขั้นตอนในการระบุ ขนาดของเอลิเมนต์ที่จะปรับขนาดที่ปรากฏบนจอคอมพิวเตอร์นั้นแสดงไว้ในรูปที่ 6.9 โดยตัวเอียง หนาคือส่วนที่ผู้ใช้ต้องเป็นผู้พิมพ์ด้วยตนเอง

PLEASE INPUT THE MINIMUM & MAXIMUM SPACINGS 0.01 0.2

ู รูปที่ 6.9 ลำดับขั้นตอนที่ปรากฏบนจอคอมพิวเตอร์ในขณะใช้โปรแกรม SPACE

3.3 ไฟล์ข้อมลผลล*ั*พธ์

ตัวโปรแกรมจะสร้างไฟล์ผลลัพธ์เพื่อเก็บข้อมูลขนาดของเอลิเมนต์ใหม่ที่ เหมาะสมไว้ในไฟล์ที่มีนามสกุล \*.ref\_ โดยในที่ไฟล์ดังกล่าวคือ "testx.ref1" ซึ่งตัวอย่างข้อมูล ึ่ ภายในไฟล์ดังกล่าวแสดงไว้ดังรูปที่ 6.10

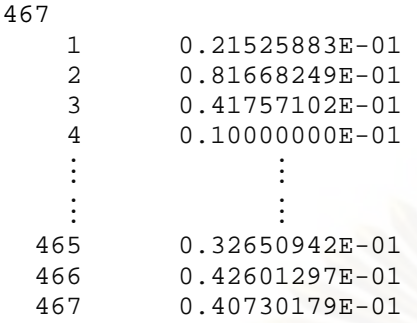

รูปที่ 6.10 ตัวอย่างข้อมูลภายในไฟล์ "testx.ref1"

<u>4. การใช้โปรแกรม BUILT เพื่อสร้างแบบจำลองไฟไนต์เอลิเมนต์ใหม่ที่ได้ปรับขนาดแล้ว</u> ื่

### 4.1 ไฟล์ข้อมูลน้ำเข้าสำหรับโปรแกรม BUILT

ไฟล์ข้อมูลนำเข้าที่ใช้ในขั้นตอนนี้ได้ถูกสร้างไว้แล้วในขั้นตอนที่ 1 รวมกับไฟล์ "testx.ref1" ที่ได้สร้างไว้ในขั้นตอนที่ 3

### 4.2 การป้อนข้อมูลผ่านโปรแกรม BUILT

หลัง<mark>จากได้ไฟล์ต่าง ๆ ครบแล้ว จึงเริ่มการใช้งานโปรแกรม BUILT โดยโปรแกรม</mark> จะถามชื่อไฟล์ข้อมูลของปัญหาและข้อมูลต่าง ๆ สำหรับการปรับขนาดเอลิเมนต์ ขั้นตอนดังกล่าว จะปรากฏบนจอคอมพิวเตอร์ดังแสดงในรูปที่ 6.11 โดยตัวเอียงหนาคือส่วนที่ผู้ใช้ต้องเป็นผู้พิมพ์ ด้วยตนเอง

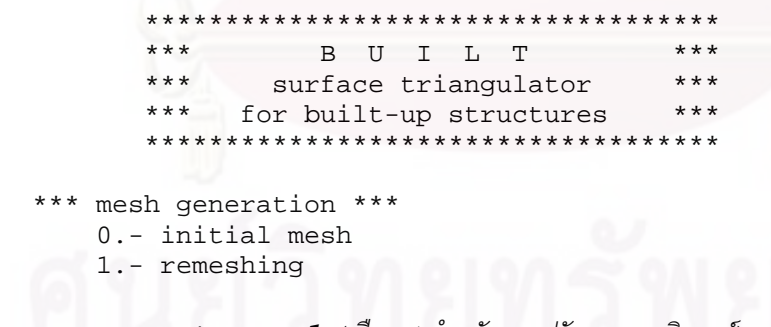

Option ?: *1* (*เลือก 1 สําหรบการปร ั บขนาดเอล ั ิเมนต์*)

Enter problem name: *testx* (*ชือไฟล ่ ์ของปัญหา*) Enter current version number: *2* (*หมายเลขระบชุ ดของการปร ุ บขนาดคร ั งใหม ั้ ่*)  $E$ nter previous version number:  $\bm{1}$  (หมายเลขระบุชุดของการปรับขนาดครั้งก่อน)

ู รูปที่ 6.11 ลำดับขั้นตอนที่ปรากฏบนจอคอมพิวเตอร์ขณะใช้โปรแกรม BUILT เพ ้เพื่อการปรับขนาดเอลิเมนต์ใหม่

### $4.3$  ไฟล์ข้อมูลผลลัพธ์

ลักษณะของไฟล์ข้อมูลผลลัพธ์ที่ได้จะมีลักษณะเช่นเดียวกับในข้อ 1.3 ซึ่งเป็น ไฟล์ที่บรรจุข้อมูลของตำแหน่งจุดต่อและหมายเลขจุดต่อสำหรับแต่ละเอลิเมนต์โดยในที่นี้ข้อมูล ี่ ดังกล่าวจะถูกเก็บไว้ในไฟล์ชื่อ "testx.tri2" สำหรับรูปแบบจำลองไฟไนต์เอลิเมนต์ของการปรับ ขนาดเอลิเมนต์ครั้งที่ 1 ได้แสดงในรูปที่ 6.12 ซึ่งประกอบไปด้วย 1006 จุดต่อและ 1889 เอลิเมนต์

หลังจากนั้นนำแบบจำลองไฟไนต์เอลิเมนต์ที่ได้ผ่านการปรับขนาดเอลิเมนต์ครั้งที่ 1 มาทําการวิเคราะห์ด้วยโปรแกรม PLATEDKT โดยผลการวิเคราะห์ในรูปที่ 6.13 แสดงให้เห็นว่า ลักษณะการกระจายตัวของค่าความเค้นวอนมิเซสในบริเวณมุมมีความชัดเจนมากยิ่งขึ้น

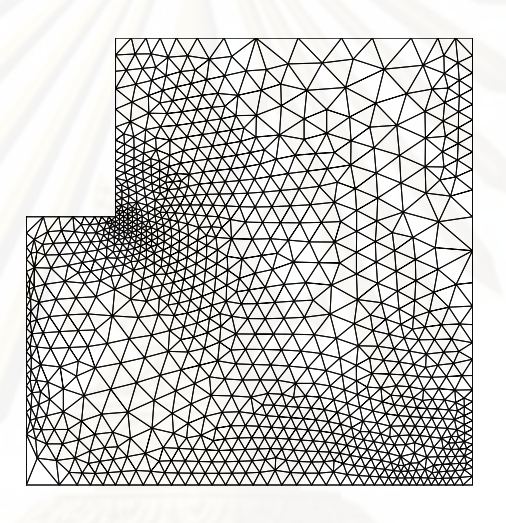

ิ รูปที่ 6.12 รูปแบบจำลองไฟไนต์เอลิเมนต์สำหรับการปรับขนาดเอลิเมนต์ ้ครั้งที่ 1 ของปัญหาตัวอย่าง

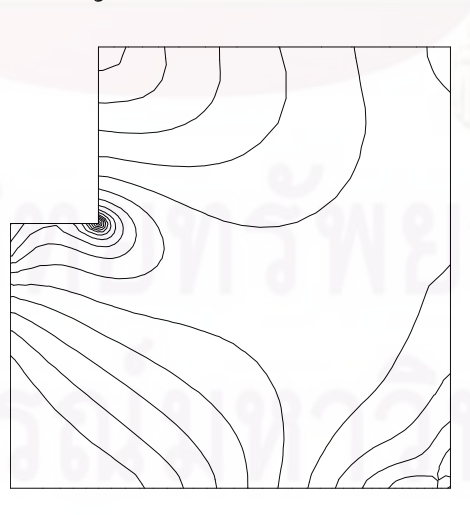

ิ รูปที่ 6.13 การกระจายตัวของค่าความเค้นวอนมิเซสสำหรับแบบจำลอง ี่ไฟไนต์เอลิเมนต์ที่ปรับขนาดครั้งที่ 1

จากตัวอย่างที่ได้นำเสนอข้างต้นจะเห็นได้ว่า การนำเทคนิคการปรับขนาดเอลิ เมนต์โดยอัตโนมัติมาประยุกต์กับการวิเคราะห์ด้วยระเบียบวิธีไฟไนต์เอลิเมนต์นีเป้ ็นผลทําให้ คำตอบที่ได้มีความถูกต้องมากยิ่งขึ้น อีกทั้งการที่ปรับให้เอลิเมนต์มีขนาดเล็กในบริเวณที่จำเป็น ิ่ เท่านั้นทำให้ช่วยประหยัดหน่วยความจำและเวลาที่จะต้องใช้ในการคำนวณอีกด้วย ี่

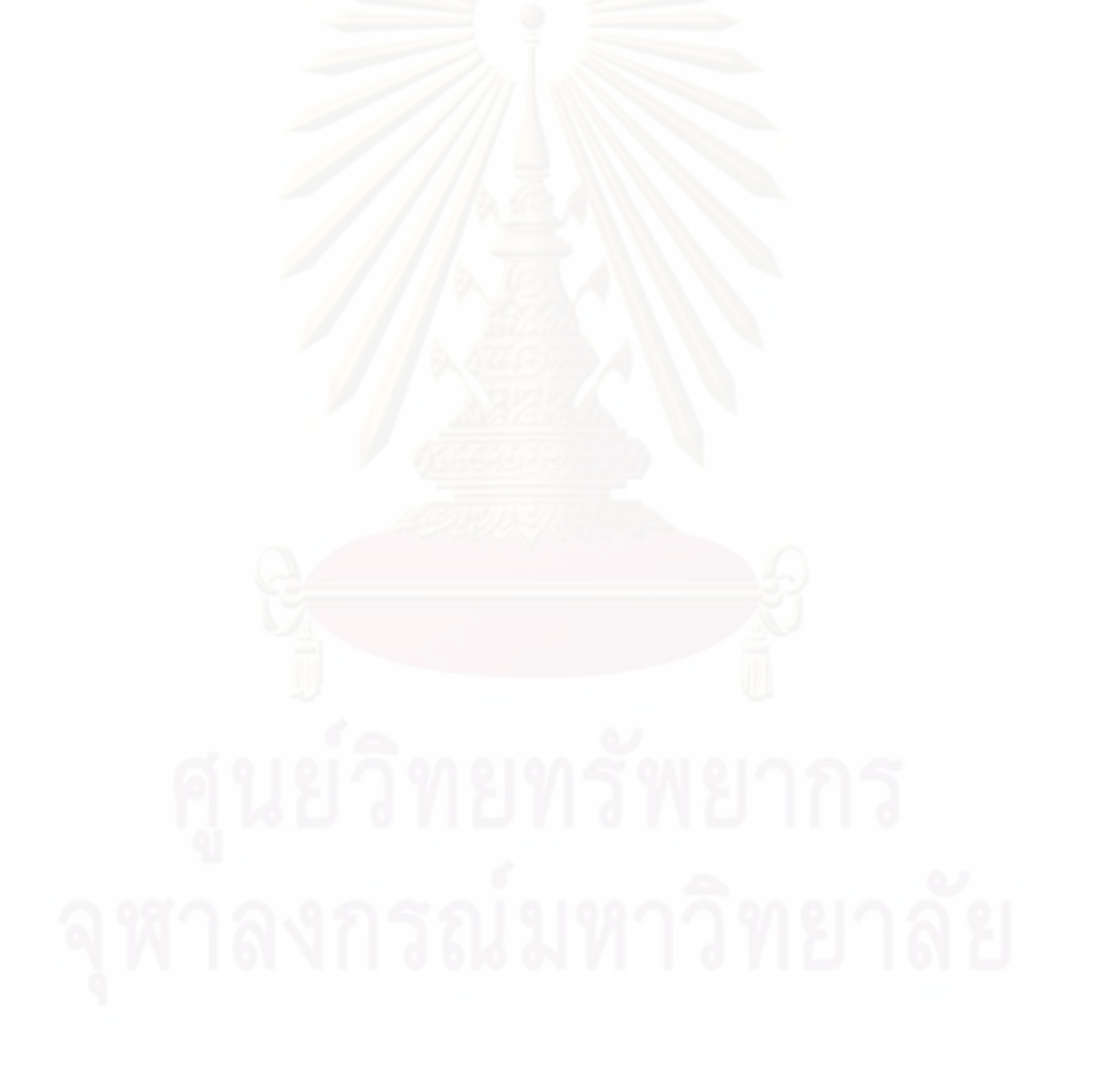

# **บทท่ 7 ี**

# **ตวอย ั ่างปัญหาการใช้เทคนิคการปรับขนาดเอลิเมนต์โดยอัตโนมัติ**

ในบทนี้จะนำเทคนิคก<mark>ารปรับขนาดเ</mark>อลิเมนต์โดยอัตโนมัติที่ได้กล่าวไว้ในบทที่ แล้วมาใช้ร่วมกับระเบียบวิธีไฟไนต์เอลิเมนต์โดยใช้เอลิเมนต์สามเหลี่ยมแบบดีเคทีเพื่อเพิ่มความ  $\mathcal{L}^{\mathcal{L}}(\mathcal{L}^{\mathcal{L}})$  and  $\mathcal{L}^{\mathcal{L}}(\mathcal{L}^{\mathcal{L}})$  and  $\mathcal{L}^{\mathcal{L}}(\mathcal{L}^{\mathcal{L}})$ แม่นยำของผลลัพธ์ รวมไปถึงลดเวลาและหน่วยความจ<mark>ำ</mark>ที่ใช้ในการคำนวณลงในการวิเคราะห์ ปัญหาการโก่งของโครงสร้างแผ่นบางท มีความซับซ้อน โดยประสิทธิภาพของโปรแกรม ้ คอมพิวเตอร์นั้นจะถูกนำมาทดสอบด้วยปัญหาต่าง ๆ ดังนี้

### **7.1 ปัญหาแผ่นบางส่ีเหล่ียมท่มีีรูกลมตรงกลาง**

แผ่นส เหล ยมจัตรุ ัสบางขนาด 3×3 m2 หนา 0.01 m มีรูกลมตรงกลางรัศมี*R* = ี่ 0.25 m ภายใต้แรงกระทำแบบกระจายในแนวดิ่งคงที่  $p$  = 1,000 N/m $^{\rm 2}$  กระทำตลอดทั้งแผ่น โดย ที่แผ่นบางนี้มีค่าโมดูลัสของ<mark>ความยืดหยุ่น  $E$  เป็น 190 GPa และอั</mark>ตราส่วนปัวซงส์  $\nu$  เป็น 0.3 โดย แผ่นบางนี้มีการรองรับด้วยลิ่ม (simply support) ตลอดขอบทั้งสี่ด้าน ดังแสดงในรูปที่ 7.1 ซึ่งเป็น ปัญหาเดียวกันกับปัญหาในหัวข้อ 5.1.5 ในกรณีที่อัตราส่วน  $R/b$  = 1/6

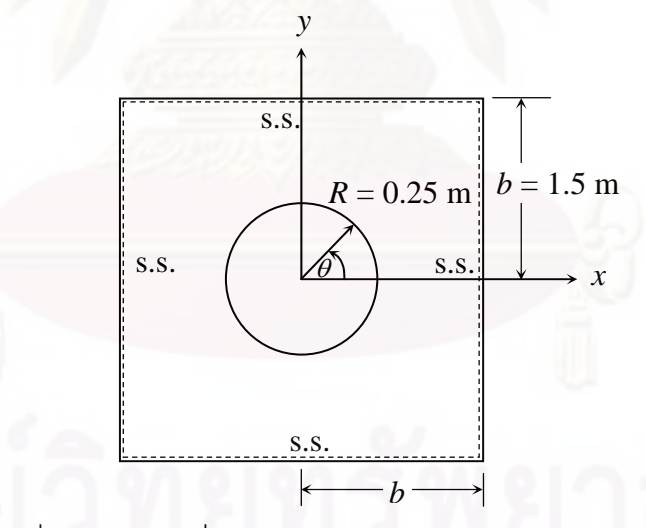

รูปที่ 7.1 แผ่นสี่เหลี่ยมจัตุรัสบางที่มีรูกลมตรงภายใต้แรงกระจายโดยมีอัตราส่วน  $R/b$  = 1/6 ี่ ี่ เนื่องจากลักษณะของปัญหามีความสมมาตร เราจึงนำพื้นที่เพียงหนึ่งในสี่ ทางขวาบนของแผ่นบางในรูปที่ 7.1 มาใช้ในการคำนวณ เริ่มต้นทำการวิเคราะห์บัญหาด้วยไฟไนต์ ิ่ เอลิเมนต์โปรแกรมที่ได้ประดิษฐ์ขึ้นโดยใช้เอลิเมนต์สามเหลี่ยมแบบดีเคทีขนาดเล็กสม่ำเสมอ ิตลอดทั้งโดเมนที่ประกอบไปด้วย 2,922 เอลิเมนต์ 1,521 จุดต่อ โดยลักษณะการแบ่งโดเมน ้ ออกเป็นเอลิเมนต์ขนาดเล็กตลอดทั้งโดเมนนั้นแสดงไว้ในรูปที่ 7.2

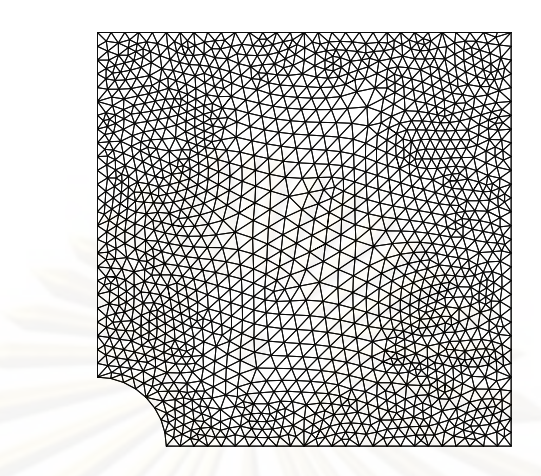

<sub>่รูป</sub>ที่ 7.2 รูปแบบไฟไนต์เอลิเมนต์ของปัญหาแผ่นบางสี่เหลี่ยม ท ี่ ี ที่มีรูกลมตรงกลางโดยใช้เอลิเมนต์ขนาดเล็กตลอดทั้งโดเมน

จากนนทั้ ําการวิเคราะห์ปัญหาโดยประยุกต์เทคนิคการปรับขนาดเอลิเมนต์โดย อัตโนมัติมาใช้ โดยเริ่มต้นด้วยการใช้เอลิเมนต์สามเหลี่ยมแบบดีเคทีแบบหยาบตลอดทั้งโดเมน ดัง แสดงในรูปที่ 7.3(ก) ที่ประกอบไปด้วย 142 เอลิเมนต์ 84 จุดต่อ และนำค่าความเค้นวอนมิเซสที่ คำนวณได้นำไปหาค่<mark>า</mark>ขนาดของเอลิเมนต์ที่เหมาะสม จากนั้นทำการปรับขนาดเอลิเมนต์โดย อัตโนมัติครั้งแรกนำมาสู่ลักษณะของการแบ่งโดเมนดังรูปที่ 7.3(ข) ที่ประกอบไปด้วย 268 เอลิ ี เมนต์ 155 จุดต่อ โดยลักษณะของเอลิเมนต์โดยรวมจะมีความละเอียดมากขึ้น หลังจากนั้นจึงทำ การปรับขนาดเอลิเมนต์โดยอัตโนมัติครั้งที่ 2 และครั้งที่ 3 โดยมีลักษณะของเอลิเมนต์ดังแสดงไว้ ในรูปที่ 7.3(ค) และ 7.3(ง) ซึ่งประกอบไปด้วย 471 เอลิเมนต์ 267 จุดต่อ และ 694 เอลิเมนต์ 388 จุดต่อตามลำดับ โดยเอลิเมนต์จะมีความละเอียดมากขึ้นบริเวณขอบของรูกลมซึ่งเป็นบริเวณที่มี ความเข้มของความเค้นสงู

ี่ ลักษณะการเสียรูปของแผ่นบางโดยใช้เอลิเมนต์ขนาดเล็กตลอดทั้งโดเมนแสดงไว้ ดังรูปที่ 7.4 ส่วนลักษณะการเสียรูปของแผ่นบางโดยใช้เทคนิคการปรับขนาดเอลิเมนต์โดย อัตโนมัติโดยทำการปรับเอลิเมนต์ครั้งที่ 3 แสดงไว้ดังรูปที่ 7.5 ซึ่งจะเห็นได้ว่าแผ่นบางมีการเสียรูป ในแนวแกนดิ่ง *w ส*ูงที่บริเวณตลอดขอบของรูกลม และเมื่อพิจารณาที่ตำแหน่งที่มีค่าการเสียรูปใน ื่ แนวแกนดิ่ง *w* สูงสุดพบว่า สำหรับการใช้เอลิเมนต์ขนาดสม่ำเสมอที่มีความละเอียดมากขึ้น ิ่ ผลลัพธ์ที่ได้จะมีค่าใกล้เคียงกับผลเฉลยของ Lo และ Leissa [14] มากยิ่งขึ้นหรือลู่เข้าสู่คำตอบ และด้วยการใช้เทคนิคการปรับขนาดเอลิเมนต์โดยอัตโนมัติจะเห็นได้ว่า เมื่อทำการปรับขนาดเอลิ ื่ เมนต์ในแต่ละครั้งจะทำให้ผลลัพธ์ที่ได้ลู่เข้าสู่คำตอบมากยิ่งขึ้นดังแสดงในรูปที่ 7.6 และเมื่อ<br>พิจารณาจำนวนจุดต่อโดยรวมของการคำนวณโดยประยุกต์ใช้เทคนิคการปรับขนาดเอลิเมนต์โดย

อัตโนมัติด้วยนั้น จะเห็นได้ว่าใช้จำนวนจุดต่อทั้งหมดเพียง 894 จุดต่อ ซึ่งทำให้ได้ผลลัพธ์ที่มีความ ี่ แม่นยำที่ใกล้เคียงกับการใช้เอลิเมนต์ขนาดเล็กตลอดทั้งโดเมน ซึ่งใช้จำนวนจุดต่อถึง 1,521 จุดต่อ แสดงว่าด้วยเทคนิคการปรับขนาดเอลิเมนต์โดยอัตโนมัตินั้นจะทำให้ลดจำนวนจุดต่อหรือจำนวน ตัวไม่ทราบค่าที่ใช้ในการคำนวณลง และให้ผลลัพธ์ที่ใกล้เคียงกับผลเฉลยเชิงวิเคราะห์ที่เราทราบ โดยเอลิเมนต์จะถูกปรับให้มีขนาดเล็กลงในบริเวณที่มี<mark>ความเข้มของความเค้นวอนมิเซสสูง และจ</mark>ะ ֧֖֖֖֖֖֖֖֧֚֚֚֚֚֚֚֚֚֚֝֟֓֕<u>֓</u><br>֧֖֖֖֖֖֖֖֖֖֖֖֧֚֚֚֚֚֚֚֚֚֚֚֚֚֚֚֚֝֩֝ ถูกปรับให้มีขนาดใหญ่ในบริเวณอื่น ๆ โดยที่เราไม่ต้องทราบลักษณะของผลเฉลยมาก่อน ลักษณะ **่** การกระจายของความเค้นวอนมิเซสของปัญหาโดยใช้เอลิเมนต์ขนาดเล็กตลอดทงโดเมน ั้ และโดย ใช้เอลิเมนต์ที่ปรับขนาดครั้งที่ 3 แสดงไว้ดังรูปที่ 7.7 และ 7.8

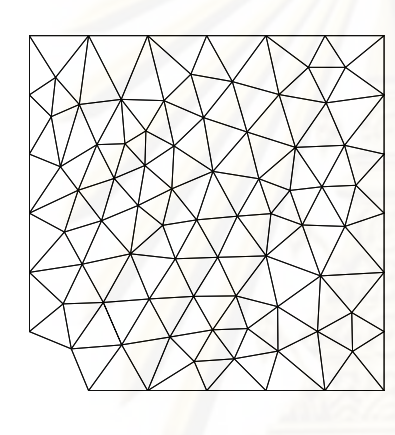

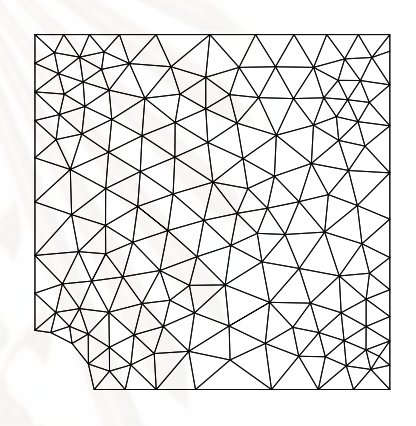

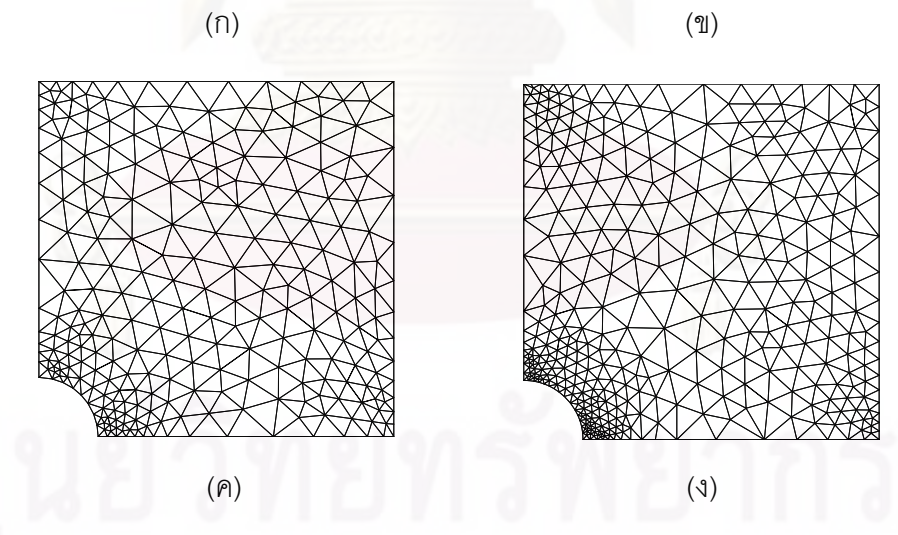

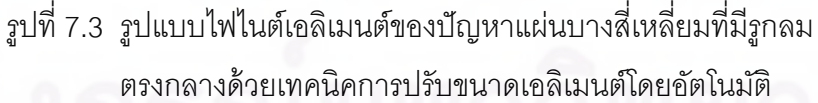

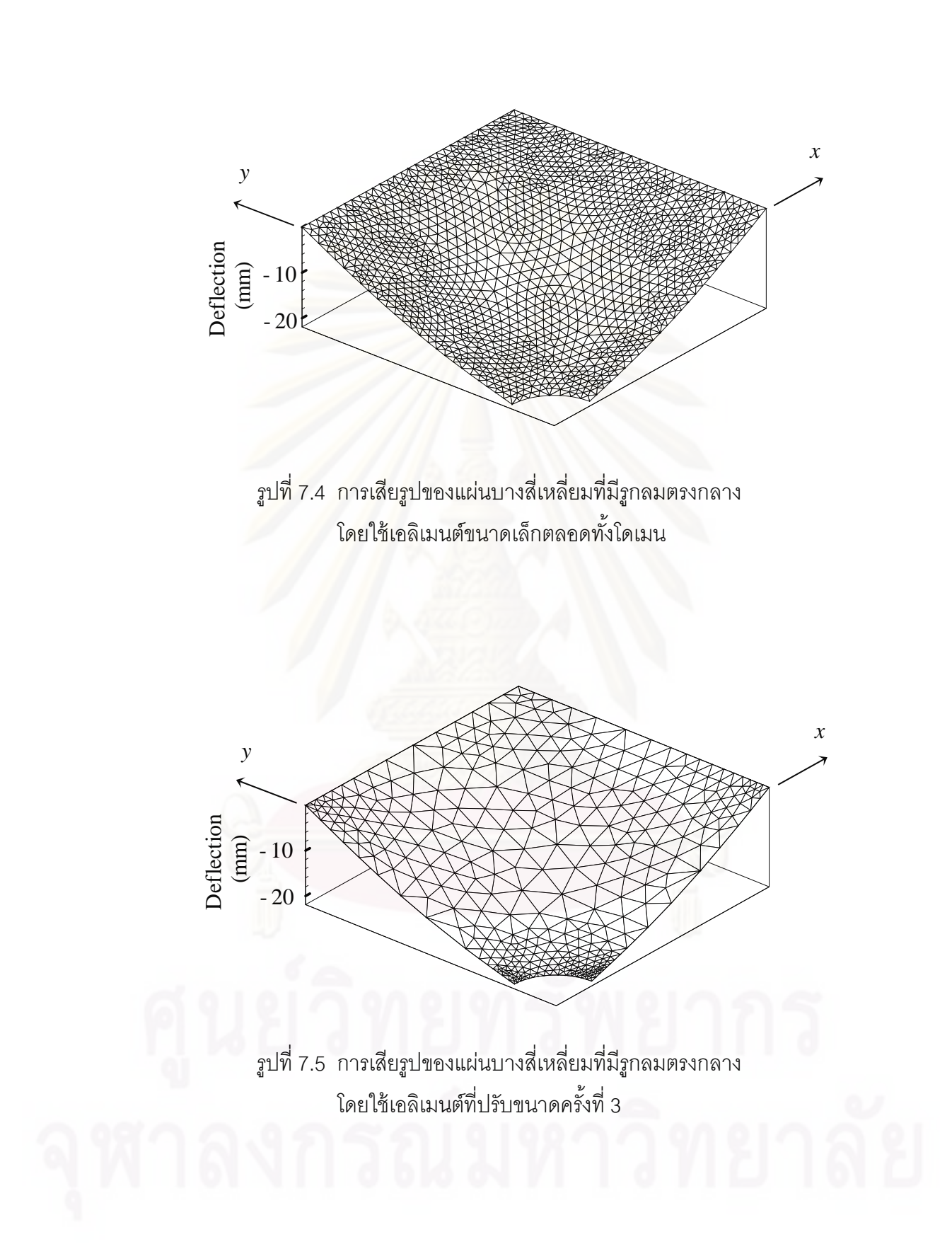

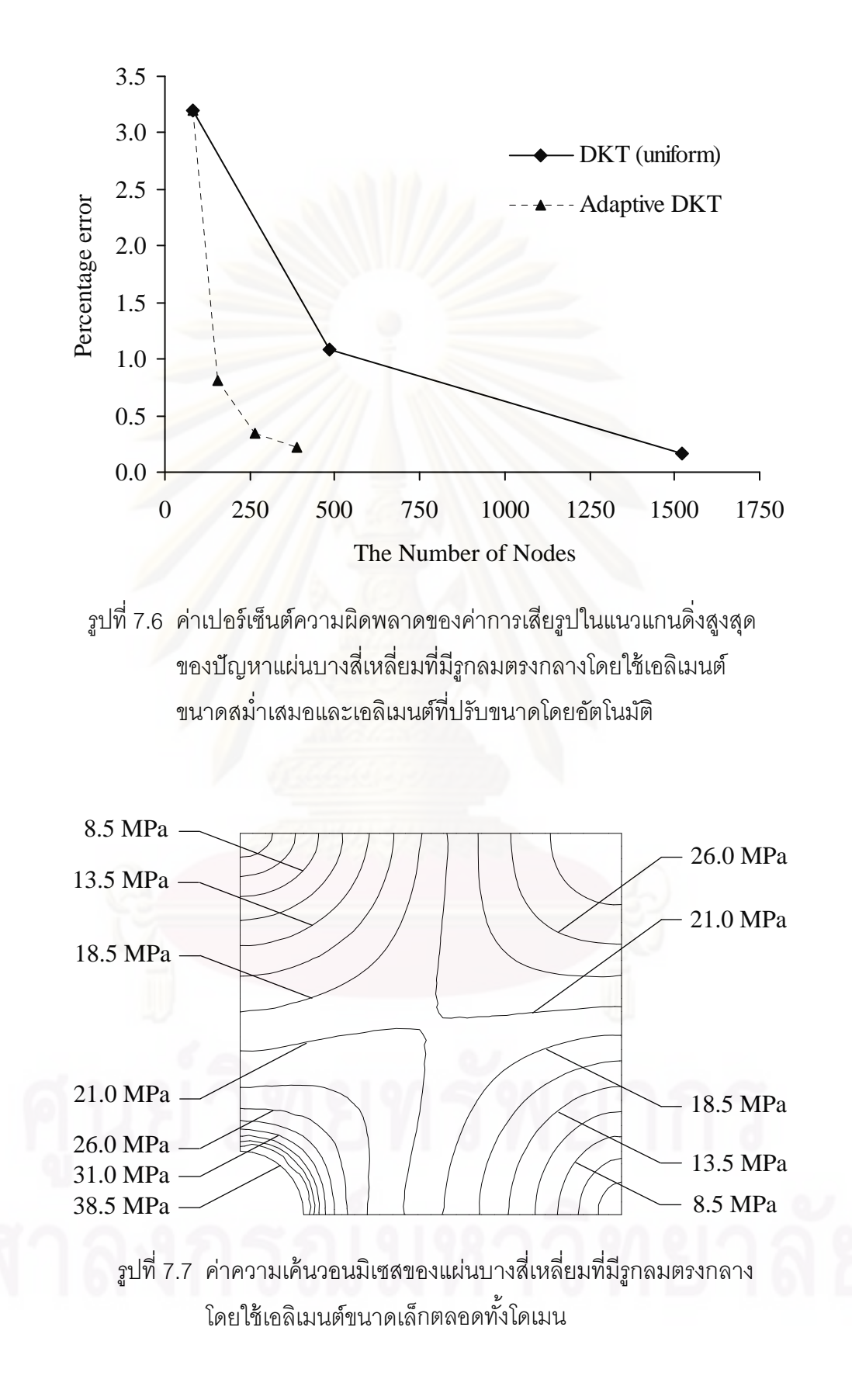

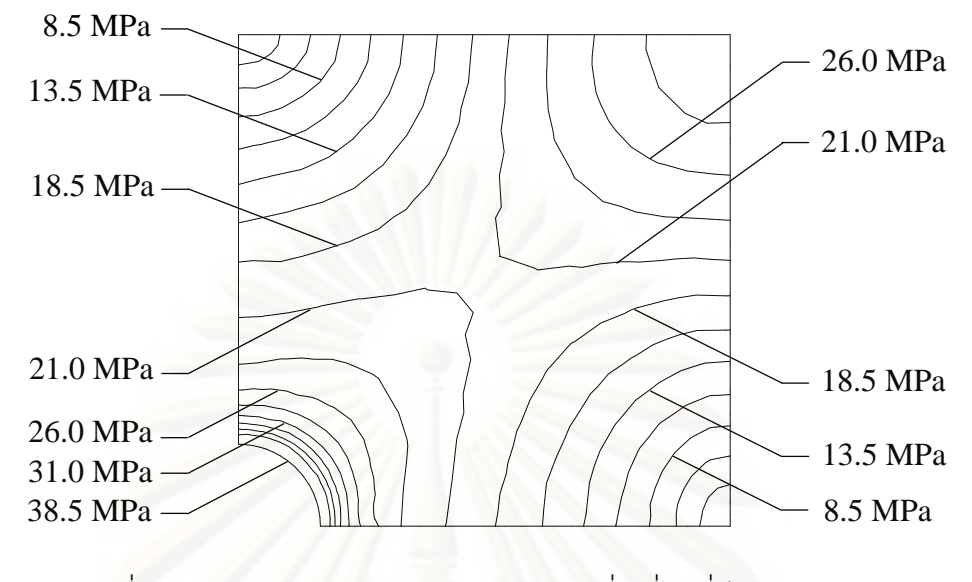

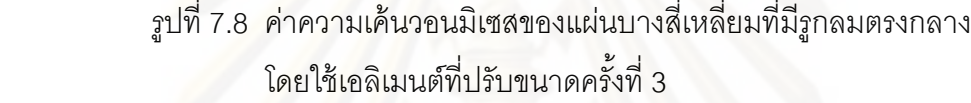

# **7.2 ปัญหาแผ่นบางส่ีเหล่ียมท่มีีร่องตรงกลาง**

แผ่นสี่เหลี่ยมจัตุรัสบางขนาด 40×40 cm<sup>2</sup> หนา 2 mm แนวตรงกลางถูกตัดเป็น ร่อง มีแรงขนาดสม่ำเสมอในแนวดิ่ง *F* = 50 N/m กระทำที่ปลายขอบด้านหนึ่ง และรองรับด้วยลิ่ม (simply support) ที่ปลายขอบอีกผั่งหนึ่งดังแสดงในรูปที่ 7.9 โดยที่แผ่นบางนี้มีค่าโมดูลัสของ ึ่ ความยืดหยุ่น  $E$  เป็น 190 GPa และอัตราส่วนปัวซงส์  $\nu$  เป็น 0.3

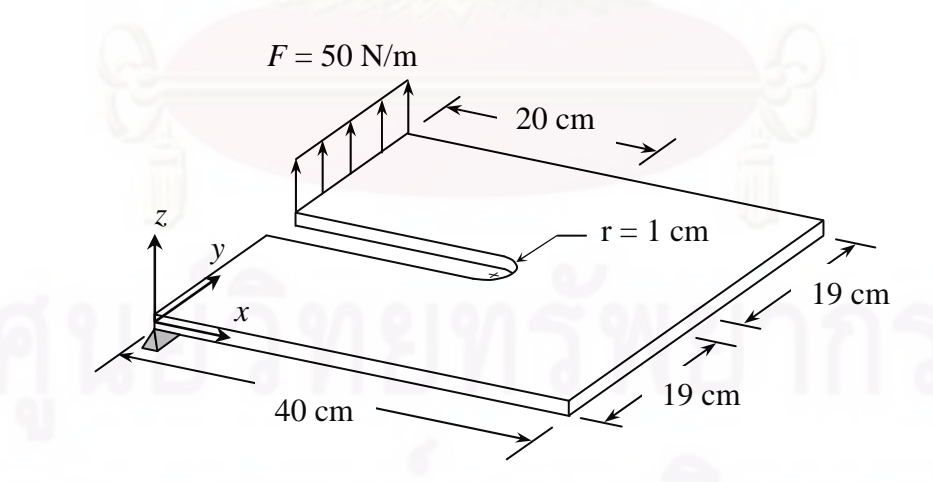

รูปที่ 7.9 แผ่นสี่เหลี่ยมจัตุรัสบางที่แนวตรงกลางถูกตัดเป็นร่อง ี่

เริ่มต้นทำการวิเคราะห์ปัญหาโดยใช้เอลิเมนต์สามเหลี่ยมแบบดีเคทีแบบหยาบที่ ิ่ ี่

ประกอบไปด้วย 543 เอลิเมนต์ 299 จุดต่อ โดยมีลักษณะการแบ่งโดเมนแสดงไว้ในรูปที่ 7.10(ก) จากนั้นจึงนำผลลัพธ์ของค่าความเค้นวอนมิเซสที่คำนวณได้มาทำการปรับขนาดเอลิเมนต์ โดย

ลักษณะของเอลิเมนต์ที่ปรับขนาดครั้งแรกแสดงไว้ดังรูปที่ 7.10(ข) โดยประกอบไปด้วย 1,604 เอลิ เมนต์ 849 จุดต่อ ซึ่งจะเห็นได้ว่า เอลิเมนต์จะมีขนาดเล็กลงที่บริเวณปลายของแนวร่องที่ถูกตัดที่มี ค่าความชันของค่าความเค้นวอนมิเซสที่ใช้เป็นตัวชี้วัดในการปรับขนาดเอลิเมนต์สูง เพื่อที่จะเพิ่ม ความแม่นยำของผลลัพธ์ที่มีการเปลี่ยนแปลงมากในบริเวณดังกล่าว หลังจากนั้นจึงทำการปรับ ขนาดเอลิเมนต์ครั้งที่ 2 และครั้งที่ 3 โดยประกอบไปด้วย 2,846 เอลิเมนต์ 1,493 จุดต่อ และ 3,734 เอลิเมนต์ 1,953 จุดต่อ ตามลำดับ โดยลักษณะของเอลิเมนต์ที่ปรับขนาดครั้งที่ 2 และครั้งที่ 3 นั้นแสดงไว้ดังรูปที่ 7.10(ค) และ 7.10(ง) ตามลำดับ ซึ่งเอลิเมนต์จะมีความละเอียดมากยิ่งขึ้น ึ่ บริเวณปลายของแนวร่องที่ถูกตัดซึ่งเป็นบริเวณที่มีความเข้มของความเค้นสูง ี่

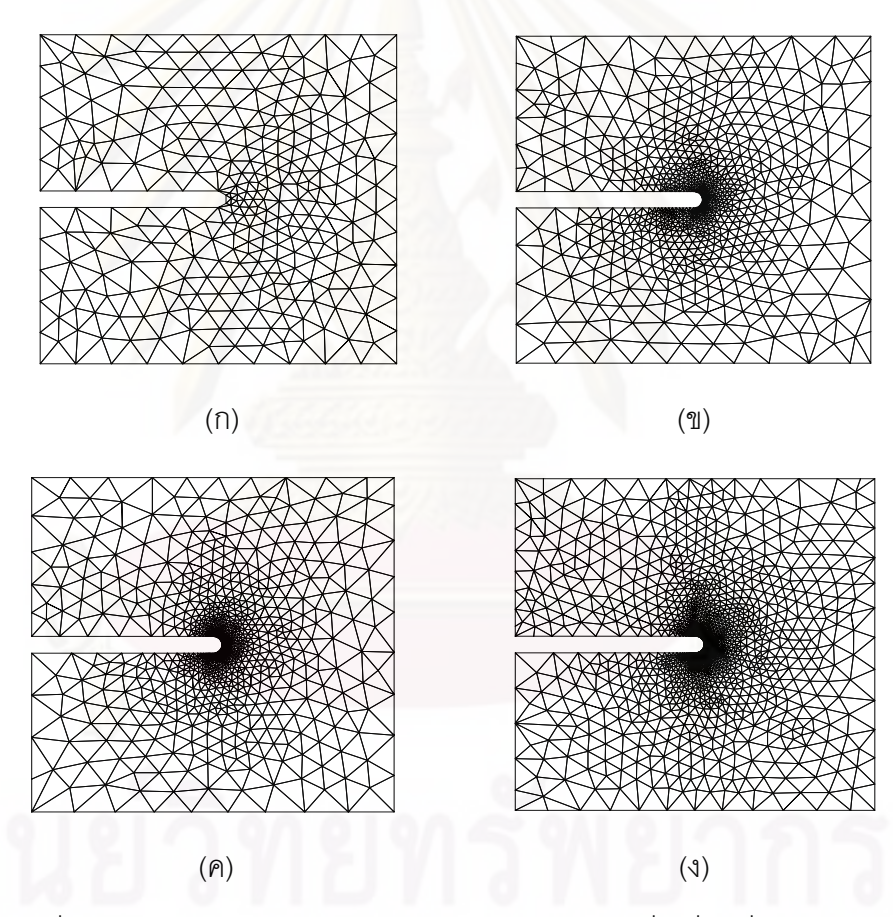

รูปที่ 7.10 รูปแบบไฟไนต์เอลิเมนต์ของปัญหาแผ่นบางสี่เหลี่ยมที่แนวตรงกลาง ถูกตัดเป็นร่องด้วยเทคนิคการปรับขนาดเอลิเมนต์โดยอัตโนมัติ

ลักษณะการเสียรูปของแผ่นบางโดยใช้เทคนิคการปรับขนาดเอลิเมนต์โดย ้ อัตโนมัติโดยทำการปรับเอลิเมนต์ครั้งที่ 3 แสดงไว้ดังรูปที่ 7.11 ส่วนลักษณะการกระจายของค่า ี ความเค้นวอนมิเซสนั้นแสดงไว้ดังรูปที่ 7.12 โดยจะเห็นได้ว่ามีความเข้มของค่าความเค้นมากที่ ปลายของแนวร่องที่ถูกตัดบริเวณกึ่งกลางของแผ่นบาง รูปที่ 7.13 และ 7.14 แสดงถึงลักษณะการ ี่ ึ่

กระจายของค่าความเค้นวอนมิเซสและเอลิเมนต์ที่ปรับขนาดครั้งที่ 3 ที่ปลายของแนวร่องที่ถูกตัด บริเวณกึ่งกลางของแผ่นบางตามลำดับ และเมื่อพิจารณาค่าความเค้นวอนมิเซสสูงสุดที่ปลายของ ึ่ แนวร่องที่ถูกตัดบริเวณกึ่งกลางของแผ่นบางในแต่ละครั้งของการคำนวณจะพบว่า ค่าความเค้น ึ่ ้วอนมิเซสจะลู่เข้าตามการปรับขนาดเอลิเมนต์ให้มีความละเอียดมากขึ้นในบริเวณดังกล่าว โดยค่า ความเค้นวอนมิเซสสูงสุดจากการปรับขนาดเอลิเมนต์ครั้งที่ 3 ที่คำนวณได้คือ 120 MPa ดังแสดง ในรูปที่ 7.15

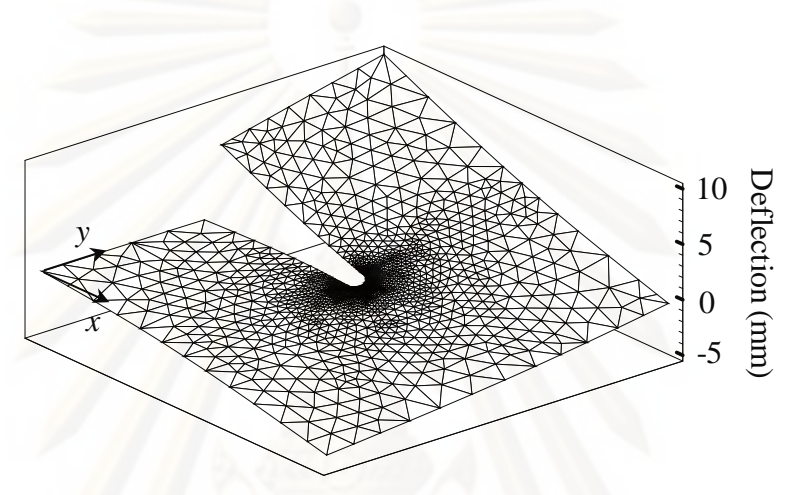

รูปที่ 7.11 การเสียรูปของแผ่นบางสี่เหลี่ยมที่แนวตรงกลางถูกตัดเป็นร่อง ี่ โดยใช้เอลิเมนต์ที่ปรับขนาดครั้งที่ 3

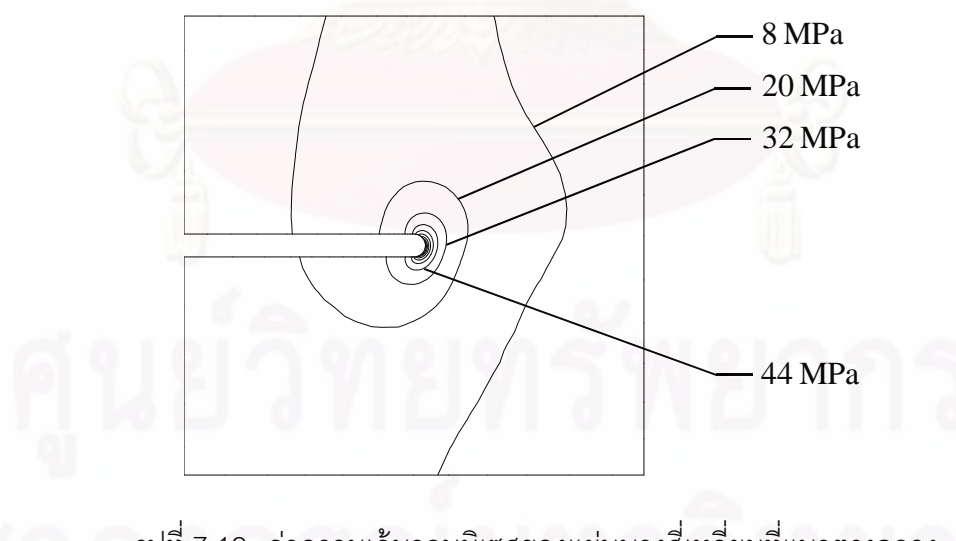

รูปที่ 7.12 ค่าความเค้นวอนมิเซสของแผ่นบางสี่เหลี่ยมที่แนวตรงกลาง ถกตู ดเป ั ็นร่องโดยใช้เอลเมนต ิ ์ท ี่ปรับขนาดครังท้ ี่ 3

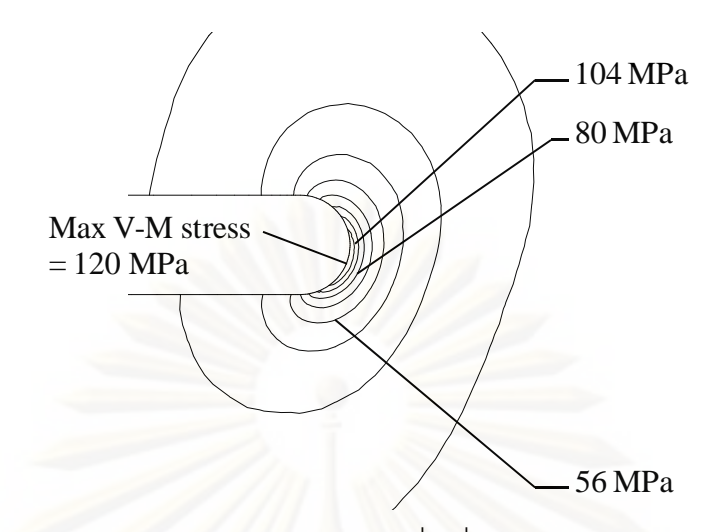

รูปที่ 7.13 ค่าความเค้นวอนมิเซสของแผ่นบางสี่เหลี่ยมบริเวณปลายของแนวร่องที่ถูกตัด ี่

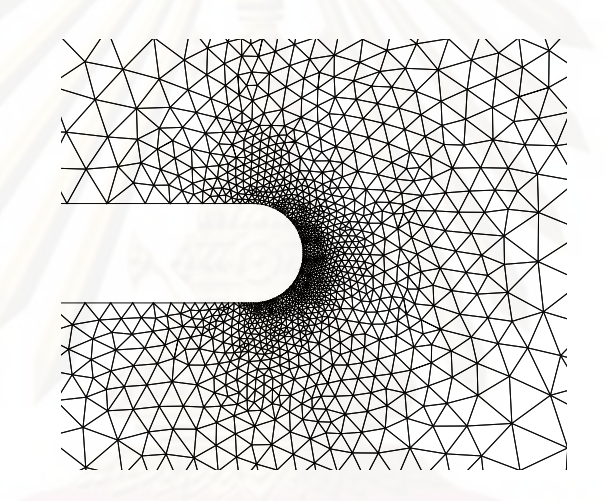

รูปที่ 7.14 รูปแบบไฟไนต์เอลิเมนต์ที่ปรับขนาดครั้งที่ 3 บริเวณปลายของแนวร่องที่ถูกตัด

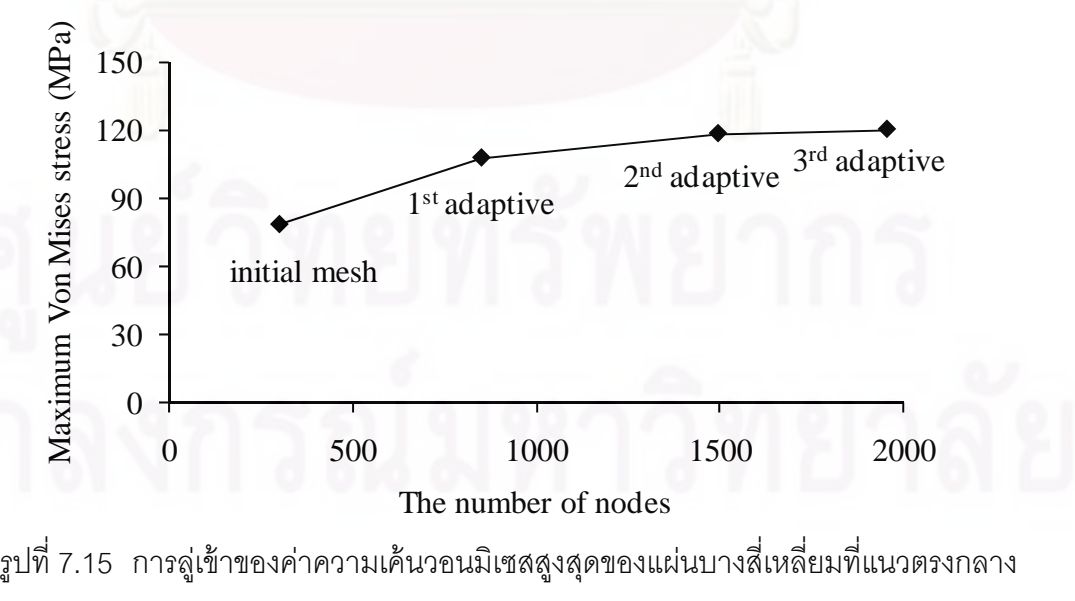

ถูกตัดเป็นร่องด้วยเทคนิคการปรับขนาดเอลิเมนต์โดยอัตโนมัติ

### **7.3 ปัญหาแผ่นบางรูปตวแอล ั**

แผ่นบางรูปตัวแอล (L-shaped plate) ที่มุมด้านในเป็นส่วนโค้งรัศมี 0.05 m โดย ้มีความหนา 0.01 m และถูกยึดแน่นกับผนังตลอดขอบด้านใน มีการกระจายของอุณหภูมิตลอด ความหนาเป็นแบบเชิงเส้นโดยมีอุณหภูมิตลอดผิวด้านบนเป็น 50 °C และอุณหภูมิตลอดผิว ด้านล่างเป็น 0 °C โดยลักษณะของปัญหานี้แสดงไว้ดังรูปที่ 7.16 แผ่นบางนี้มีค่าโมดูลัสของความ ยืดหยุ่น  $E$  เป็น 68 GPa มีค่าอัตราส่วนปัวซงส์  $\nu$  เป็น 0.33  $^-$  และมีค่าสัมประสิทธิ์การกระจาย ความร้อน  $\alpha$  เป็น 22.6×10 $^{\circ}$  / $^{\circ}$ C

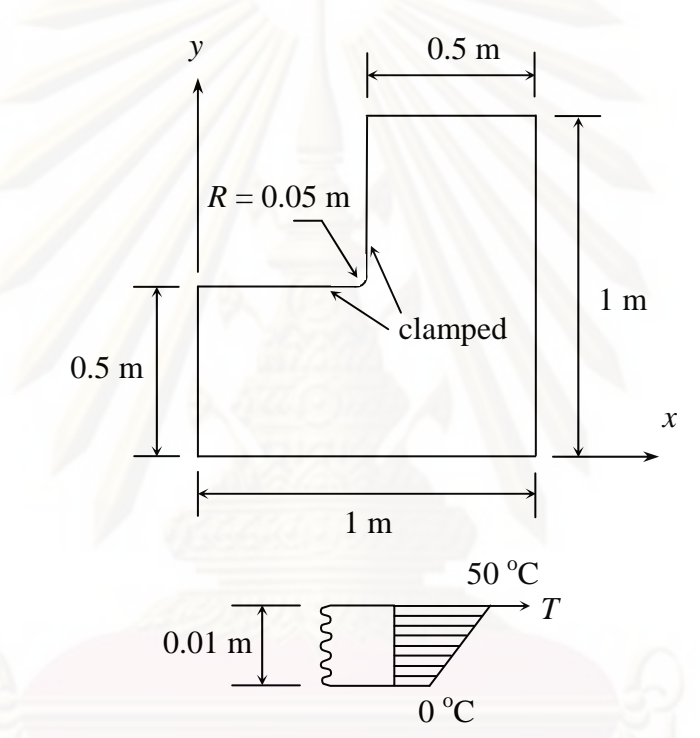

รูปที่ 7.16 แผ่นบางรูปตัวแอลที่มีการกระจายของอุณหภูมิตลอดความหนาเป็นแบบเชิงเส้น

เร มต้นทําการวิเคราะห์ปัญหาโดยใช้เอลิเมนต์สามเหล ยมแบบดีเคทีท ี่ประกอบไป ิ่ ี่ ด้วย 1,322 เอลิเมนต์ 702 จุดต่อ โดยมีลักษณะการแบ่งโดเมนแสดงไว้ในรูปที่ 7.17 จากนั้นจึงนำ ผลลัพธ์ของค่าความเค้นวอนมิเซสที่คำนวณได้มาทำการปรับขนาดเอลิเมนต์ที่เหมาะสม โดย ลักษณะของเอลิเมนต์ที่ปรับขนาดครั้งแรกแสดงไว้ดังรูปที่ 7.18(ก) ซึ่งประกอบไปด้วย 1,538 เอลิ เมนต์ 822 จุดต่อ ซึ่งจะเห็นได้ว่า เอลิเมนต์จะมีขนาดเล็กลงที่บริเวณมุมโค้งด้านใน และที่มุมของ ี่ แผ่นบางด้านที่ถูกยึดแน่น ซึ่งเป็นบริเวณที่มีค่าความชันของค่าความเค้นวอนมิเซสที่ใช้เป็นตัวชี้วัด ี่ ในการปรับขนาดเอลิเมนต์สูง หลังจากนั้นจึงทำการปรับขนาดเอลิเมนต์ครั้งที่ 2, ครั้งที่ 3 และครั้ง ที่ 4 ซึ่งจะเห็นได้ชัดว่า เอลิเมนต์จะมีขนาดเล็กลงอย่างมากที่บริเวณมุมโค้งด้านใน และที่มุมของ แผ่นบางด้านที่ถูกยึดแน่นเพื่อที่จะเพิ่มความแม่นยำของผลลัพธ์ที่มีการเปลี่ยนแปลงมากในบริเวณ ี่ ื่ ี่ ิ่

ดังกล่าว ในขณะเดียวกันเอลิเมนต์จะมีขนาดใหญ่ในบริเวณอื่นเพื่อลดจำนวนตัวไม่ทราบค่าที่ ื่ จะต้องคำนวณลง โดยลักษณะของเอลิเมนต์ที่ปรับขนาดครั้งที่ 2, ครั้งที่ 3 และครั้งที่ 4 นั้นแสดงไว้ ดังรูปที่ 7.18(ข), 7.18(ค) และ 7.18(ง) ตามลำดับ ซึ่งประกอบไปด้วย 1,310 เอลิเมนต์ 714 จุดต่อ 1,781 เอลิเมนต์ 967 จุดต่อ และ 2,213 เอลิเมนต์ 1,200 จุดต่อตามลำดับ

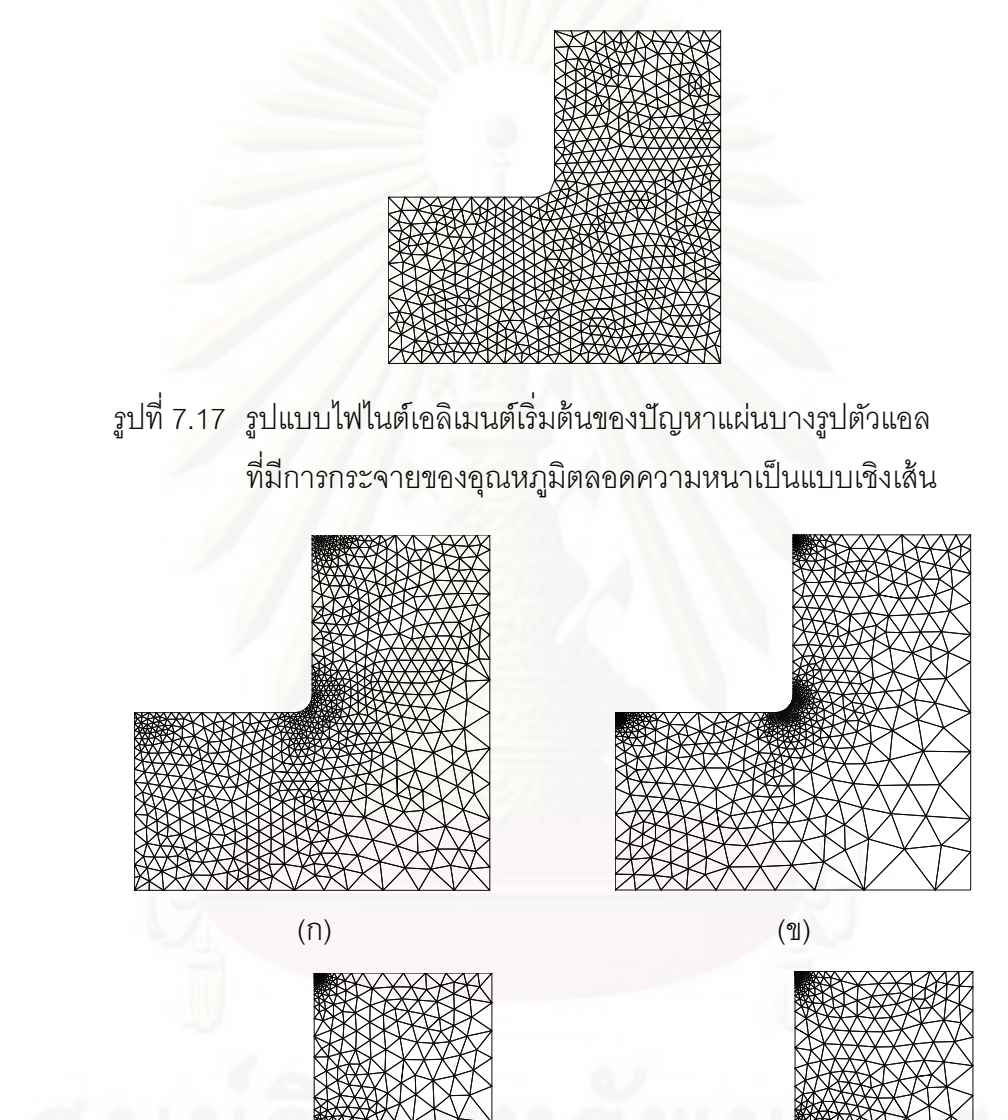

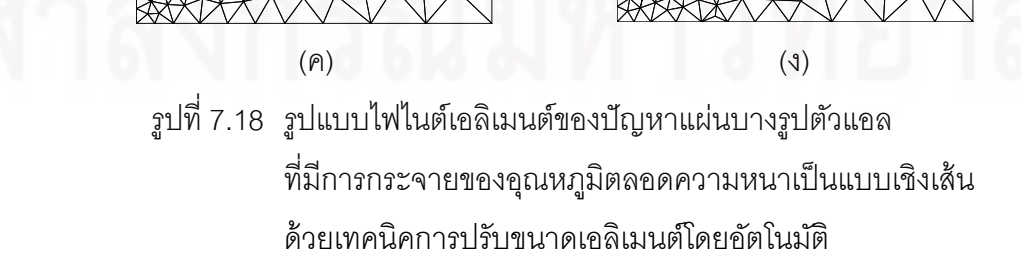

ลักษณะการเสียรูปของแผ่นบางโดยใช้เทคนิคการปรับขนาดเอลิเมนต์โดย อัตโนมัติที่ทำการปรับเอลิเมนต์ครั้งที่ 4 แสดงไว้ดังรูปที่ 7.19 ลักษณะการกระจายของค่าความ ี่ เค้นวอนมิเซสแสดงไว้ดังรูปที่ 7.20 โดยจะเห็นได้ว่ามีความเข้มของค่าความเค้นมากที่มุมโค้งด้าน ในบริเวณกึ่งกลางแผ่น และที่มุมของแผ่นบางของด้านที่ถูกยึดแน่น โดยลักษณะการกระจายของ ึ่ ค่าความเค้นวอนมิเซสและเอลิเมนต์ที่บริเวณมุมโค้งด้านในบริเวณกึ่งกลางแผ่นแสดงไว้ดังรูปที่ ี่ ึ่ 7.21 และ 7.22 ตามลำดับ และเมื่อพิจารณาค่าความเค้นวอนมิเซสที่ตำแหน่งกึ่งกลางของส่วน ์ โค้งในแต่ละครั้งของการคำนวณพบว่า ค่าความเค้นวอนมิเซสจะลู่เข้าตามการปรับขนาดเอลิเมนต์ ่ ให้มีความละเอียดมากขึ้นในบริเวณดังกล่าว โดยค่าความเค้นวอนมิเซสจากการปรับขนาดเอลิ เมนต์ครั้งที่ 4 ที่คำนวณได้คือ 118 MPa ดังแสดงในรูปที่ 7.23 ี่

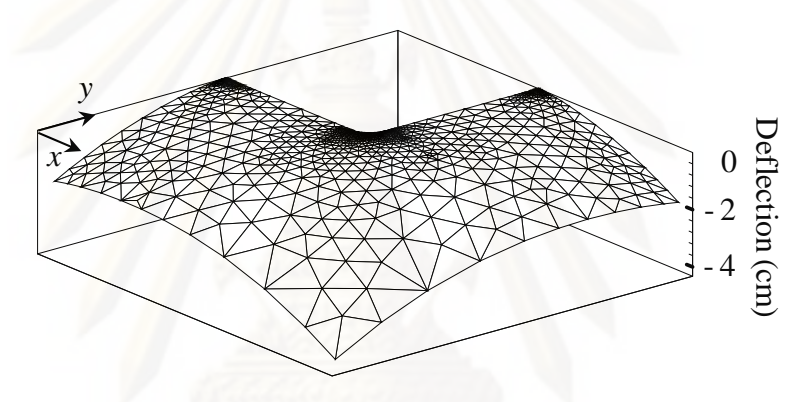

รูปที่ 7.19 การเสียรูปของแผ่นบางแผ่นบางรูปตัวแอลที่มีการกระจายของอุณหภูมิ ตลอดความหนาเป็นแบบเชิงเส้นโดยใช้เอลิเมนต์ที่ปรับขนาดครั้งที่ 4

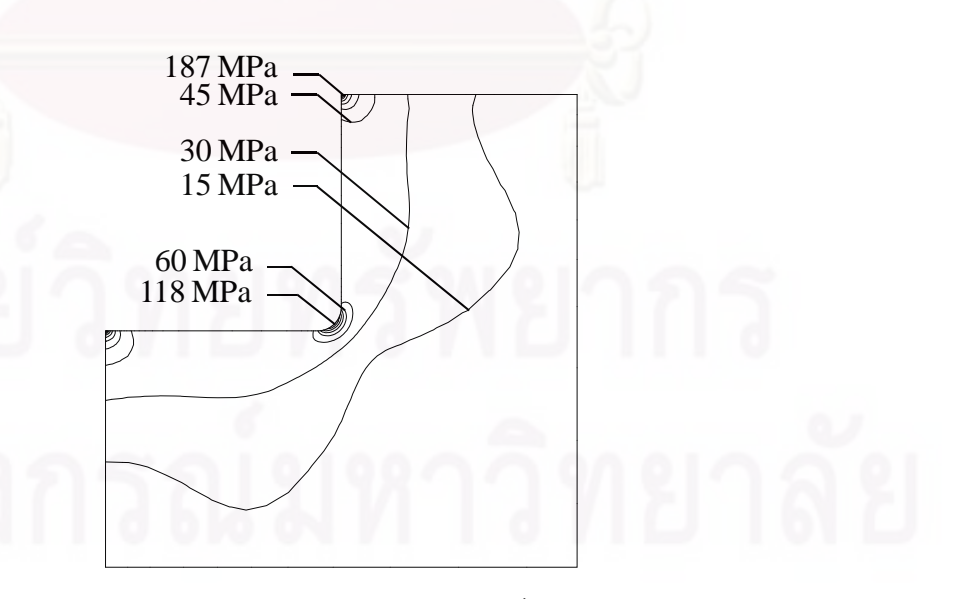

รูปที่ 7.20 ค่าความเค้นวอนมิเซสของแผ่นบางรูปตัวแอลที่มีการกระจายของอุณหภูมิ ตลอดความหนาเป็นแบบเชิงเส้นโดยใช้เอลิเมนต์ที่ปรับขนาดครั้งที่ 4

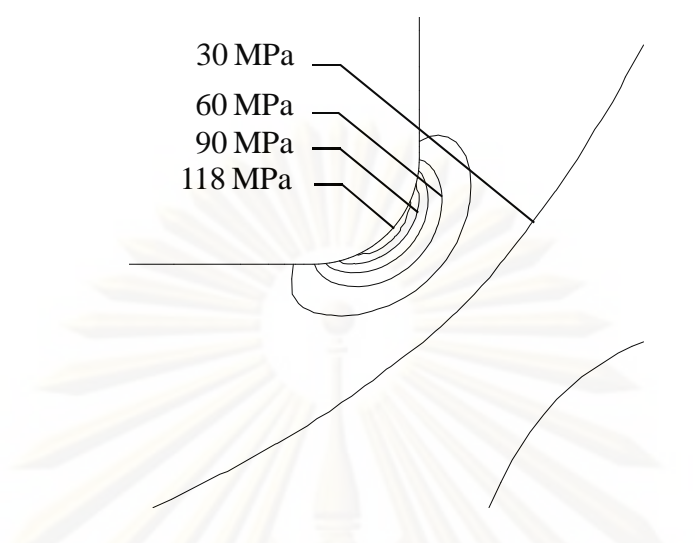

รูปที่ 7.21 ค่าความเค้นวอนมิเซสของแผ่นบางรูปตัวแอลบริเวณมุมโค้งด้านใน ี่บริเวณกึ่งกลางแผ่นโดยใช้เอลิเมนต์ที่ปรับขนาดครั้งที่ 4 ึ่

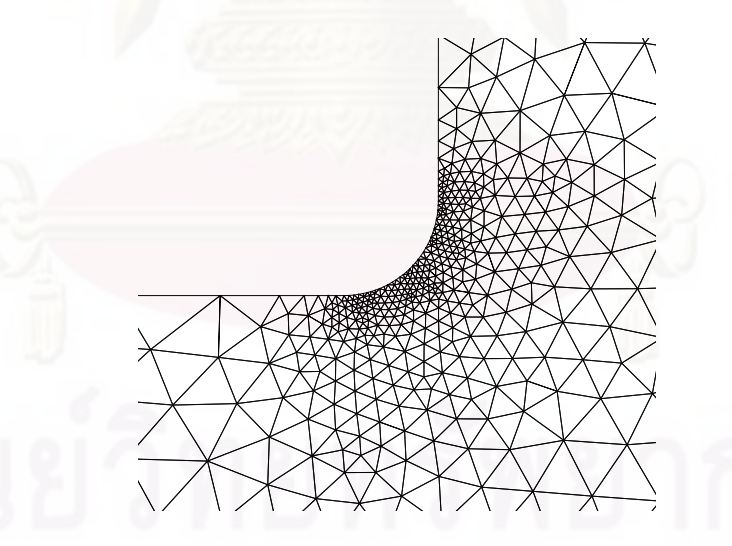

รูปที่ 7.22 เอลิเมนต์ที่ปรับขนาดครั้งที่ 4 ที่บริเวณมุมโค้งด้านในบริเวณกึ่งกลางแผ่นบาง ี่

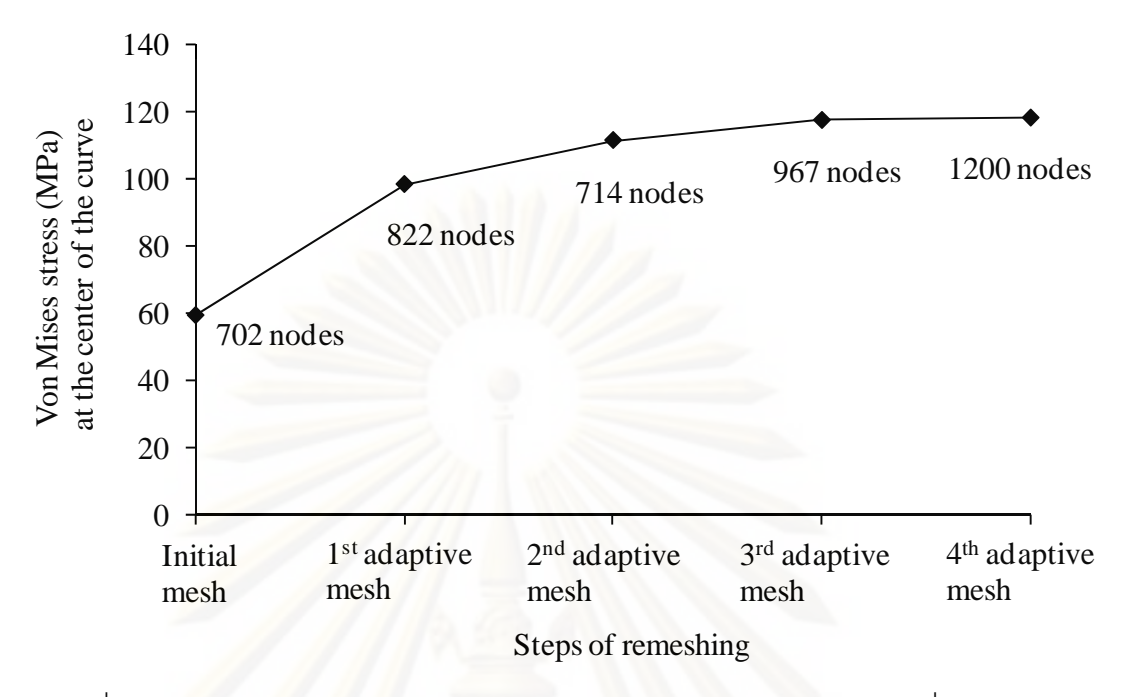

รูปที่ 7.23 การลู่เข้าของค่าความเค้นวอนมิเซสสูงสุดของแผ่นบางรูปตัวแอลที่ตำแหน่ง การการการการ<br>การการการการการการการการการ ึ่ ู้กึ่งกลางของส่วนโค้งด้วยเทคนิคการปรับขนาดเอลิเมนต์โดยอัตโนมัติ

# **7.4 ปัญหาแผ่นบางส่ีเหล่ียมท่มีีแผ่นบางโครงสร้างรูปหลังคาอยู่ด้านบน**

แผ่นบางโครงสร้างนี้ประกอบด้วยแผ่นบางรูปสี่เหลี่ยมจัตุรัสขนาด 80×80 cm $^{\text{2}}$ และแผ่นบางโครงสร้างรูปหลังคาติดอยู่ด้านบน โดยโครงสร้างแผ่นบางนี้มีความหนา 5 mm ถูก แรงขนาดสม่ำเสมอในแนวดิ่ง *p =* 2,500 N/m กระทำตลอดขอบด้านหนึ่งและถูกยึดกับผนังตลอด ึ่ ขอบอีกด้านหนึ่งดังแสดงในรูปที่ 7.24 โดยที่แผ่นบางนี้มีค่าโมดูลัสของความยืดหยุ่น  $E$  เป็น 190 ึ่  $G$ Pa และอัตราส่วนปัวซงส์  $\nu$  เป็น 0.3

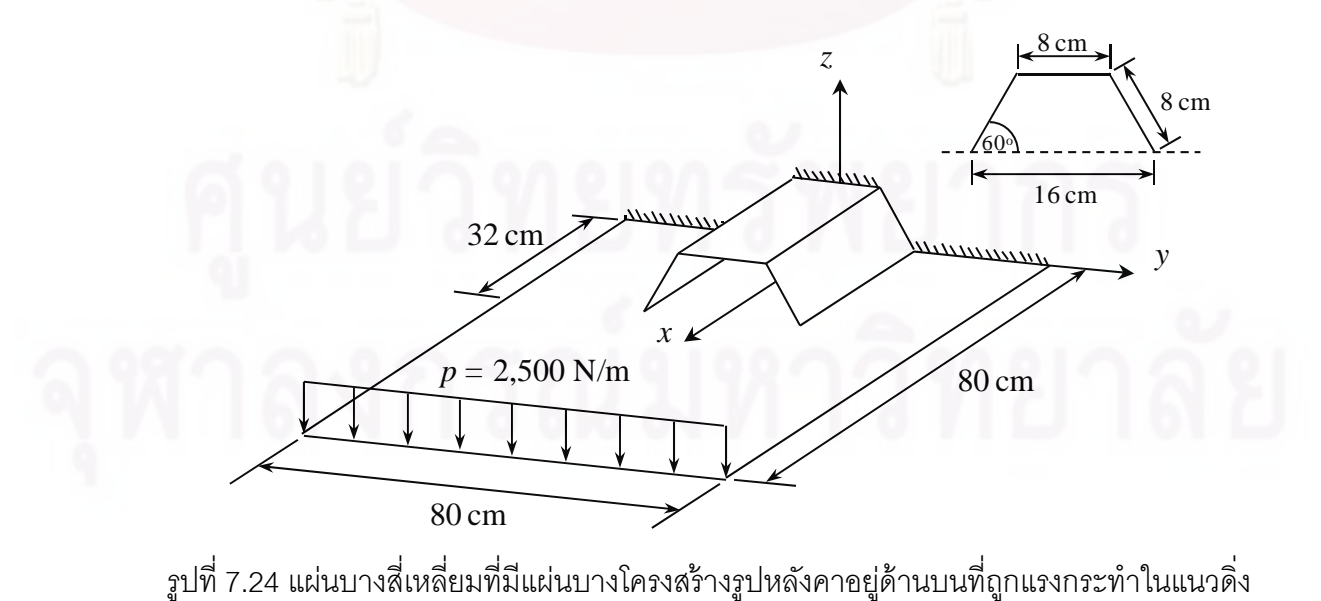

เนื่องจากลักษณะของปัญหามีความสมมาตร เราจึงนำเพียงครึ่งหนึ่งทางด้านขวา ื่ ึ่ ของโครงสร้างแผ่นบางในรูปที่ 7.24 นี้มาวิเคราะห์ เริ่มต้นทำการวิเคราะห์ปัญหาด้วยไฟไนต์เอลิ ิ่ ้ เมนต์โปรแกรมที่ได้ประดิษฐ์ขึ้นโดยทำการแบ่งโดเมนออกเป็นเอลิเมนต์แบบละเอียดขนาด สม่ำเสมอจำนวน 3,100 เอลิเมนต์ 1,633 จุดต่อ โดยลักษณะการแบ่งโดเมนนั้นแสดงไว้ในรูปที่ ํ่ 7.25 ซึ่งผลการวิเคราะห์ทั้งลักษณะการเสียรูป และลักษณะการกระจายของค่าความเค้นวอนมิ ึ่ เซสแสดงไว้ดงรั ูปที่ 7.26 และ 7.27 ตามลําดบั

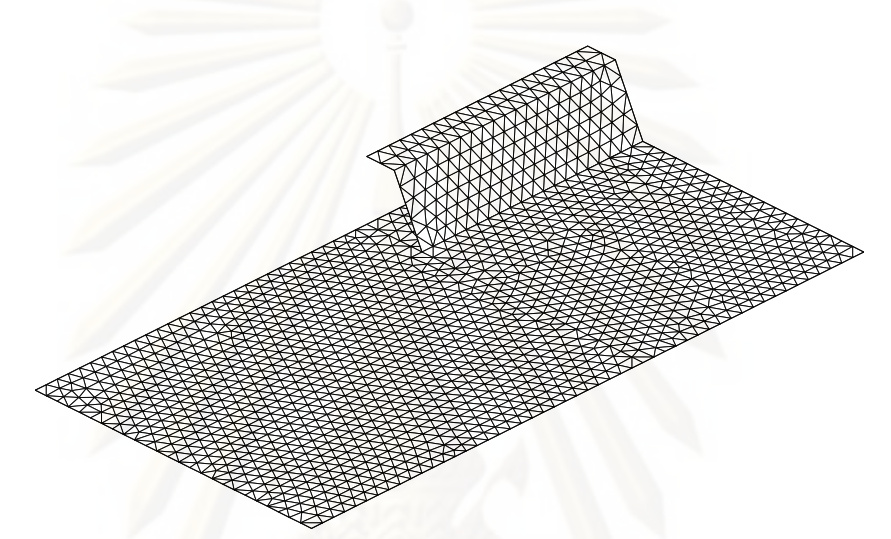

รูปที่ 7.25 รูปแบบไฟไนต์เอลิเมนต์ของปัญหาแผ่นบางสี่เหลี่ยมที่มีแผ่นบาง รูปหลังคาอยู่ด้านบนโดยใช้เอลิเมนต์แบบละเอียด

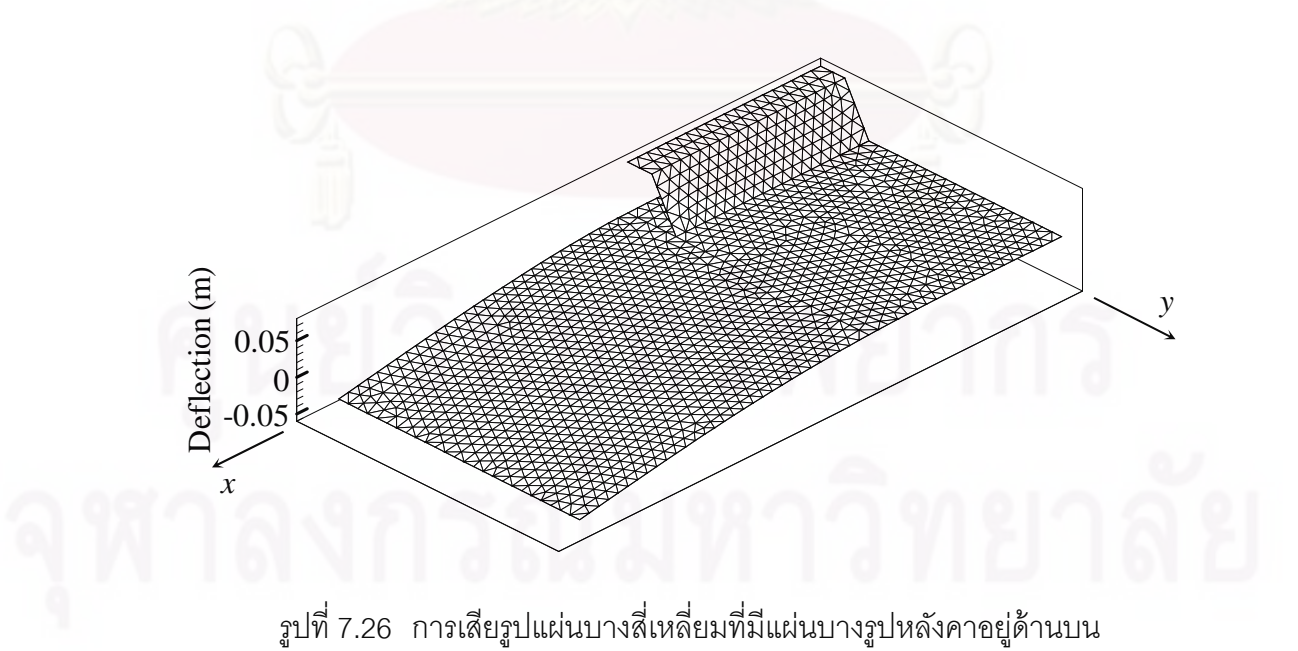

โดยใช้เอลิเมนต์แบบละเอียด

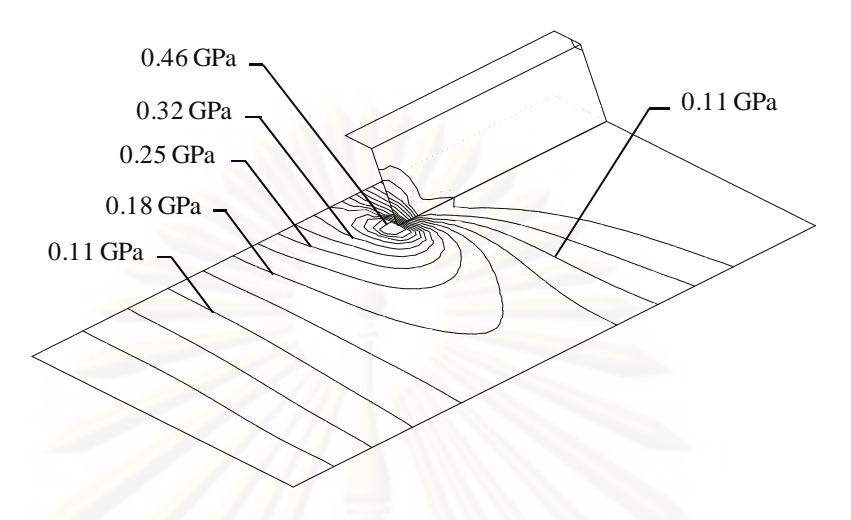

<sub>่</sub>รูปที่ 7.27 ค่าความเค้นวอนมิเซสของปัญหาแผ่นบางสี่เหลี่ยมที่มีแผ่นบาง ้<sub>รู</sub>ปหล*ั*่งคาอยู่ด้านบนโดยใช้เอลิเมนต์แบบละเอียด

จากนั้นทำการประยุกต์เทคนิคการปรับขนาดเอลิเมนต์โดยอัตโนมัติ โดยเริ่มต้น ทำการวิเคราะห์ปัญหาด้วยรูปแบบไฟไนต์เอลิเมนต์เริ่มต้นที่ประกอบไปด้วย 458 เอลิเมนต์ 264 ิ่ จุดต่อ โดยลักษณะการแบ่งโดเมนนั้นแสดงไว้ในรูปที่ 7.28 โดยลักษณะการกระจายของค่าความ เค้นวอนมิเซสแสดงไว้ดังรูปที่ 7.29

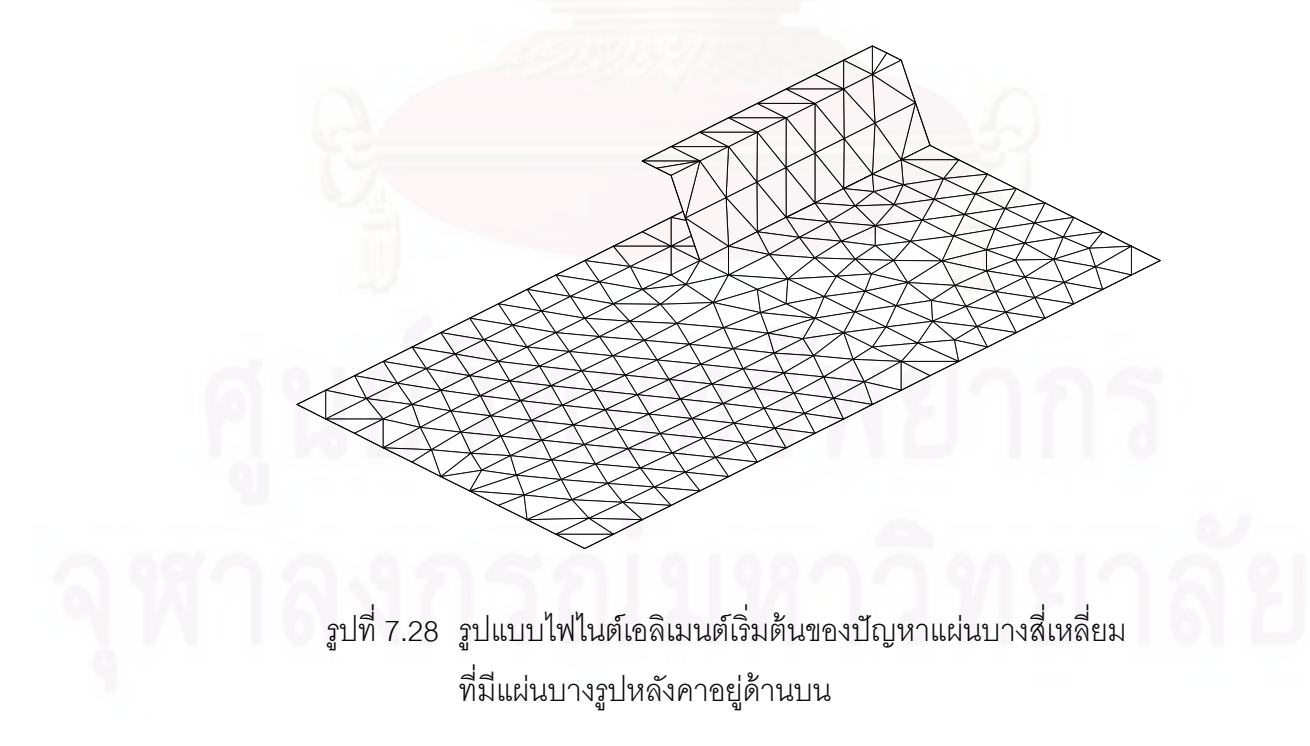
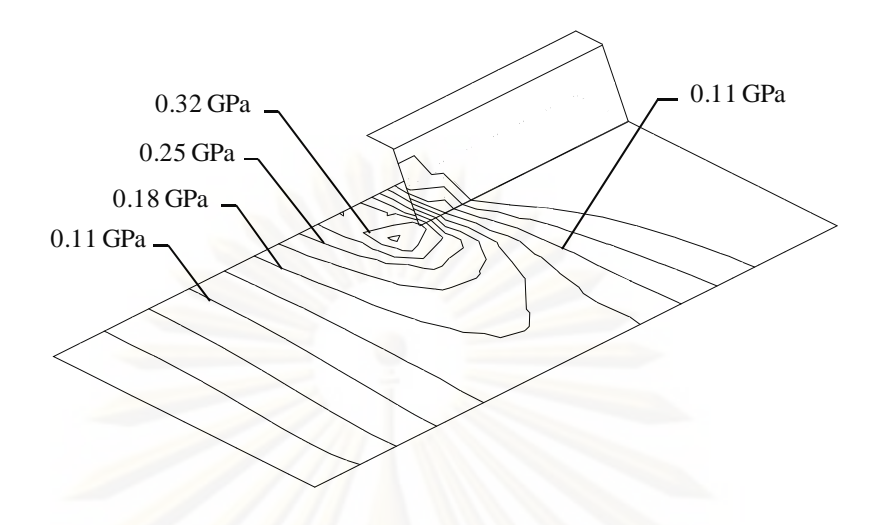

รูปที่ 7.29 ค่าความเค้นวอนมิเซสของปัญหาแผ่นบางสี่เหลี่ยมที่มีแผ่นบาง ี อาปหลังคาอยู่ด้านบนโดยใช้เอลิเมนต์เริ่มต้น ิ่

จากนั้นจึงนำผลลัพธ์ของค่าความเค้นวอนมิเซสที่คำนวณได้มาหาขนาดเอลิเมนต์ ที่เหมาะสมเพื่อท<mark>ำก</mark>ารปรับขน<mark>าดเอลิเมนต์ โดยลักษณะของเอลิเมนต์ที่ป</mark>รับขนาดครั้งแรกแสดงไว้ ื่ ดังรูปที่ 7.30 ซึ่งประก<mark>อบไปด้วย 428 เอลิเมนต์ 237 จุดต่อ ซึ่งจะเห็นได้ว่า เอลิเมนต์จะมีขนาดเล็ก</mark> ลงที่บริเวณรอยต่อระหว่า<mark>ง</mark>แผ่นบางรูปหลังคากับแผ่นบางสี่เหลี่ยมซึ่งเป็นบริเวณที่มีค่าความเข้ม ี่ ของค่าความเค้นวอนมิเซสสูงดังแสดงในรูปที่ 7.31

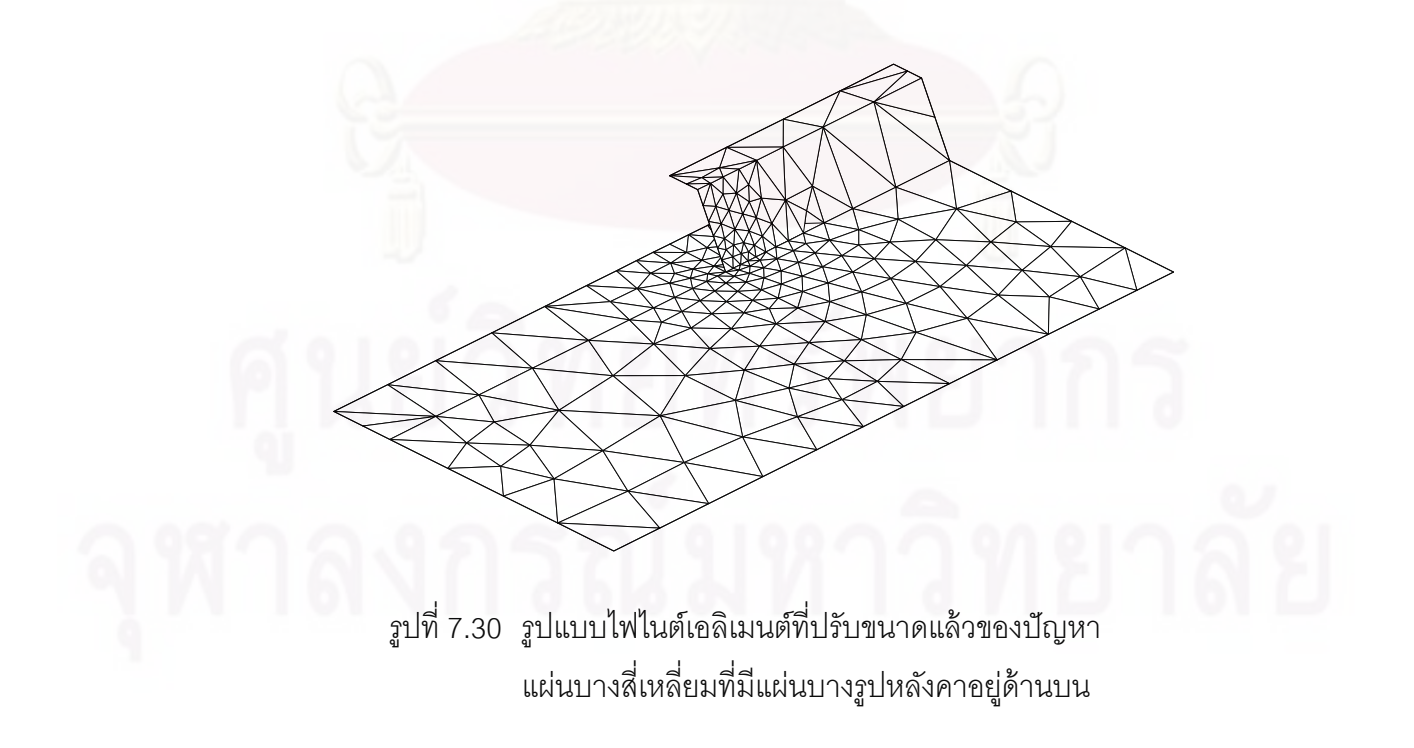

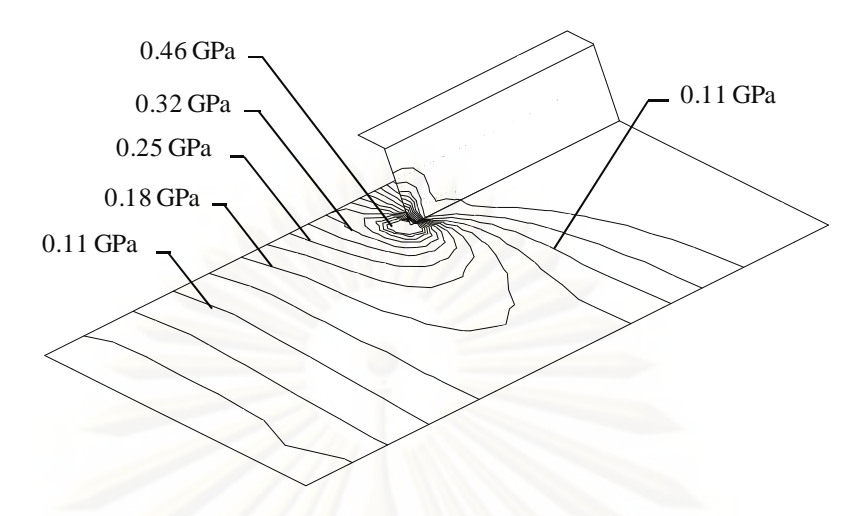

รูปที่ 7.31 ค่าความเค้นวอนมิเซสของปัญหาแผ่นบางสี่เหลี่ยมที่มีแผ่นบาง รูปหลงคาอย ั ดู่ ้านบนโดยใช้เอลเมนต ิ ์ท ี่ปรับขนาดแล้ว

<mark>จะเห็นได้ว่าลักษณะการกระจายของค่าความเค้นวอนมิเซสที่คำนวณได้จากการ</mark> ปรับขนาดเอลิเมนต์นั้นใกล้เคียงกับที่คำนวณโดยใช้เอลิเมนต์แบบละเอียดที่ใช้จำนวนจุดต่อเป็น จำนวนมาก การปรับข<mark>นาดเอลิเมนต์โดยอัตโนมัติจึงช่วยให้ลดจำนวนตัวไม่ทราบค่าที่จะต้องทำ</mark> การคำนวณลงและทำให้ใช้เวลาในการคำนวณลดลงด้วย แต่ได้ผลลัพธ์ที่มีความแม่นยำใกล้เคียง ้ กับการใช้เอลิเมนต์แบบละเอียดตลอดทั้งปัญหา ส่วนลักษณะการเสียรูปของแผ่นบางโครงสร้างนี้ โดยใช้เอลิเมนต์ที่ปรับขนาดแล้วแสดงไว้ดังรูปที่ 7.32

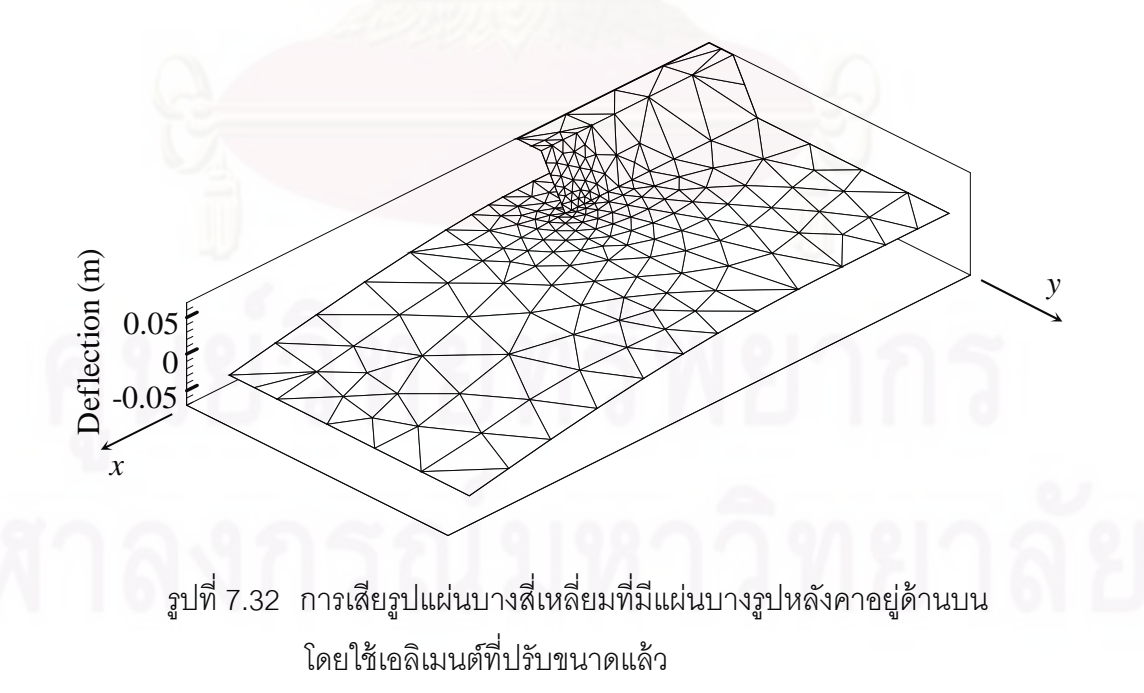

# **7.5 ปัญหาแผ่นบางโครงสร้างส่ีเหล่ียมท่มีีรูตรงกลาง**

แผ่นบางโครงสร้างที่เกิดจากแผ่นบางสี่เหลี่ยมผืนผ้าขนาด 1×0.6 m $^{\circ}$  และขนาด  $\mathcal{L}^{\mathcal{L}}(\mathcal{L}^{\mathcal{L}})$  and  $\mathcal{L}^{\mathcal{L}}(\mathcal{L}^{\mathcal{L}})$  and  $\mathcal{L}^{\mathcal{L}}(\mathcal{L}^{\mathcal{L}})$ 1×0.4  $\textsf{m}^2$  มาประกอบตั้งฉากกันโดยตรงกลางถูกเจาะเป็นรูสี่เหลี่ยม แผ่นบางโครงสร้างมีความ หนาคงที่ 0.01 m ขอบด้านหนึ่งถูกยึดแน่นกับผนัง และปลายอีกด้านหนึ่งมีแรงกระในแนวแกนดิ่ง ึ่ ึ่ ตลอดขอบ  $p$  = 2,500 N/m ดังแสดงในรูปที่ 7.33 โดยที่แผ่นบางนี้มีค่าโมดูลัสของความยืดหยุ่น  $E$ เป็น 68 GPa และอัตราส่วนปัวซงส์  $\nu$  เป็น 0.33

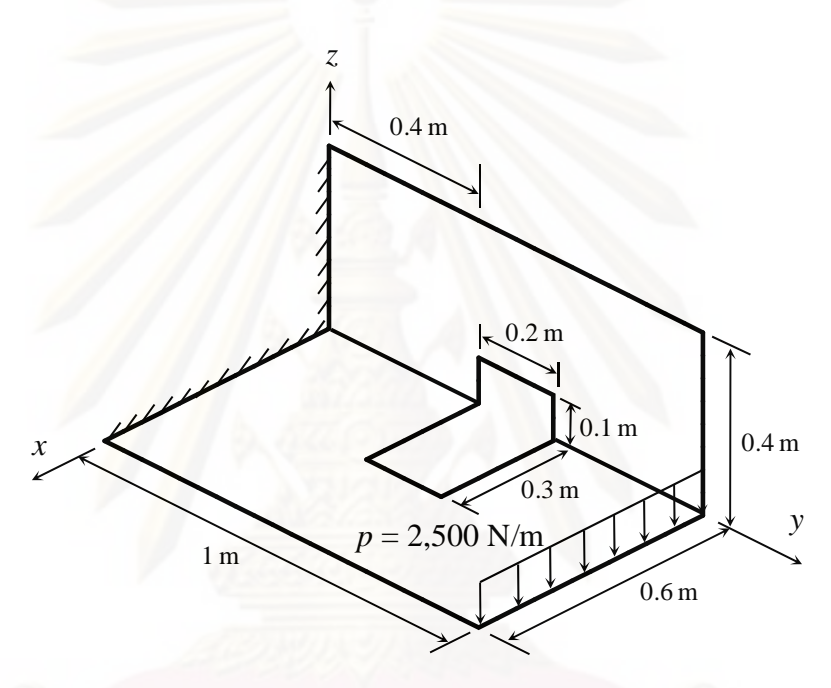

รูปที่ 7.33 แผ่นบางโครงสร้างสี่เหลี่ยมที่มีรูตรงกลางที่ถูกแรงกระทำในแนวดิ่ง ี่

้.33 แผ่นบางโครงสร้างสี่เหลี่ยมที่มีรูตรงกลางที่ถูกแรงกระทำในแนวดิ่ง<br><br>เริ่มต้นทำการวิเคราะห์ปัญหาด้วยไฟไนต์เอลิเมนต์โปรแกรมที่ได้ประดิษฐ์ขึ้นโดย ิ่ ทำการแบ่งโดเมนออกเป็นเอลิเมนต์แบบละเอียดขนาดสม่ำเสมอจำนวน 3,270 เอลิเมนต์ 1,739 ํ่ ้ จุดต่อ โดยลักษณะการแบ่งโดเมนนั้นแสดงไว้ในรูปที่ 7.34 และลักษณะการกระจายของค่าความ เค้นวอนมิเซสแสดงไว้ดงรั ูปที่ 7.35

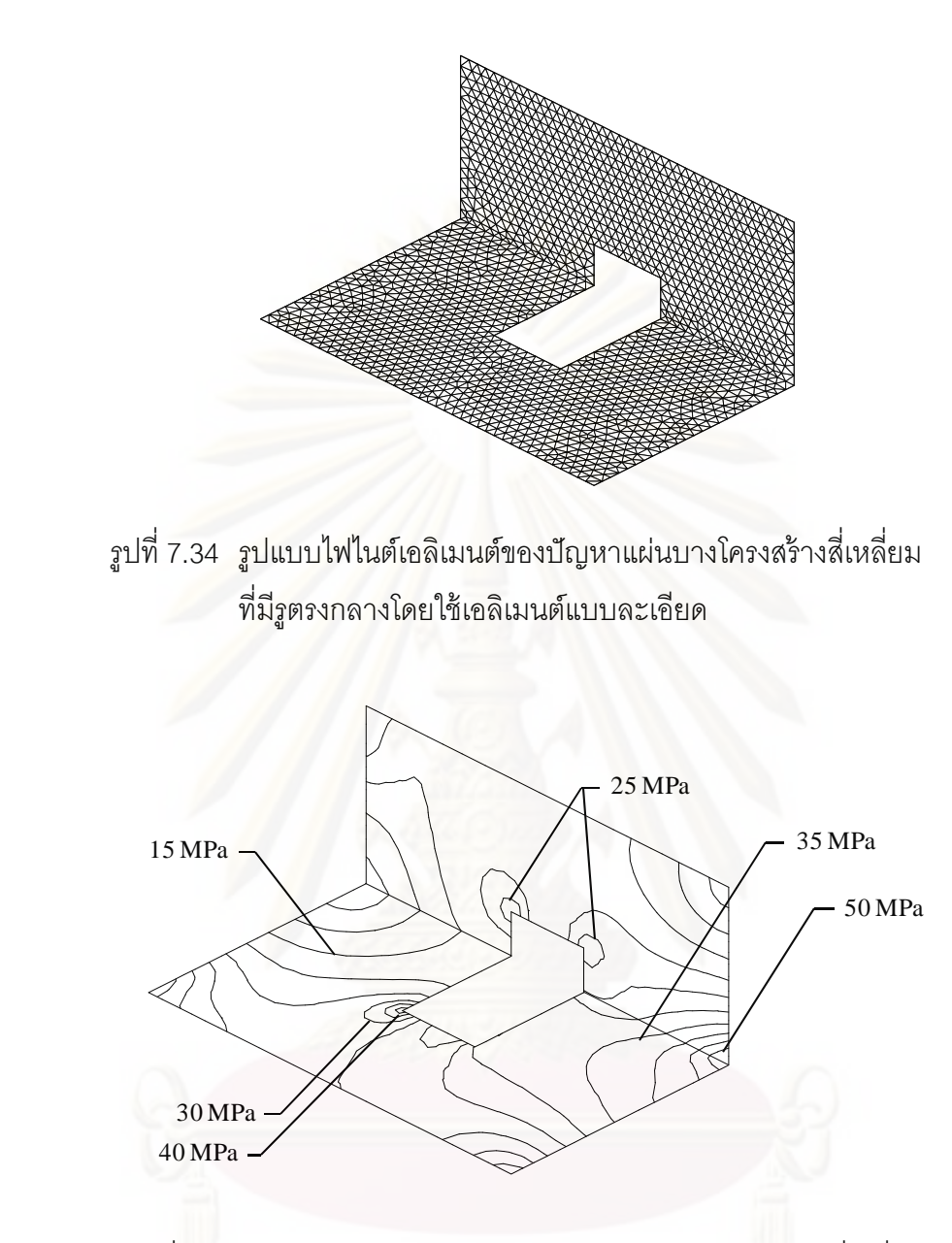

รูปที่ 7.35 ค่าความเค้นวอนมิเซสของปัญหาแผ่นบางโครงสร้างสี่เหลี่ยม ท ที่มีรูตรงกลางโดยใช้เอลิเมนต์แบบละเอียด

จากนั้นทำการประยุกต์เทคนิคการปรับขนาดเอลิเมนต์โดยอัตโนมัติ โดยเริ่มต้น ทำการวิเคราะห์ปัญหาด้วยรูปแบบไฟไนต์เอลิเมนต์เริ่มต้นที่ประกอบไปด้วย 816 เอลิเมนต์ 460 ิ่ จุดต่อ โดยลักษณะรูปแบบไฟไนต์เอลิเมนต์เริ่มต้นและลักษณะการกระจายของค่าความเค้นวอนมิ ิ่ เซสนั้นแสดงไว้ในรูปที่ 7.36 และ 7.37 ตามลำดับ

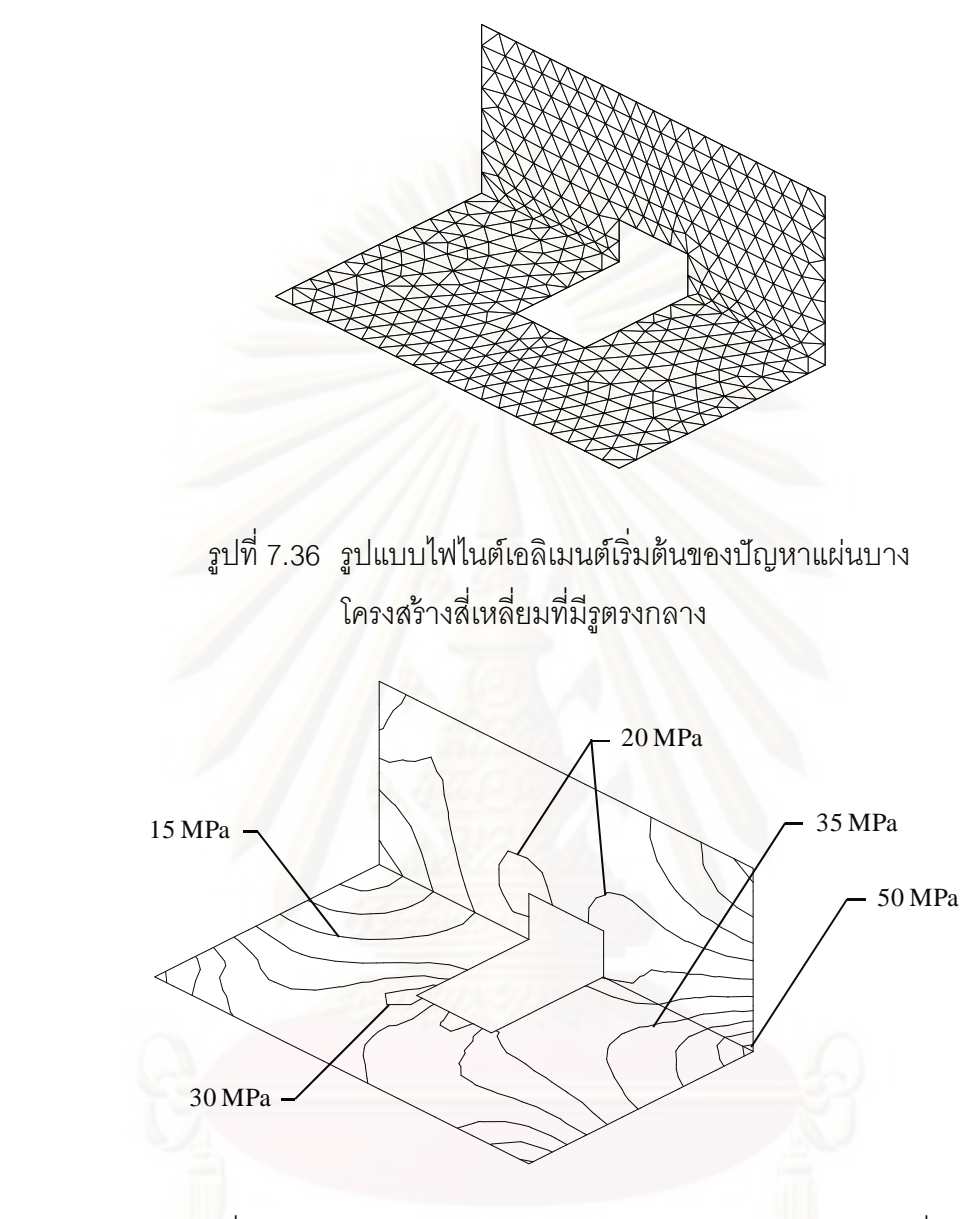

รูปที่ 7.37 ค่าความเค้นวอนมิเซสของปัญหาแผ่นบางโครงสร้างสี่เหลี่ยม ี่ ท ี่ มีรูตรงกลางโดยใช้เอลิเมนต์เริ่มต้น ิ่

ิ<br>จากนั้นจึงทำการปรับขนาดเอลิเมนต์โดยนำผลลัพธ์ของค่าความเค้นวอนมิเซสที่ คำนวณได้จากเอลิเมนต์เริ่มต้นมาหาขนาดเอลิเมนต์ที่เหมาะสม โดยลักษณะของเอลิเมนต์ที่ปรับ ิ่ ขนาดแล้วแสดงไว้ดังรูปที่ 7.38 ซึ่งประกอบไปด้วย 1,279 เอลิเมนต์ 704 จุดต่อ โดยพบว่าเอลิ เมนต์จะมีขนาดเล็กลงที่บริเวณมุมของรูด้านในของแผ่นบางโครงสร้าง และที่มุมรอยต่อของแผ่น บางโครงสร้างด้านหน้าที่ถูกแรงกระทำในแนวแกนดิ่ง ซึ่งเป็นบริเวณที่มีค่าความเข้มของค่าความ ี เค้นวอนมิเซสสูงดังแสดงในรูปที่ 7.39 ทำให้สามารถแสดงลักษณะการกระจายของความเค้น

บริเวณที่มีความเข้มของความเค้นสูงได้ชัดเจนมากขึ้นเมื่อเทียบกับการใช้รูปแบบไฟไนต์เอลิเมนต์ ้ เบื้องต้น

ิ จากรูปที่ 7.35 และ 7.39 พบว่าลักษณะการกระจายของค่าความเค้นวอนมิเซ สจากรูปแบบไฟไนต์เอลิเมนต์ทั้งสองแบบนั้นมีลัก<mark>ษณะ</mark>ใกล้เคียงกัน แต่เมื่อเปรียบเทียบจำนวนจุด ต่อที่ใช้จะเห็นว่า รูปแบบแรกที่ใช้เอลิเมนต์แบบละเอียดนั้นใช้จำนวนจจุดต่อถึง 1,739 จุดต่อ ในขณะที่<sub>สิ</sub>ปแบบไฟไนต์เอลิเมนต์โดยการใช้เทคนิคการปรับขนาดเอลิเมนต์โดยอัตโนมัตินั้นใช้ ้จำนวนจุดต่อทั้งหมดเพียง 1,164 จุดต่อเท่านั้น

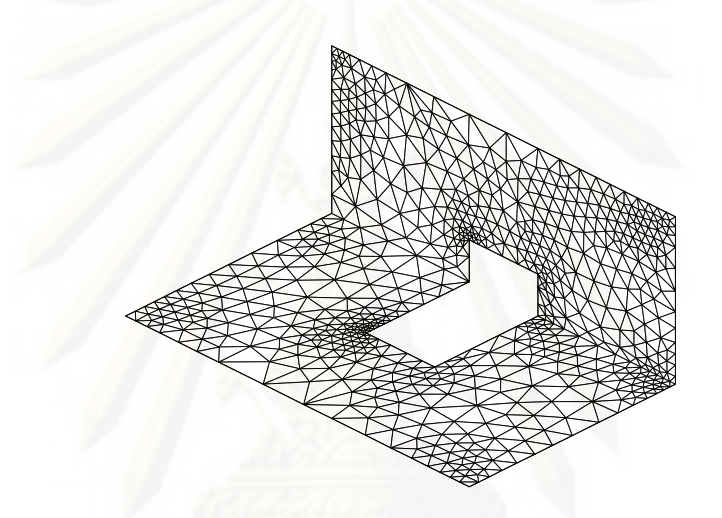

รูปที่ 7.38 รูปแบบไฟไนต์เอลิเมนต์ที่ปรับขนาดแล้วของปัญหา ี่ แผ่นบางโครงสร้างสี่เหลี่ยมที่มีรูตรงกลาง  $\mathcal{L}^{\text{max}}$ ี่

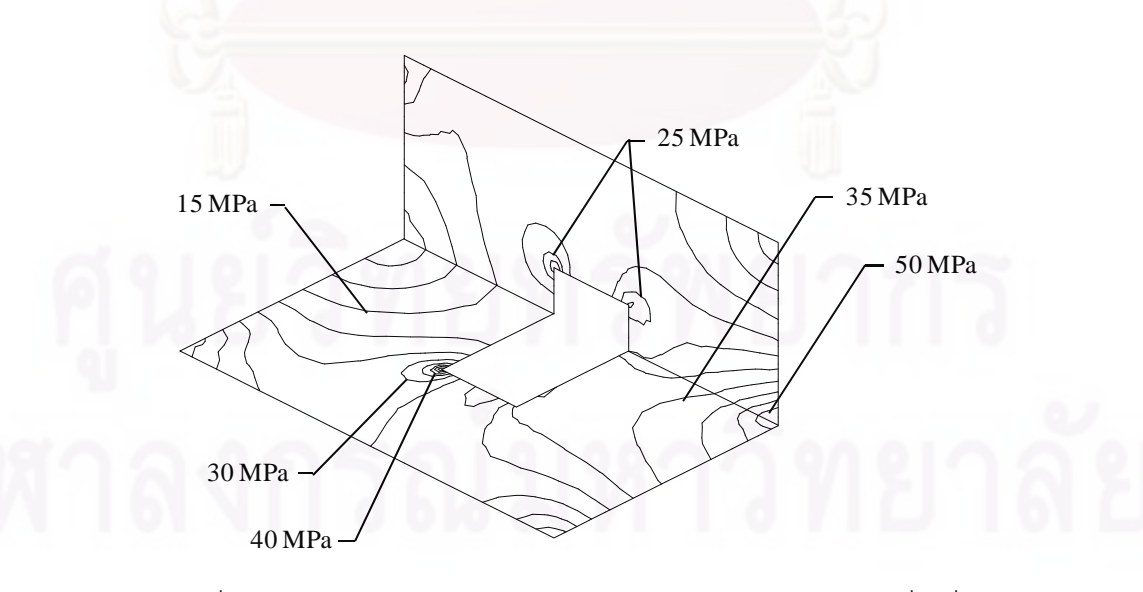

รูปที่ 7.39 ค่าความเค้นวอนมิเซสของปัญหาแผ่นบางโครงสร้างสี่เหลี่ยม ี่ ท ี่ มีรูตรงกลางโดยใช้เอลิเมนต์ที่ปรับขนาดแล้ว

# **7.6 ปัญหาแผ่นบางโครงสร้างท่ไดี ้รับความร้อนสู งสองจุด**

แผ่นบางโครงสร้างมีความหนาคงท ี่ 0.01 m ท เกิดจากแผ่นบางส เหล ยมผืนผ้ามา ้ ประกอบตั้งฉากกัน โดยลักษณะรูปร่างและค่าขอบเขตของปัญหานั้นแสดงไว้ในรูปที่ 7.40 แผ่น บางโครงสร้างนี้มีค่าโมดูลัสของความยืดหยุ่น  $E$  เป็น 68 GPa มีค่าอัตราส่วนปัวซงส์  $\nu$  เป็น 0.33 มีค่าสัมประสิทธิ์การกระจายความร้อน  $\,\alpha\,$  เป็น 22.6×10 $^{\circ}$  /°C และอุณหภูมิอ้างอิงที่วัสดุไม่เกิด ความเค้น  $T_0$  มีค่า 0°C โดยแผ่นบางโครงสร้างนี้ถูกทำให้ร้อนมากที่บริเวณสองจุดบนแผ่นบางซึ่ง ึ่ ี กำหนดให้มีอุณหภูมิ 100°C และมีอุณหภูมิลดหลั่นลงมาโดยรอบบริเวณสองจุดนั้น โดยลักษณะ การกระจายตัวของอุณหภูมิบนแผ่นบางโครงสร้างนี้แสดงไว้ดังสมการ (7.1) และดังรูปที่ 7.41

$$
T(x, y, z) = 25 + 75 \left( \frac{1}{0.95 \left( \left( x - x_0 \right)^2 + \left( y - y_0 \right)^2 + \left( z - z_0 \right)^2 \right)} \right) \tag{7.1}
$$

โดยที่  $x_{\text{o}} = 0.1,$   $y_{\text{o}} = 0.8,$   $z_{\text{o}} = 0.1$  คือ ตำแหน่งของจุดทั้งสองที่มีค่าอุณหภูมิสูงสุดบนแผ่นบาง โครงสร้าง และไม่มีการเปลี่ยน<mark>แ</mark>ปลงของอุณหภูมิตลอดความหนาของแผ่นบาง

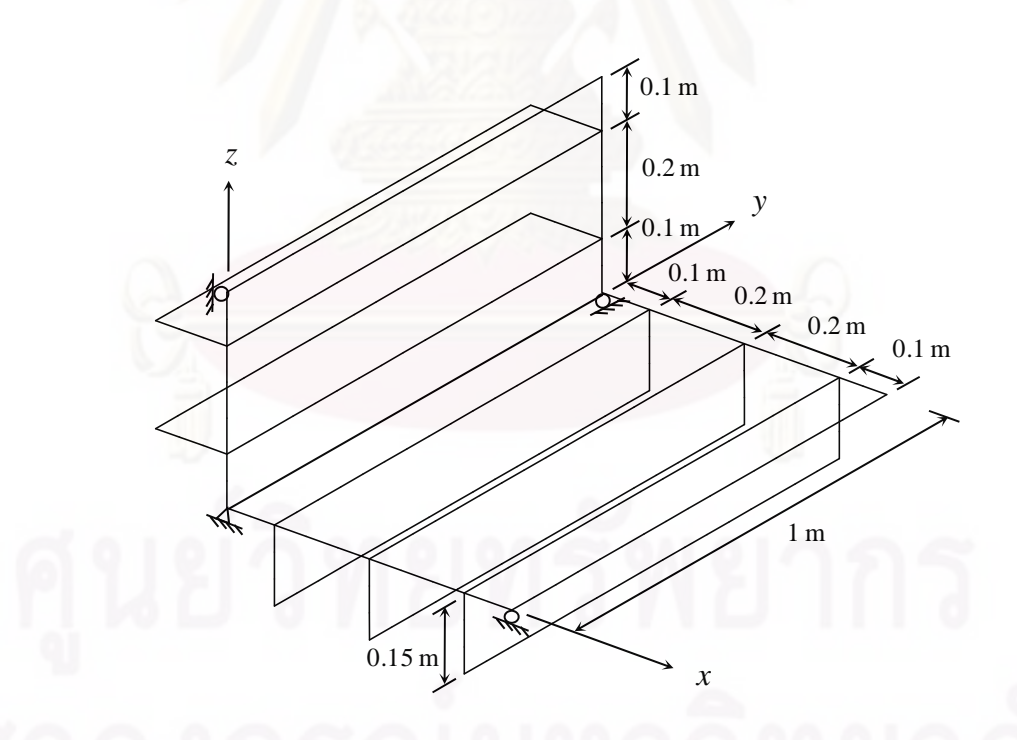

รูปที่ 7.40 แผ่นบางโครงสร้างที่เกิดจากแผ่นบางสี่เหลี่ยมผืนผ้ามาประกอบตั้งฉากกัน

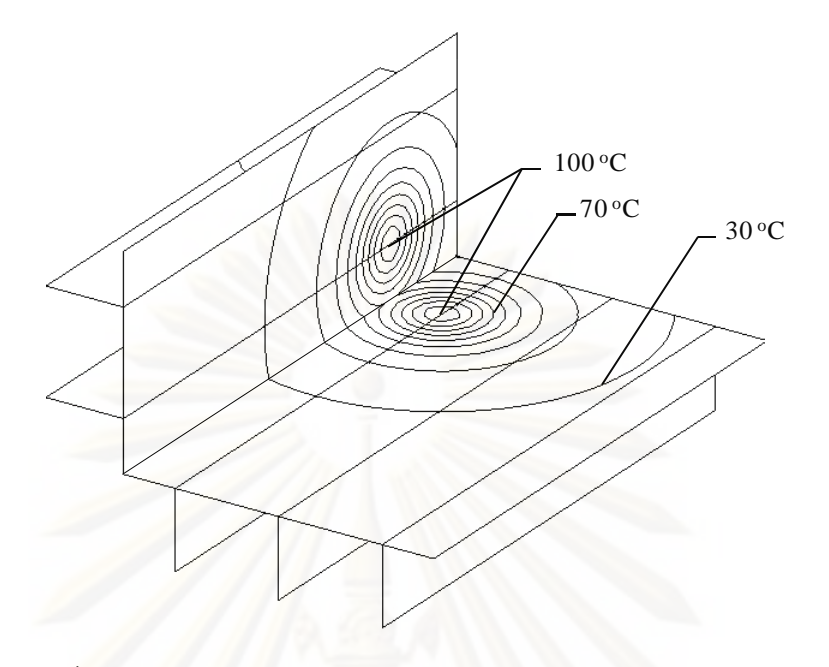

<u>รูปที่ 7.41 ลักษณะการกระจายตัวของอุณหภูมิบนแผ่นบางโครงสร้าง</u>

เริ่มต้นทำการวิเคราะห์โดยใช้เอลิเมนต์แบบละเอียดขนาดสม่ำเสมอประกอบด้วย ิ่ 2,170 จุดต่อและ 4,156 เอลิเมนต์ดังแสดงในรูปที่ 7.42 โดยลักษณะการกระจายของค่าความเค้น วอนมิเซสบนโครงสร้างแผ่นบางแสดงไว้ดังรูปที่ 7.43 จะเห็นได้ว่าค่าความเค้นวอนมิเซสสูงสุดนั้น เกิดขึ้นบริเวณระหว่างจุ<mark>ดที่</mark>มีอุณหภูมิสูงสุดทั้งสอง ซึ่งด้วยการใช้เอลิเมนต์แบบละเอียดนี้ทำให้ใช้ เวลาและหน่วยความจำในการคำนวณเป็นจำนวนมาก โดยความยากลำบากนี้จะแก้ไขได้โดยการ ใช้เทคนิคการปรับขนาดเคลิเมนต์โดยคัตโนมัติเข้ามาช่วย

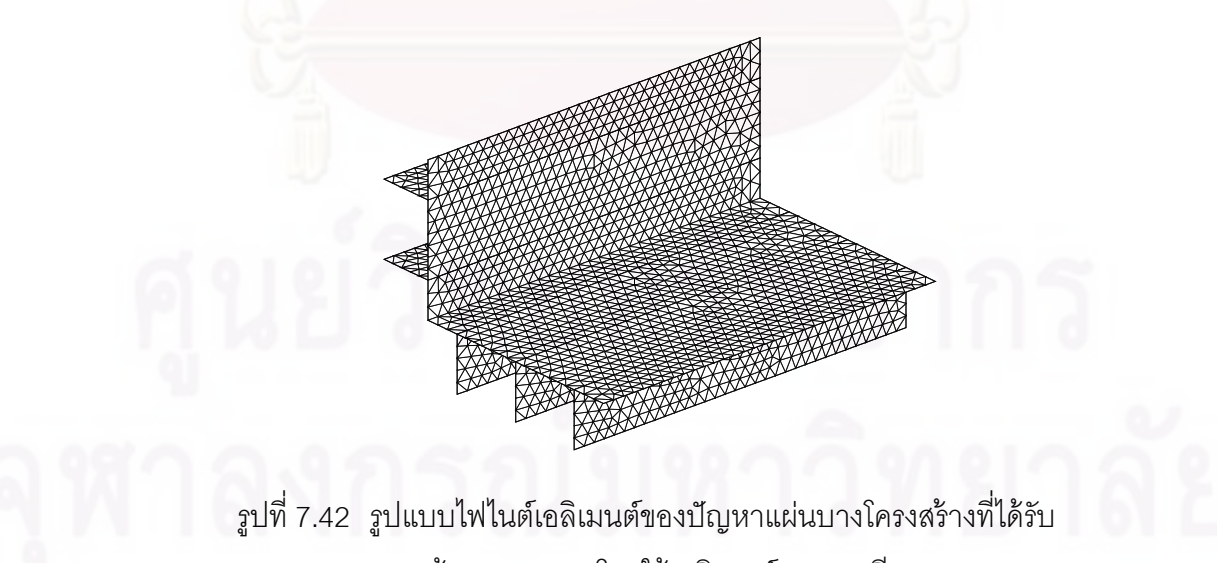

ความร้อนสูงสองจุดโดยใช้เอลิเมนต์แบบละเอียด

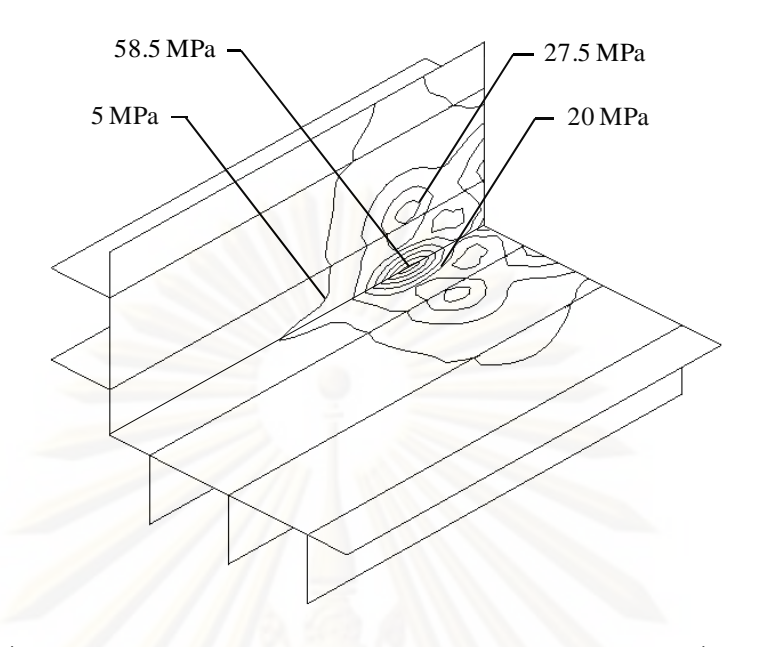

รูปที่ 7.43 ค่าความเค้นวอนมิเซสของปัญหาแผ่นบางโครงสร้างที่ได้รับ ความร้อนสงสองจ ู ดโดยใช ุ ้เอลเมนต ิ ์แบบละเอียด

ทำการ<mark>ประยุ</mark>กต์เทคนิคการปรับขนาดเอลิเมนต์โดยอัตโนมัติ โดยเริ่มต้นทำการ วิเคราะห์ปัญหาด้วย<mark>รูปแบบไฟไนต์เอลิเมนต์เริ่มต้นที่ประกอบไปด้</mark>วย 547 จุดต่อ 994 เอลิเมนต์ ิ่ โดยลักษณะรูปแบบไฟไนต์เอลิเมนต์เริ่มต้นและลักษณะการกระจายของค่าความเค้นวอนมิเซสนั้น ิ่ แสดงไว้ในรูปที่ 7.44 และ 7.45 ตามลำดับ

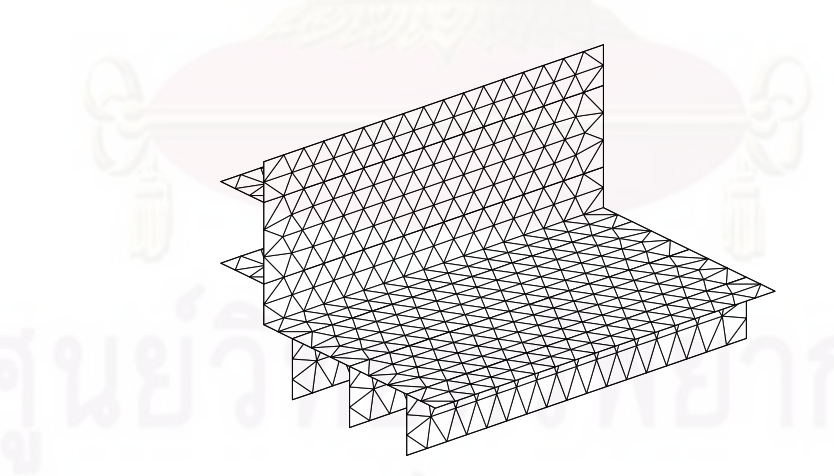

รูปที่ 7.44 รูปแบบไฟไนต์เอลิเมนต์เริ่มต้นของปัญหาแผ่นบาง ิ่ โครงสร้างท ี่ได้รับความร้อนสงสองจ ู ดุ

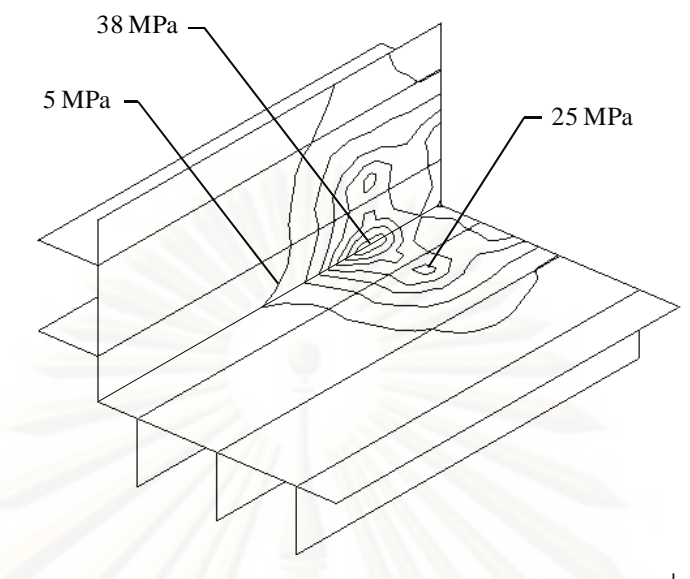

รูปที่ 7.45 ค่าความเค้นวอนมิเซสของปัญหาแผ่นบางโครงสร้างที่ได้รับ ี ความร้อนสูงสองจุดโดยใช้เอลิเมนต์เริ่มต้น ิ่

จา<mark>กนั้นนำค่าความเค้นวอนมิเซสที่ได้จากการวิเคราะห์โดยใช้เอลิเมนต์เริ่มต้นมา</mark> ิ่ ใช้ในการปรับขนาดเอลิเมนต์ โดยรูปแบบไฟไนต์เอลิเมนต์ที่ปรับขนาดแล้วแสดงไว้ดังรูปที่ 7.46 ซึ่ง ึ่ ประกอบด้วย 503 จุดต่อ 936 เอลิเมนต์โดยจะเห็นได้ว่าเอลิเมนต์ถูกปรับให้มีขนาดเล็กลงใน บริเวณที่มีความเข้มของ<mark>ค</mark>วามเค้นสูงเพื่อให้ได้ผลลัพธ์ที่มีความแม่นยำมากขึ้น ส่วนในบริเวณอื่น ี่ นั้นเอลิเมนต์จะถูกปรับให้มีขนาดใหญ่ขึ้นเพื่อลดจำนวนตัวไม่ทราบค่าและลดเวลาที่ใช้ในการ คำนวณลง โดยจากค่าความเค้นวอนมิเซสดังแสดงไว้ในรูปที่ 7.47 ที่คำนวณได้จากเอลิเมนต์ที่ ้ ปรับขนาดแล้วพบว่า ให้ลักษณะการกระจายของค่าความเค้นวอนมิเซสในทำนองเดียวกันกับกรณี ที่วิเคราะห์โด<mark>ยใช้เอลิเมนต์แบบละเอีย</mark>ด ี่

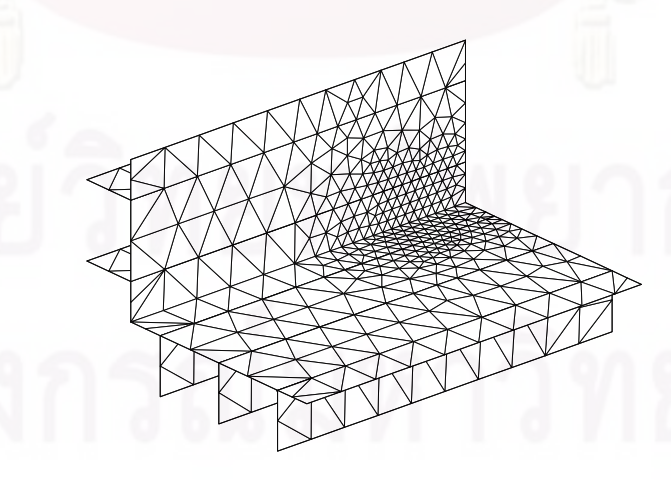

รูปที่ 7.46 รูปแบบไฟไนต์เอลิเมนต์ที่ปรับขนาดแล้วของปัญหา แผ่นบางโครงสร้างที่ได้รับความร้อนสูงสองจุด

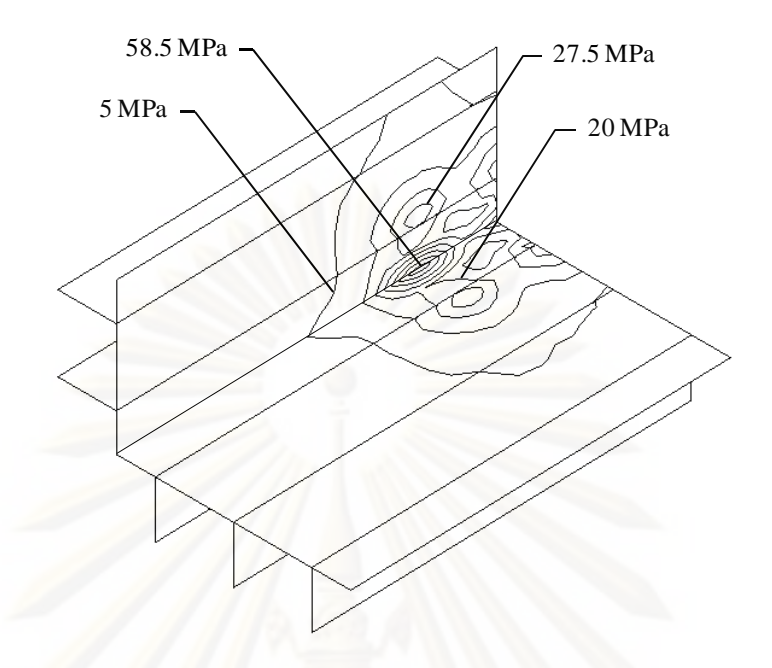

รูปที่ 7.47 ค่าความเค้นวอนมิเซสของปัญหาแผ่นบางโครงสร้างที่ได้รับ ี ความร้อนสูงสองจุดโดยใช้เอลิเมนต์ที่ปรับขนาดแล้ว

# **7.7 บทสรุป**

ในบทนีได้ ้ทําการตรวจสอบและแสดงถึงประสิทธิภาพของเทคนิคการปรับขนาด เอลิเมนต์โดยอัตโนมัติโดยนำมาวิเคราะห์ร่วมกับเอลิเมนต์สามเหลี่ยมแบบดีเคทีในการวิเคราะห์ ปัญหาการโก่งของโครงสร้างแผ่นบาง โดยเอลิเมนต์จะถูกปรับให้มีขนาดเล็กในบริเวณท มีการ เปลี่ยนแปลงความชันของความเค้นวอนมิเซสสูง ในขณะที่เอลิเมนต์ขนาดใหญ่จะถูกสร้างขึ้นใน บริเวณที่มีการเปลี่ยนแปลงความชันของความเค้นต่ำทำให้ไม่จำเป็นต้องสร้างเอลิเมนต์ขนาดเล็ก ํ่ ี จำนวนมากตลอดทั้งโดเมน อีกทั้งเอลิเมนต์ยังถูกปรับขนาดโดยอัตโนมัติโดยที่เราไม่จำเป็นต้อง ทราบผลเฉลยของปัญหาล่วงหน้ามาก่อน เทคนิคนี้จึงช่วยให้ผลลัพธ์ที่ได้มีความแม่นยำมากขึ้น จํานวนเอลิเมนต์และจุดต่อลดลงส่งผลให้หน่วยความจําและเวลาท ี่ใช้ในการคํานวณของ คอมพิวเตอร์ลดลงไปด้วย

# **บทท่ 8 ี บทสรุป ปัญหาท่พบและข ี ้อเสนอแนะ**

### **8.1 บทสรุป**

้วิทยานิพนธ์ฉบับนี้ได้นำเสนอการวิเคราะห์ปัญหาการโก่งของโครงสร้างแผ่นบาง เน องมาจากแรงกระทําทางกล และแรงกระทําทางความร้อนโดยใช้เอลิเมนต์แบบดิสครีตเคอร์ ื่ ชอฟฟ์ หรือเอลิเมนต์สามเหลี่ยมแบบดีเคที ซึ่งเป็นเอลิเมนต์ที่ให้ผลลัพธ์ที่มีความแม่นยำสูง โดยได้ ี่ ประยุกต์ร่วมกับเท<mark>คนิคการปรับขนาดเอลิเมนต์โดยอัตโนมัติ เพื่อให้ได้</mark>ผลลัพธ์ที่มีความแม่นยำ มากขึ้น โดยลดเวล<mark>าและหน่ว</mark>ยความจำที่ใช้ในการคำนวณลง

ี<mark>สมการเชิงอนุพันธ์ที่เกี่ยวข้องนั้นได้ถูกนำเสนอไว้ในบทที่ 2 โดยประกอบด้วย</mark> ี สมการเชิงอนุพันธ์สำหรับการเสียรูปในแนวระนาบ และสมการเชิงอนุพันธ์สำหรับการเสียรูปใน แนวดิ่ง ต่อมาในบทที่ 3 ได้อธิบ<mark>า</mark>ยขั้นตอนทั่วไปของระเบียบวิธีไฟไนต์เอลิเมนต์ และไฟไนต์เอลิ ิ่ เมนต์เมทริกซ์สำหรับการโก่งของโครงสร้างแผ่นบางนี้ จากนั้นในบทที่ 4 ได้นำเสนอขั้นตอนและ รายละเอียดของโปรแกรมคอมพิวเตอร์ที่ได้ประดิษฐ์ขึ้นโดยมีพื้นฐานจากไฟไนต์เอลิเมนต์เมทริกซ์ ที่ได้จากบทที่ 3 และได้ถูกนำมาทดสอบกับปัญหาต่าง ๆ เบื้องต้นที่เราทราบผลเฉลยแม่นตรงเพื่ ื่ ที่ได้จากบทที่ 3 และได้ถูกนำมาทดสอบกับปัญหาต่าง ๆ เบื้องต้นที่เราทราบผลเฉลยแม่นตรงเพื่อ<br>ตรวจสอบความถูกต้องของโปรแกรมคอมพิวเตอร์ที่ประดิษฐ์ขึ้น อีกทั้งยังแสดงให้เห็นถึงศักยภาพ ของเอลิเมนต์สามเหลี่ยมแบบดีเคทีในการวิเคราะห์ปัญหาการโก่งของแผ่นบาง ี่

เพื่อให้ได้ผลลัพธ์ที่มีความแม่นยำมากขึ้น เทคนิคการปรับขนาดเอลิเมนต์โดย อัตโนมัติจึงถูกนำมาใช้ร่วมกับเอลิเมนต์สามเหลี่ยมแบบดีเคทีในการวิเคราะห์ปัญหาการโก่งของ ี่ โครงสร้างแผ่นบาง โดยในบริเวณที่มีการเปลี่ยนแปลงของความชันของผลลัพธ์สูง เอลิเมนต์ใน บริเวณนั้นจะถูกปรับให้มีขนาดเล็กเพื่อให้ได้ผลลัพธ์ที่มีความเที่ยงตรงสูง และบริเวณที่มีการ เปลี่ยนแปลงของความชันของผลลัพธ์ต่ำ เอลิเมนต์บริเวณนั้นจะถูกปรับให้มีขนาดใหญ่เพื่อลด ํ่ จำนวนตัวแปรที่ไม่ทราบค่าทำให้ลดเวลาที่ใช้ในการคำนวณลง โดยหลักการเบื้องต้นของเทคนิคนี้ ้ รวมไปถึงขั้นตอนการใช้โปรแกรมคอมพิวเตอร์ในการปรับขนาดเอลิเมนต์โดยอัตโนมัตินั้นได้แสดง รายละเอียดไว้ในบทที่ 6 จากนั้นจึงทำการทดสอบเทคนิคดังกล่าวด้วยการวิเคราะห์ปัญหาหารโก่ง ของโครงสร้างแผ่นบางที่มีความซับซ้อนมากขึ้นด้วยโปรแกรมคอมพิวเตอร์ที่ได้ประดิษฐ์ขึ้น ซึ่ง ี่ พบว่า สามารถให้ผลลัพธ์ที่มีความแม่นยำสูงโดยไม่จำเป็นต้องใช้จำนวนเอลิเมนต์มากเกินความ ี่ จําเป็น และช่วยให้ลดเวลาและหน่วยความจําท ี่ใช้ในการคํานวณลง

# **8.2 ปัญหาท่พบในขณะท ี าวํ ิทยานิพนธ์**

เนื่องจากจำนวนตัวไม่ทราบค่าของปัญหามีปริมาณมาก การทำการวิเคราะห์ใน ื่ บางครั้งที่มีการแบ่งเอลิเมนต์เป็นจำนวนมากอาจทำให้หน่วยความจำที่จะต้องใช้เกินกว่าที่ ี คอมพิวเตอร์จะรับได้ นอกจากนี้ในการแก้ปัญหาระบบสมการขนาดใหญ่นั้นจำเป็นต้องใช้ระเบียบ วิธีเชิงตัวเลขเข้ามาช่วยในก<mark>ารคำนวณระบบสมการดังกล่าว โดยในที่นี้ได้ใช้</mark>วิธีการกำจัดแบบเกาส์ ซึ่งแม้จะให้ผลลัพธ์ที่เที่ยงตรงแต่ใช้เวลาในการคำนวณมาก ทำให้การวิเคราะห์ในบางครั้งกินระยะ ี่ เวลานาน

การใช้โปรแกรม BUILT และโปรแกรม SPACE ในการปรับขนาดเอลิเมนต์โดย อัตโนมัตินั้น ผู้ใช้ต้องมีความเข้าใจในตัวโปรแกรมพอสมควร เนื่องจากต้องมีการใช้ไฟล์นำเข้าและ ื่ ไฟล์ผลลัพธ์ต่าง <mark>ๆ</mark> ร่วมกัน รวมไปถึงการสร้างรูปแบบไฟไนต์เอลิเมนต์ที่ตัวโปรแกรมนั้นมีขั้นตอนที่ ค่อนข้างซับซ้อนพอสมควร โดยสามารถศึกษาเพิ่มเติมในรายละเอียดของตัวโปรแกรมได้จาก เอกสารอ้างอิง [18] และ [19]

# **8.3 ข้อเสนอแนะสาหร ํ ับงานวิจัยในอนาคต**

ตัวโปรแก<mark>ร</mark>มคอมพิวเตอร์ที่ได้ประดิษฐ์ขึ้นนั้นยังสามารถนำไปพัฒนาต่อได้ในส่วน ของระเบียบวิธีเชิงตัวเลขที่ใช้ในการแก้ระบบสมการรวม โดยอาจเปลี่ยนเป็นระเบียบวิธีทำซ้ำแบบ ต่าง ๆ ที่ทำให้ใช้ระยะเวลาในการแก้ระบบสมการลดลง รวมไปถึงเนื่องจากโปรแกรมนั้นถูก  $\mathcal{L}^{\mathcal{L}}(\mathcal{L}^{\mathcal{L}})$  and  $\mathcal{L}^{\mathcal{L}}(\mathcal{L}^{\mathcal{L}})$  and  $\mathcal{L}^{\mathcal{L}}(\mathcal{L}^{\mathcal{L}})$ ประดิษฐ์ขึ้นด้วยภาษา FORTRAN 77 ซึ่งในปัจจุบันนั้น ได้มีการพัฒนาเป็น FORTRAN 90 รวม ไปจนถึง FORTRAN 2003 ซึ่งจะช่วยให้สามารถเขียนโปรแกรมคอมพิวเตอร์ให้มีความซับซ้อน ึ่ ลดลงได้อย่างมาก อีกทั้งตัวโปรแกรมคอมพิวเตอร์ที่ได้ประดิษฐ์ขึ้นนั้นอาจนำไปพัฒนาเพื่อทำการ วิเคราะห์ปัญหาการโก่งของโครงสร้างแผ่นบางในสภาวะชั่วขณะ หรืออาจประยุกต์เข้ากับการ วิเคราะห์ปัญหาการไหลเพื่อศึกษาการปฏิสัมพันธ์ระหว่างของไหลและโครงสร้างแผ่นบาง ซึ่งจะ เป็นประโยชน์ต่องานวิจัยในอนาคตต่อไป

### **รายการอ้างองิ**

- [1] ปราโมทย์ เดชะอำไพ. ไฟไนต์เอลิเมนต์ในงานวิศวกรรม. พิมพ์ครั้งที่ 4. กรงเทพมหานคร: ้สำนักพิมพ์จฬาลงกรณ์มหาวิทยาลัย, 2550,
- [2] Shames, I. H. and Dym C. L. Energy and Finite Element Methods in Structural Mechanics. 1<sup>st</sup> ed. India: New Age International Publishers Limited, 1995.
- [3] Dechaumphai, P. Adaptive finite element technique for heat transfer problems. Journal of Energy, Heat and Mass Transfer. 17 (1995): 87-94.
- [4] Hrabok, M. M. and Hrudey T. M. A review and catalogue of plate bending finite elements. Computers & Structures 19.3 (1984): 479-495.
- [5] Stricklin, J. A., Haisler, W. E., Tisdale, P. R., and Gunderson, R. A rapidly converging triangular plate element. AIAA Journal. 7.1 (1969): 180-181.
- [6] Batoz, J. L., Bathe, K. J., and Ho, L. W. A study of three-node triangular plate bending elements. International Journal for Numerical Methods in Engineering. 15 (1980): 1771-1812.
- [7] Batoz, J. L. An explicit formulation for an efficient triangular plate-bending element. International Journal for Numerical Methods in Engineering. 18 (1982): 1077-1089.
- [8] Jeyachandrabose, C., Kirkhope J., and Babu C. R. An alternative explicit formulation for the DKT plate-bending element. International Journal for Numerical Methods in Engineering. 21 (1985): 1289-1293.
- [9] Dechaumphai, P. Improvement of plane stress solutions using adaptive finite elements. Journal of the Chinese Institute of Engineers. 19.3 (1996): 375- 380.
- [10] Shames, I. H. and Pitarresi J. M. Introduction to Solid Mechanics.  $3^{rd}$  ed. New Jersey: Prentice-Hall, 2000.
- [11] Ugural A. C. Stresses In Plates and Shells. 2<sup>nd</sup> ed. Singapore: McGraw-Hill, 1999.
- [12] Huebner, K. H., Thornton, E. A., and Byrom T. G. The Finite Element Method for Engineers. 3<sup>rd</sup> ed. New York: John Wiley & Sons, 1995.
- [13] Timoshenko, S. and Woinowsky-Krieger, S. Theory of Plates and Shells.  $2^{nd}$  ed. New York: McGraw-Hill, 1959.
- [14] Lo C. C. and Leissa A. W. Bending of plates with circular holes. Acta Mechanica. 4 (1966): 64-78.
- [15] Boley B. A. and Weiner J. H. Theory of Thermal Stresses. 1<sup>st</sup> ed. New York: John Wiley & Sons, 1960.
- [16] Hibbeler R. C. Mechanics of Materials. 7<sup>th</sup> ed. New Jersey: Prentice-Hall, 2008.
- [17] Cook R. D., Malkus D. S., Plesha M. E. and Witt R. J. Concepts and Applications of Finite Element Analysis. 4<sup>th</sup> ed. New York: John Wiley & Sons, 2002.
- [18] สุพัฒนพงศ์ สิกขาบัณฑิต. <u>เทคนิคการปรับขนาดไฟไนต์เอลิเมนต์เพื่อการวิเคราะห์การไหล</u> ื่ <u>แบบหนืด</u>. วิทยานิพนธ์ปริญญามหาบัณฑิต, ภาควิชาวิศวกรรมเครื่องกล คณะ **่** วิศวกรรมศาสตร์ จุฬาลงกรณ์มหาวิทยาลัย, 2541.
- [19] เสภฐวรรธ สุจริตภวัตสกุล. <u>การวิเคราะห์สัญญาณความดันของเรือด้วยระเบียบวิธีไฟไนต์</u> <u>เอลิเมนต์</u>. วิทยานิพนธ์ปริญญามหาบัณฑิต, ภาควิชาวิศวกรรมเครื่องกล คณะ **่** วิศวกรรมศาสตร์ จุฬาลงกรณ์มหาวิทยาลัย, 2545.

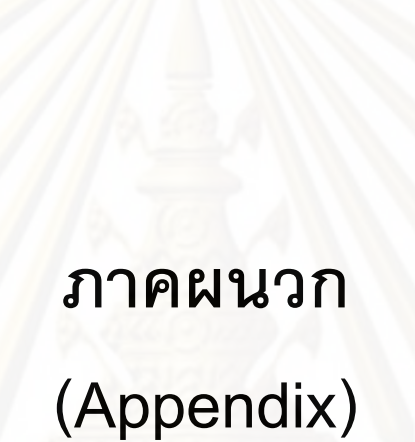

### **ภาคผนวก ก**

# **(Appendix A)**

# **รายละเอียดของโปรแกรม PLATEDKT**

```
C PROGRAM PLATEDKT 
C<br>C
C A FINITE ELEMENT COMPUTER PROGRAM FOR SOLVING DEFORMATION<br>C AND THERMAL STRESS RESPONSE OF BUILT-UP PLATE STRUCTURES
      AND THERMAL STRESS RESPONSE OF BUILT-UP PLATE STRUCTURES
C IN THREE DIMENSIONS SUBJECTED TO BOTH THE MECHANICAL AND C<br>THERMAL LOADINGS. THE PROGRAM EMPLOYS:
      THERMAL LOADINGS. THE PROGRAM EMPLOYS:
C 
C - TRIANGULAR DKT PLATE BENDING ELEMENTS THAT MAY HAVE
C TEMPERATURE GRADIENTS THROUGH THE PLATE THICKNESS 
C FOR TRANSVERSE DEFLECTION, AND 
C - TRIANGULAR CST MEMBRANE ELEMENTS WITH TEMPERATURE 
C DISTRIBUTION OVER ELEMENTS FOR IN-PLANE DEFORMATION 
C 
C THE VALUES IN THE PARAMETER STATEMENT BELOW MUST BE ADJUSTED 
C ACCORDING TO THE SIZE OF THE WORKING PROBLEM: 
C MXPOI = MAXIMUM NUMBER OF NODAL POINTS IN THE MODEL 
C MXELE = MAXIMUM NUMBER OF ELEMENTS IN THE MODEL 
C MXHBW = MAXIMUM NUMBER OF HALF-BANDWIDTH 
\mathsf{C} PARAMETER (MXPOI=1500, MXELE=3000, MXHBW=7000) 
C 
      IMPLICIT DOUBLE PRECISION (A-H, O-Z)
       DIMENSION COORD(MXPOI,3), TEXT(20) 
       DIMENSION TH(MXELE), TEMPT(MXPOI), TEMPB(MXPOI), FDZ(MXELE) 
       DIMENSION SYSK(MXPOI*6,MXHBW), SYSF(MXPOI*6) 
       DIMENSION VONMIS(MXPOI), ONE(MXPOI) 
\overline{C} INTEGER INTMAT(MXELE,3), IBC(MXPOI,6) 
\overline{C} OPEN(UNIT=7, FILE='TESTTEST.DAT',STATUS='OLD') 
       OPEN(UNIT=12,FILE='TESTTEST.OUT',STATUS='UNKNOWN') 
       OPEN(UNIT=13,FILE='TESTTEST.PLT',STATUS='UNKNOWN') 
C<br>C<br>\,READ TITLE OF COMPUTATION:
\overline{C} READ(7,*) NLINES 
       DO 10 ILINE=1,NLINES 
       READ(7,1) TEXT 
     1 FORMAT(20A4) 
    10 CONTINUE 
\rm CC READ INPUT DATA: 
\mathsf{C} READ(7,1) TEXT 
       READ(7,*) NELEM, NPOIN, NFORCE 
       READ(7,1) TEXT 
       READ(7,*) ELAS, PR, ALPHA, TREF 
       READ(7,1) TEXT 
       DO 100 IE=1,NELEM 
      READ(7,*) I, (INTMAT(I,J), J=1,3), TH(I), FDZ(I)
      IF(I.NE.IE) WRITE(6,110)
```

```
 110 FORMAT(' *** ERROR *** INCONSISTENT ELEMENT NUMBERS') 
   100 CONTINUE 
       READ(7,1) TEXT 
       DO 200 IP=1,NPOIN 
      READ(7,*) I, (IBC(I,J), J=1,6), (COORD(I,K), K=1,3),
     \& TEMPT(I), TEMPB(I)
       IF(I.NE.IP) WRITE(6,210) 
   210 FORMAT(' *** ERROR *** INCONSISTENT NODE NUMBERS') 
   200 CONTINUE 
\overline{C}NDF = 6NDOF = 18 NEQ = NPOIN*NDF 
       DO 300 I=1,NEQ 
      SYSF(I) = 0. 300 CONTINUE 
       READ(7,1) TEXT 
       DO 310 II=1,NFORCE 
      READ(7,*) N, FX, FY, FZ
      IEQ = (N-1)*NDFSYSF(IEQ+1) = FXSYSF(IEO+2) = FYSYSF(IEO+3) = FZ 310 CONTINUE 
C 
C COMPUTE HALF-BANDWIDTH: 
\overline{C}NHBW = 0 DO 400 IE=1,NELEM 
       MIN = 100000 
      MAX = 0 DO 410 IN=1,3 
       II = INTMAT(IE,IN) 
       IF(II.GT.MAX) MAX = II 
       IF(II.LT.MIN) MIN = II 
   410 CONTINUE 
      NDIF = MAX - MIN + 1 IF(NDIF.GT.NHBW) NHBW = NDIF 
   400 CONTINUE 
\mathcal{C} NHBW = NHBW*NDF 
      WRITE(6,415) NHBW
   415 FORMAT(10X, ' HALF-BANDWIDTH =', I6) 
       IF(NHBW.GT.MXHBW) WRITE(6,420) NHBW 
   420 FORMAT(' INCREASE MXHBW TO ', I5) 
       IF(NHBW.GT.MXHBW) STOP 
C 
       DO 450 I=1,NEQ 
       DO 450 J=1,NHBW 
      SYSK(I,J) = 0. 450 CONTINUE 
\mathcal{C}C LOOP OVER ALL ELEMENTS TO COMPUTE ELEMENT MATRICES AND ASSEMBLE 
C THEM FOR SYSTEM MATRICES IN THE FORM NEEDED BY THE SOLVER: 
\overline{C} WRITE(6,451) 
   451 FORMAT(' START FORMING ELEMENT MATRICES') 
\mathcal{C} CALL TRI(NELEM, NPOIN, NFORCE, NDOF, NEQ, NHBW, 
                        PR, ALPHA, TREF, IBC, COORD,
```
INTMAT, TH, TEMPT, TEMPB, SYSK, SYSF, MXPOI, MXELE, MXHBW, NDF, FDZ) C WRITE(6,452) 452 FORMAT(' COMPLETE FORMING AND ASSEMBLING ELEMENT MATRICES') C C APPLY BOUNDARY CONDITIONS:  $\mathcal{C}$  CALL APPLYBC(NEQ, NHBW, NPOIN, IBC, SYSK, SYSF, MXPOI, MXHBW)  $\overline{C}$  WRITE(6,453) 453 FORMAT(' COMPLETE APPLYING BOUNDARY CONDITIONS') C C SOLVE A SET OF SIMULTANEOUS EQS FOR SOLUTION:  $\Gamma$  WRITE(6,454) 454 FORMAT(' START SOLVING A SET OF SIMULTANEOUS EQUATIONS')  $\Gamma$  CALL SOLVE(NEQ, NHBW, SYSK, SYSF, MXPOI, MXHBW) C WRITE(6,455) 455 FORMAT(' COMPLETE SOLVING A SET OF SIMULTANEOUS EQUATIONS')  $\mathcal{C}$  WRITE(6,501) 501 FORMAT(' COMPUTE STRESSES AND PREPARE OUTPUT FILES')  $\mathcal{C}$ C STRESS COMPUTATION:  $\mathcal{C}$  CALL STRESS(NELEM, NPOIN, NEQ, INTMAT, COORD, SYSF, ELAS, PR, ALPHA, TREF, TH, TEMPT, TEMPB, VONMIS, ONE, MXPOI, MXELE, MXHBW )  $\mathcal{C}$ C CREATE SOLUTION FILE  $\mathcal{C}$  WRITE(12,700) 700 FORMAT(/, 8X, ' NODAL DISPLACEMENTS AND ROTATIONS', //, \* 2X, 'NODE', 11X, 'U', 13X, 'V', 15X, 'W', \* 12X, 'THETA-X', 9X, 'THETA-Y', 9X, 'THETA-Z', /) I1 = 1 DO 720 IP=1,NPOIN  $I2 = IP*NDF$  WRITE(12,710) IP, (SYSF(I), I=I1,I2) 710 FORMAT(I6, 6E16.6)  $I1 = I2 + 1$  720 CONTINUE WRITE(12,730) NPOIN 730 FORMAT(/,' NODAL STRESSES [', I5, ']:') WRITE(12,740) 740 FORMAT(/,2X, 'NODE', 6X, 'V-M STRESS', /) DO 760 I=1,NPOIN WRITE(12,750) I, VONMIS(I) 750 FORMAT(I8, E16.6) 760 CONTINUE  $\overline{C}$ C PRINT OUT SOLUTION FOR TECPLOT C WRITE(13,800) 800 FORMAT('TITLE=""') WRITE(13,810) 810 FORMAT('VARIABLES = "X","Y","Z","U-DEFORM","V-DEFORM",

```
 * "W-DEFORM","THETA-X", "THETA-Y", "THETA-Z", "V-M STRESS"') 
      WRITE(13,820) NPOIN, NELEM
   820 FORMAT('ZONE I=',I6,2X,',J=',I6,2X,',F=FEPOINT, ET=TRIANGLE') 
       DO 850 I=1,NPOIN 
      WRITE(13,830) (COORD(I,J),J=1,3), SYSF(I*NDF-5), SYSF(I*NDF-4)
                           , SYSF(I * NDF-3) , SYSF(I * NDF-2) , SYSF(I * NDF-1), SYSF(I*NDF), VONMIS(I)
   830 FORMAT(10E16.6) 
   850 CONTINUE 
       DO 900 I=1,NELEM 
       WRITE(13,860) (INTMAT(I,J),J=1,3) 
   860 FORMAT(3I6) 
   900 CONTINUE 
\mathcal{C} STOP 
       END 
C 
C******************************************************************** 
C 
       SUBROUTINE APPLYBC(NEQ, NHBW, NPOIN, IBC, SYSK, SYSF, 
      * MXPOI, MXHBW) 
C 
C APPLY BOUNDARY CONDITIONS: 0 = \text{FREE}<br>C 1 = \text{FIXE}1 = FIXED
\mathcal{C} IMPLICIT DOUBLE PRECISION (A-H,O-Z) 
       DIMENSION SYSK(MXPOI*6,MXHBW), SYSF(MXPOI*6) 
C 
       INTEGER IBC(MXPOI,6) 
C 
      NDF = 6 DO 100 IN=1,NPOIN 
       DO 200 ID=1,NDF 
       IF(IBC(IN,ID).NE.1) GO TO 200 
\mathcal{C}IEQ = (IN-1)*NDF + IDSYSF(IEQ) = 0.\mathsf CSYSK(IEQ, 1) = 1.
       DO 300 I=2,NHBW 
      SYSK(IEQ,I) = 0. 300 CONTINUE 
C 
       IF(IEQ.EQ.1) GO TO 450 
       DO 400 N=1,IEQ-1 
      IROW = IEQ - NICOL = N + 1 IF(ICOL.GT.NHBW) GO TO 450 
       SYSK(IROW,ICOL) = 0. 
   400 CONTINUE 
   450 CONTINUE 
\mathcal{C} 200 CONTINUE 
   100 CONTINUE 
\overline{C} RETURN 
       END 
\mathcal{C}C******************************************************************** 
\mathcal{C}
```

```
 SUBROUTINE ASSMBLE(NEQ, NHBW, NELEM, IE, INTMAT, 
       * SGBL, FGBL, SYSK, SYSF, 
                                      MXPOI, MXELE, MXHBW )
C<br>C
       ASSEMBLE ELEMENT EQUATIONS INTO SYSTEM EQUATIONS
\mathsf{C} IMPLICIT DOUBLE PRECISION (A-H,O-Z) 
        DIMENSION SGBL(18,18), FGBL(18) 
        DIMENSION SYSK(MXPOI*6,MXHBW), SYSF(MXPOI*6) 
\overline{C} INTEGER INTMAT(MXELE,3) 
\mathsf CNNODE = 3NDF = 6C 
       DO 100 NR=1,NNODE 
      NODR = INTMAT(IE, NR) DO 100 MR=1,NDF 
C 
C DENOTE: NSR = ROW POSITION IN THE SYSTEM EQS.<br>C NER = ROW POSITION IN THE ELEMENT EQS.
               NER = ROW POSITION IN THE ELEMENT EQS.
C 
      NSR = (NODR-1)*NDF + MRNER = (NR -1)*NDF + MRSYSF(NSR) = SYSF(NSR) + FGBL(NER)\mathcal{C} DO 200 NC=1,NNODE 
      NODC = INTMAT(IE, NC) DO 200 MC=1,NDF 
C 
C DENOTE: NSC = COLUMN POSITION IN THE SYSTEM EQS.<br>C (AFTER ROTATION - READY FOR BANDED
C (AFTER ROTATION - READY FOR BANDED SOLVER)<br>C NEC = COLUMN POSITION IN THE ELEMENT EOS.
                 NEC = COLUMN POSITION IN THE ELEMENT EQS.
\mathcal{C}NSC = (NODC-1)*NDF + MC - NSR + 1NEC = (NC -1)*NDF + MC IF(NSC.GT.0) 
      & SYSK(NSR,NSC) = SYSK(NSR,NSC) + SGBL(NER,NEC) 
   200 CONTINUE 
\mathcal{C} 100 CONTINUE 
C 
       RETURN 
       END 
\GammaC******************************************************************** 
C 
        SUBROUTINE CROSS(A, B, C) 
\mathcal{C}C COMPUTE THE MAGNITUDE, C(4), OF A VECTOR C = A CROSS B,
C AND COMPONENTS OF A UNIT VECTOR IN THE VECTOR C DIRECTION. 
C 
       IMPLICIT DOUBLE PRECISION (A-H,O-Z) 
      DIMENSION A(4), B(4), C(4)X = A(2)*B(3) - A(3)*B(2)Y = A(3)*B(1) - A(1)*B(3)Z = A(1)*B(2) - A(2)*B(1)D2 = X*X + Y*Y + Z*ZC(4) = SQRT(D2)IF(C(4).LT.1.E-10) WRITE(6,100)
```

```
 100 FORMAT(' *** ERROR IN SUBROUTINE CROSS) ***') 
      IF(C(4),LT.1.E-10) STOP
      C(1) = X/C(4)C(2) = Y/C(4)C(3) = Z/C(4)C 
       RETURN 
       END 
\overline{C}C******************************************************************** 
C 
       SUBROUTINE VECTOR(V, XI, YI, ZI, XJ, YJ, ZJ) 
C 
C COMPUTE THE MAGNITUDE, V(4), OF A VECTOR FROM NODES I TO J, C AND COMPUTE COMPONENTS V(1), V(2), V(3) OF A UNIT VECTOR FR
C AND COMPUTE COMPONENTS V(1), V(2), V(3) OF A UNIT VECTOR FROM C NODES I TO J.
      C NODES I TO J. 
\mathcal{C} IMPLICIT DOUBLE PRECISION(A-H,O-Z) 
       DIMENSION V(4) 
C 
      DX = XJ - XI DY = YJ - YI 
      DZ = ZJ - ZID2 = DX*DX + DY*DY + DZ*DZV(4) = SORT(D2)IF(V(4),LT,1,E-10) WRITE(6,100)
  100 FORMAT(' *** ERROR IN SUBROUTINE VECTOR
      IF(V(4),LT,1,E-10) STOP
      V(1) = DX/V(4)V(2) = DY/V(4)V(3) = DZ/V(4)\mathcal{C} RETURN 
       END 
\mathcal{C}C******************************************************************** 
\overline{C} SUBROUTINE KDKT(D, X1, Y1, X2, Y2, X3, Y3, SE, 
                       ELAS, AREA, THICK, SRZ )
C 
       IMPLICIT DOUBLE PRECISION (A-H,O-Z) 
       DIMENSION D(3,3), DD(9,9), QQ(9,9), PP(3,3), PT(2,3) 
       DIMENSION RS(2,3), PX(3,3), GG(10,9), KOD(2,9), SE(9,9) 
      DIMENSION ALS(3), Q(3), B(3), C(3) DIMENSION SRZ(3,3) 
C 
       DATA KOD / 1,1,2,3,3,2,4,4,5,6,6,5,7,7,8,9,9,8 / 
       DATA PP / 12.D0,4.D0,4.D0,4.D0,2.D0,1.D0,4.D0,1.D0,2.D0 / 
\mathcal{C}B(1) = Y2 - Y3B(2) = Y3 - Y1B(3) = Y1 - Y2C(1) = X3 - X2C(2) = X1 - X3C(3) = X2 - X1DET = (B(1)*C(2) - B(2)*C(1))*24.
C 
       DO 10 I=1,3 
       DO 10 J=1,3 
   10 PX(I,J) = PP(I,J)/DET
```
C

```
 DO 25 I=1,3 
       DO 25 J=1,3 
       DO 25 K1=1,3 
      II = (I-1)*3 + K1 DO 25 K2=1,3 
      JJ = (J-1)*3 + K2 25 DD(II,JJ) = D(I,J)*PX(K1,K2) 
\overline{C} DO 30 I=1,3 
      ALS(I) = B(I)*B(I) + C(I)*C(I)PT(1,I) = 6.*C(I)/ALS(I)PT(2,I) = 6.*B(I)/ALS(I)RS(1,I) = 3.*C(I)*C(I)/ALS(I)RS(2,I) = 3.*B(I)*B(I)/ALS(I)30 Q(I) = 3.*B(I)*C(I)/ALS(I)\mathcal{C} DO 720 I=1,10 
       DO 720 J=1,9 
  720 GG(I,J) = 0.
\mathsf{C} DO 730 I=1,2 
      II = (I-1)*5P1 = PT(I,1)P2 = PT(I, 2)P3 = PT(I, 3)R1 = RS(I,1)R2 = RS(I, 2)R3 = RS(I, 3)GG(III+1,KOD(I,1)) = P3GG(II+2,KOD(I,1)) =-P2
      GG(III+3,KOD(I,1)) = -P3GG(III+4, KOD(I,1)) = P2 - P3 GG(II+5,KOD(I,1)) = P2 
      GG(III+1,KOD(I,2)) = -Q(3)GG(III+2, KOD(I, 2)) = -Q(2)GG(III+3,KOD(I,2)) = Q(3)GG(III+4, KOD(I, 2)) = Q(2) + Q(3)GG(III+5, KOD(I, 2)) = Q(2)GG(III+1, KOD(I, 3)) = -1. - R3GG(III+2, KOD(I, 3)) = -1. - R2GG(III+3, KOD(I, 3)) = R3GG(III+4, KOD(I, 3)) = R2 + R3GG(III+5, KOD(I, 3)) = R2GG(III+1, KOD(I, 4)) = -P3GG(III+3, KOD(I, 4)) = P3GG(III+4, KOD(I, 4)) = P1 + P3GG(III+1, KOD(I, 5)) = -Q(3)GG(III+3, KOD(I, 5)) = Q(3)GG(III+4, KOD(I,5)) = O(3) - O(1)GG(III+1, KOD(I, 6)) = 1. - R3GG(III+3, KOD(I,6)) = R3GG(III+4, KOD(I, 6)) = R3 - R1GG(III+2, KOD(I, 7)) = P2GG(III+4, KOD(I, 7)) = -P1 - P2 GG(II+5,KOD(I,7)) =-P2 
      GG(III+2, KOD(I, 8)) = -Q(2)GG(III+4, KOD(I, 8)) = Q(2) - Q(1)GG(III+5, KOD(I, 8)) = Q(2)GG(III+2, KOD(I, 9)) = 1. - R2
```

```
GG(III+4, KOD(I, 9)) = R2 - R1GG(III+5, KOD(I, 9)) = R2 730 CONTINUE 
C 
       DO 850 I=1,9 
      QQ(1, I) = B(2)*GG(1, I) + B(3)*GG(2, I)QQ(2,I) = 2.*B(2)*GG(3,I) + B(3)*GG(4,I)QQ(3,I) = B(2)*GG(4,I) + 2.*B(3)*GG(5,I)QQ(4,I) = -C(2)*GG(6,I) - C(3)*GG(7,I)QQ(5,I) = -2.*C(2)*GG(8,I) - C(3)*GG(9,I)QQ(6, I) = -C(2)*GG(9, I) - 2.*C(3)*GG(10, I)QQ(7,I) = C(2)*GG(1,I) + C(3)*GG(2,I)<br>- B(2)*GG(6,I) - B(3)*GG(7,I)
1 - B(2)*GG(6,I) - B(3)*GG(7,I)QQ(8,I) = 2.*C(2)*GG(3,I) + C(3)*GG(4,I)1 - 2.*B(2)*GG(8,I) - B(3)*GG(9,I)
      QQ(9,I) = C(2)*GG(4,I) + 2.*C(3)*GG(5,I)1 - B(2)*GG(9,I) - 2.*B(3)*GG(10,I)
   850 CONTINUE 
\mathcal{C} DO 855 I=1,9 
      DO 855 J=1,9GG(I,J) = 0. DO 855 K=1,9 
  855 GG(I,J) = GG(I,J) + DD(I,K)*QQ(K,J)
\mathcal{C}DO 960 L=1,9 DO 960 J=L,9 
      DUM = 0. DO 900 K=1,9 
  900 DUM = DUM + QQ(K,L) * GG(K,J)SE(L,J) = DUM960 SE(J,L) = DUM
\mathcal{C} BETA = ELAS*AREA*THICK/100000. 
      SRZ(1,1) = BETAS R Z (1,2) = -B E T A / 2.S R Z(1,3) = S R Z(1,2)SRZ(2,1) = SRZ(1,2)S R Z(2,2) = S R Z(1,1)S RZ(2,3) = S RZ(1,2)S R Z(3,1) = S R Z(1,2)S R Z(3,2) = S R Z(1,2)S R Z(3,3) = S R Z(1,1)C 
       RETURN 
       END 
C 
C******************************************************************** 
\mathcal{C} SUBROUTINE KRCST(ELAS, PR, ALPHA, TREF, TAVG, THICK, 
      * X1, Y1, X2, Y2, X3, Y3, AREA, SCST, FCST) 
C 
C COMPUTE ELEMENT STIFFNESS MATRIX AND LOAD VECTOR FOR CONSTANT 
      STRAIN TRIANGLES.
C 
       IMPLICIT DOUBLE PRECISION (A-H,O-Z) 
       DIMENSION SCST(6,6), FCST(6), C(3,3), B(3,6), BT(6,3) 
       DIMENSION DUMA(3,6), DUMB(3), AL(3) 
C 
      B1 = Y2 - Y3
```

```
B2 = Y3 - Y1B3 = Y1 - Y2C1 = X3 - X2C2 = X1 - X3C3 = X2 - X1C 
       DO 10 I=1,3 
       DO 10 J=1,6 
      B(I,J) = 0. 10 CONTINUE 
\overline{C}B(1,1) = B1 B(1,3) = B2 
      B(1, 5) = B3B(2,2) = C1B(2, 4) = C2B(2, 6) = C3B(3,1) = C1B(3,2) = B1B(3,3) = C2B(3, 4) = B2B(3,5) = C3B(3, 6) = B3C 
       DO 20 I=1,3 
       DO 30 J=1,6 
      B(I,J) = B(I,J)/(2.*AREA)BT(J,I) = B(I,J) 30 CONTINUE 
    20 CONTINUE 
_{\rm C}^{\rm C}ELASTICITY MATRIX:
\mathcal{C}FAC = ELAS/(1.-PR*PR)C(1,1) = FACC(1,2) = FAC*PRC(1,3) = 0.C(2,1) = C(1,2)C(2,2) = C(1,1)C(2,3) = 0.C(3,1) = 0.C(3,2) = 0.C(3,3) = FAC*(1.-PR)/2.
\frac{C}{C}ELEMENT STIFFNESS MATRIX:
\mathcal{C} DO 100 I=1,3 
       DO 100 J=1,6 
      DUMA(I,J) = 0. DO 200 K=1,3 
      DUMA(I,J) = DUMA(I,J) + C(I,K)*B(K,J) 200 CONTINUE 
   100 CONTINUE 
\mathsf{C} DO 300 I=1,6 
       DO 300 J=1,6 
      SCST(I,J) = 0. DO 400 K=1,3 
      SCST(I,J) = SCST(I,J) + BT(I,K)*DUMA(K,J) 400 CONTINUE
```

```
 DO 500 I=1,6 
        DO 500 J=1,6 
       SCST(I,J) = SCST(I,J)*THICK*AREA 500 CONTINUE 
C 
       ELEMENT NODAL FORCE DUE TO IN-PLANE THERMAL EXPANSION:
\overline{C}AL(1) = ALPHAAL(2) = ALPHAAL(3) = 0. DO 600 I=1,3 
       DUMB(I) = 0.DO 700 J=1,3\text{DUMB}(\text{I}) = \text{DUMB}(\text{I}) + \text{C}(\text{I},\text{J}) * \text{AL}(\text{J}) 700 CONTINUE 
   600 CONTINUE 
\mathcal{C} DO 800 I=1,6 
       FCST(I) = 0. DO 900 J=1,3 
       FCST(I) = FCST(I) + BT(I,J) * DUMB(J) 900 CONTINUE 
   800 CONTINUE 
\mathcal{C}FAC = (TAVG - TREF) *THICK * AREA DO 1000 I=1,6 
       FCST(I) = FCST(I)*FAC 1000 CONTINUE 
C 
        RETURN 
        END 
\mathcal{C}C******************************************************************** 
\mathcal{C} SUBROUTINE RDKT(ELAS, PR, ALPHA, TREF, T2, T1, THICK, 
       * X1, Y1, X2, Y2, X3, Y3, AREA, FDKT ) 
\mathsf CC COMPUTE NODAL BENDING LOAD DUE TO LINEAR TEMPERATURE THROUGH C THE THICKNESS OF DKT ELEMENT.
       THE THICKNESS OF DKT ELEMENT.
\mathcal{C}IMPLICIT DOUBLE PRECISION (A-H, O-Z)
        DIMENSION FDKT(9), GXS(9), GXN(9), GYS(9), GYN(9) 
        DIMENSION BT(9,3) 
C 
       X23 = X2 - X3Y23 = Y2 - Y3X31 = X3 - X1 Y31 = Y3 - Y1 
       X12 = X1 - X2Y12 = Y1 - Y2 XL23 = X23*X23 + Y23*Y23 
        XL31 = X31*X31 + Y31*Y31 
        XL12 = X12*X12 + Y12*Y12 
C 
       P4 = -6.*X23/XL23P5 = -6.*X31/XL31P6 = -6.*X12/XL12 Q4 = 3.*X23*Y23/XL23
```
300 CONTINUE

 $\overline{C}$ 

```
\overline{C}
```
 $\mathsf{C}$ 

C

 $\mathsf C$ 

 $\mathcal{C}$ 

 $\mathcal{C}$ 

```
 Q5 = 3.*X31*Y31/XL31 
      Q6 = 3.*X12*Y12/XL12 
     T4 = -6.*Y23/XL23T5 = -6. *Y31/XL31T6 = -6. *Y12/XL12 R4 = 3.*Y23*Y23/XL23 
      R5 = 3.*Y31*Y31/XL31 
      R6 = 3.*Y12*Y12/XL12 
     GXS(1) = P5/6.
     GXS(2) = -Q5/6.
     GXS(3) = -R5/6.
     GXS(4) = P4/6.GXS(5) = Q4/6.
     GXS(6) = R4/6.GXS(7) = (-P4-P5)/6.GXS(8) = (Q4-Q5)/6.GXS(9) = (R4-R5)/6.
     GYS(1) = T5/6.
     GYS(2) = (3.-R5)/6.GYS(3) = Q5/6.GYS(4) = T4/6.GYS(5) = (-3.+R4)/6.GYS(6) = -Q4/6.
     GYS(7) = (-T4-T5)/6.
     GYS(8) = (R4-R5)/6.GYS(9) = (-Q4+Q5)/6.
     GXN(1) = -P6/6.
     GXN(2) = -Q6/6.
     GXN(3) = -R6/6.
     GXN(4) = (P4+P6)/6.GXN(5) = (Q4-Q6)/6.GXN(6) = (R4-R6)/6.GXN(7) = -P4/6.GXN(8) = Q4/6.GXN(9) = R4/6.GYN(1) = -T6/6.
     GYN(2) = (3.-R6)/6.GYN(3) = Q6/6.
     GYN(4) = (T4+T6)/6.
     GYN(5) = (R4-R6)/6.
     GYN(6) = (-04+06)/6.
     GYN(7) = -T4/6.
     GYN(8) = (-3.+R4)/6.GYN(9) = -Q4/6.
      DO 100 I=1,9 
     BT(I,1) = Y31*GXS(I) + Y12*GXN(I)BT(I,1) = BT(I,1)/(2.*AREA)BT(I,2) = -X31*GYS(I) - X12*GYN(I)BT(I,2) = BT(I,2)/(2.*AREA)BT(I,3) = -X31*GXS(I) - X12*GXN(I)& + Y31*GYS(I) + Y12*GYN(I)BT(I,3) = BT(I,3)/(2.*AREA) 100 CONTINUE 
      UP = ELAS*ALPHA*THICK*THICK
```
116

```
DN = 12.*(1.-PR)FAC = +UP * (T2-T1) * 2.*AREA/DNC 
       DO 200 I=1,9 
       DO 200 J=1,3 
      BT(I,J) = FAC*BT(I,J) 200 CONTINUE 
\mathcal{C} DO 300 I=1,9 
      FDKT(I) = 0. DO 400 J=1,2 
      FDKT(I) = FDKT(I) + BT(I,J) 400 CONTINUE 
   300 CONTINUE 
\mathcal{C} RETURN 
       END 
C 
C******************************************************************** 
C 
       SUBROUTINE SOLVE(NROW, NHBW, GSTIF, XL, MXPOI, MXHBW) 
C 
C SOLVE A SET OF SIMULTANEOUS EQUATIONS USING GAUSS ELIMINATION. 
C 
       IMPLICIT DOUBLE PRECISION(A-H,O-Z) 
C 
       DIMENSION GSTIF(MXPOI*6,MXHBW), XL(MXPOI*6) 
C DIMENSION GSTIF(NROW,NHBW), XL(NROW) 
C 
       NR=NROW 
       NC=NHBW 
C 
C DIAGONALIZATION THE MATRIX 
\mathcal{C} DO 10 I=1,NR 
       PIVOT1=GSTIF(I,1) 
       IF(ABS(PIVOT1).LT.10.E-10) THEN 
       WRITE(6,1025) I, PIVOT1 
  1025 FORMAT(' EQ. NO.', I5, ' HAS NEARLY ZERO PIVOT OF', E14.6, 
      & ' ** STOP **') 
       STOP 
       ENDIF 
C 
       XL(I)=XL(I)/PIVOT1 
       DO 20 J=1,NC 
    20 GSTIF(I,J)=GSTIF(I,J)/PIVOT1 
      MM=0 DO 30 II=I+1,NR 
      MM=MM+1 IF(MM+1.GT.NC) GOTO 30 
       PIVOT2=GSTIF(I,MM+1)*PIVOT1 
       XL(II)=XL(II)-XL(I)*PIVOT2 
       DO 40 JJ=1,NC 
       JJJ=JJ+MM 
       IF(JJJ.LE.NC) 
      & GSTIF(II,JJ)=GSTIF(II,JJ)-GSTIF(I,JJJ)*PIVOT2 
    40 CONTINUE 
    30 CONTINUE 
    10 CONTINUE 
\mathcal{C}
```

```
C BACK SUBSTITUTION 
\mathcal{C} DO 70 I=NR-1,1,-1 
      II=1 DO 80 J=I+1,NR 
      TI = TI + 1IF(II.LE.NHBW) XL(I)=XL(I)-GSTIF(I,II)*XL(J)
    80 CONTINUE 
    70 CONTINUE 
\mathcal{C} RETURN 
       END 
C<br>C****
C******************************************************************** 
\mathcal{C}SUBROUTINE STRESS(NELEM, NPOIN, NEQ, INTMAT, COORD, DISP,
                         ELAS, PR, ALPHA, TREF, TH, TEMPT, TEMPB,
                         VONMIS, ONE, MXPOI, MXELE, MXHBW )
C 
C COMPUTE NODAL VON MISES STRESS FOR CST ELEMENTS 
C 
       IMPLICIT DOUBLE PRECISION (A-H,O-Z) 
       DIMENSION COORD(MXPOI,3), TH(MXELE) 
 DIMENSION TEMPT(MXPOI), TEMPB(MXPOI) 
 DIMENSION DISP(MXPOI*6), VONMIS(MXPOI), ONE(MXPOI) 
DIMENSION C(3,3), P(4), Q(4), R(4), S(4) DIMENSION B(3,6), EPS(3) 
 DIMENSION UG(3), VG(3), WG(3), UL(3), VL(3) 
C 
       DIMENSION WL(3), THETAXL(3), THETAYL(3) 
       DIMENSION THETAXG(3), THETAYG(3), THETAZG(3) 
\mathcal{C} INTEGER INTMAT(MXELE,3) 
\mathcal{C} DO 10 I=1,NPOIN 
      VONMIS(I) = 0.ONE(I) = 0. 10 CONTINUE 
\mathsf CC LOOP OVER THE NUMBER OF ELEMENTS: 
C 
       DO 1000 IE=1,NELEM 
C 
C FIND ELEMENT LOCAL COORDINATES: 
\overline{C}II = INTMAT(IE, 1)JJ = INTMAT(IE, 2)KK = INTMAT(IE, 3)\mathcal{C}XG1 = COORD(II,I)XG2 = COORD(JJ,1)XG3 = COORD(KK, 1)YG1 = COORD(II, 2)YG2 = COORD(JJ, 2)YG3 = COORD(KK, 2)ZG1 = COORD(II, 3)ZG2 = COORD(JJ,3)ZG3 = COORD(KK, 3)C 
       CALL VECTOR(P, XG1, YG1, ZG1, XG2, YG2, ZG2)
```

```
 CALL VECTOR(S, XG1, YG1, ZG1, XG3, YG3, ZG3) 
       CALL CROSS(P, S, R) 
       CALL CROSS(R, P, Q) 
      XLI = 0.YLI = 0.XL2 = P(4)YL2 = 0.
      XL3 = S(4)*(S(1)*P(1) + S(2)*P(2) + S(3)*P(3))YL3 = S(4)*(S(1)*Q(1) + S(2)*Q(2) + S(3)*Q(3))AREA= 0.5*P(4)*S(4)*R(4)C 
       B1 = YL2 - YL3 
       B2 = YL3 - YL1 
       B3 = YL1 - YL2 
      C1 = XL3 - XL2C2 = XL1 - XL3C3 = XL2 - XL1C 
       DO 110 I=1,3 
       DO 110 J=1,6 
      B(I,J) = 0. 110 CONTINUE 
\mathcal{C}B(1,1) = B1B(1,3) = B2B(1,5) = B3B(2,2) = C1B(2, 4) = C2B(2, 6) = C3B(3,1) = C1B(3,2) = B1B(3,3) = C2B(3, 4) = B2B(3,5) = C3B(3, 6) = B3C 
       DO 120 I=1,3 
       DO 130 J=1,6 
      B(I,J) = B(I,J)/(2.*ARRA) 130 CONTINUE 
   120 CONTINUE 
_{\rm C}^{\rm C}ELASTICITY MATRIX:
\mathsf{C}FAC = ELAS/(1.-PR*PR)C(1,1) = FACC(1,2) = FAC*PRC(1,3) = 0.C(2,1) = C(1,2)C(2,2) = C(1,1)C(2,3) = 0.C(3,1) = 0.C(3,2) = 0.C(3,3) = FAC*(1,-PR)/2.
\rm\frac{C}{C}C GATHER ELEMENT NODAL DISPLACEMENTS IN GLOBAL DIRECTIONS: 
C 
c 
       DO 150 J1=1,3 
             UG(J1) = 0.
```

```
VG(J1) = 0.WG(J1) = 0.THETAXG(J1) = 0.
            THETAYG(J1) = 0.
            THETAZG(J1) = 0.
   150 CONTINUE 
\Gamma DO 200 J1=1,3 
      I1 = INTMAT(IE, J1)IEQ = (I1-1)*6 + 1UG(J1) = DISP(IEQ)VG(J1) = DISP(IEQ+1)WG(J1) = DISP(IEQ+2)THETAXG(J1) = DISP(IEQ+3)THETAYG(J1) = DISP(IEQ+4)THETAZG(J1) = DISP(IEQ+5) 200 CONTINUE 
\mathcal{C}C TRANSFORM TO OBATAIN ELEMENT NODAL DISPLACEMENTS IN ELEMENT 
C LOCAL COORDINATES: 
C 
       DO 209 J1=1,3 
            UL(J1) = 0.VL(J1) = 0.WL(J1) = 0.THETAXL(J1) = 0.
            THETAYL(J1) = 0.
   209 CONTINUE 
C 
       DO 210 I=1,3 
      UL(I) = P(1) * UG(I) + P(2) * VG(I) + P(3) * WG(I)VL(I) = Q(1)*UG(I) + Q(2)*VG(I) + Q(3)*WG(I)WL(I) = R(1)*UG(I) + R(2)*VG(I) + R(3)*WG(I)THETAXL(I) = P(1)*THETAXG(I) + P(2)*THETAYG(I) + P(3)*THETAZG(I)
      THETAYL(I) = Q(1) *THETAXG(I) + Q(2) *THETAYG(I) + Q(3) *THETAZG(I)
   210 CONTINUE 
C 
C COMPUTE THE TOTAL STRAINS: 
\mathsf C DO 220 I=1,3 
      EPS(I) = 0. DO 230 J=1,3 
      J1 = (J-1)*2 + 1 J2 = J1 + 1 
      EPS(I) = EPS(I) + B(I,J1)*UL(J) + B(I,J2)*VL(J) 230 CONTINUE 
   220 CONTINUE 
C 
C COMPUTE THERMAL STRAINS (BASED ON AVG NODAL TEMP): 
\mathcal{C}T2 = (TEMPT(II) + TEMPT(JJ) + TEMPT(KK)) / 3.T1 = (TEMPB(II) + TEMPB(JJ) + TEMPB(KK)) / 3.TAVG = (T1 + T2)/2.
       IF (T2.NE.T1) TAVG = TREF 
C 
C THUS THE NET STRAINS: 
C 
      EPS(1) = EPS(1) - ALPHA*(TAVG - TREF)EPS(2) = EPS(2) - ALPHA*(TAVG - TREF)\mathcal{C}
```

```
C CALCULATE DKT STRAINS 
\mathcal{C} CALL CASTRE(MXPOI,MXELE,NEQ,TH,ELAS,PR,COORD,INTMAT 
          , NPOIN, NELEM, IE, WL, THETAXL, THETAYL
           , XL1, YL1, XL2, YL2, XL3, YL3, AREA
             , SRXXE, SRYYE, SRXYE)
\mathcal{C}C ADD BENDING STRAINS 
\mathcal{C}EPS(1) = EPS(1) + SRXXE - ALPHA*(T2 - T1)/2.EPS(2) = EPS(2) + SRYYE - ALPHA*(T2 - T1)/2.EPS(3) = EPS(3) + SRXYE\rm _C^CTHEN THE ELEMENT STRESSES IN LOCAL COORDINATES ARE:
\overline{C}STXX = C(1,1)*EPS(1) + C(1,2)*EPS(2) + C(1,3)*EPS(3)STYY = C(2,1)*EPS(1) + C(2,2)*EPS(2) + C(2,3)*EPS(3)STXY = C(3,1)*EPS(1) + C(3,2)*EPS(2) + C(3,3)*EPS(3)C 
C AND THE ELEMENT VON MISES IS: 
C 
      SV = (STXX - STYY) * (STXX - STYY) + STXX * STXX + STYY * STYY * + 6.*STXY*STXY 
      SV = SORT(SV)SV = SV/SORT(2.)C 
C CONTRIBUTIONS TO NODAL VON MISES STRESSES: 
\mathcal{C} VONMIS(II) = VONMIS(II) + SV 
       VONMIS(JJ) = VONMIS(JJ) + SV 
       VONMIS(KK) = VONMIS(KK) + SV 
      ONE(II) = ONE(II) + 1.ONE(JJ) = ONE(JJ) + 1.ONE(KK) = ONE(KK) + 1.\cap 1000 CONTINUE 
C 
C COMPUTE AVERAGE NODAL VONMISES STRESSES AND PRINT OUT: 
\mathcal{C} DO 1100 I=1,NPOIN 
       IF(ONE(I).EQ.0.) WRITE(6,1200) I 
  1200 FORMAT(' *** WARNING *** NO STRESS CONTRIBUTION AT NODE', I5) 
      IF(ONE(I).EQ.0.) ONE(I) = 1. VONMIS(I) = VONMIS(I)/ONE(I) 
  1100 CONTINUE 
\overline{C} RETURN 
       END 
\GammaC******************************************************************** 
\cap SUBROUTINE TRFORM(P, Q, R, SDKT, FDKT, SCST, FCST, SRZ, 
                          SGBL, FGBL
C 
C PERFORM MATRIX TRANSFORMATION FROM LOCAL TO GLOBAL COORDINATES 
C FOR BOTH THE DKT AND CST ELEMENTS AND OBTAIN ELEMENT EQUATIONS 
C IN GLOBAL COORDINATE SYSTEM (18 EQUATIONS/ELEMENT). 
\mathcal{C} IMPLICIT DOUBLE PRECISION (A-H,O-Z) 
      DIMENSION P(4), Q(4), R(4)
```

```
121
```

```
DIMENSION SDKT(9,9), FDKT(9), SCST(6,6), FCST(6), SRZ(3,3) DIMENSION SGBL(18,18), FGBL(18) 
       DIMENSION RD(9,18), RDT(18,9), RC(6,9), RCT(9,6) 
       DIMENSION DUMA(9,18), DUMB(6,9), DUMC(9,9), DUMD(9) 
       DIMENSION RZD(3,18), RZDT(18,3), DUME(3,18) 
C 
       DO 10 I=1,18 
      FGBL(I) = 0. DO 10 J=1,18 
      SGBL(I,J) = 0. 10 CONTINUE 
\rm\frac{C}{C}SET UP TRANSFORMATION MATRIX FOR DKT ELEMENT:
C 
       DO 20 I=1,9 
       DO 20 J=1,18 
      RD(I,J) = 0. 20 CONTINUE 
\mathcal{C} DO 30 I=1,3 
      RD(1,I) = R(I)RD(2,I+3) = P(I)RD(3,I+3) = O(I)RD(4,I+6) = R(I)RD(5,I+9) = P(I)RD(6,I+9) = Q(I)RD(7,I+12) = R(I)RD(8,1+15) = P(1)RD(9, I+15) = Q(I) 30 CONTINUE 
       DO 40 I=1,9 
       DO 40 J=1,18 
      RDT(J,I) = RD(I,J) 40 CONTINUE 
C 
C OBTAIN CONTRIBUTION OF DKT ELEMENT TO GLOBAL STIFFNESS MATRIX: 
\overline{C} DO 100 I=1,9 
       DO 100 J=1,18 
      DUMA(I,J) = 0. DO 100 K=1,9 
      \text{DUMA}(I,J) = \text{DUMA}(I,J) + \text{SDKT}(I,K)*RD(K,J) 100 CONTINUE 
C 
       DO 150 I=1,18 
       DO 150 J=1,18 
       DO 150 K=1,9 
      SGBL(I,J) = SGBL(I,J) + RDT(I,K)*DUMA(K,J) 150 CONTINUE 
C 
C AND TO GLOBAL LOAD VECTOR: 
C 
       DO 170 I=1,18 
       DO 170 J=1,9 
      FGBL(I) = FGBL(I) + RDT(I,J)*FDKT(J) 170 CONTINUE 
C<br>C
      SET UP TRANSFORMATION MATRIX FOR IN-PLANE ROTATION:
C 
       DO 180 I=1,3
```

```
 DO 180 J=1,18 
      RZD(I,J) = 0. 180 CONTINUE 
       DO 190 I=1,3 
      RZD(1,I+3) = R(I)RZD(2,I+9) = R(I)RZD(3, I+15) = R(I) 190 CONTINUE 
       DO 195 I=1,3 
       DO 195 J=1,18 
      RZDT(J,I) = RZD(I,J) 195 CONTINUE 
_{\rm C}^{\rm C}C OBTAIN CONTRIBUTION FROM IN-PLANE ROTATION MATRIX: 
\mathcal{C}DO 200 I=1,3 DO 200 J=1,18 
      DUME(I,J) = 0. DO 200 K=1,3 
      DUME(I,J) = DUME(I,J) + SRZ(I,K)*RZD(K,J) 200 CONTINUE 
C 
       DO 210 I=1,18 
       DO 210 J=1,18 
       DO 210 K=1,3 
      SGBL(I,J) = SGBL(I,J) + RZDT(I,K)*DUME(K,J) 210 CONTINUE 
C 
C SET UP TRANSFORMATION MATRIX FOR CST ELEMENT: 
C 
       DO 240 I=1,6 
       DO 240 J=1,9 
      RC(I,J) = 0. 240 CONTINUE 
\mathcal{C} DO 250 I=1,3 
      RC(1,I) = P(I)RC(2,I) = Q(I)RC(3,1+3) = P(1)RC(4,I+3) = Q(I)RC(5,I+6) = P(I)RC(6,1+6) = Q(1) 250 CONTINUE 
       DO 270 I=1,6 
       DO 270 J=1,9 
      RCT(J,I) = RC(I,J) 270 CONTINUE 
\mathsf CC OBTAIN CONTRIBUTION OF CST ELEMENT TO GLOBAL STIFFNESS MATRIX: 
\mathcal{C} DO 300 I=1,6 
      DO 300 J=1,9DUMB(I,J) = 0. DO 300 K=1,6 
      DUMB(I,J) = DUMB(I,J) + SCST(I,K)*RC(K,J) 300 CONTINUE 
C 
       DO 350 I=1,9 
       DO 350 J=1,9 
      DUMC(I,J) = 0.
```

```
 DO 350 K=1,6 
      DUMC(I,J) = DUMC(I,J) + RCT(I,K)*DUMB(K,J) 350 CONTINUE 
C 
C AND TO GLOBAL LOAD VECTOR: 
C 
       DO 370 I=1,9 
      DUMD(I) = 0. DO 370 J=1,6 
      \texttt{DUMD(I)} = \texttt{DUMD(I)} + \texttt{RCT(I,J)} * \texttt{FCST(J)} 370 CONTINUE 
\rm\frac{C}{C}C CONTRIBUTION OF THESE CST ELEMENT COEFF. TO PROPER LOCATIONS: 
C 
       DO 400 I=1,3 
      FGBL(I \t) = FGBL(I \t) + DUMD(I \t)FGBL(I+6) = FGBL(I+6) + DUMD(I+3)FGBL(I+12) = FGBL(I+12) + DUMD(I+6)DO 500 J=1,3SGBL(I , J ) = SGBL(I , J ) + DUMC(I , J )<br>
SGBL(I , J+6 ) = SGBL(I , J+6 ) + DUMC(I , J+3 )SGBL(I , J+6 ) = SGBL(I , J+6 ) + DUMC(I , J+3 )SGBL(I , J+12) = SGBL(I , J+12) + DUMC(I , J+6)SGBL(I+6, J) = SGBL(I+6, J + DUMC(I+3, J))SGBL(I+6, J+6) = SGBL(I+6, J+6) + DUMC(I+3, J+3) SGBL(I+6 ,J+12) = SGBL(I+6 ,J+12) + DUMC(I+3,J+6) 
      SGBL(I+12,J) = SGBL(I+12,J) + DUMC(I+6,J)SGBL(I+12,J+6 ) = SGBL(I+12,J+6 ) + DUMC(I+6,J+3)SGBL(I+12,J+12) = SGBL(I+12,J+12) + DUMC(I+6,J+6) 500 CONTINUE 
   400 CONTINUE 
C 
      RETIRN
       END 
\mathcal{C}C******************************************************************** 
\mathcal{C} SUBROUTINE TRI( NELEM, NPOIN, NFORCE, NDOF, NEQ, NHBW, 
      * ELAS, PR, ALPHA, TREF, IBC, COORD, 
      * INTMAT, TH, TEMPT, TEMPB, SYSK, SYSF, 
                               MXPOI, MXELE, MXHBW, NDF, FDZ)
C 
C COMPUTE ELEMENT MATRICES, PERFORM MATRIX TRANSFORMATION, 
C ASSEMBLE THEM TO OBTAIN SYSTEM EQUATIONS. 
\Gamma IMPLICIT DOUBLE PRECISION (A-H,O-Z) 
       DIMENSION COORD(MXPOI,3), TH(MXELE), FDZ(MXELE) 
       DIMENSION TEMPT(MXPOI), TEMPB(MXPOI) 
       DIMENSION SYSK(MXPOI*6,MXHBW), SYSF(MXPOI*6) 
      DIMENSION D(3,3), P(4), Q(4), R(4), S(4)DIMENSION SDKT(9, 9), FDKT(9), SCST(6, 6), FCST(6), SRZ(3, 3) DIMENSION SGBL(18,18), FGBL(18) 
C 
       INTEGER INTMAT(MXELE,3), IBC(MXPOI,6) 
\overline{C}C LOOP OVER THE NUMBER OF ELEMENTS: 
C 
       DO 1000 IE=1,NELEM 
\mathcal{C}C FIND ELEMENT LOCAL COORDINATES: 
\mathcal{C}
```

```
II = INTMAT(IE, 1)JJ = INTMAT(IE, 2)KK = INTMAT(IE, 3)C 
      XG1 = COORD(II,1)XG2 = COORD(JJ,1)XG3 = COORD(KK, 1)YG1 = COORD(II, 2)YG2 = COORD(JJ, 2)YG3 = COORD(KK, 2)ZG1 = COORD(II, 3)ZG2 = COORD(JJ,3)ZG3 = COORD(KK, 3)C 
       CALL VECTOR(P, XG1, YG1, ZG1, XG2, YG2, ZG2) 
       CALL VECTOR(S, XG1, YG1, ZG1, XG3, YG3, ZG3) 
       CALL CROSS(P, S, R) 
       CALL CROSS(R, P, Q) 
      XLI = 0.
       YL1 = 0. 
      XL2 = P(4)YL2 = 0.
      XL3 = S(4) * (S(1) * P(1) + S(2) * P(2) + S(3) * P(3))YL3 = S(4)*(S(1)*Q(1) + S(2)*Q(2) + S(3)*Q(3))AREA= 0.5*P(4)*S(4)*R(4)C<br>C
      APPLY DISTRIBUTED LOAD TO EACH NODE
\mathcal{C}PLOAD = AREA*FDZ(IE)/3.
       FZII = PLOAD 
       FZJJ = PLOAD 
       FZKK = PLOAD 
      III = (II-1)*NDFSYSF(III+3) = SYSF(III+3) + FZIIIJJ = (JJ-1)*NDFSYSF(IJJ+3) = SYSF(IJJ+3) + FZJJIKK = (KK-1)*NDFSYSF(IKK+3) = SYSF(IKK+3) + FZKK\mathsf CC COMPUTE ELASTICITY MATRIX [D]: 
\mathcal{C} DO 100 I=1,3 
       DO 100 J=1,3 
      D(I,J) = 0. 100 CONTINUE 
      THICK = TH(IE) UP = ELAS*THICK*THICK*THICK 
      DN = 12.*(1.-PR*PR)FAC = UP/DND(1,1) = FACD(1,2) = FAC*PRD(2,1) = D(1,2)D(2,2) = D(1,1)D(3,3) = FAC*(1.-PR)/2.
C<br>C
      DKT ELEMENT STIFFNESS MATRIX DUE TO BENDING:
C 
       CALL KDKT(D, XL1, YL1, XL2, YL2, XL3, YL3, SDKT, 
                ELAS, AREA, THICK, SRZ )
\mathcal{C}
```
```
C DKT ELEMENT LOAD VECTOR DUE TO THERMAL LOAD: 
\mathcal{C}T2 = (TEMPT(II) + TEMPT(JJ) + TEMPT(KK))/3.T1 = (TEMPB(II) + TEMPB(JJ) + TEMPB(KK)) / 3. CALL RDKT(ELAS, PR, ALPHA, TREF, T2, T1, THICK, 
                    * XL1, YL1, XL2, YL2, XL3, YL3, AREA, FDKT) 
\overline{C}C CST ELEMENT STIFFNESS MATRIX AND THERMAL LOAD VECTOR<br>C DUE TO STRETCHING:
       DUE TO STRETCHING:
\overline{C}TAVG = (T1+T2)/2.
        IF (T2.NE.T1) TAVG = TREF 
        CALL KRCST(ELAS, PR, ALPHA, TREF, TAVG, THICK, 
                     * XL1, YL1, XL2, YL2, XL3, YL3, AREA, SCST, FCST) 
C 
C PERFORM MATRIX TRANSFORMATION TO OBTAIN ELEMENT EQUATIONS<br>C IN GLOBAL COORDINATE SYSTEM:
       IN GLOBAL COORDINATE SYSTEM:
C 
        CALL TRFORM(P, Q, R, SDKT, FDKT, SCST, FCST, SRZ, 
       * SGBL, FGBL ) 
C 
C ASSEMBLE THESE ELEMENT EQUATIONS INTO THE SYSTEM EQUATIONS: 
\mathcal{C} CALL ASSMBLE(NEQ, NHBW, NELEM, IE, INTMAT, 
                       SGBL, FGBL, SYSK, SYSF,
                           MXPOI, MXELE, MXHBW
\cap 1000 CONTINUE 
C 
        RETURN 
        END 
\mathcal{C}C******************************************************************** 
C 
C CALCULATE DKT STRAINS 
\mathcal{C}SUBROUTINE CASTRE(MXPOI, MXELE, NEQ, TH, ELAS, PR, COORD, INTMAT
       * ,NPOIN,NELEM,IE,WL,THETAXL,THETAYL 
       * ,XG1,YG1,XG2,YG2,XG3,YG3,AREA 
              , SRXXE, SRYYE, SRXYE)
        IMPLICIT REAL*8 (A-H,O-Z) 
        DIMENSION COORD(MXPOI,3), TH(MXELE) 
        DIMENSION AIN(9,9),H(3,9),BM(3,9),CM(3,3),S(9),CCOUNT(MXPOI) 
        DIMENSION WL(3), THETAXL(3), THETAYL(3) 
        INTEGER INTMAT(MXELE,3) 
C 
C {STRAIN, SR} = [H][AIN]{S}C 
       SRXKE = 0.SRYYE = 0.SRXYZ = 0.C 
       THICK = TH(IE)C 
C FOR AREA COORDINATES<br>C GET DD, BB, AA, AREA, L1
       GET DD, BB, AA, AREA, L1, L1, L3 EACH ELEMENT
C 
        DD1 = XG2*YG3 - XG3*YG2 
        DD2 = XG3*YG1 - XG1*YG3 
        DD3 = XG1*YG2 - XG2*YG1
```

```
BB1 = YG2 - YG3BB2 = YG3 - YG1 BB3 = YG1 - YG2 
       AA1 = XG3 - XG2 
      A A2 = X G1 - X G3 AA3 = XG2 - XG1 
\frac{C}{C}(X,Y) IS AT CENTROID OF TRIANGULAR ELEMENT
C 
      X = (XG1+XG2+XG3)/3.
      Y = (YG1+YG2+YG3)/3.\mathbf CGL1 = (DD1 + BB1 * X + AA1 * Y) / (2.*AREA)GL2 = (DD2 + BB2 * X + AA2 * Y) / (2 * AREA)GL3 = (DD3 + BB3 * X + AA3 * Y) / (2.*AREA)_{\rm C}^{\rm C}CREATE [AIN]
\mathsf{C}AIN(1,1) = 1.AIN(1,2) = 0.AIN(1,3) = 0.AIN(1, 4) = 0.AIN(1,5) = 0.AIN(1,6) = 0.AIN(1, 7) = 0.AIN(1,8) = 0.AIN(1, 9) = 0.AIN(2,1) = 0.AIN(2,2) = 0.AIN(2,3) = 0.AIN(2, 4) = 1.AIN(2,5) = 0.AIN(2, 6) = 0.AIN(2, 7) = 0.AIN(2,8) = 0.AIN(2, 9) = 0.AIN(3,1) = 0.AIN(3,2) = 0.AIN(3,3) = 0.AIN(3, 4) = 0.AIN(3,5) = 0.AIN(3, 6) = 0.AIN(3, 7) = 1.AIN(3,8) = 0.AIN(3, 9) = 0.AIN(4,1) = -1.AIN(4,2) = 0.AIN(4,3) = 0.AIN(4,4) = -1.*(AA3*BB2-BB3*AA2)/(AA3*BB1-AA1*BB3)AIN(4,5) = -2.*BB3*AREA/(AA3*BB1-AA1*BB3)AIN(4, 6) = -2.*AA3*AREA/(AA3*BB1-AA1*BB3)AIN(4, 7) = 0.AIN(4, 8) = 0.AIN(4, 9) = 0.AIN(5,1) = 0.AIN(5, 2) = 0.AIN(5,3) = 0.AIN(5, 4) = -1.AIN(5, 5) = 0.AIN(5, 6) = 0.
```

```
AIN(5, 7) = -1.*(AA3*BB1-BB3*AA1)/(AA2*BB1-AA1*BB2)AIN(5,8) = 2.*BB1*AREA/(AA2*BB1-AA1*BB2)AIN(5, 9) = 2.*AAI*AREA/(AA2*BB1-AA1*BB2) AIN(6,1) = (AA2*BB1-BB2*AA1)/(AA3*BB2-AA2*BB3) 
                  AIN(6,2) = 2.*BB2*AREA/(AA3*BB2-AA2*BB3)AIN(6,3) = 2.*A A2*A REA/(AA3*BB2-AA2*BB3)AIN(6, 4) = 0.AIN(6, 5) = 0.AIN(6, 6) = 0.AIN(6, 7) = -1.AIN(6, 8) = 0.AIN(6, 9) = 0.AIN(7,1) = -1.*(AA3*BB1-BB3*AA1)/(AA3*BB2-AA2*BB3)AIN(7,2) = -2.*BB3*AREA/(AA3*BB2-AA2*BB3)AIN(7,3) = -2.*AA3*AREA/(AA3*BB2-AA2*BB3)AIN(7, 4) = -1.AIN(7, 5) = 0.AIN(7, 6) = 0.AIN(7, 7) = 0.AIN(7,8) = 0.AIN(7, 9) = 0.AIN(8, 1) = 0.AIN(8,2) = 0.AIN(8,3) = 0.AIN(8, 4) = -1.*(AA2*BB1-BB2*AA1)/(AA3*BB1-AA1*BB3)\text{AIN}(8,5) = 2.*BB1*AREA/(AA3*BB1-AA1*BB3)\text{AIN}(8,6) = 2.*\text{AAl*AREA}/(\text{AA3*BB1-AAl*BB3})AIN(8, 7) = -1.AIN(8, 8) = 0.AIN(8, 9) = 0.AIN(9,1) = -1.AIN(9,2) = 0.AIN(9,3) = 0.AIN(9, 4) = 0.AIN(9,5) = 0.AIN(9, 6) = 0.AIN(9, 7) = (AA3*BB2-BB3*AA2)/(AA2*BB1-AA1*BB2)AIN(9, 8) = -2.*BB2*AREA/(AA2*BB1-AA1*BB2) AIN(9,9) = -2.*AA2*AREA/(AA2*BB1-AA1*BB2) 
_{\rm C}^{\rm C}CREATE \{S\}\mathcal{C} DO 500 IM=1,3 
            IA = IM*3 - 2S(IA) = WL(IM)S(IA+1) = THETAXL(IM)S(IA+2) = THETAYL(IM)
   500 CONTINUE 
\mathsf CC CREATE [H]
\mathcal{C}H(1,1) = 0.
                  H(1,2) = 0.H(1,3) = 0.H(1, 4) = GL1*(2.*BB2*BB2+BB2*BB3) * +GL2*(4.*BB1*BB2+BB1*BB3) 
                              +GL3*(BB1*BB2)H(1,5) = GL1*(BB2*BB3+GL2*(2.*BB3*BB3+BB1*BB3) * +GL3*(BB1*BB2+4.*BB2*BB3) 
                  H(1,6) = GL1*(4.*BB1*BB3+BB2*BB3)+GL2*(BB1*BB3)
```

```
 * +GL3*(2.*BB1*BB1+BB1*BB2) 
                H(1,7) = GL1*(4.*BB1*BB2+BB2*BB3) * +GL2*(2.*BB1*BB1+BB1*BB3) 
                           +GL3*(BB1*BB2)H(1,8) = GL1*(BB2*BB3+GL2*(BB1*BB3+4.*BB2*BB3)) * +GL3*(2.*BB2*BB2+BB1*BB2) 
                H(1, 9) = GL1*(2.*BB3*BB3+BB2*BB3)+GL2*(BB1*BB3) * +GL3*(BB1*BB2+4.*BB1*BB3) 
                H(2,1) = 0.H(2,2) = 0.H(2,3) = 0.H(2, 4) = GL1*(2.*AA2*AA2+AA2*AA3) * +GL2*(4.*AA1*AA2+AA1*AA3) 
                           +GL3*(AAI*AA2)H(2,5) = GL1*(AA2*AA3+GL2*(2.*AA3*AA3+AA1*AA3)+GL3*(AA1*AA2+4.*AA2*AA3)
                H(2,6) = GL1*(4.*AA1*AA3+AA2*AA3)+GL2*(AA1*AA3) * +GL3*(2.*AA1*AA1+AA1*AA2) 
                H(2,7) = GL1*(4.*AA1*AA2+AA2*AA3) * +GL2*(2.*AA1*AA1+AA1*AA3) 
                           +GL3*(AA1*AA2)H(2,8) = GL1*(AA2*AA3+GL2*(AA1*AA3+4.*AA2*AA3) * +GL3*(2.*AA2*AA2+AA1*AA2) 
                H(2,9) = GL1*(2.*AA3*AA3+AA2*AA3)+GL2*(AA1*AA3) * +GL3*(AA1*AA2+4.*AA1*AA3) 
                H(3,1) = 0.H(3,2) = 0.H(3,3) = 0.H(3, 4) = GL1*(AA2*BB3+AA3*BB2+4.*AA2*BB2) * +GL2*(AA1*BB3+AA3*BB1+4.*AA1*BB2+4.*AA2*BB1) 
                           +GL3*(AA1*BB2+AA2*BB1)
                H(3,5) = GL1*(AA2*BB3+AA3*BB2) * +GL2*(AA1*BB3+AA3*BB1+4.*AA3*BB3) 
                       * +GL3*(AA1*BB2+AA2*BB1+4.*AA2*BB3+4.*AA3*BB2) 
                H(3,6) = GL1*(AA2*BB3+AA3*BB2+4.*AA1*BB3+4.*AA3*BB1) * +GL2*(AA1*BB3+AA3*BB1) 
                            * +GL3*(AA1*BB2+AA2*BB1+4.*AA1*BB1) 
                 H(3,7) = GL1*(AA2*BB3+AA3*BB2+4.*AA1*BB2+4.*AA2*BB1) 
     * +GL2*(AA1*BB3+AA3*BB1+4.*AA1*BB1) 
     * +GL3*(AA1*BB2+AA2*BB1) 
                H(3,8) = GL1*(AA2*BB3+AA3*BB2) * +GL2*(AA1*BB3+AA3*BB1+4.*AA2*BB3+4.*AA3*BB2) 
                            * +GL3*(AA1*BB2+AA2*BB1+4.*AA2*BB2) 
    H(3,9) = GL1*(AA2*BB3+AA3*BB2+4.*AA3*BB3)+GL2*(AA1*BB3+AA3*BB1)
                       * +GL3*(AA1*BB2+AA2*BB1+4.*AA1*BB3+4.*AA3*BB1) 
            DO 550 IH=1,3 
                 DO 550 IHH=1,9 
                H(IH,IHH) = -THICK*H(IH,IHH)/(2.*4.*ARRA*AREA) 550 CONTINUE 
           RECALL {STRAIN, SR} = [H][AIN]{S}\{STRAIN, SR\} = [BM] \ DO 570 I=1,3 
                 DO 570 J=1,9 
                     BM(I,J) = 0. 570 CONTINUE
```
 $\mathcal{C}$ 

C

C C<br>C

```
 DO 580 IR=1,3
                     DO 580 IC=1,9 
                           DO 580 ID=1,9 
                                 BM(IR,IC) = BM(IR,IC) +\& H(IR,ID)*AIN(ID,IC) 580 CONTINUE
             CONTINUE
C 
C 
      GET {STRAIN, SR} IN EACH ELEMENT
\mathsf C DO 600 IC=1,9 
             SRXXE = SKXE + BM(1, IC) *S(IC)
             SRYYE = SRYYE + BM(2, IC)*S(IC)SRXYE = SRXYZ + BM(3, IC)*S(IC) 600 CONTINUE 
\mathcal{C} RETURN 
       END 
\mathsf{C}
```
## **ประวัตผิู้เขียนวทยาน ิ ิพนธ์**

นายพิชเญนทร์ โพธิคุณ เกิดเมื่อวันที่ 3 เดือนมิถุนายน พุทธศักราช 2526 จังหวัด ก รุงเทพมหานคร สําเร็จการศึกษาปริญญาวิศวกรรมศาสตรบัณฑิตจากภาควิช า วิศวกรรมเครื่องกล คณะวิศวกรรมศาสตร์ จุฬาลงกรณ์มหาวิทยาลัย เมื่อปีการศึกษา 2547 เข้า ื่ ศึกษาต่อในหลักสูตรวิศวกรรมศาสตรมหาบัณฑิต ภาควิชาวิศวกรรมเคร องกล คณะ ื่ วิศวกรรมศาสตร์จุฬาลงกรณ์มหาวิทยาลัย เมื่อปีการศึกษา 2549

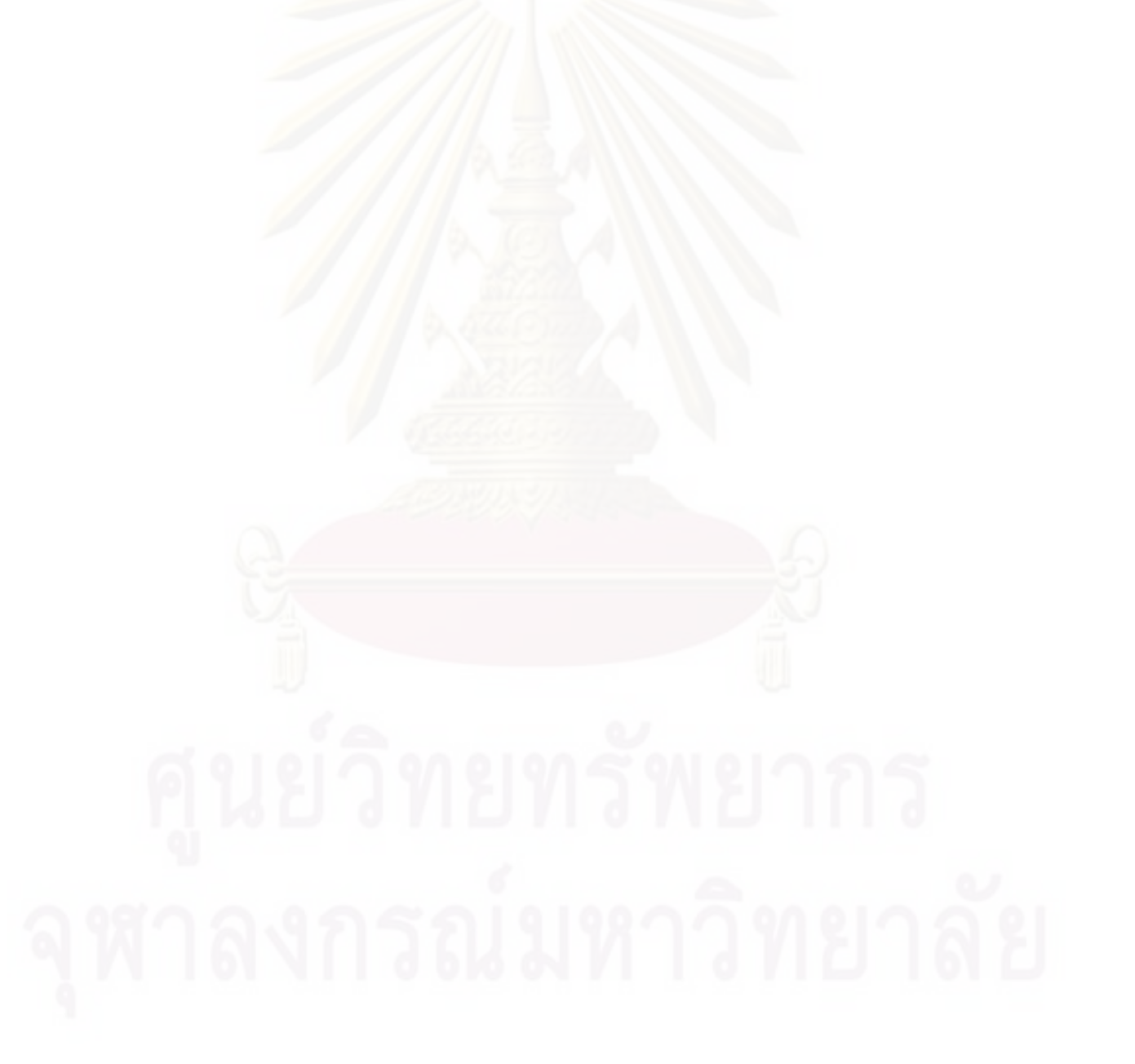